i

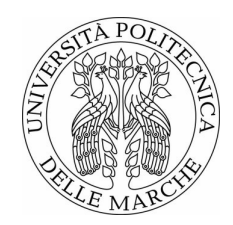

Università Politecnica delle Marche Scuola di Dottorato di Ricerca in Scienze dell'Ingegneria Curriculum in Ingegneria Biomedica, Elettronica e delle Telecomunicazioni

# **Studio e sviluppo di sistemi per il monitoraggio ambientale e della persona basati su Smart Objects per Internet Of Things**

Tesi di Dottorato di: **Michele Paoletti**

Tutor: **Prof. Paola Pierleoni**

Coordinatore del Curriculum: **Prof. Franco Chiaraluce**

XXXIV ciclo - nuova serie

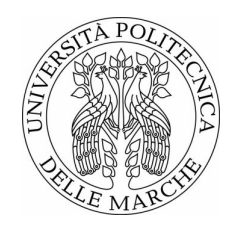

Università Politecnica delle Marche Scuola di Dottorato di Ricerca in Scienze dell'Ingegneria Curriculum in Ingegneria Biomedica, Elettronica e delle Telecomunicazioni

# **Studio e sviluppo di sistemi per il monitoraggio ambientale e della persona basati su Smart Objects per Internet Of Things**

Tesi di Dottorato di: **Michele Paoletti**

Tutor: **Prof. Paola Pierleoni**

Coordinatore del Curriculum: **Prof. Franco Chiaraluce**

XXXIV ciclo - nuova serie

Università Politecnica delle Marche Scuola di Dottorato di Ricerca in Scienze dell'Ingegneria Facoltà di Ingegneria Via Brecce Bianche – 60131 Ancona (AN), Italy

*"Pensi di avere un limite, così provi a toccare questo limite. Accade qualcosa. E immediatamente riesci a correre un po' più forte, grazie al potere della tua mente, alla tua determinazione, al tuo istinto e grazie all'esperienza. Puoi volare molto in alto." Ayrton Senna*

### **Sommario**

L'obiettivo della ricerca svolta, descritta in questa tesi, è stato quello di studiare, progettare e verifcare le prestazioni di Smart Objects per Internet of Things in grado di realizzare reti difuse di sensori da impiegare nel monitoraggio sismico con fnalità di Earthquake Early Warning (EEW). Pertanto, sono stati sviluppati ed impiegati in ambito sismico sensori accelerometrici low cost per valutarne le prestazioni rispetto a sensori di fascia alta. L'acquisizione dei relativi dati è stata implementata tramite un applicativo appositamente sviluppato per valutare gli Strong Motion Parameters caratterizzanti onde sismiche di varia magnitudo, efettuare l'analisi spettrale, e per confrontare le diverse situazioni di rumore sismico registrato da una varietà di sensori accelerometrici MEMS. In particolare i segnali sismici sono stati acquisiti da un Episensor con rumore molto basso e da un secondo sensore che è stato realizzato dal nostro gruppo di ricerca. Sono state quindi analizzate le diferenze al variare della magnitudo e distanza epicentrale tra il sensore più performante ed il nostro sensore. Poi si sono analizzati i rumori sismici registrati da diversi accelerometri MEMS, le cui tracce ci sono state fornite dall'Istituto Nazionale di Geofsica e Vulcanologia (INGV), andando a "sporcare" i vari segnali sismici con questi rumori. Tramite queste analisi è stato possibile comprendere la qualità dei vari sensori che si possono suddividere in fascia bassa, media e alta. La scelta dell'accelerometro è uno degli aspetti fondamentali nella fase di progettazione e sapere quale sensore scegliere in relazione all'applicazione che si sta realizzando è importante al fne di ottimizzare il trade-of tra costi e prestazioni. Per mezzo dello studio riportato in questa tesi è possibile comprendere come varia la capacità di osservare il comportamento dinamico dell'evento sismico, nella banda utile di interesse, al variare della magnitudo e del tipo di sensore.

Lo studio della correlazione tra specifche di progetto e prestazioni operative di particolari unità inerziali ha portato alla valutazione dell'impiego di sensori inerziali in applicazioni biomediche per il monitoraggio della persona. In tale ambito, si è partiti da una Wireless Body Sensor Network costituita da un sensore inerziale ed un elettromiografo di superficie a quattro canali, in grado di acquisire contemporaneamente i segnali provenienti dai muscoli lombari della schiena e le informazioni relative alla mobilità del soggetto, al fne di studiare fenomeni fsiologici in ambito biomedico. Questo ha permesso di poter implementare un sistema in grado di efettuare un'analisi elettromiografca con risultati avvalorati da un dispositivo che è stato reso più performante grazie all'impiego congiunto di un sensore inerziale. Tale sistema non solo è stato realizzato ma anche validato attraverso una campagna di acquisizione presso l'Istituto di Riabilitazione Santo Stefano. È ora nella disponibilità di utilizzo da parte del personale per ulteriori acquisizioni al fne di analizzare la salute del paziente, efettuare indagini diagnostiche e valutare eventuali progressi durante trattamenti fsioterapici. Alla luce dei risultati ottenuti da questo sistema prototipale, nel valutare e quantifcare il fenomeno del rilassamento muscolare, si potrebbe pensare di realizzare in futuro un unico dispositivo che integri una fascia lombare contenente sensori elettromiografci ed unità inerziale in modo da estenderne ulteriormente l'utilizzo in medicina del lavoro, in medicina preventiva, per il monitoraggio delle prestazioni atletiche, ecc.

Infne, si è contribuito all'attività di ricerca di un progetto europeo avente in comune con le tematiche precedenti le tecnologie di monitoraggio ambientale e l'implementazione di sistemi di Early Warning, questa volta fnalizzati all'allerta rapida in caso di rischio idrogeologico. Nel particolare ambito di monitoraggio, sono state modellizzate, tramite un applicativo appositamente sviluppato, le curve di defusso dei fumi a partire dai dati ambientali prelevati da sensoristica eterogenea. Al pari degli Strong Motion Parameters utilizzati in ambito sismico, gli output di tale modello potrebbero essere le informazioni da trasmette in una rete di Early Warning fnalizzata al monitoraggio del dissesto idrogeologico.

Nei sistemi per il monitoraggio sismico e per il dissesto idrogeologico, facenti parte del settore ambientale, le acquisizioni dei dati sono parte integrante nell'architettura di allerta rapida. Tramite monitoraggi difusi e real-time dell'ambiente, si è in grado di aggiornare in tempo reale i modelli (es. monitoraggio dei fumi), e inviare l'allarme quando si supera una certa soglia di sicurezza.

Nel caso di monitoraggio strutturale, i dati raccolti vanno invece integrati in un opportuno modello in grado di valutare la stabilità degli edifci. Quando si efettua un monitoraggio strutturale ci interessa osservare i parametri che identifcano la stabilità delle strutture in condizioni statiche, ed anche in condizioni dinamiche in seguito ad eventi sismici. Per realizzare questi obiettivi, di monitoraggio sismico e strutturale, è auspicabile installare delle reti difuse di sensori in grado di fornire tutti i parametri necessari sia al monitoraggio che all'allerta rapida.

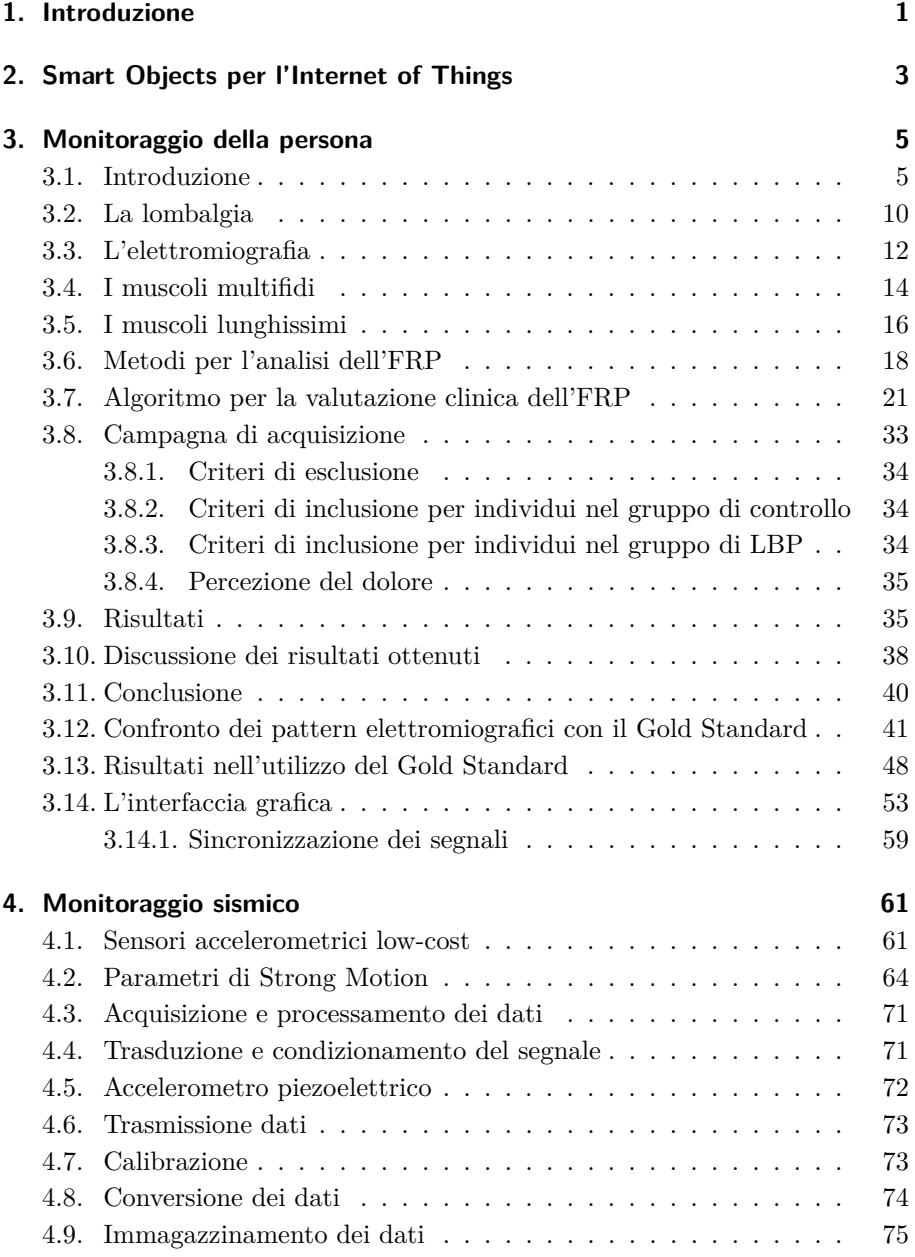

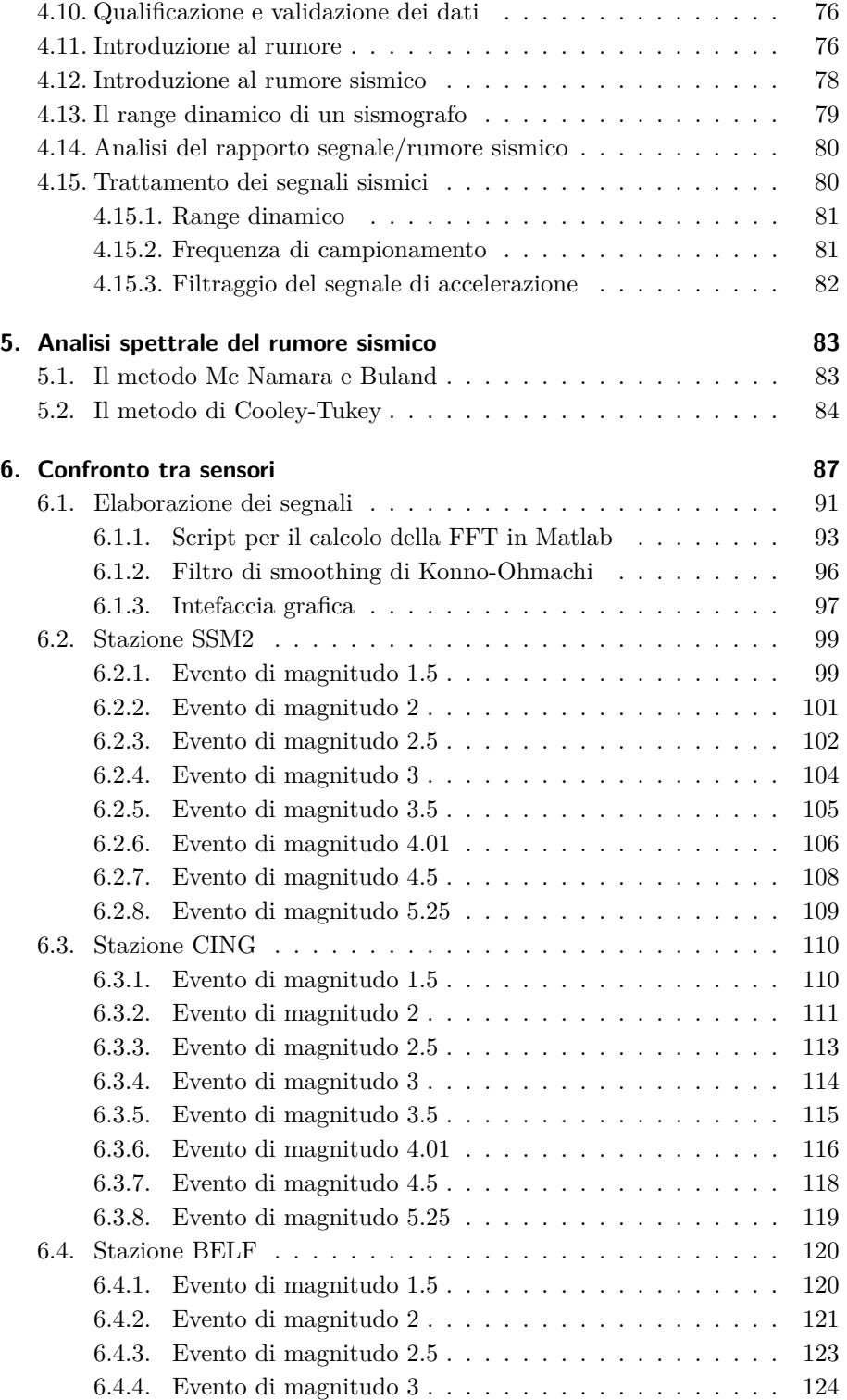

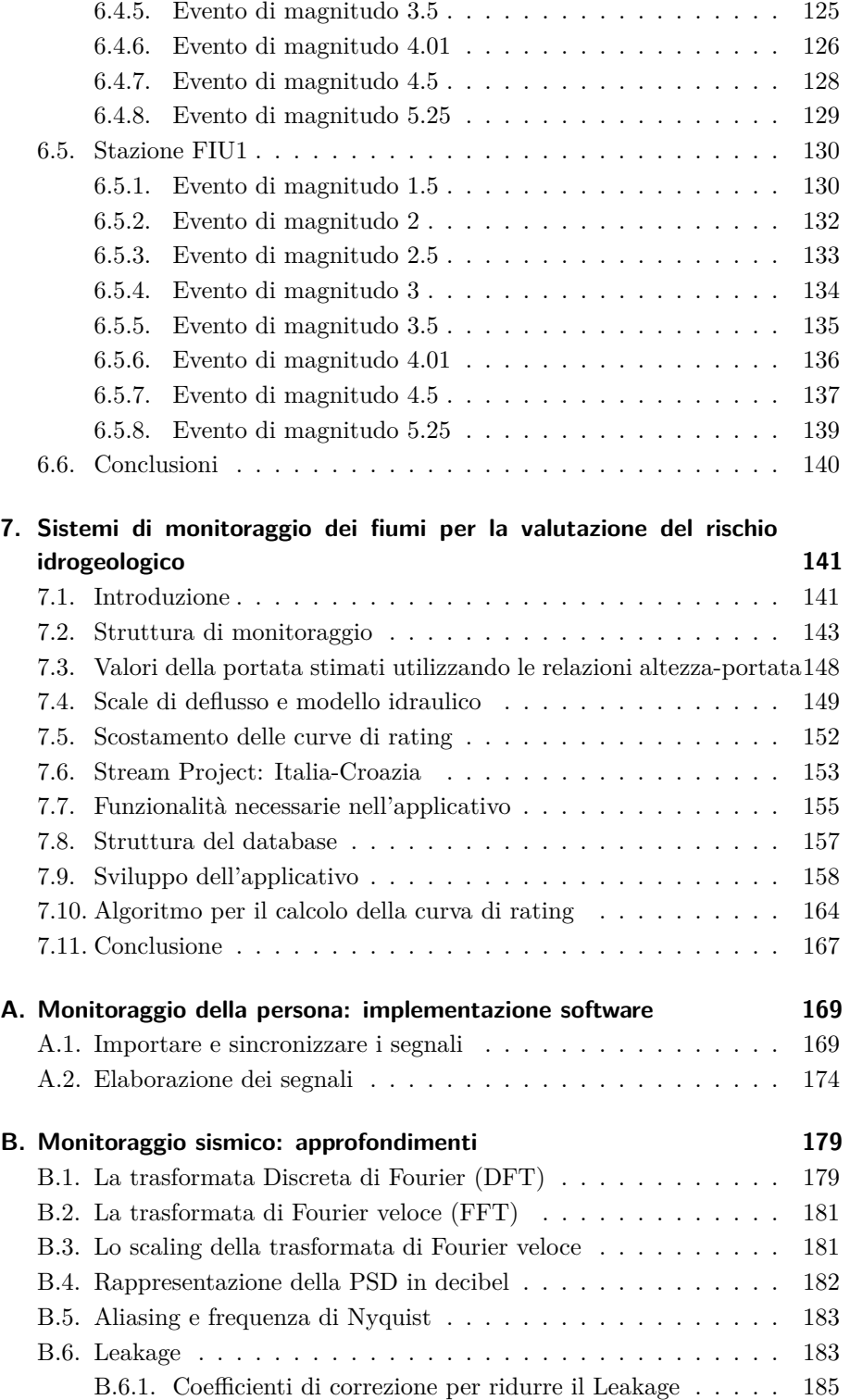

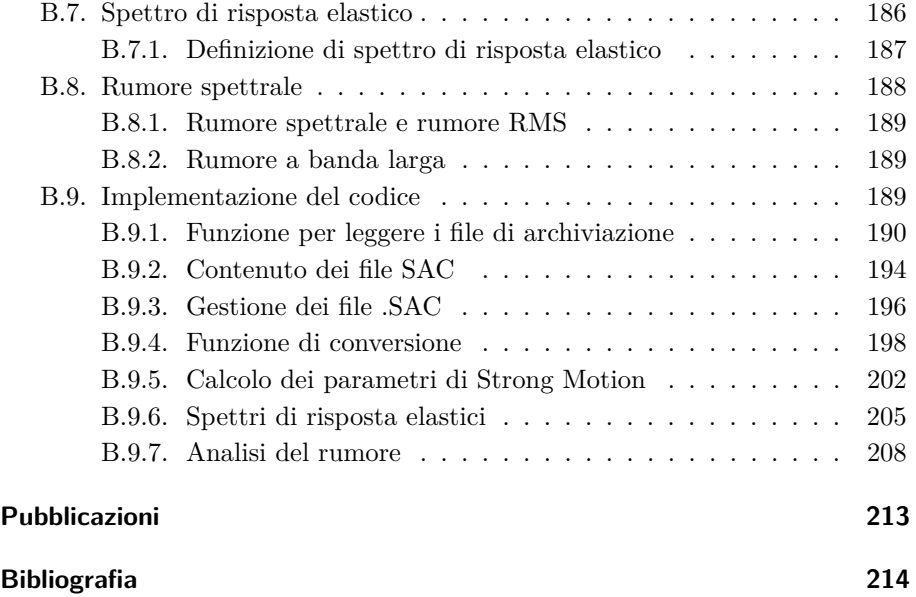

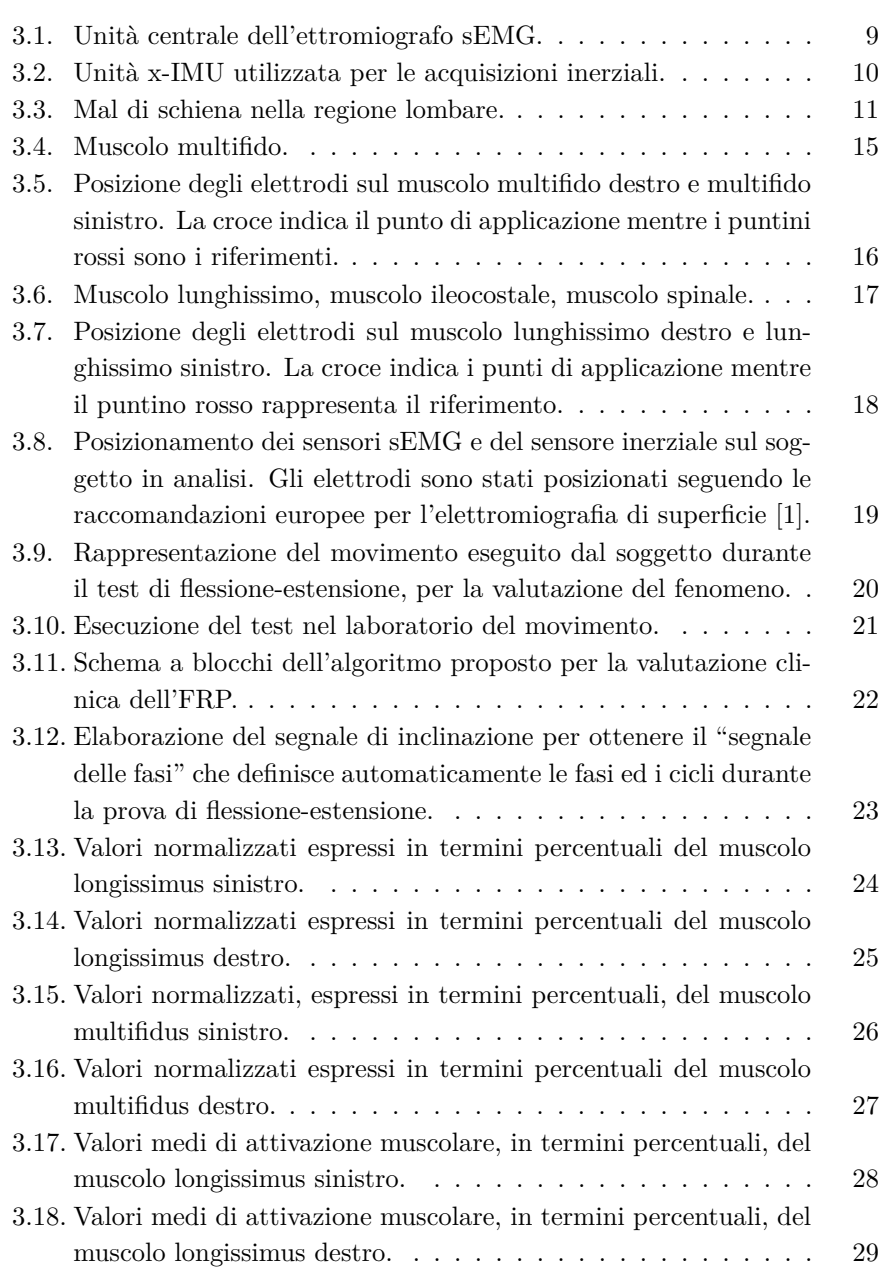

xv

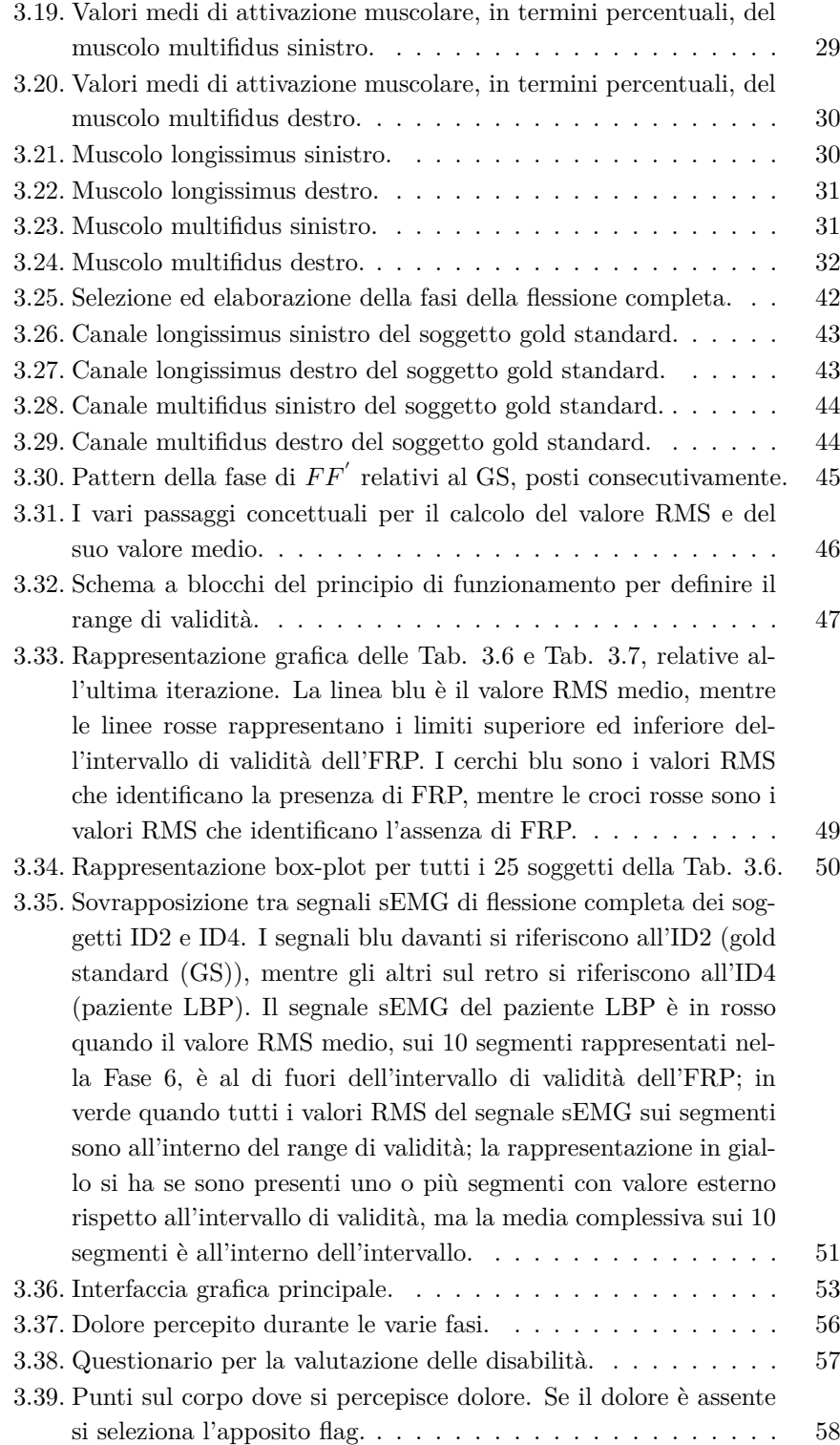

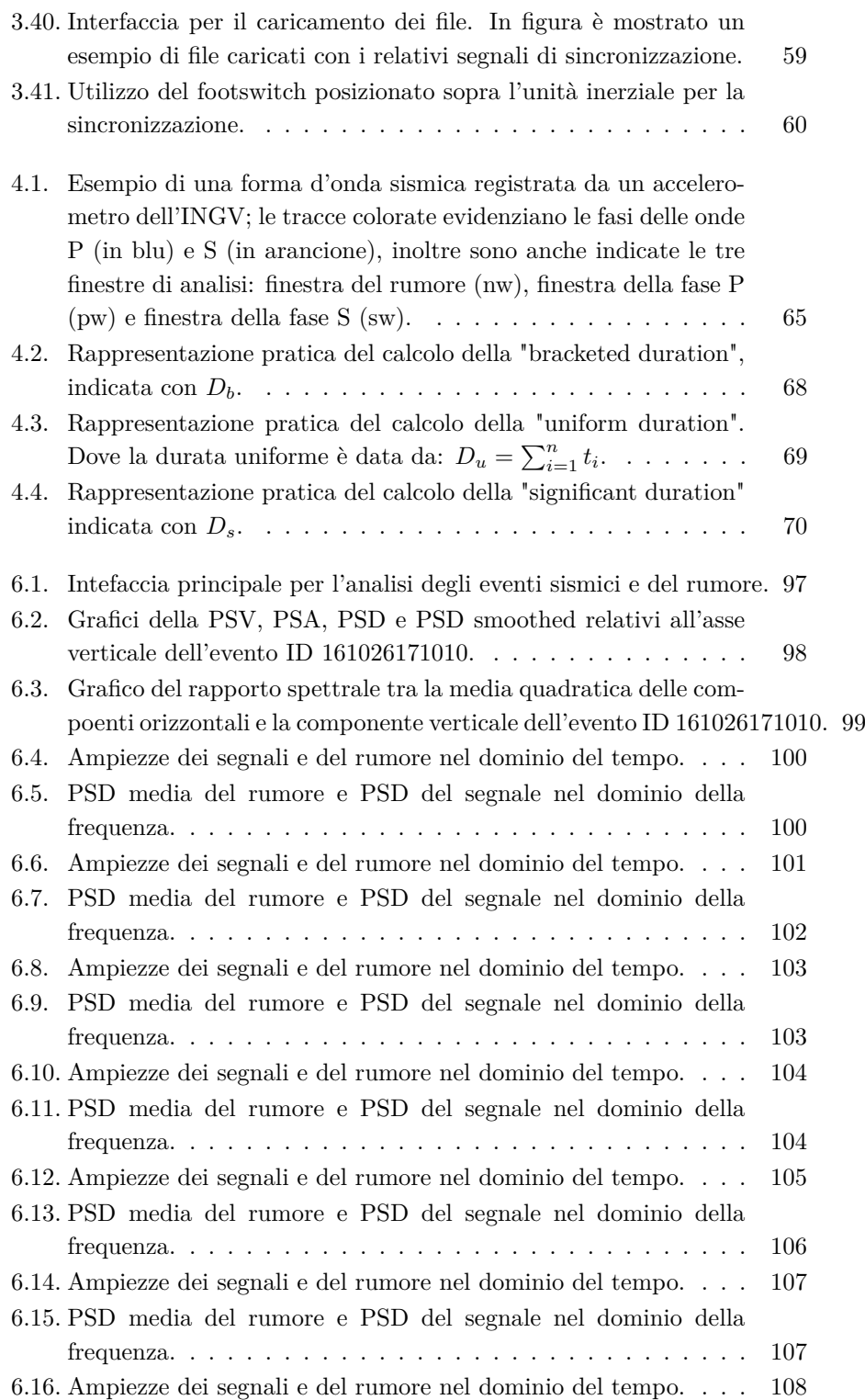

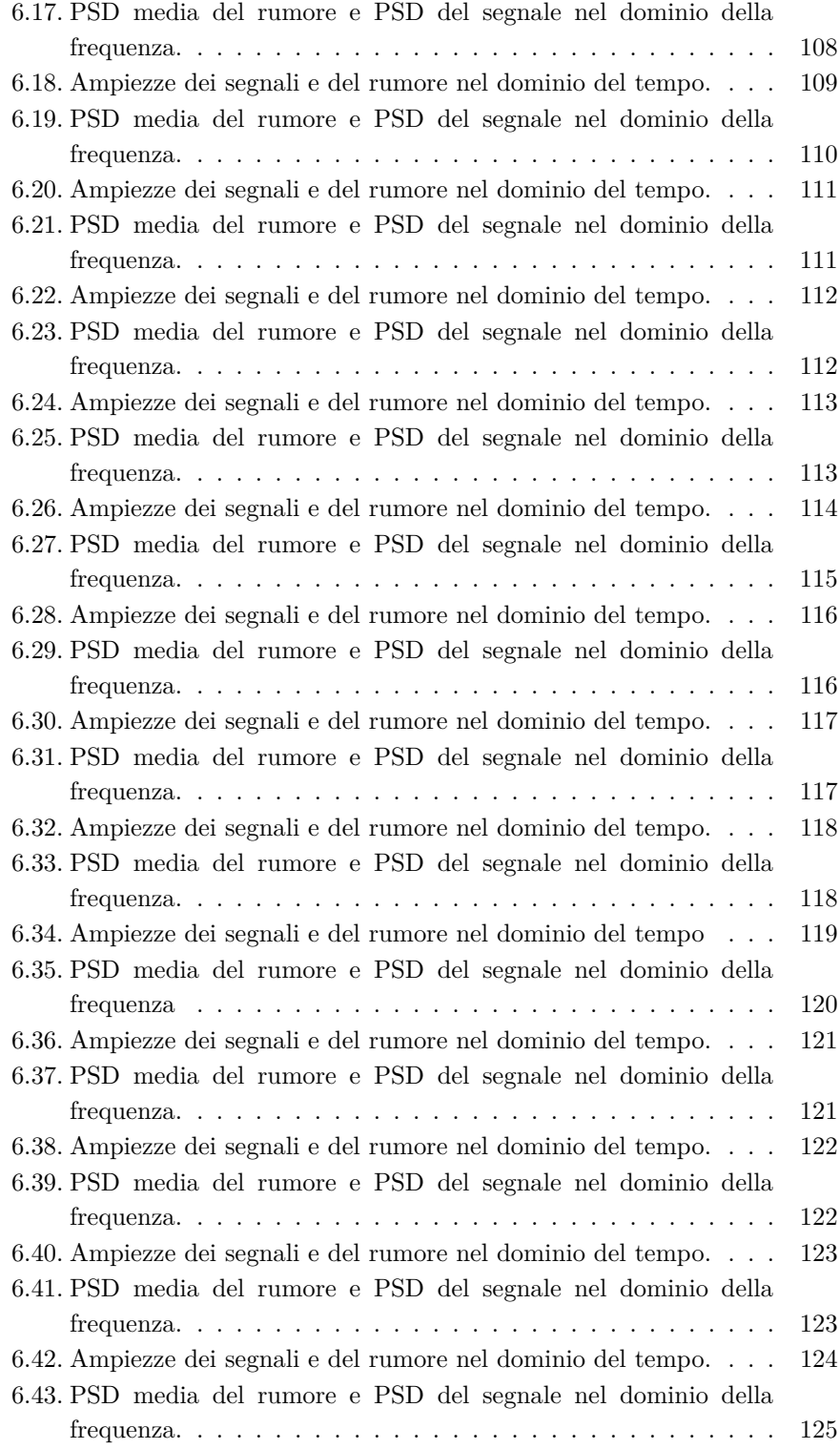

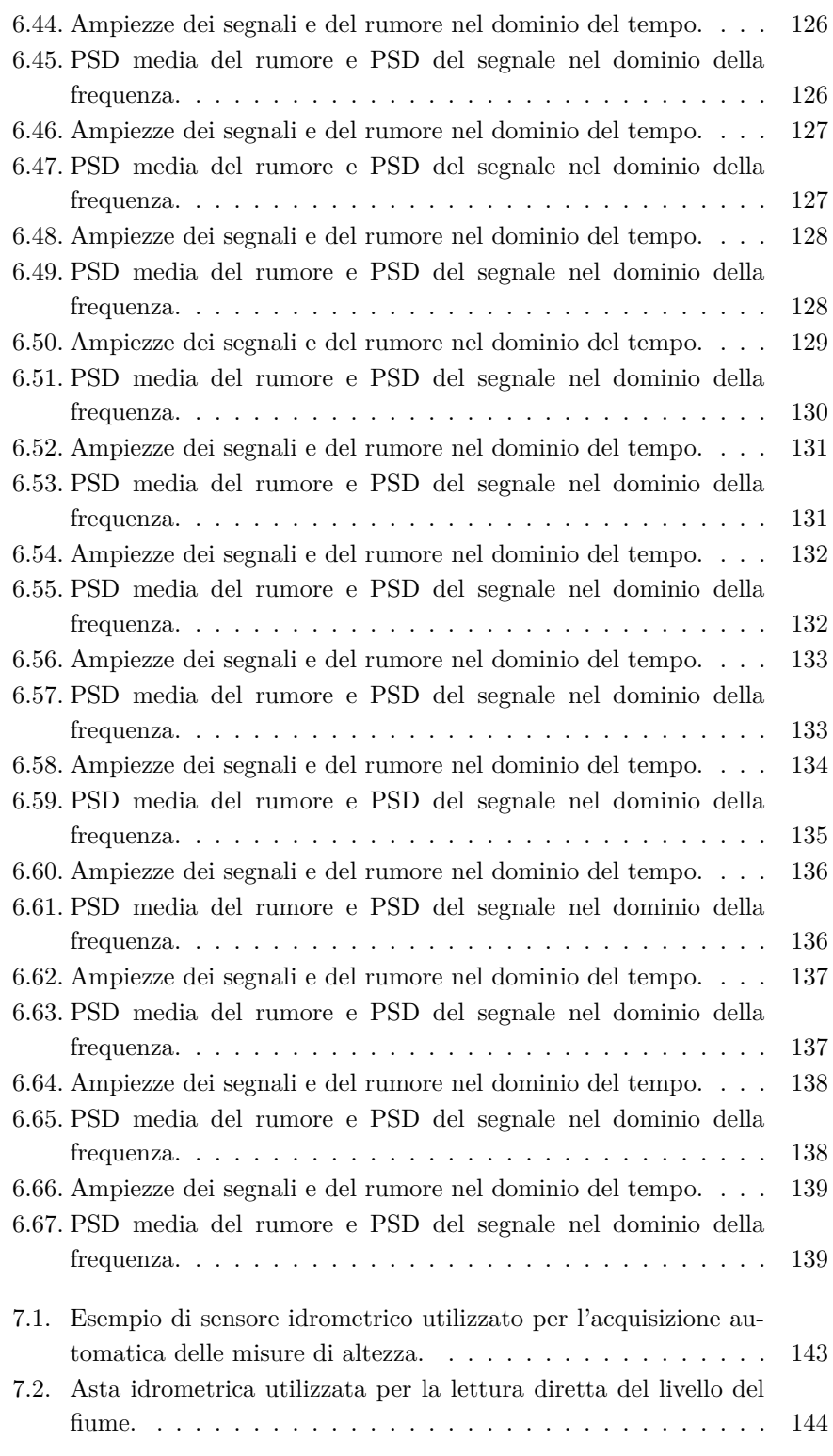

xix

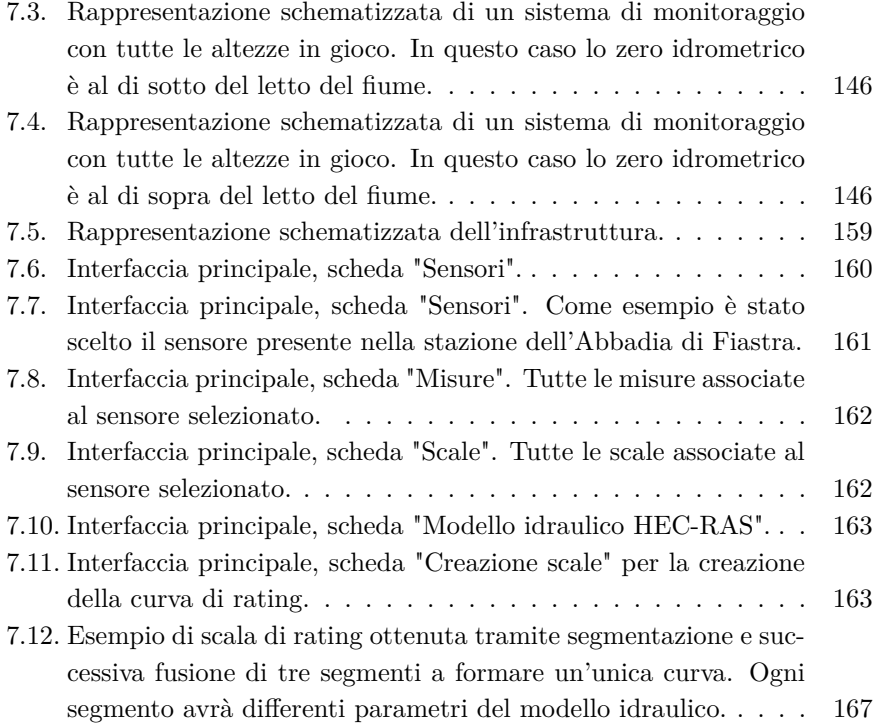

## **Elenco delle tabelle**

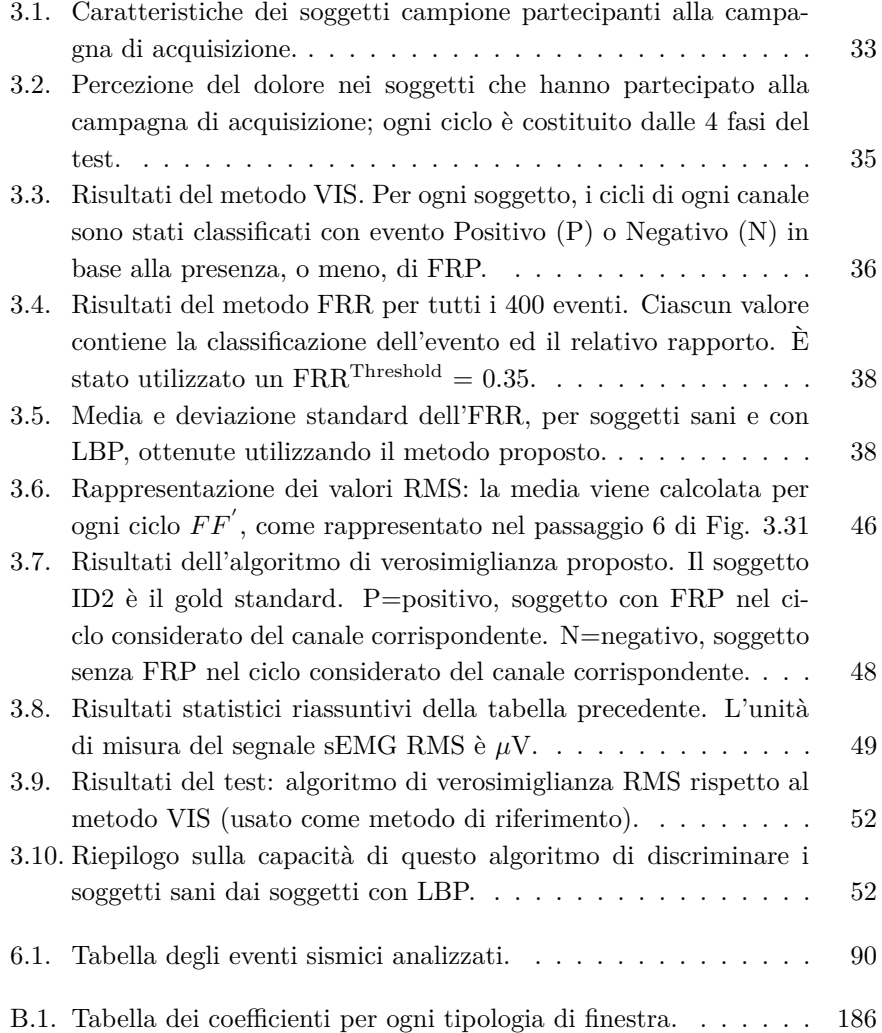

# <span id="page-22-0"></span>**Capitolo 1. Introduzione**

La ricerca, svolta nei tre anni di dottorato, ha condotto ad un'importante attività di analisi e sviluppo nell'ambito dei sistemi di monitoraggio ambientale e della persona. Per quanto riguarda il monitoraggio ambientale sono stati studiati e sviluppati Smart Objects per Internet of Things in grado di realizzare reti difuse di sensori da impiegare nel monitoraggio sismico con fnalità di Earthquake Early Warning. L'obiettivo della ricerca svolta è stato quello di analizzare un insieme di sensori accelerometrici a basso costo per poter aumentare la densità della rete di monitoraggio al fine di incrementare l'efficienza di allerta rapida in caso di eventi sismici. Si è confrontata la diferenza in termini di parametri di strong motion, risposta in frequenza, rapporto segnale/rumore al variare della magnitudo, e si è sviluppato un tool in grado di studiare gli eventi sismici registrati dalle varie stazioni di rilevamento per comparare i risultati provenienti da sensori con caratteristiche e costi diferenti. Sempre nell'ottica di realizzare dei sistemi di allerta rapida, si è studiato come poter realizzare un'infrastruttura di acquisizione ed analisi dati per l'allerta rapida in caso di alluvioni. Tali attività sono state condotte nell'ambito del progetto europeo Interreg denominato Stream Italia-Croazia a cui, oltre a partner internazionali, ha partecipato anche la protezione civile della Regione Marche. L'obiettivo in questo caso è stato quello di sviluppare una piattaforma in grado di acquisire i dati dei sensori distribuiti sul territorio nelle varie stazioni di monitoraggio, processare le informazioni raccolte dai volontari della protezione civile e automatizzare i processi per la modellizzazione delle curve di defusso per la stima della portata dei fumi. L'intero sistema ha come fnalità principale quella di ricavare la curva di stage-discharge ovvero una rappresentazione in grado di modellare i valori misurati sul campo di altezza e portata (da parte della protezione civile) relativi ad una sezione trasversale di un fume. Questo permette di creare, a partire da valori discreti, una curva continua che interpoli i punti al fne di associare ad ogni valore di livello registrato dai sensori idrometrici la corrispettiva stima della portata senza doverla andare ogni volta a misurare (operazione molto onerosa dal punto di vista del tempo richiesto per efettuare le acquisizioni). Lo studio delle tematiche inerenti lo sviluppo di

### Capitolo 1. Introduzione

sistemi di monitoraggio basati su unità inerziali, ha portato all'impiego di tali sensori in applicazioni biomediche per il monitoraggio della persona. In tale ambito è stata sviluppata una Wireless Body Sensor Network composta un'unità inerziale per identifcare l'angolo di fessione della schiena e da sensori per l'acquisizione di segnali elettromiografci di superfcie provenienti dai muscoli erettori della schiena. L'obiettivo è stato quello di valutare la presenza o assenza di un fenomeno fsiologico chiamato Flexion-Relaxation Phenomenon (FRP) statisticamente presente nella maggior parte di soggetti sani che non presentano mal di schiena. La ricerca si è focalizzata sulla realizzazione di un sistema in grado di sincronizzare ed elaborare le diverse tipologie di segnali, provenienti da due dispositivi diferenti, al fne di ricavare dei parametri per quantifcare oggettivamente con elevata afdabilità la presenza o meno dell'FRP. Una volta progettato e sviluppato il tutto è stato validato tramite una campagna di acquisizione presso il laboratorio di analisi del movimento del Santo Stefano.

I sistemi per il monitoraggio ambientale e della persona sono essenziali per tutelare non solo la salute umana ma anche l'evoluzione dell'ambiente che ci circonda. La maggiore sensibilità culturale e politica verso temi ecologici e sociali ha portato, anche da parte dell'Europa, ad un incremento delle risorse economiche destinate al monitoraggio, con l'obiettivo di minimizzare i rischi alla persona e alle infrastrutture.

Nel tempo, grazie all'esperienza e all'avanzamento tecnologico, si è visto come la spesa economica per attuare dei sistemi di monitoraggio sia notevolmente inferiore rispetto ai costi da sostenere in seguito alle conseguenze come disastri naturali nell'ambito ambientale, e la lievitazione dei costi nella sanità pubblica in assenza di controlli nell'ambito del monitoraggio della persona. La tecnologia, in questi casi, può correre in aiuto attraverso lo sviluppo e la messa in opera di sistemi intelligenti, pensati per gestire anche da remoto delle aree sensibili. Nel monitoraggio della persona possono essere studiati fenomeni fsiologici, ed i relativi parametri ad essi associati, che permettono di ottenere informazioni sulla condizione fsica, sulla sua evoluzione temporale e su come lo stato di salute del singolo individuo vari in relazione allo stato di salute medio della popolazione.

# <span id="page-24-0"></span>**Capitolo 2.**

## **Smart Objects per l'Internet of Things**

La locuzione Internet of Things (IoT), utilizzata per la prima volta da Kevin Ashton durante una presentazione presso Procter & Gamble nel 1999, sta ad indicare tutti gli oggetti, del mondo reale, connessi ad Internet [\[2\]](#page-236-1). La difusione dell'IoT è stata possibile grazie al continuo avanzamento tecnologico che ha interessato non più solo oggetti reali della vita di tutti i giorni, ma anche le persone, gli animali e l'ambiente in cui si trovano. Questa connessione globale alla rete ha defnito un mondo sempre più smart che consente di controllare, monitorare e rilevare i dati direttamente da remoto. La principale sfda dell'IoT riguarda la standardizzazione tecnologica che ad oggi, nella maggior parte delle aree, risulta ancora frammentata. Si parla di "Internet of Things" o ancora di "Internet delle Cose", ma forse sarebbe più corretto tradurre il tutto in "Internet degli oggetti". Infatti, vi sono gli oggetti intelligenti (i cosiddetti "Smart Objects") alla base dell'IoT. E non stiamo parliamo soltanto di computer, smartphone, tablet o assistenti vocali, ma soprattutto degli oggetti che ci circondano in casa, a lavoro e nelle città durante la vita di tutti i giorni. L'Internet of Things nasce proprio qui: dall'idea di portare nel mondo digitale gli oggetti della nostra esperienza quotidiana. Le reti di sensori sono alla base dell'IoT in quanto permettono di acquisire i dati che poi vengono trasmessi ed elaborati al fne di ottenerne delle informazioni utili.

## <span id="page-26-0"></span>**Capitolo 3.**

### **Monitoraggio della persona**

In questa sezione, relativa al monitoraggio della persona in ambito biomedicale, si mostrano i risultati di un sistema sviluppato per un'accurata analisi, studio e valutazione clinica dell'FRP (fexion-relaxation phenomenon), ovvero il fenomeno di rilassamento mioelettrico valutato durante la fessione completa del busto, associato ai muscoli della schiena. L'analisi dei muscoli lombari richiede strumenti e metodi oggettivi per studiare i segnali elettromiografci associati al reale movimento eseguito dal soggetto durante il test di fessionerilassamento (fexion-relaxation test).

La ricerca proposta approfondisce la valutazione del fenomeno dell'FRP utilizzando una rete di sensori wireless, costituita da sensori elettromiografci di superficie (i cui segnali vengono indicati dall'acronimo sEMG, per sottolineare l'utilizzo di questa tipologia di elettrodi applicati direttamente sulla superfcie della pelle) collegati ad un elettromiografo, in associazione con un dispositivo indossabile che integra accelerometro, giroscopio e magnetometro. I dati grezzi, raccolti dai sensori durante l'esecuzione dell'esercizio per la valutazione del fenomeno, vengono elaborati da un algoritmo in grado di: identifcare le varie fasi dell'esercizio sul segnale elettromiografco a partire dai dati realativi all'inclinazione del busto, rilevare automaticamente la presenza/assenza del fenomeno e fornire una valutazione oggettiva e quantitativa dell'attività mioelettrica. Questi dispositivi hardware, uniti dal software sviluppato da zero, sono stati utilizzati per elaborare i dati raccolti in una campagna di acquisizione, appositamente condotta presso l'istituto di riabilitazione Santo Stefano, per valutare il fenomeno di rilassamento dei muscoli della schiena in soggetti con e senza lombalgia. I risultati mostrano come il metodo proposto sia signifcativo per il rilevamento del silenzio mioelettrico e per la quantifcazione oggettiva, nonchè automatica, del fenomeno analizzato [\[3\]](#page-236-2).

### <span id="page-26-1"></span>**3.1. Introduzione**

Il termine Flexion-Relaxation Phenomenon (FRP) è stato adottato nel 1955 da Floyd e Silver analizzando i muscoli erettori spinali [\[4\]](#page-236-3). Consiste in un

#### Capitolo 3. Monitoraggio della persona

silenzio dell'attività mioelettrica dei muscoli della schiena che si verifca tipicamente durante la fessione completa del tronco. Si ritiene che questo efetto sia il risultato dell'attività dei legamenti e di altri elementi passivi della colonna vertebrale che assorbono il carico dei muscoli. I muscoli erettori spinali (estensori del tronco) si contraggono quando il tronco viene fesso dalla posizione eretta agendo come antagonisti della gravità. Floyd e Silver osservarono che la quiescenza mioelettrica era causata da un rifesso dovuto a stretching, in cui la coppia di carico della parte superiore del corpo veniva trasferita dagli elementi spinali attivi a quelli passivi. È stato anche dimostrato che, sebbene l'attività muscolare superfciale fosse elettricamente molto ridotta, i muscoli continuavano a fornire supporto attraverso l'allungamento degli elementi passivi [\[5\]](#page-236-4), ed alcuni dei muscoli rimanevano elettricamente attivi nel supporto del carico [\[6\]](#page-236-5). In letteratura è noto che il dolore interferisce con gli aspetti sia aferenti che eferenti del controllo neuromuscolare [\[7,](#page-236-6) [8,](#page-236-7) [9\]](#page-236-8). Generalmente, nei soggetti sani senza storie di mal di schiena (in letteratura indicato tipicamente con Low Back Pain o più semplicemente LBP), l'FRP è statisticamente presente, mentre nei pazienti con LBP il fenomeno è tipicamente assente. Al fne di valutare se il soggetto presenti pattern neuromuscolari privi di anomalie, tra i vari indicatori fsiologici del LBP, l'FRP è stato uno dei più studiati in letteratura scientifca [\[4,](#page-236-3) [6,](#page-236-5) [10,](#page-237-0) [11,](#page-237-1) [12\]](#page-237-2). Si è visto che una mancanza dell'FRP era signifcativa nei pazienti patologici con dolore, disabilità e paura di recidive. Inoltre, casi di soggetti sani senza FRP e soggetti aventi LBP con FRP (tipicamente quando il dolore è cronico) sono stati riportati, ma con meno frequenza [\[13\]](#page-237-3). Sihvonen et al., hanno riferito come l'assenza di FRP fosse osservabile più facilmente, durante il test di valutazione, nei soggetti con presenza di LBP rispetto ai pazienti senza dolore [\[14\]](#page-237-4). Poiché l'assenza di FRP viene spesso utilizzata come indicatore di disfunzioni lombari [\[15,](#page-237-5) [16\]](#page-237-6), diversi studi hanno utilizzato diferenti metodi per quantifcare l'attività mioelettrica e discriminare i soggetti, conoscendo a priori le loro condizioni di salute [\[13,](#page-237-3) [17,](#page-237-7) [18,](#page-237-8) [19\]](#page-237-9). Il rapporto di fessione-rilassamento (fexion-relaxation ratio o più semplicemente FRR) è uno di questi metodi utilizzati per identifcare e quantifcare il livello di FRP, con l'ulteriore ambizioso obiettivo di riuscire a discriminare i soggetti sani dai pazienti con LBP [\[14\]](#page-237-4). Alcuni lavori di ricerca proposti in letteratura hanno indagato il fenomeno dell'FRP [\[20,](#page-238-0) [21\]](#page-238-1), ed i metodi di valutazione per identifcarne la presenza/assenza in soggetti sani [\[22,](#page-238-2) [23\]](#page-238-3). Un metodo accurato per l'analisi di tale fenomeno è il metodo visuale conosciuto in letteratura come Visual Inspection Method (o più semplicemente VIS method), che consiste nell'identifcazione visiva della presenza o assenza del fenomeno mediante un'analisi (soggettiva) del segnale sEMG elaborato sui muscoli in analisi [\[23\]](#page-238-3). Questo approccio di analisi grafca diretta richiede esperienza, non può essere utilizzato da esaminatori non esperti e non rappresenta un metodo di valutazione oggettiva ma bensì soggettiva. Tuttavia pur essendo un riferimento soggettivo, grazie alla sua afdabilità che può essere incrementata mettendo insieme i pareri di un gruppo di esperti più ampio, il metodo VIS è stato utilizzato per confrontare le prestazioni dei vari metodi alternativi sviluppati in letteratura per rilevare l'FRP tramite la defnizione di opportuni parametri [\[23\]](#page-238-3). Poiché nel caso di soggetti con LBP è tipicamente presente l'attività mioelettrica anche durante la fase di rilassamento, la valutazione automatica dei limiti della fase di rilassamento è un problema non banale per questo tipo di pazienti rispetto ai soggetti sani che tendono ad avere pattern più regolari [\[24\]](#page-238-4). Infatti, all'inizio si è cercato di individuare le diverse fasi del movimento utilizzando solo l'informazione dei segnali elettromiografci; questo è possibile quando i pattern sEMG sono regolari e sono quindi riconoscibili anche le fasi in maniera abbastanza semplice. Quando però i pattern tendono ad essere simili tra loro diventa difficile individuare l'inizio e la fne di ogni fase. Da qui la necessità di aggiungere l'informazione del segnale angolare sovrapposto al segnale elettromiografco, al fne di individuare con precisione tutte le fasi del movimento su cui si calcolano i parametri per la valutazione del fenomeno. Sono necessari metodi automatici per identifcare e valutare in primis la presenza/assenza di FRP e poi uno o più parametri associati all'intensità del fenomeno (per poterlo quantifcare). Alison et al., hanno utilizzato due tipi di VIS: VIS1 basato sui dati EMG grezzi e VIS2 basato sull'inviluppo lineare dei dati EMG [\[23\]](#page-238-3). Tuttavia l'ispezione visiva, basata solo sul segnale sEMG, è possibile solo quando i pattern sono ben riconoscibili dal personale medico (tipicamente, come nel caso di Alison, quando ci sono soggetti completamente sani con pattern regolari). In letteratura diversi ricercatori hanno proposto sistemi per la valutazione dell'FRP su soggetti sani. In particolare, Ritvanen et al., hanno utilizzato un sistema sEMG [\[25\]](#page-238-5), mentre Alison Schinkel-Ivy et al., hanno aggiunto un sistema di motion capture [\[21\]](#page-238-1). Sihvonen et al., hanno proposto un sistema simile basato su una body sensor network cablata [\[26\]](#page-238-6).

In questo studio, si intende valutare le prestazioni di una Wireless Body Sensor Network (WBSN) in grado di analizzare, quantitativamente ed oggettivamente, l'elettromiografa di superfcie dei muscoli lombari (longissimus e multifdus) e rilevare automaticamente la presenza/assenza di FRP sia in soggetti sani che in soggetti con LBP. Si è focalizzata l'attenzione sulla quantifcazione e valutazione dell'FRP piuttosto che sulla discriminazione tra soggetti sani e con LBP a partire dal parametro di valutazione ottenuto (senza conoscere le condizioni di salute), che rappresenta il passo successivo dell'analisi. Generalmente, il fenomeno dell'FRP viene valutato osservando l'attività mioelettrica dei muscoli estensori spinali durante il movimento in cui il soggetto, partendo dalla posizione eretta, raggiunge la massima fessione del tronco e poi ritorna in posizione di partenza. Questo movimento, noto anche come test di fessione-

#### Capitolo 3. Monitoraggio della persona

rilassamento (fexion-relaxation test) o test di piegamento in avanti (forward bend test), è composto da quattro fasi:

- posizione eretta
- fessione
- permanenza in fessione completa
- estensione

In questo test, utilizzato per la valutazione dell'FRP, partendo dalla posizione eretta (fase in standing), il soggetto inizia a piegarsi in avanti (fase di fexion). Una volta che la fessione del busto raggiunge il valore massimo di fessione del tronco (fase di full-fexion), naturalmente senza sforzare la schiena, il soggetto permane in questa posizione per qualche secondo e poi si rialza (fase di extension) e ritorna nella posizione iniziale. Durante l'esecuzione, la colonna vertebrale viene sfruttata nei primi 50 gradi della fase di fessione, mentre nei gradi restanti la fessione avviene attraverso la rotazione del bacino [\[27\]](#page-238-7). Nella fase di estensione accade invece l'inverso: rotazione del bacino seguita poi da un'estensione del rachide lombare. L'FRP si verifca statisticamente in soggetti sani quando la colonna vertebrale è a circa 85/90 gradi, rispetto alla posizione eretta, ovvero durante la fase di fessione completa [\[28,](#page-238-8) [29\]](#page-239-0). Pertanto, un'accurata valutazione clinica dell'FRP sui muscoli della schiena richiede un metodo per l'analisi dei segnali elettromiografci di superfcie, specialmente in questa fase di maggiore interesse per l'analisi del fenomeno. È necessario quindi elaborare i dati acquisiti da un sistema in grado di stimare l'inclinazione del soggetto, al fne di identifcare ogni fase del movimento nel test di valutazione dell'FRP. In letteratura sono stati proposti sistemi di analisi del movimento [\[30,](#page-239-1) [31,](#page-239-2) [32\]](#page-239-3) e goniometri elettronici [\[33\]](#page-239-4) per il rilevamento dell'inclinazione durante il movimento di fessione-rilassamento. Tuttavia, l'analisi basata sull'utilizzo di sistemi video richiede tempo e si limita ad un dato spazio sotto osservazione, mentre i goniometri elettronici sono ingombranti e, quindi, possono ostacolare il movimento naturale. Per superare queste limitazioni, è stato utilizzato un sistema basato su dispositivi indossabili e portatili non invadenti in grado di stimare l'inclinazione del soggetto [\[34,](#page-239-5) [35,](#page-239-6) [36\]](#page-239-7). Tali dispositivi, rispetto ai goniometri elettronici, hanno raggiunto un errore medio inferiore a 4 gradi per la stima dell'angolo [\[37\]](#page-239-8). Si è visto come i sistemi basati su dispositivi indossabili abbiano ottenuto prestazioni simili quando confrontati con sistemi optoelettronici (che rappresentano il gold standard per l'analisi del movimento). Infatti, in letteratura è stato proposto uno studio comparativo per validare un sistema composto da due dispositivi indossabili, per il rilevamento dell'inclinazione del busto, che hanno mostrato un errore medio inferiore a 2 gradi rispetto ad un sistema optoelettronico [\[38\]](#page-240-0). In altri lavori scientifci alcuni hanno utilizzato un sistema di analisi del movimento a 12 telecamere per determinare l'inclinazione del soggetto [\[39\]](#page-240-1). Altri hanno invece iniziato ad utilizzare sistemi inerziali wireless indossabili per studiare l'FRP [\[40,](#page-240-2) [41\]](#page-240-3). Manca tuttavia una standardizzazione tale da permettere un confronto diretto tra i diversi studi presenti in letteratura, e soprattutto, un efettivo valore di soglia che possa al meglio defnire una discriminazione tra presenza ed assenza di FRP. Nonostante l'utilizzo di dispositivi indossabili sia stato proposto e validato nell'analisi del cammino [\[42\]](#page-240-4), non esiste attualmente un comune accordo su quale sia l'approccio più appropriato per stimare l'inclinazione del soggetto [\[43,](#page-240-5) [44\]](#page-240-6), identifcare le diverse fasi del test di fessione-rilassamento e facilitare l'identifcazione dell'FRP (con i metodi VIS e FRR) sui segnali elettromiografici.

In questo lavoro si propone una WBSN per la valutazione clinica dell'FRP durante il test di fessione-rilassamento. L'hardware è composto essenzialmente da due sistemi separati: un elettromiografo (Fig. [3.1\)](#page-30-0) con sensori di superfcie wireless non invasivi (sEMG) in associazione con un dispositivo indossabile inerziale x-IMU (Fig. [3.2\)](#page-31-1). Mentre il software sviluppato permette di importare, analizzare ed elaborare tutti i dati necessari (compresi quelli anagrafci e relativi alle condizioni di salute del paziente), al fne di integrarli insieme per estrarre l'informazione utile a identifcare e quantifcare l'FRP.

Il software sviluppato è stato testato utilizzando un dataset composto da soggetti sani (che rappresentano i soggetti di controllo) e soggetti LBP (che rappresentano i soggetti malati) [\[45\]](#page-241-0).

<span id="page-30-0"></span>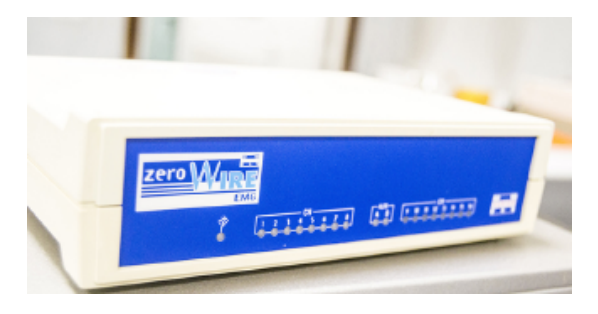

Figura 3.1.: Unità centrale dell'ettromiografo sEMG.

Capitolo 3. Monitoraggio della persona

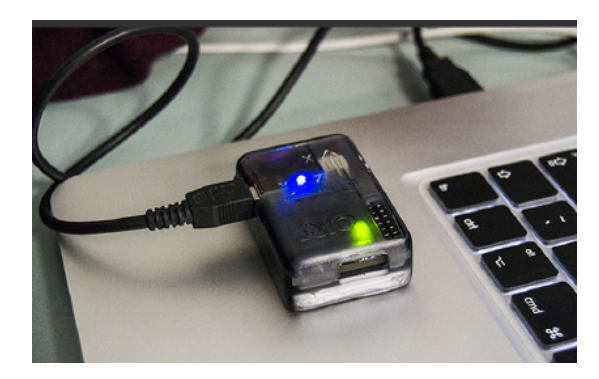

Figura 3.2.: Unità x-IMU utilizzata per le acquisizioni inerziali.

### <span id="page-31-1"></span><span id="page-31-0"></span>**3.2. La lombalgia**

È dall'età del bronzo che si hanno notizie riguardanti la lombalgia. Il Papiro di Edwin Smith, il più antico trattato chirurgico noto risalente al 1500 a.C. circa, tratta di un metodo diagnostico e di un trattamento per un caso di distorsione vertebrale. Ippocrate di Coo (circa 460 a.C. – circa 370 a.C.) fu il primo ad utilizzare un termine specifco per il dolore sciatico e per la lombalgia; Galeno (fne del II secolo d.C.) descrisse la condizione nel dettaglio. Per tutto il primo millennio, i medici non tentarono alcun approccio chirurgico per il mal di schiena, altresì consigliavano una vigile attesa. Durante il periodo medievale, fautori della medicina popolare eseguivano trattamenti basati sulla superstizione [\[46\]](#page-241-1). All'inizio del XX secolo, i medici ritenevano che la lombalgia fosse dovuta ad un'infammazione o a danni dei nervi [\[46\]](#page-241-1), con una correlazione legata alle nevralgie (sindrome dolorosa a carico del nervo) e le neuriti (nome generico di diverse malattie dei nervi cranici o periferici, di natura infammatoria o degenerativa). La popolarità di tali teorie, tuttavia, diminuì nel corso del XX secolo. Tra il 1910 ed il 1919, il neurochirurgo statunitense Harvey Williams Cushing contribuì sostanzialmente nel far accettare un trattamento di tipo chirurgico come rimedio per la lombalgia [\[47\]](#page-241-2). Tra il 1920 ed il 1930 sorsero nuove teorie sulla causa della lombalgia ed alcuni medici proposero una combinazione di responsabilità sia a carico del sistema nervoso sia a carico di disturbi psicologici, come la nevrastenia (stato di debolezza irritabile che si manifesta con una serie di sintomi che vanno dalla cefalea prevalentemente nucale al cardiopalmo e alla ipereccitabilità) e l'isteria femminile (denota una psiconevrosi caratterizzata da stati emozionali molto intensi e da attacchi parossistici particolarmente teatrali) [\[48\]](#page-241-3). Il reumatismo muscolare e la fbromialgia iniziano ad essere citati nel tempo sempre con maggiore frequenza. Tecnologie emergenti, come i raggi X, hanno fornito con il passare degli anni nuovi strumenti diagnostici al personale medico, attribuendo per alcuni

casi la responsabilità al disco intervertebrale come fonte del mal di schiena. Nel 1938, il chirurgo ortopedico Joseph S. Barr dimostrò che la sciatica correlata a patologie a carico del disco migliorava o scompariva in seguito all'intervento chirurgico. Dal risultato di questo lavoro, negli anni successivi, la correlazione tra patologie del disco e del mal di schiena divenne sempre più accettata dalla comunità medica. Tale convinzione perdurò fno al 1980 quando l'avvento di nuove tecnologie di imaging biomedico, come la tomografa computerizzata e la risonanza magnetica dimostrarono che i problemi al disco intervertebrale erano raramente responsabili della lombalgia. Da allora i medici si sono resi conto che non sempre è possibile determinare con precisione la vera causa del dolore lombare, anche se in realtà non è nemmeno un requisito necessario, poiché nella maggior parte dei casi i sintomi regrediscono tra le 6 e le 12 settimane, indipendentemente dal trattamento.

Oggigiorno i problemi alla schiena (Fig. [3.3\)](#page-32-0) sono molto difusi nella popolazione e rappresentano un campanello d'allarme, che se trascurati, possono portare ad un peggioramento della salute con ripercussioni anche molto gravi. Il problema è serio soprattutto in occidente dove i report annuali stimano la presenza di 28 episodi ogni 1000 persone, specialmente nel range di età che va dai 25 ai 64 anni, ovvero la principale età lavorativa [\[49\]](#page-241-4). Lombalgia, dorsalgia o ancora dorso-lombalgia sono sinonimi di "mal di schiena". Identifcano un dolore che è localizzato nella zona del dorso o dei lombi. Si parla invece di lombosciatalgia quando il dolore si irradia ad una parte o a tutta la gamba per un interessamento del nervo sciatico, molte volte a causa di un'ernia del disco. L'80% della popolazione mondiale ha nel corso della propria vita almeno due gravi episodi di mal di schiena, più o meno invalidanti. Secondo il Global Burden of Disease Study il mal di schiena si posiziona tra le prime 10 malattie più difuse al mondo [\[50\]](#page-241-5).

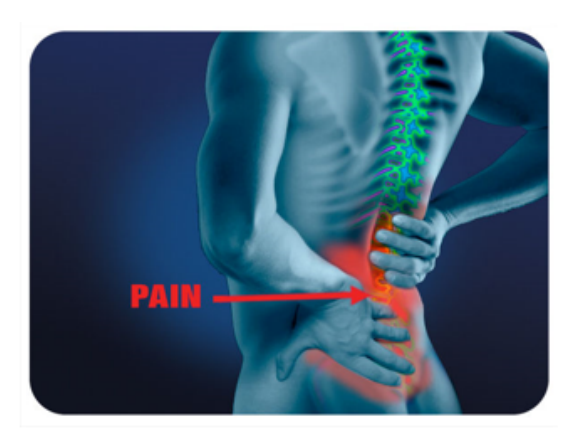

<span id="page-32-0"></span>Figura 3.3.: Mal di schiena nella regione lombare.

#### Capitolo 3. Monitoraggio della persona

La lombalgia cronica (quando il dolore alla schiena si mantiene e dura per un periodo di almeno 3-6 mesi senza interruzione) è associata a problemi durante il riposo, tra cui la necessità di un tempo maggiore per addormentarsi, disturbi durante il sonno ed una sua minore durata [\[51\]](#page-241-6). Inoltre, la maggior parte degli individui con lombalgia cronica mostrano sintomi di depressione o ansia. Visti i dati sopra citati, la necessità di studiare il fenomeno del mal di schiena è un aspetto fondamentale che necessita di un'accurata analisi sotto tutti i punti di vista. Andrebbe studiata la fsionomia del soggetto e la presenza di eventuali problematiche congenite e/o strutturali che determinano l'insorgere di un possibile dolore. Il mal di schiena viene infuenzato dalla vita quotidiana e la situazione può peggiorare o migliorare in base alla postura assunta nell'arco della giornata e/o in base al tipo di attività lavorativa svolta. Si deve valutare l'aspetto qualitativo della vita quotidiana, ovvero la postura, e quantitativo cioè il carico che viene a pesare sulla schiena (in base anche al suo perdurare nel tempo). Anche l'attività sportiva svolge un ruolo importante nel benessere della persona. Il personale medico deve conoscere se il soggetto pratica sport, quale tipo di sport (non deve essere deleterio per colui che lo pratica) e se l'esecuzione della disciplina sportiva è corretta o meno rispetto alla presenza di un eventuale problematica schienale. D'altro canto, lo sport se praticato correttamente, contribuisce notevolmente alla salute dell'individuo, ad una maggiore fessibilità e ad una serie di vantaggi psicofsici. Questi risultano essere alcuni dei moltissimi aspetti che riguardano la tematica del mal di schiena. Uno degli obiettivi delle ricerche scientifche sviluppate in merito è stato quello di trovare dei fenomeni fsiologici, parametri e metodi per una sua valutazione oggettiva e quantitativa. Si è visto nel tempo che il fenomeno del rilassamento muscolare presenta una correlazione, anche se non del tutto chiara, con il mal di schiena. Pertanto la nostra ricerca si è concentrata sullo sviluppo di un sistema per la valutazione di tale fenomeno fsiologico che si dovrebbe verifcare durante la fessione completa in avanti del busto. Le variabili in gioco sono moltissime, pertanto per studiare l'argomento è necessario sviluppare una procedura molto ben standardizzata al fne di permettere una ripetibilità corretta delle prove, la possibilità di confrontare prove tra soggetti diversi, la possibilità di confrontare prove sullo stesso soggetto ma in periodi temporali diversi.

### <span id="page-33-0"></span>**3.3. L'elettromiografa**

L'apparato muscolo-scheletrico è il sistema costituito dall'insieme di ossa, articolazioni e muscoli, che sostiene e difende l'organismo. Il movimento è consentito grazie alla contrazione muscolare che avviene nel momento in cui le fbre di cui è costituito il muscolo, in seguito ad uno stimolo nervoso, scorrono le une sulle altre generando una forza tale da permettere il movimento del corpo o di una sua parte. L'elettromiografa, il cui acronimo è "EMG", è un esame diagnostico per lo studio della funzione muscolare attraverso l'analisi del segnale elettrico che il muscolo emana. L'attività muscolare genera un campo elettrico che raggiunge la superfcie cutanea, dove grazie agli elettrodi, viene rilevata ed analizzata l'attivazione delle fbre muscolari. L'elettromiografa è utile per la diagnosi delle malattie dei nervi (es. neuropatie) e dei muscoli (es. miopatie). Dal punto di vista strumentale, prevede l'utilizzo di alcuni elettrodi o agoelettrodi, e di un'apparecchiatura computerizzata particolare (l'elettromiografo), capace di registrare e tradurre in un grafco l'attività muscolare ed i segnali nervosi che transitano lungo i nervi deputati al controllo dei muscoli. È importante sottolineare che l'elettromiografa è un esame di tipo funzionale, cioè indaga la funzione del nervo o del muscolo. Esami come per esempio la risonanza magnetica, la TAC o l'ecografa sono viceversa esami di tipo morfologico. Questo fa sì che si può per esempio sapere se un nervo conduce male ed in che punto conduce male, però dall'esame non si può dedurre se il problema sia dovuto ad un'infammazione, ad una compressione, oppure a qualcos'altro. Per questo è importante sapere che l'elettromiografa non sempre è in grado di precisare una diagnosi se utilizzata da sola; in certi casi è necessario eseguire altri esami di integrazione.

Questi potenziali elettrici, generati dal corpo, sono causati dalla depolarizzazione elettrica delle fbre muscolari in risposta all'arrivo di un impulso elettrico alla sinapsi neuromuscolare (punto di contatto tra la terminazione di un nervo periferico e la membrana di una fbra muscolare). L'elettromiografa deve essere considerata come estensione dell'esame neurologico, infatti permette la valutazione della funzionalità neuromuscolare, in termini sia qualitativi che quantitativi. Si distinguono due classi principali di elettromiografa:

- quella ad ago-elettrodo, detta semplicemente EMG;
- quella di superfcie, detta sEMG (surface EMG, utilizzata per il nostro scopo).

L'impiego dell'elettromiografa di superfcie sta avendo una notevole difusione sia per le caratteristiche di non invasività, sia per le potenzialità oferte dalle moderne tecniche di analisi numerica dei segnali che possono fornire informazioni utili e quantitative sull'attività mioelettrica del distretto muscolare esaminato. Recentemente numerosi settori, clinici e non, hanno utilizzato questa metodica con diversi tipi di applicazioni:

- valutazione della forza muscolare
- test isometrici
- studio della fatica muscolare

### Capitolo 3. Monitoraggio della persona

- studio e terapia del dolore
- studio del controllo del movimento
- analisi prestazionali in medicina dello sport
- analisi della contrazione muscolare
- analisi del cammino
- valutazioni dell'attività muscolare in generale.

Bisogna però prestare anche attenzione a quelle che sono le criticità nell'elettromiografia di superficie:

- modalità di acquisizione del segnale;
- posizionamento degli elettrodi.

Per l'sEMG è possibile scegliere tra registrazione di tipo monopolare (un elettrodo attivo in corrispondenza del muscolo da esaminare ed uno di riferimento su un punto neutro) e registrazione bipolare (due elettrodi attivi posti ambedue sul muscolo da esaminare). La registrazione bipolare ofre chiaramente una migliore immunità ai disturbi, benché nel caso di muscoli di piccole dimensioni sia di difcile impiego essendo meno selettiva di quella monopolare (richiede inoltre un'area maggiore per il posizionamento degli elettrodi). Quando si deve efettuare il posizionamento degli elettrodi è generalmente consigliabile collocare l'elettrodo (o gli elettrodi) in corrispondenza del ventre muscolare, ovvero dove si ottiene un'ampiezza più elevata del segnale (a parità di livello di contrazione).

### <span id="page-35-0"></span>**3.4. I muscoli multifdi**

I muscoli multifdi (multifdus muscles, Fig. [3.4\)](#page-36-0) decorrono dall'alto verso il basso lungo la parte posteriore della colonna vertebrale e sono importanti per mantenerla dritta e per permettere alcuni movimenti comuni come sedersi, camminare e sollevare pesi [\[52\]](#page-241-7). Patologie a loro carico sono spesso riscontrate negli individui che accusano una lombalgia cronica, poiché questi muscoli vengono utilizzati impropriamente per assumere posture che alleviano il dolore alla schiena [\[53\]](#page-241-8). I problemi ai muscoli multifdi continuano anche dopo che è passato il dolore e possono essere una causa determinante per il presentarsi di recidive [\[53\]](#page-241-8). Fanno parte dei muscoli profondi del tronco in quanto si trovano a stretto contatto con la spina dorsale. I muscoli profondi sono stratifcati; quelli situati più in profondità sono molto corti, infatti si estendono obliquamente da ciascuna vertebra a quella al di sopra. Sopra di essi si trovano i muscoli più
lunghi che si estendono verticalmente tra alcune vertebre e le coste. A livello più superfciale, i muscoli diventano più lunghi ed alcuni sono fssati alle ossa del bacino e all'occipite, come anche alle vertebre. Sebbene ciascun muscolo prenda il nome a seconda della posizione, in pratica agiscono unitamente secondo varie combinazioni, piuttosto che singolarmente. Insieme formano il grande gruppo dei muscoli profondi che si trova su ciascun lato della spina dorsale ed agiscono per farle mantenere la classica curva a "forma di S". Gli elettrodi per l'acquisizione del segnale elettromiografco vengono opportunamente posizionati al di sopra del muscolo multifdo sinistro e multifdo destro, su due canali separati.

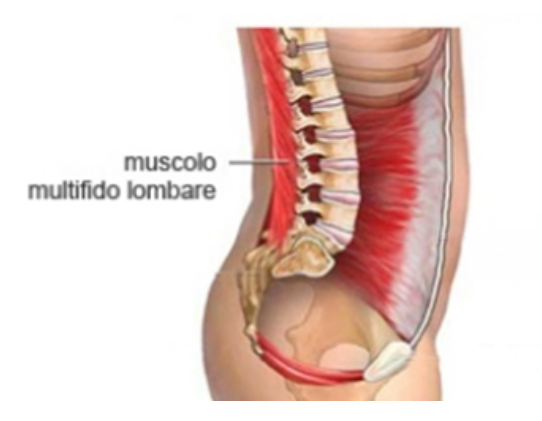

Figura 3.4.: Muscolo multifdo.

Gli elettrodi vanno applicati sulla linea che collega la punta caudale della spina iliaca postero-superiore (SIPS) allo spazio tra L1 ed L2, al livello del processo spinoso di L5, 2-3cm dalla linea mediale [\[1\]](#page-236-0), come riportato in Fig. [3.5.](#page-37-0)

Capitolo 3. Monitoraggio della persona

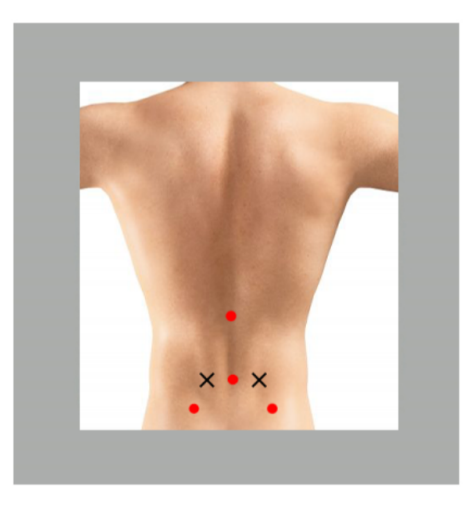

<span id="page-37-0"></span>Figura 3.5.: Posizione degli elettrodi sul muscolo multifdo destro e multifdo sinistro. La croce indica il punto di applicazione mentre i puntini rossi sono i riferimenti.

# **3.5. I muscoli lunghissimi**

Il muscolo lunghissimo (longissimus muscle, Fig. [3.6\)](#page-38-0) fa parte dei muscoli erettori della colonna vertebrale, insieme ai muscoli ileo costale e spinale. Il muscolo può essere suddiviso in tre parti in lunghissimo:

- del torace
- del collo
- della testa

Il lunghissimo del torace origina dalla faccia dorsale dell'osso sacro, dal foglietto posteriore della fascia lombo-dorsale e dai processi spinosi delle ultime vertebre lombari e si inserisce con i fasci laterali sui processi costiformi delle vertebre lombari e su tutte le coste, ad eccezione della prima, mentre con i fasci mediali va invece ad inserirsi su tutti i processi trasversi delle vertebre toraciche e sui processi accessori delle vertebre lombari. Il lunghissimo del collo origina dai processi trasversi delle prime sei vertebre toraciche e si inserisce sui tubercoli posteriori dei processi trasversi delle vertebre cervicali C2, C3, C4, C5. Il lunghissimo della testa origina dai processi trasversi delle prime vertebre toraciche e dai processi articolari delle ultime cinque cervicali e si inserisce sul processo mastoideo dell'osso temporale, sul cranio. Gli elettrodi per l'acquisizione del segnale elettromiografco vengono opportunamente posizionati al di sopra del muscolo lunghissimo sinistro e lunghissimo destro, su due canali separati.

### 3.5. I muscoli lunghissimi

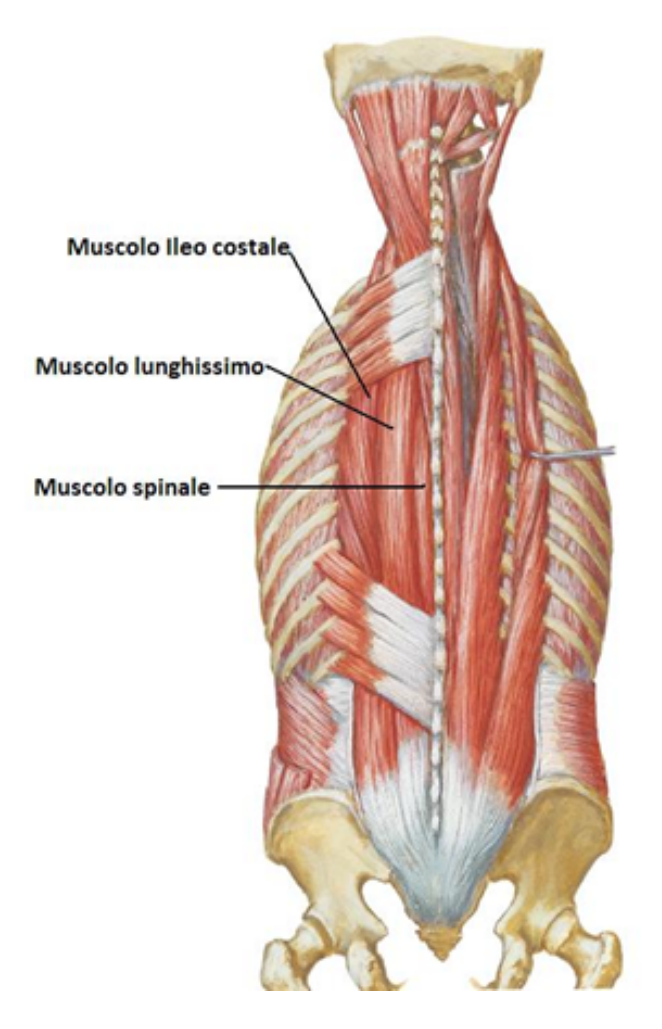

Figura 3.6.: Muscolo lunghissimo, muscolo ileocostale, muscolo spinale.

<span id="page-38-0"></span>Gli elettrodi vanno applicati a distanza di due dita in direzione laterale rispetto al processo spinoso L1 [\[1\]](#page-236-0), come riportato in Fig. [3.7.](#page-39-0)

Capitolo 3. Monitoraggio della persona

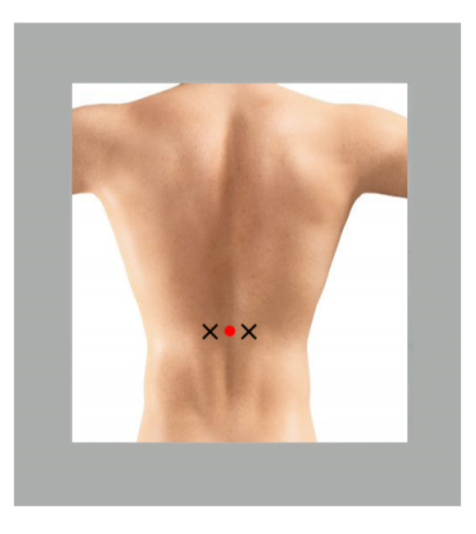

<span id="page-39-0"></span>Figura 3.7.: Posizione degli elettrodi sul muscolo lunghissimo destro e lunghissimo sinistro. La croce indica i punti di applicazione mentre il puntino rosso rappresenta il riferimento.

# **3.6. Metodi per l'analisi dell'FRP**

Data la mancanza di una procedura standard per la valutazione clinica dell'FRP sui muscoli della schiena, in questo lavoro si propone una WBSN per acquisire, analizzare ed elaborare segnali multicanale elettromiografci di superfcie in associazione con il movimento compiuto dal soggetto. Il sistema di elettromiografa di superfcie wireless si compone di quattro sensori sEMG e un dispositivo indossabile con incorporato un accelerometro triassiale, un giroscopio ed un magnetometro. Come mostrato in Fig. [3.8,](#page-40-0) il dispositivo si posiziona sulla prima vertebra lombare e gli elettrodi dei 4 sensori sEMG lungo le fbre dei muscoli longissimus sinistro, longissimus destro, multifidus sinistro, multifdus destro [\[54\]](#page-242-0). Si pulisce la superfcie di applicazione, prima di posizionare gli elettrodi sulla pelle, con un batufolo di cotone imbevuto di alcool. Sulla superfcie degli elettrodi si applica poi la pasta professionale appropriata per ridurre gli efetti della resistenza fornita dalla pelle e dalle impurità [\[55,](#page-242-1) [56\]](#page-242-2).

Per identifcare l'attività muscolare, i segnali sEMG sono stati acquisiti con una frequenza di campionamento di 2000 Hz, ottenendo:

- il segnale elettromiografico sul canale longissimus sinistro (LSX);
- il segnale elettromiografico sul canale longissimus destro (LDX):
- il segnale elettromiografco sul canale multifdus sinistro (MSX);
- il segnale elettromiografco sul canale multifdus destro (MDX).

3.6. Metodi per l'analisi dell'FRP

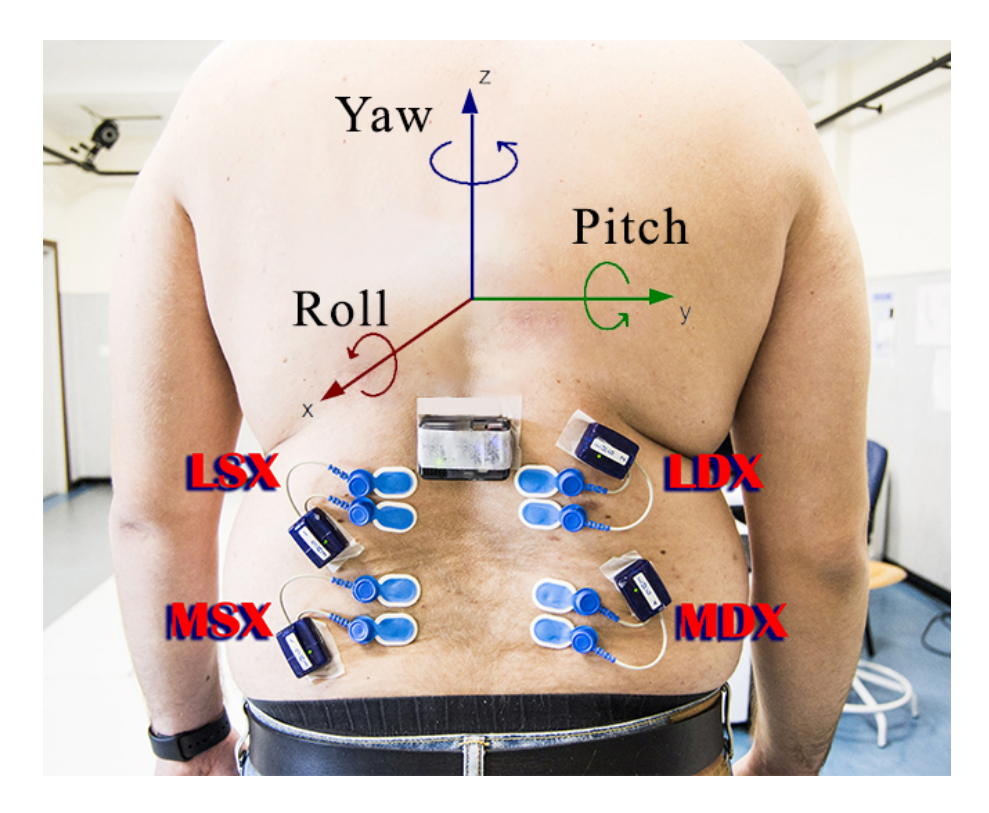

<span id="page-40-0"></span>Figura 3.8.: Posizionamento dei sensori sEMG e del sensore inerziale sul soggetto in analisi. Gli elettrodi sono stati posizionati seguendo le raccomandazioni europee per l'elettromiografia di superficie [\[1\]](#page-236-0).

Il segnale del dispositivo indossabile, per stimare l'inclinazione del soggetto, è stato acquisito invece con una frequenza di campionamento pari a 128 Hz. I dati raccolti dal dispositivo indossabile sono stati i seguenti:

- accelerazione misurata dall'accelerometro (ACC);
- velocità angolare misurata dal giroscopio (GYR);
- campo magnetico misurato dal magnetometro (MAG).

I segnali elettromiografci ottenuti da ciascun sensore sEMG ed i dati raccolti dal dispositivo indossabile, durante il test di fessione-estensione, arrivano al computer che funge da unità di elaborazione centrale [\[15\]](#page-237-0). Prima di iniziare la prova di fessione in avanti, il soggetto viene posto in posizione eretta con le braccia disposte laterlamente e con i piedi alla larghezza delle spalle. Durante il test di fessione-estensione, il soggetto indossa la WBSN proposta e ripete per 4 volte il test in cui gli viene chiesto di raggiungere naturalmente un angolo

di fessione di circa 90 gradi senza sforzare eccessivamente la regione lombare. Il movimento completo si indica con il termine ciclo "ciclo" e si ripete per ben 4 volte (un compromesso che permette di avere un buon numero di ripetizioni senza però esagerare, per non sollecitare troppo i muscoli coinvolti). Come mostrato nella Fig. [3.9,](#page-41-0) ogni ciclo si compone a sua volta di 4 fasi elencate di seguito:

- 1. in piedi (standing): il soggetto mantiene la posizione eretta per circa 4 s;
- 2. fessione (fexion): il soggetto si piega in avanti per raggiungere naturalmente la posizione di fessione completa;
- 3. fessione completa (full-fexion): il soggetto mantiene la posizione di completa fessione per circa 4 s;
- 4. estensione (extension): il soggetto torna in posizione eretta.

![](_page_41_Figure_6.jpeg)

<span id="page-41-0"></span>Figura 3.9.: Rappresentazione del movimento eseguito dal soggetto durante il test di fessione-estensione, per la valutazione del fenomeno.

Secondo McGorry et al. [\[15\]](#page-237-0), l'FRP può cambiare in base a: velocità di esecuzione, fessione statica prolungata, tempo di riposo, applicazione del carico esterno. Si deve perciò cercare di mantenere ogni parametro il più costante possibile al fne di rendere i risultati comparabili. La WBSN proposta è stata utilizzata in una campagna di acquisizione condotta in collaborazione con l'Istituto di Riabilitazione Santo Stefano di Porto Potenza Picena, nel laboratorio di analisi del movimento (Fig. [3.10\)](#page-42-0), con l'obiettivo di raccogliere i dati da soggetti sani e con LBP, per indagare sul fenomeno dell'FRP.

Prima di iniziare la campagna di acquisizione si sono registrati i dati demografci e la storia clinica di ciascun soggetto per avere un rapporto completo sul dolore percepito e sulle condizioni di disabilità. La scala NRS-11 si è utilizzata

![](_page_42_Picture_0.jpeg)

3.7. Algoritmo per la valutazione clinica dell'FRP

<span id="page-42-0"></span>Figura 3.10.: Esecuzione del test nel laboratorio del movimento.

per identifcare il dolore percepito durante, prima e dopo l'esecuzione del test di fessione-rilassamento [\[45,](#page-241-0) [57\]](#page-242-3). Si è valutata poi un'altra misura delle condizioni di salute del paziente, ovvero la disabilità, per mezzo del questionario backill [\[58\]](#page-242-4) che valuta la capacità di svolgere o meno una serie di attività [\[45\]](#page-241-0). Il dataset ottenuto dalla campagna di acquisizione comprende informazioni e segnali acquisiti su un totale di 25 soggetti sottoposti al test di fessione-rilassamento, utilizzando la WBSN proposta.

# **3.7. Algoritmo per la valutazione clinica dell'FRP**

Un'accurata valutazione clinica dell'FRP richiede l'analisi dei segnali elettromiografci sui muscoli della schiena e la misurazione dell'inclinazione del soggetto durante il test di fessione-rilassamento per individuare le varie fasi ed i relativi pattern elettromiografci. La WBSN fornisce automaticamente una valutazione clinica dell'FRP attraverso l'algoritmo proposto in questa ricerca e descritto nello schema a blocchi di Fig. [3.11.](#page-43-0)

Capitolo 3. Monitoraggio della persona

![](_page_43_Figure_1.jpeg)

<span id="page-43-0"></span>Figura 3.11.: Schema a blocchi dell'algoritmo proposto per la valutazione clinica dell'FRP.

Partendo dai dati grezzi acquisiti dal dispositivo indossabile, è stato implementato un fltro di orientamento [\[59,](#page-242-5) [60\]](#page-242-6) per ottenere le informazioni sul movimento del tronco del soggetto in termini di angoli di imbardata (Yaw), beccheggio (Pitch) e rollio (Roll) [\[61\]](#page-242-7). Come mostrato nella Fig. [3.8,](#page-40-0) gli angoli di Yaw, Pitch e Roll descrivono rispettivamente le rotazioni attorno agli assi Z, Y e X. Tale rappresentazione descrive l'efettivo orientamento del tronco del soggetto, e l'angolo di pitch è quello che ci interessa per ottenere il segnale di inclinazione da associare ad ogni segnale elettromiografco acquisito dai muscoli della schiena. Elaborando i dati di inclinazione è possibile ottenere un segnale, detto "segnale delle fasi", per defnire l'inizio/fne di ogni fase del movimento, sul test di fessione-estensione. I passaggi principali utilizzati dall'algoritmo proposto per calcolare il segnale delle fasi sono descritti in Fig. [3.11](#page-43-0) ed un esempio di elaborazione del segnale di inclinazione è mostrato in Fig. [3.12.](#page-44-0) A causa della diversa frequenza di campionamento rispetto al sistema di sensori sEMG, il segnale di inclinazione è stato ricampionato a 2 kHz utilizzando una funzione di interpolazione lineare. Questo aumento di frequenza del segnale di inclinazione, seppur fttizio attraverso il sovracampionamento, non è significativo in quanto la frequenza di campionamento utilizzata è sufficientemente elevata per descrivere completamente il movimento specifco. Successivamente, il segnale di inclinazione ricampionato è stato elaborato utilizzando un fltro a media mobile con uno span pari a 100 (segnale arancione nella Fig. [3.12\)](#page-44-0). È stata efettuata la derivata rispetto al tempo del segnale di inclinazione fltrato  $\left(\frac{d\theta}{dt}\right)$  per calcolare la velocità angolare e il suo valore assoluto (segnale blu in Fig. [3.12\)](#page-44-0). Per ottenere un segnale che fosse zero durante le variazioni e che cambiasse durante le fasi statiche, è stato calcolato il reciproco del valore

assoluto della velocità angolare e successivamente fltrato utilizzando un fltro mediano unidimensionale del terzo ordine ed un fltro a media mobile nel tempo con uno span pari a 100 (segnale viola in Fig. [3.12\)](#page-44-0). Questo segnale, chiamato "velocità angolare elaborata", è stato confrontato con un livello di soglia empirico pari a 0.09, per produrre il segnale delle fasi (segnale verde mostrato in Fig. [3.12\)](#page-44-0). Questo valore di soglia è stato ottenuto empiricamente efettuando una serie di prove su alcuni soggetti di test. In particolare, sono state analizzate diverse acquisizioni su soggetti sani con pattern sEMG normali sovrapponendo il "segnale di inclinazione" al "segnale di velocità angolare elaborata". La soglia scelta rappresentava il miglior valore in grado di identifcare le varie fasi, poiché i pattern sEMG grafcati con quel valore coincidevano perfettamente con la durata delle fasi.

Quando la velocità angolare elaborata è maggiore del livello di soglia, il segnale delle fasi è impostato su un valore alto per identifcare le fasi di "standing" e "full-fexion". Altrimenti, quando la velocità angolare elaborata è al di sotto del livello di soglia, il segnale delle fasi è impostato su un valore basso per identifcare le fasi di "fexion" ed "extension". L'algoritmo proposto è quindi in grado di identifcare automaticamente: inizio/fne fase, inizio/fne ciclo, inizio/fne del test di fessione-estensione, scartando i campioni dei segnali che superano l'ultima fase dell'ultimo ciclo (ovvero i segnali registrati oltre il termine della prova).

![](_page_44_Figure_3.jpeg)

<span id="page-44-0"></span>Figura 3.12.: Elaborazione del segnale di inclinazione per ottenere il "segnale delle fasi" che defnisce automaticamente le fasi ed i cicli durante la prova di fessione-estensione.

Per consentire la valutazione dell'attività mioelettrica sui muscoli della schiena, i segnali sEMG sono stati fltrati utilizzando un fltro passabanda di Butterworth del sesto ordine con frequenze di taglio a 30 Hz e 450 Hz. Tale fltraggio

permette anche di eliminare gli artefatti dell'attività cardiaca sul segnale sEMG [\[24,](#page-238-0) [62,](#page-242-8) [49\]](#page-241-1) che altrimenti potrebbero fnire nel tracciato elettromiografco (si è visto proprio sperimentalmente che in alcuni soggetti, senza tale fltraggio, si vedevano i segnali del battito cardiaco, facilmente identifcabili perché ripetuti ad intervalli regolari, anche se di ampiezza ridotta rispetto ai segnali muscolari). I segnali sEMG fltrati (dove anche qui si è scartato il segnale registrato oltre la fne del test di fessione-rilassamento), l'inclinazione ed il segnale delle fasi sono stati sovrapposti per poter eseguire l'analisi dell'FRP, come riportato nello schema a blocchi di Fig. [3.11.](#page-43-0) Le Fig. [3.13,](#page-45-0) Fig. [3.14,](#page-46-0) Fig. [3.15,](#page-47-0) Fig. [3.16,](#page-48-0) mostrano i segnali sEMG fltrati, il segnale di inclinazione ed il segnale delle fasi elaborati dall'algoritmo proposto (i grafci riportati in questo esempio sono riferiti ad un soggetto di controllo senza LBP). Utilizzando questa rappresentazione grafca, il personale medico qualifcato può facilmente eseguire un'ispezione visiva (metodo VIS) per analizzare l'attività dei muscoli della schiena ed identifcare la presenza/assenza di FRP in ogni ciclo di ciascun canale sEMG. La fase di interesse per prendere la decisione, utilizzando il metodo VIS, è la fase di fessione completa (indicata dal numero 3), dove è possibile osservare la presenza/assenza di FRP. Nei grafici, qui riportati, si può infatti ben vedere il silenzio mioelettrico, ovvero il fenomeno del rilassamento muscolare, durante la fase di fessione completa di un soggetto sano di controllo.

![](_page_45_Figure_2.jpeg)

<span id="page-45-0"></span>Figura 3.13.: Valori normalizzati espressi in termini percentuali del muscolo longissimus sinistro.

La seconda parte dell'algoritmo consiste nel calcolare il rapporto fessionerilassamento (FRR) che è un'altra modalità, rispetto al metodo VIS, per identifcare l'FRP ma in maniera automatica grazie all'implementabilità su calcolatore. La diferenza principale è che la decisione sulla presenza/assenza di FRP

#### 3.7. Algoritmo per la valutazione clinica dell'FRP

![](_page_46_Figure_1.jpeg)

<span id="page-46-0"></span>Figura 3.14.: Valori normalizzati espressi in termini percentuali del muscolo longissimus destro.

nel metodo VIS è presa dal medico mentre usando l'FRR la decisione fnale è presa automaticamente da un algoritmo di valutazione, sulla base di una soglia discriminatoria.

L'obiettivo preposto era proprio quello di automatizzare il processo decisionale, per fornire un contributo oggettivo che potesse aiutare il personale medico in minor tempo, con maggior precisione e quantifcandone il risultato. La maggior parte degli FRR utilizzati in letteratura sono il rapporto tra l'EMG elaborato durante la fase di fessione completa al numeratore e l'EMG elaborato durante la fase di estensione al denominatore. Il motivo è che teoricamente in condizioni normali, con soggetti sani, in completa fessione si dovrebbe ottenere l'attività miolettrica (media) più bassa grazie alla presenza di FRP, mentre l'attività miolettrica (media) è più alta, rispetto a tutte le altre fasi, durante l'estensione; quindi, scegliendo una relazione tra queste due fasi si dovrebbe ottenere un divario maggiore (è più facile prendere la decisione avendo un gap più ampio). Ad esempio, nelle stesse condizioni, se si scegliesse il rapporto tra la fase di fessione completa e la fase eretta il gap medio sarebbe minore (come si può osservare in Fig. [3.17,](#page-49-0) Fig. [3.18,](#page-50-0) Fig. [3.19,](#page-50-1) Fig. [3.20\)](#page-51-0).

Calcolare i rapporti di ampiezza sEMG, tra le fasi del movimento, è una tecnica che consente la normalizzazione per misure ripetute nel tempo o per confronti tra soggetti [\[15\]](#page-237-0). Ritvanen et al., hanno calcolato l'FRR in base al rapporto tra l'attività massima (RMS) durante l'arco temporale di un secondo nella fase di fessione e l'attività massima (RMS) durante l'arco temporale di un secondo nella fase di fessione completa; quindi hanno normalizzato i dati dividendoli per l'attività sEMG (media) registrata durante la fase di riposo

![](_page_47_Figure_1.jpeg)

<span id="page-47-0"></span>Figura 3.15.: Valori normalizzati, espressi in termini percentuali, del muscolo multifdus sinistro.

[\[25\]](#page-238-1). Fernandes et al., hanno calcolato l'FRR dividendo l'RMS massimo del livello di attività EMG durante la fessione per l'attività EMG media più bassa misurata su un intervallo temporale di un secondo durante la fase di fessione completa [\[63\]](#page-242-9). In letteratura sono presenti molti tipi diversi di FRR, alcuni dei quali sono stati spiegati e confrontati da Alison [\[23\]](#page-238-2). Tuttavia, questi studi non hanno riportato valori di cutof per discriminare la presenza/assenza di FRP. Inoltre, il confronto tra l'FRR proposto in questi studi è difficile a causa dei diversi fattori utilizzati per valutare l'FRP e dalla mancanza di una standardizzazione. Al fne di superare queste limitazioni, in questo lavoro viene proposto un metodo FRR che utilizza un valore di riferimento di soglia nominale per rilevare la presenza o l'assenza di FRP; questo valore di cutof è un valore empirico ottenuto durante l'analisi dei dati raccolti nella campagna di acquisizione [\[45\]](#page-241-0). L'FRR specifco utilizzato in questo studio, chiamato anche rapporto di fessione-estensione (FER), è il rapporto tra la media del segnale sEMG fltrato e rettifcato durante la fase di fessione completa e la media del segnale sEMG fltrato e rettifcato durante la fase di estensione. Questa elaborazione viene eseguita nel blocco "Calcolo FRR" di Fig. [3.11.](#page-43-0) I segnali sEMG fltrati sono stati rettifcati e normalizzati rispetto al valore sEMG massimo in ogni ciclo. Le Fig. [3.21,](#page-51-1) Fig. [3.22,](#page-52-0) Fig. [3.23,](#page-52-1) Fig. [3.24,](#page-53-0) mostrano i segnali sEMG rettifcati e normalizzati dove è illustrato anche l'angolo percentuale (ovvero la percentuale dell'angolo raggiunto rispetto all'angolo massimo). Questi grafci sono utili per valutare l'attività mioelettrica sui muscoli della schiena ed enfatizzare gli schemi più comuni: bassa attività in posizione eretta, attività che aumenta in fase di fessione, silenzio mioelettrico in fase di fessione completa,

![](_page_48_Figure_0.jpeg)

![](_page_48_Figure_1.jpeg)

<span id="page-48-0"></span>Figura 3.16.: Valori normalizzati espressi in termini percentuali del muscolo multifdus destro.

ed attività che aumenta molto di più in fase di estensione. Come accennato in precedenza, tipicamente l'attività mioelettrica durante la fase di estensione è maggiore dell'attività mioelettrica durante la fase di fessione perché è necessario contrastare la forza peso del tronco, generata dall'accelerazione di gravità, in opposizione alla forza generata dai muscoli quando ritornano alla posizione di partenza.

<span id="page-48-1"></span>I segnali sEMG elaborati sono stati utilizzati per calcolare l'FRR applicando l'Eq. [3.1.](#page-48-1)

$$
FRR_i^C = \frac{\frac{\left[\sum_{j=1}^n (\frac{|sEMG_j|}{max(sEMG^i(t))}) * 100\right]}{n}}{\frac{\left[\sum_{k=1}^m (\frac{|sEMG_k|}{max(sEMG^i(t))}) * 100\right]}{m}} \ \ per \ \ i = 1, ..., 4 \tag{3.1}
$$

dove:

- $i = i esimo$  ciclo;
- j = *j* − *esimo* campione nella fase di fessione completa;
- $k = k e \simeq$  campione nella fase di estensione;
- $\bullet$  n = numero totale di campioni nella fase di flessione completa;
- m = numero totale di campioni nella fase di estensione;
- $sEMG<sup>i</sup>(t)$  = rappresenta il segnale totale filtrato e sincronizzato nell'iesimo ciclo, dove t rappresenta la variabile temporale che assume valori multipli del periodo di campionamento;

Capitolo 3. Monitoraggio della persona

![](_page_49_Figure_1.jpeg)

Figura 3.17.: Valori medi di attivazione muscolare, in termini percentuali, del muscolo longissimus sinistro.

- <span id="page-49-0"></span>•  $sEMG_j$  = rappresenta la j-esima ampiezza del segnale sEMG (filtrato e sincronizzato) nella fase di fessione completa;
- $sEMG_k$  = rappresenta la k-esima ampiezza del segnale sEMG (filtrato e sincronizzato) nella fase di estensione;
- $\bullet$  C = rappresenta il canale in considerazione (LSX, LDX, MSX, MDX).

Per ogni ciclo, nell'Eq. [3.1](#page-48-1) il numeratore è rappresentato con il segnale blu mentre il denominatore è rappresentato con il segnale giallo, come riportato in Fig. [3.17,](#page-49-0) Fig. [3.18,](#page-50-0) Fig. [3.19,](#page-50-1) Fig. [3.20,](#page-51-0) riferiti allo stesso soggetto sano dei grafci precedenti. Dovrebbe accadere che quando l'FRP è presente l'attività di fessione completa è molto bassa rispetto all'attività di estensione (rapporto vicino allo zero), mentre quando l'FRP è assente l'attività di fessione completa si avvicina al livello di attività di estensione (rapporto vicino ad uno).

L'ultimo passo dell'algoritmo consiste nel confrontare ogni  $FRR_i^C$  con un valore di riferimento di soglia nominale fissato a  $FRR^{Treshold} = 0.35$  (è bene ricordare che essendo un rapporto è un valore adimensionale).

Lo stadio fnale, ovvero il blocco decisionale in Fig. [3.11,](#page-43-0) considera la presenza di FRP se il valore calcolato è inferiore a 0.35 ( $FRR_i^C < FRR^{Treshold})$  mentre considera l'assenza di FRP se il rapporto è uguale o maggiore di 0.35 ( $FRR_i^C$   $\geq$ *F RRT reshold*). Tale soglia decisionale indicata con *F RRT reshold* è stata stimata empiricamente e la si può defnire come *"il miglior valore che riduce al meglio le diferenze tra il metodo FRR ed il metodo VIS di riferimento"*.

![](_page_50_Figure_1.jpeg)

<span id="page-50-0"></span>Figura 3.18.: Valori medi di attivazione muscolare, in termini percentuali, del muscolo longissimus destro.

![](_page_50_Figure_3.jpeg)

<span id="page-50-1"></span>Figura 3.19.: Valori medi di attivazione muscolare, in termini percentuali, del muscolo multifdus sinistro.

Capitolo 3. Monitoraggio della persona

![](_page_51_Figure_1.jpeg)

<span id="page-51-0"></span>Figura 3.20.: Valori medi di attivazione muscolare, in termini percentuali, del muscolo multifdus destro.

![](_page_51_Figure_3.jpeg)

<span id="page-51-1"></span>Figura 3.21.: Muscolo longissimus sinistro.

![](_page_52_Figure_0.jpeg)

![](_page_52_Figure_1.jpeg)

<span id="page-52-0"></span>Figura 3.22.: Muscolo longissimus destro.

![](_page_52_Figure_3.jpeg)

<span id="page-52-1"></span>Figura 3.23.: Muscolo multifdus sinistro.

![](_page_53_Figure_1.jpeg)

<span id="page-53-0"></span>Figura 3.24.: Muscolo multifdus destro.

# **3.8. Campagna di acquisizione**

Come accennato nei paragraf precedenti, i dati sono stati raccolti tramite lo svolgimento di un'apposita campagna di acquisizione presso l'Istituto di Riabilitazione Santo Stefano. I potenziali partecipanti sono stati sottoposti ad una visita medica per determinare la loro idoneità all'inclusione nel protocollo di ricerca. Prima di svolgere il test di valutazione, che è stato efettuato in conformità con la Dichiarazione di Helsinki [\[64\]](#page-243-0), i partecipanti hanno frmato un consenso informato scritto. I soggetti coinvolti nella raccolta dati, per motivi di privacy, sono stati identifcati da un numero ID e divisi in due gruppi:

- il gruppo di controllo (soggetti senza LBP);
- il gruppo di pazienti (soggetti con LBP).

La raccolta dati ha riguardato 25 soggetti (12 donne e 13 uomini): 13 nel gruppo di controllo e 12 nel gruppo di pazienti con LBP, come riportato nella Tab. [3.1.](#page-54-0)

| ID | <b>SESSO</b> | ETÁ | <b>GRUPPO</b>    | <b>NRS-11</b>  | <b>BACKILL</b> |
|----|--------------|-----|------------------|----------------|----------------|
| 01 | $\mathbf{F}$ | 51  | $_{\rm LBP}$     | 8              | 39/52          |
| 02 | F            | 40  | <b>CONTROLLO</b> | $\bf{0}$       | 52/52          |
| 03 | F            | 34  | <b>CONTROLLO</b> | $\bf{0}$       | 52/52          |
| 04 | М            | 57  | <b>LBP</b>       | 5              | 43/52          |
| 05 | м            | 30  | $_{\rm LBP}$     | 9              | 38/52          |
| 06 | $\mathbf{M}$ | 31  | <b>CONTROLLO</b> | $\bf{0}$       | 52/52          |
| 07 | м            | 35  | <b>CONTROLLO</b> | $\mathbf{0}$   | 52/52          |
| 08 | $\mathbf{M}$ | 25  | <b>CONTROLLO</b> | $\bf{0}$       | 52/52          |
| 09 | М            | 58  | <b>LBP</b>       | 3              | 49/52          |
| 10 | F            | 52  | $_{\rm LBP}$     | 3              | 46/52          |
| 11 | $\mathbf{F}$ | 46  | <b>LBP</b>       | 3              | 41/52          |
| 12 | ${\bf F}$    | 40  | <b>CONTROLLO</b> | $\bf{0}$       | 52/52          |
| 13 | м            | 49  | <b>LBP</b>       | $\overline{2}$ | 39/52          |
| 14 | $\mathbf{F}$ | 49  | <b>LBP</b>       | 6              | 39/52          |
| 15 | $\mathbf{F}$ | 51  | <b>LBP</b>       | $\bf{2}$       | 38/52          |
| 16 | $\mathbf F$  | 60  | <b>CONTROLLO</b> | $\bf{0}$       | 52/52          |
| 17 | $\mathbf F$  | 36  | <b>CONTROLLO</b> | $\bf{0}$       | 52/52          |
| 18 | м            | 22  | <b>CONTROLLO</b> | $\bf{0}$       | 52/52          |
| 19 | м            | 52  | <b>LBP</b>       | 1              | 45/52          |
| 20 | ${\bf F}$    | 22  | <b>CONTROLLO</b> | $\bf{0}$       | 52/52          |
| 21 | м            | 60  | <b>CONTROLLO</b> | $\bf{0}$       | 52/52          |
| 22 | $\mathbf{F}$ | 51  | <b>CONTROLLO</b> | $\bf{0}$       | 52/52          |
| 23 | м            | 60  | $_{\rm LBP}$     | 8              | 34/52          |
| 24 | $\mathbf{M}$ | 61  | $_{\rm LBP}$     | 3              | 52/52          |
| 25 | М            | 52  | <b>CONTROLLO</b> | $\bf{0}$       | 52/52          |

<span id="page-54-0"></span>Tabella 3.1.: Caratteristiche dei soggetti campione partecipanti alla campagna di acquisizione.

Di seguito si riportano i criteri di inclusione ed esclusione utilizzati nel protocollo di ricerca, al fne di selezionare al meglio i partecipanti.

### **3.8.1. Criteri di esclusione**

I criteri di esclusione, stabiliti in letteratura scientifca [\[65\]](#page-243-1), sono dati dalla presenza di:

- gravi deformità strutturali;
- malattie sistemiche o malattie neoplastiche;
- malattie psichiatriche signifcative;
- gravidanza;
- qualsiasi altra condizione medica che possa interferire con la corretta esecuzione del protocollo.

### **3.8.2. Criteri di inclusione per individui nel gruppo di controllo**

I criteri di inclusione per i soggetti sani, stabiliti in letteratura scientifca [\[65\]](#page-243-1), sono:

- età compresa tra i 18 ed i 65 anni;
- nessuna storia di dolore muscolo-scheletrico o addominale;
- non essere sotto cure mediche;
- non aver avuto nessun episodio di LBP negli ultimi sei mesi;
- non aver avuto nessuna consultazione medica per quanto riguarda problemi di mal di schiena.

### **3.8.3. Criteri di inclusione per individui nel gruppo di LBP**

I criteri di inclusione per i soggetti con LBP, stabiliti in letteratura scientifca [\[65\]](#page-243-1), sono:

- età compresa tra i 18 e i 65 anni;
- sofrire attivamente di LBP (il tipo di LBP dovrebbe essere specifcato durante la visita e dovrebbe anche essere chiarita la sua presenza/assenza quando viene eseguito il test).

### **3.8.4. Percezione del dolore**

Come defnito in precedenza ad ogni soggetto è stata sottoposta la scala di valutazione NRS-11, i cui risultati sono mostrati nella Tab. [3.2.](#page-56-0) Il primo valore (valore medio tipico percepito dal soggetto) è lo stesso di quello rappresentato nella Tab. [3.1](#page-54-0) e permette di capire se il soggetto è designato come parte del gruppo di controllo (dolore percepito uguale a zero) o del gruppo LBP (dolore percepito diverso da zero). Gli altri valori dettagliano in modo più specifco il livello di dolore percepito durante il test di fessione-estensione: e più precisamente prima di eseguire il test, durante le varie fasi di esecuzione del test e subito dopo aver concluso il test.

<span id="page-56-0"></span>Tabella 3.2.: Percezione del dolore nei soggetti che hanno partecipato alla campagna di acquisizione; ogni ciclo è costituito dalle 4 fasi del  $t$ est.

|    | repr.               |              |          |          |                 |          |                |          |                   |                |          |                 |          |          |          |          |                 |          |                  |
|----|---------------------|--------------|----------|----------|-----------------|----------|----------------|----------|-------------------|----------------|----------|-----------------|----------|----------|----------|----------|-----------------|----------|------------------|
| ID | <b>VALORE MEDIO</b> | <b>PRIMA</b> |          |          | $1^\circ$ CICLO |          |                |          | $2^{\circ}$ CICLO |                |          | $3^\circ$ CICLO |          |          |          |          | $4^\circ$ CICLO |          | <b>DOPO</b>      |
| 01 | 8                   | 7            | 7        | 7        | 7               | 8        | 7              | 7        | 7                 | 8              | 7        | 7               | 7        | 8        | 7        | 7        | 7               | 8        | 8                |
| 02 | $\bf{0}$            | $\bf{0}$     | $\Omega$ | $\Omega$ | $\Omega$        | $\Omega$ | $\Omega$       | $\Omega$ | $\Omega$          | $\Omega$       | $\Omega$ | $\Omega$        | $\Omega$ | $\Omega$ | $\Omega$ | $\Omega$ | $\Omega$        | $\Omega$ | $\bf{0}$         |
| 03 | $\bf{0}$            | $\bf{0}$     | $\Omega$ | $\bf{0}$ | $\bf{0}$        | $\bf{0}$ | $\bf{0}$       | $\bf{0}$ | $\bf{0}$          | $\bf{0}$       | $\bf{0}$ | $\bf{0}$        | $\bf{0}$ | $\bf{0}$ | $\bf{0}$ | $\bf{0}$ | $\bf{0}$        | $\Omega$ | $\bf{0}$         |
| 04 | 5                   | 5            | 5        | 5        | 5               | 5        | 5              | 5        | 5                 | 5              | 5        | 5               | 5        | 5        | 5        | 5        | 5               | 5        | 5                |
| 05 | 9                   | 9            | 9        | 9        | 9               | 9        | 8              | 8        | 8                 | 8              | 7        | 7               | 7        | 7        | 7        | 7        | 7               | 7        | $\overline{7}$   |
| 06 | $\bf{0}$            | $\bf{0}$     | 0        | $\Omega$ | $\Omega$        | $\Omega$ | $\Omega$       | $\Omega$ | $\bf{0}$          | $\Omega$       | $\bf{0}$ | $\Omega$        | $\Omega$ | $\Omega$ | $\Omega$ | $\Omega$ | $\Omega$        | $\Omega$ | $\bf{0}$         |
| 07 | 0                   | $\bf{0}$     | $\Omega$ | $\bf{0}$ | $\bf{0}$        | $\Omega$ | $\Omega$       | 0        | $\bf{0}$          | $\Omega$       | $\bf{0}$ | $\bf{0}$        | $\bf{0}$ | $\bf{0}$ | $\bf{0}$ | $\bf{0}$ | $\bf{0}$        | 0        | $\bf{0}$         |
| 08 | $\Omega$            | $\Omega$     | $\Omega$ | $\Omega$ | 0               | $\Omega$ | $\Omega$       | $\Omega$ | $\Omega$          | $\Omega$       | $\bf{0}$ | $\Omega$        | $\Omega$ | $\Omega$ | $\Omega$ | $\Omega$ | $\Omega$        | $\Omega$ | $\bf{0}$         |
| 09 | 3                   | $\bf{0}$     | $\Omega$ | $\Omega$ | $\Omega$        | $\Omega$ | $\bf{0}$       | $\Omega$ | $\bf{0}$          | $\bf{0}$       | $\bf{0}$ | $\bf{0}$        | $\bf{0}$ | $\Omega$ | $\bf{0}$ | $\Omega$ | $\bf{0}$        | $\Omega$ | $\bf{0}$         |
| 10 | 3                   | $\bf{0}$     | $\Omega$ | $\bf{0}$ | $\bf{0}$        | $\Omega$ | $\Omega$       | $\bf{0}$ | $\bf{0}$          | $\bf{0}$       | $\bf{0}$ | $\bf{0}$        | $\Omega$ | $\bf{0}$ | $\bf{0}$ | $\bf{0}$ | $\bf{0}$        | $\bf{0}$ | $\bf{0}$         |
| 11 | 3                   | $\bf{0}$     | 3        | 3        | 3               | 3        | 3              | 3        | 3                 | 3              | 3        | 3               | 3        | 3        | 3        | 3        | 3               | 3        | $\boldsymbol{2}$ |
| 12 | 0                   | 0            | $\Omega$ | $\bf{0}$ | 0               | $\bf{0}$ | $\bf{0}$       | 0        | 0                 | $\bf{0}$       | $\bf{0}$ | $\bf{0}$        | $\bf{0}$ | $\bf{0}$ | $\bf{0}$ | 0        | $\bf{0}$        | 0        | $\bf{0}$         |
| 13 | $\overline{2}$      | $\bf{0}$     | $\Omega$ | $\Omega$ | $\Omega$        | $\Omega$ | $\Omega$       | $\Omega$ | $\bf{0}$          | $\Omega$       | $\bf{0}$ | $\Omega$        | $\Omega$ | $\bf{0}$ | $\Omega$ | $\Omega$ | $\Omega$        | $\Omega$ | $\bf{0}$         |
| 14 | 6                   | 6            | 5        | 5        | 5               | 5        | $\overline{4}$ | 4        | $\overline{4}$    | $\overline{4}$ | 3        | 3               | 3        | 3        | 3        | 3        | 3               | 3        | 3                |
| 15 | $\overline{2}$      | $\bf{0}$     | 0        | $\bf{0}$ | 0               | $\Omega$ | $\bf{0}$       | $\bf{0}$ | $\bf{0}$          | $\bf{0}$       | 0        | $\bf{0}$        | $\bf{0}$ | 0        | $\bf{0}$ | $\bf{0}$ | $\bf{0}$        | $\bf{0}$ | $\bf{0}$         |
| 16 | $\bf{0}$            | $\bf{0}$     | $\Omega$ | $\Omega$ | $\Omega$        | $\Omega$ | $\Omega$       | $\Omega$ | $\bf{0}$          | $\Omega$       | $\bf{0}$ | $\Omega$        | $\bf{0}$ | $\Omega$ | $\Omega$ | $\Omega$ | $\Omega$        | $\Omega$ | $\bf{0}$         |
| 17 | $\bf{0}$            | $\bf{0}$     | $\Omega$ | $\Omega$ | $\Omega$        | $\Omega$ | $\Omega$       | $\bf{0}$ | $\bf{0}$          | $\bf{0}$       | $\bf{0}$ | $\bf{0}$        | $\bf{0}$ | $\bf{0}$ | $\bf{0}$ | $\bf{0}$ | $\Omega$        | $\Omega$ | $\bf{0}$         |
| 18 | $\Omega$            | $\bf{0}$     | $\Omega$ | $\Omega$ | 0               | $\Omega$ | $\Omega$       | $\bf{0}$ | $\Omega$          | $\Omega$       | $\bf{0}$ | $\Omega$        | $\Omega$ | $\bf{0}$ | $\Omega$ | $\Omega$ | $\Omega$        | $\Omega$ | $\bf{0}$         |
| 19 | 1                   | 0            | 1        | 1        | 1               | 1        | 1              | 1        | 1                 | 1              | 1        | 1               | 1        | 1        | 1        | 1        | 1               | 1        | 1                |
| 20 | $\Omega$            | $\bf{0}$     | $\Omega$ | $\Omega$ | $\Omega$        | $\Omega$ | $\Omega$       | $\Omega$ | $\Omega$          | $\Omega$       | $\bf{0}$ | $\Omega$        | $\Omega$ | $\Omega$ | $\Omega$ | $\Omega$ | $\Omega$        | $\Omega$ | $\bf{0}$         |
| 21 | $\bf{0}$            | $\bf{0}$     | $\Omega$ | $\bf{0}$ | $\Omega$        | $\Omega$ | $\Omega$       | 0        | $\bf{0}$          | $\Omega$       | 0        | $\bf{0}$        | $\bf{0}$ | $\bf{0}$ | $\Omega$ | $\bf{0}$ | $\Omega$        | $\Omega$ | $\bf{0}$         |
| 22 | $\bf{0}$            | $\bf{0}$     | $\Omega$ | $\bf{0}$ | 0               | $\Omega$ | $\bf{0}$       | $\bf{0}$ | $\Omega$          | $\bf{0}$       | $\bf{0}$ | $\bf{0}$        | $\bf{0}$ | $\bf{0}$ | $\bf{0}$ | $\Omega$ | $\bf{0}$        | $\bf{0}$ | $\bf{0}$         |
| 23 | 8                   | 8            | 8        | 8        | 8               | 8        | 8              | 8        | 8                 | 8              | 7        | 7               | 7        | 7        | 7        | 7        | 7               | 7        | 7                |
| 24 | 3                   | 0            | 0        | $\bf{0}$ | 0               | $\bf{0}$ | $\bf{0}$       | $\bf{0}$ | $\bf{0}$          | $\bf{0}$       | 0        | $\bf{0}$        | $\bf{0}$ | $\bf{0}$ | $\bf{0}$ | $\bf{0}$ | $\bf{0}$        | $\bf{0}$ | $\bf{0}$         |
| 25 | 0                   | $\bf{0}$     | 0        | $\bf{0}$ | $\Omega$        | $\Omega$ | $\bf{0}$       | $\Omega$ | $\bf{0}$          | $\bf{0}$       | $\bf{0}$ | $\Omega$        | $\bf{0}$ | $\bf{0}$ | $\bf{0}$ | $\bf{0}$ | $\bf{0}$        | $\bf{0}$ | $\bf{0}$         |

# **3.9. Risultati**

Si è testato l'algoritmo utilizzando il dataset derivante dalla campagna di acquisizione e contenente le informazione dei 25 soggetti volontari che hanno sottoscritto la partecipazione al programma [\[45\]](#page-241-0). Durante l'esecuzione del test, per l'acquisizione dei dati, i soggetti hanno ripetuto quattro volte il ciclo come defnito nella procedura del test di fessione-estensione [\[45\]](#page-241-0). In ogni ciclo sono stati acquisiti i segnali elettromiografci dei quattro canali.

Sono stati estratti un numero totale di 400 eventi per determinare le prestazioni dell'algoritmo proposto per la valutazione clinica dell'FRP. Per identifcare se l'algoritmo automatico prendesse la decisione corretta, in termini di identifcazione dell'FRP, è stato presentato un confronto tra i risultati del metodo FRR ed i risultati del metodo VIS.

Il metodo VIS, grazie alle sue prestazioni accurate, è stato comunemente adottato nelle applicazioni cliniche e di ricerca [\[23\]](#page-238-2); pertanto lo si è scelto come metodo di riferimento in base al quale valutare le performance dell'algoritmo proposto. Le registrazioni raccolte nel dataset sono state valutate da team indipendenti composti da medici esperti. Utilizzando il metodo VIS (sui segnali sEMG con il segnale di inclinazione sovrapposto), i medici hanno fornito rapporti scritti in cui vi erano riportate le occorrenze, o meno, di FRP in ciascun ciclo. I risultati del metodo VIS sono stati ottenuti riassumendo le relazioni scritte a mano e in caso di disaccordo tra team, la decisione fnale è stata raggiunta dalla maggioranza. I risultati del metodo VIS sono mostrati nella Tab. [3.3,](#page-57-0) dove ogni evento del dataset è classifcato da un esito Positivo (P) o Negativo (N). Negli eventi con esito positivo i team hanno accertato la presenza di FRP nel ciclo in esame mentre negli eventi con esito negativo è stata individuata l'assenza di FRP.

<span id="page-57-0"></span>Tabella 3.3.: Risultati del metodo VIS. Per ogni soggetto, i cicli di ogni canale sono stati classifcati con evento Positivo (P) o Negativo (N) in base alla presenza, o meno, di FRP.

|                | $_{\text{max}}$ and $_{\text{prestrata}}$ , $_{\text{interact}}$ , $_{\text{interact}}$ . |         |                |             |              |              |                         |              |                  |                |              |             |              |     |                |   |             |              |                     |
|----------------|-------------------------------------------------------------------------------------------|---------|----------------|-------------|--------------|--------------|-------------------------|--------------|------------------|----------------|--------------|-------------|--------------|-----|----------------|---|-------------|--------------|---------------------|
| Subject ID     |                                                                                           | SEX AGE | <b>GROUP</b>   |             |              | <b>LSX</b>   |                         |              |                  | <b>LDX</b>     |              |             |              | MSX |                |   |             | MDX          |                     |
|                |                                                                                           |         |                | 1           | $\mathbf{2}$ | 3            | $\overline{\mathbf{4}}$ | $\mathbf 1$  | $\boldsymbol{2}$ | 3              | 4            | $\mathbf 1$ | $\mathbf{2}$ | 3   | $\overline{4}$ | 1 | $\mathbf 2$ | 3            | $\overline{\bf{4}}$ |
| 1              | F                                                                                         | 51      | LBP            | $\mathbf P$ | $\mathbf P$  | P            | P                       | $\mathbf P$  | P                | P              | P            | P           | P            | P   | P              | P | P           | P            | $\mathbf P$         |
| $\overline{2}$ | F                                                                                         | 40      | <b>HEALTHY</b> | P           | P            | P            | P                       | $\mathbf{P}$ | $\mathbf{P}$     | $\overline{P}$ | P            | P           | P            | P   | P              | P | P           | P            | $\mathbf{P}$        |
| 3              | F                                                                                         | 34      | <b>HEALTHY</b> | P           | P            | P            | P                       | P            | P                | P              | P            | P           | P            | P   | P              | P | P           | P            | $\mathbf{P}$        |
| 4              | M                                                                                         | 57      | LBP            | N           | P            | P            | P                       | N            | P                | $\overline{P}$ | $\mathbf{P}$ | N           | N            | N   | N              | N | N           | P            | $\mathbf{P}$        |
| 5              | M                                                                                         | 30      | LBP            | N           | N            | N            | N                       | N            | N                | N              | N            | N           | N            | N   | N              | N | N           | N            | N                   |
| 6              | М                                                                                         | 31      | <b>HEALTHY</b> | N           | N            | N            | N                       | N            | N                | N              | N            | N           | N            | N   | N              | N | N           | N            | N                   |
| 7              | М                                                                                         | 35      | <b>HEALTHY</b> | P           | P            | $\mathbf{P}$ | P                       | $\mathbf{P}$ | $\mathbf{P}$     | P              | P            | N           | P            | P   | P              | P | P           | $\mathbf{P}$ | $\mathbf P$         |
| 8              | М                                                                                         | 25      | <b>HEALTHY</b> | P           | P            | P            | P                       | P            | $\mathbf{P}$     | P              | P            | P           | P            | P   | P              | P | P           | $\mathbf{P}$ | $\mathbf{P}$        |
| 9              | M                                                                                         | 58      | LBP            | N           | $\mathbf{P}$ | P            | $\mathbf{P}$            | N            | $\mathbf P$      | $\mathbf{P}$   | P            | N           | N            | N   | P              | N | Ν           | N            | N                   |
| 10             | F                                                                                         | 52      | LBP            | N           | N            | N            | N                       | N            | N                | N              | N            | N           | N            | N   | N              | N | Ν           | N            | N                   |
| 11             | F                                                                                         | 46      | LBP            | N           | N            | N            | N                       | N            | N                | N              | N            | N           | N            | N   | N              | N | N           | N            | N                   |
| 12             | F                                                                                         | 40      | <b>HEALTHY</b> | P           | P            | P            | P                       | $\mathbf{P}$ | P                | P              | P            | P           | P            | P   | P              | P | P           | P            | $\mathbf{P}$        |
| 13             | М                                                                                         | 49      | LBP            | N           | N            | N            | N                       | P            | P                | $\mathbf P$    | $\mathbf{P}$ | N           | N            | N   | N              | N | N           | N            | N                   |
| 14             | F                                                                                         | 49      | LBP            | P           | P            | P            | P                       | P            | P                | P              | P            | N           | N            | N   | N              | N | N           | N            | N                   |
| 15             | F                                                                                         | 51      | LBP            | N           | P            | P            | P                       | N            | P                | P              | P            | N           | N            | N   | N              | N | N           | N            | N                   |
| 16             | F                                                                                         | 60      | <b>HEALTHY</b> | N           | N            | N            | N                       | N            | N                | N              | N            | N           | N            | N   | N              | N | N           | N            | N                   |
| 17             | F                                                                                         | 36      | <b>HEALTHY</b> | P           | P            | P            | P                       | P            | P                | P              | P            | P           | P            | P   | P              | P | P           | P            | $\mathbf{P}$        |
| 18             | M                                                                                         | 22      | <b>HEALTHY</b> | P           | P            | P            | P                       | P            | P                | P              | P            | P           | P            | P   | P              | P | P           | P            | $\mathbf{P}$        |
| 19             | М                                                                                         | 52      | LBP            | N           | N            | N            | N                       | N            | N                | N              | N            | N           | N            | N   | N              | N | Ν           | N            | N                   |
| 20             | F                                                                                         | 22      | <b>HEALTHY</b> | P           | P            | P            | P                       | P            | P                | P              | P            | P           | P            | P   | P              | P | P           | P            | $\mathbf{P}$        |
| 21             | М                                                                                         | 60      | <b>HEALTHY</b> | P           | P            | P            | P                       | P            | P                | P              | P            | P           | P            | P   | P              | P | P           | P            | $\mathbf{P}$        |
| 22             | F                                                                                         | 51      | <b>HEALTHY</b> | N           | N            | N            | N                       | N            | N                | N              | N            | N           | N            | N   | N              | N | N           | N            | N                   |
| 23             | М                                                                                         | 60      | LBP            | N           | N            | N            | N                       | N            | N                | N              | N            | N           | N            | N   | N              | N | Ν           | N            | N                   |
| 24             | М                                                                                         | 61      | LBP            | N           | N            | N            | N                       | N            | N                | N              | N            | N           | N            | N   | N              | N | N           | P            | P                   |
| 25             | М                                                                                         | 52      | <b>HEALTHY</b> | P           | P            | P            | P                       | N            | N                | N              | N            | N           | N            | N   | N              | N | Ν           | N            | N                   |

Un algoritmo ideale, per il rilevamento dell'FRP, dovrebbe identifcare l'insorgenza dell'FRP in tutti gli eventi con un esito positivo, e dovrebbe riconoscere l'assenza di FRP in tutti gli eventi con esito negativo. Confrontando i risultati del metodo VIS con quelli ottenuti dall'algoritmo automatico proposto per il rilevamento dell'FRP è possibile identifcare quattro tipi di classifcazione degli eventi:

- True Positive (TP): l'algoritmo ha segnalato correttamente la presenza di FRP in un evento con un esito positivo;
- False Positive (FP): l'algoritmo ha segnalato erroneamente la presenza di FRP in un evento con un esito negativo;
- True Negative (TN): l'algoritmo ha segnalato correttamente l'assenza di FRP in un evento con un esito negativo;
- False Negative (FN): l'algoritmo ha segnalato erroneamente l'assenza di FRP in un evento con un esito positivo.

Le informazioni, raccolte nel dataset, sono state elaborate dall'algoritmo proposto per il rilevamento dell'FRP ed i risultati sono stati mostrati insieme ai valori del rapporto di fessione-estensione calcolati in ogni ciclo e canale (Tab. [3.4\)](#page-59-0), utilizzando l'Eq. [3.1.](#page-48-1) La Tab. [3.5](#page-59-1) mostra la media e la deviazione standard ottenute utilizzando l'algoritmo per il calcolo dei rapporti tra la fase di fessione completa e quella di estensione. Poiché il numero di eventi del set di dati era statisticamente signifcativo, è stato possibile derivare accuratezza, sensibilità e specifcità circa le prestazioni dell'algoritmo proposto utilizzando le Eq. [3.2,](#page-58-0) Eq. [3.3,](#page-58-1) Eq. [3.4.](#page-58-2)

<span id="page-58-2"></span><span id="page-58-1"></span><span id="page-58-0"></span>
$$
A_c = \frac{TP + TN}{P + N} = \frac{TP + TN}{TP + FP + TN + FN} = \frac{382}{400} = 95.5\% \tag{3.2}
$$

$$
S_e = \frac{TP}{P} = \frac{TP}{TP + FN} = \frac{195}{195 + 3} = 98.5\% \tag{3.3}
$$

$$
S_p = \frac{TN}{N} = \frac{TN}{TN + FP} = \frac{187}{187 + 15} = 92.6\% \tag{3.4}
$$

37

<span id="page-59-0"></span>Tabella 3.4.: Risultati del metodo FRR per tutti i 400 eventi. Ciascun valore contiene la classifcazione dell'evento ed il relativo rapporto. È stato utilizzato un FRR<sup>Threshold</sup> =  $0.35$ .

| Subject ID     |                | <b>LSX</b>              |           |           |           | LDX          |           |                     |                | <b>MSX</b>              |               |                     | <b>MDX</b>     |                |                |                     |  |  |
|----------------|----------------|-------------------------|-----------|-----------|-----------|--------------|-----------|---------------------|----------------|-------------------------|---------------|---------------------|----------------|----------------|----------------|---------------------|--|--|
|                | 1              | $\overline{\mathbf{2}}$ | 3         | 4         | 1         | $\mathbf{2}$ | 3         | $\overline{\bf{4}}$ | 1              | $\overline{\mathbf{2}}$ | 3             | $\overline{\bf{4}}$ | 1              | $\mathbf{2}$   | 3              | $\overline{\bf{4}}$ |  |  |
| 1              | TP-0.07        | TP-0.07                 | TP-0.07   | TP-0.07   | TP-0.08   | TP-0.08      | TP-0.08   | TP-0.08             | TP-0.09        | TP-0.07                 | TP-0.08       | TP-0.08             | <b>TP-0.08</b> | <b>TP-0.08</b> | <b>TP-0.08</b> | TP-0.08             |  |  |
| $\overline{2}$ | TP-0.08        | TP-0.08                 | TP-0.08   | TP-0.09   | TP-0.08   | TP-0.08      | TP-0.11   | TP-0.06             | TP-0.08        | TP-0.07                 | TP-0.08       | TP-0.07             | TP-0.09        | TP-0.09        | TP-0.09        | TP-0.08             |  |  |
| 3              | TP-0.06        | TP-0.07                 | TP-0.06   | TP-0.05   | TP-0.05   | TP-0.05      | TP-0.05   | TP-0.04             | TP-0.07        | TP-0.08                 | TP-0.07       | TP-0.07             | TP-0.06        | TP-0.06        | TP-0.05        | TP-0.06             |  |  |
| 4              | TN-0.47        | TP-0.20                 | TP-0.15   | TP-0.18   | TN-0.36   | TP-0.14      | TP-0.10   | TP-0.11             | TN-0.67        | TN-0.37                 | FP-0.26       | FP-0.20             | TN-0.83        | FP-0.32        | <b>TP-018</b>  | TP-0.17             |  |  |
| 5              | TN-071         | TN-0.58                 | TN-0.50   | TN-0.35   | TN-0.79   | TN-0.65      | TN-0.57   | TN-0.37             | TN-0.67        | TN-0.61                 | TN-0.55       | TN-0.36             | TN-0.81        | TN-0.74        | TN-0.68        | TN-0.41             |  |  |
| 6              | TN-0.61        | TN-0.58                 | TN-0.89   | TN-0.63   | TN-0.59   | TN-0.51      | TN-0.84   | TN-0.69             | TN-0.43        | TN-0.36                 | TN-0.67       | TN-0.49             | TN-0.35        | FP-0.33        | TN-0.48        | TN-0.35             |  |  |
|                | TP-0.19        | TP-015                  | TP-013    | TP-0.13   | TP-0.21   | TP-0.19      | TP-0.16   | TP-0.20             | TN-0.38        | TP-0.28                 | TP-0.24       | TP-0.21             | TP-0.33        | TP-0.28        | TP-0.26        | TP-0.28             |  |  |
| я              | <b>TP-0.08</b> | <b>TP-0.08</b>          | TP-0.10   | TP-0.08   | TP-0.17   | TP-0.14      | TP-0.18   | TP-0.16             | TP-0.10        | TP-0.10                 | TP-0.12       | TP-0.10             | TP-0.14        | TP-0.13        | TP-015         | TP-0 15             |  |  |
| 9              | FP-0.18        | TP-0.13                 | TP-0.11   | TP-0.14   | FP-0.25   | TP-0.16      | TP-0.13   | TP-0.17             | TN-0.58        | $TN-0.40$               | TN-0.36       | TP-0.30             | TN-0.54        | TN-0.42        | TN-0.42        | TN-0.35             |  |  |
| 10             | TN-074         | <b>TN-084</b>           | TN-0.85   | TN-1 27   | TN-0.65   | TN-0.91      | TN-0.92   | TN-1 25             | <b>TN-0.88</b> | TN-0.90                 | TN-079        | TN-1.16             | TN-073         | TN-0.91        | TN-0.78        | TN-111              |  |  |
| 11             | TN-0.97        | TN-1.34                 | TN-076    | TN-0.42   | TN-1.07   | TN-1.11      | $TN-1.00$ | TN-0.52             | TN-1.08        | TN-1.58                 | $TN-1.00$     | TN-0.50             | $TN-1.06$      | TN-1 21        | TN-0.99        | TN-0.49             |  |  |
| 12             | TP-0.10        | TP-0.07                 | TP-0.06   | TP-0.06   | TP-0.11   | TP-0.09      | TP-0.10   | TP-0.09             | TP-0.07        | TP-0.04                 | TP-0.04       | TP-0.04             | TP-0.09        | TP-0.07        | TP-0.08        | TP-0.07             |  |  |
| 13             | TN-0.57        | TN-0.41                 | TN-0.36   | TN-0.39   | TP-0.28   | TP-0.25      | TP-0.17   | TP-0.23             | TN-0.68        | TN-0.62                 | TN-0.70       | TN-0.62             | TN-0.61        | TN-0.56        | TN-0.63        | TN-0.55             |  |  |
| 14             | TP-0.24        | TP-0.15                 | TP-0.25   | $FN-1.04$ | TP-0.25   | TP-0.18      | TP-0.32   | $FN-0.90$           | TN-0.60        | $TN-0.40$               | TN-0.52       | TN-0.97             | TN-0.71        | TN-0.52        | TN-0.55        | TN-0.83             |  |  |
| 15             | TN-0.45        | TP-0.26                 | TP-0.30   | TP-0.22   | TN-0.49   | TP-0.34      | TP-0.33   | TP-0.29             | TN-0.68        | TN-0.48                 | TN-0.52       | $TN-0.40$           | TN-0.68        | TN-0.52        | TN-0.52        | TN-0.44             |  |  |
| 16             | TN-0.48        | TN-0.44                 | FP-0.33   | FP-0.32   | TN-0.52   | TN-0.43      | TN-0.37   | TN-0.39             | TN-1.00        | TN-0.92                 | <b>TN-084</b> | <b>TN-086</b>       | <b>TN-0.80</b> | TN-0.64        | TN-0.54        | TN-0.47             |  |  |
| 17             | TP-0.13        | TP-0.11                 | TP-0.14   | TP-0.15   | TP-0.22   | TP-0.20      | TP-0.18   | TP-0.24             | TP-0.19        | TP-0.17                 | TP-0.21       | TP-0.23             | TP-0.26        | TP-0.22        | TP-0.24        | TP-0.28             |  |  |
| 18             | TP-0.08        | TP-0.06                 | TP-0.06   | TP-0.06   | TP-0.13   | TP-0.09      | TP-0.09   | TP-0.10             | TP-0.06        | TP-0.04                 | TP-0.04       | TP-0.03             | TP-0.18        | TP-0.05        | TP-0.05        | TP-0.05             |  |  |
| 19             | TN-0.83        | TN-0.69                 | $TN-0.60$ | TN-0.64   | TN-0.65   | TN-0.50      | $TN-0.43$ | TN-0.39             | TN-0.75        | TN-0.71                 | TN-0.62       | TN-0.79             | TN-0.73        | TN-0.67        | TN-0.62        | TN-0.72             |  |  |
| 20             | TP-0.13        | TP-0.14                 | TP-0.14   | TP-0.22   | TP-0.12   | TP-0.11      | TP-0.15   | TP-0.23             | TP-0.09        | TP-0.08                 | TP-0.10       | TP-0.14             | TP-0.07        | TP-0.07        | TP-0.09        | TP-012              |  |  |
| 21             | TP-0.32        | TP-0.25                 | TP-0.26   | TP-0.22   | TP-0.15   | TP-0.13      | TP-0.15   | TP-0.13             | TP-0.20        | TP-0.19                 | TP-0.21       | TP-0.21             | TP-0.21        | TP-0.22        | TP-0.29        | TP-0.21             |  |  |
| 22             | TN-0.57        | TN-0.58                 | TN-0.53   | FP-0.33   | TN-0.58   | TN-0.58      | TN-0.58   | FP-0.34             | TN-0.70        | TN-0.48                 | $TN-0.49$     | TN-0.36             | TN-076         | TN-0.43        | TN-0.37        | FP-0.32             |  |  |
| 23             | TN-045         | TN-0.56                 | TN-0.56   | TN-0.36   | TN-0.86   | TN-0.85      | $TN-0.80$ | TN-0.68             | $TN-1.16$      | TN-1.36                 | TN-1.18       | $TN-1.30$           | TN-0.74        | TN-079         | TN-072         | TN-0.75             |  |  |
| 24             | TN-0.67        | TN-0.61                 | TN-0.53   | TN-0.87   | TN-0.61   | TN-0.59      | TN-0.46   | TN-0.66             | TN-0.62        | TN-0.60                 | TN-0.38       | TN-0.61             | TN-0.46        | TN-0.49        | $TP-0.20$      | FN-0.55             |  |  |
| 25             | TP-0.28        | TP-0.21                 | TP-0.21   | TP-0.25   | $TN-0.49$ | TN-0.53      | TN-0.58   | TN-0.55             | TN-0.55        | TN-0.62                 | TN-0.66       | TN-0.64             | FP-0.34        | FP-0.26        | FP-0.27        | FP-0.28             |  |  |

<span id="page-59-1"></span>Tabella 3.5.: Media e deviazione standard dell'FRR, per soggetti sani e con LBP, ottenute utilizzando il metodo proposto.

![](_page_59_Picture_232.jpeg)

## **3.10. Discussione dei risultati ottenuti**

I risultati del metodo VIS (Tab. [3.3\)](#page-57-0) e del metodo FRR (Tab. [3.4\)](#page-59-0) hanno mostrato come un sottoinsieme di soggetti mostrava FRP in tutti i cicli ed in tutti i canali; tale sottoinsieme è stato indicato con *IDF RP* = (ID1, ID2, ID3, ID8, ID12, ID17, ID18, ID20, ID21). Gli altri manifestavano FRP solo in alcuni cicli, in alcuni canali o non manifestavano FRP in nessun canale. Il motivo di pattern diversi può risiedere nell'afaticamento muscolare [\[66\]](#page-243-2), nella paura o in altre caratteristiche che variano da soggetto a soggetto (poiché vi sono molte variabili coinvolte, la visita del paziente può essere utile per approfondire l'argomento). Confrontando i risultati del metodo VIS con quelli ottenuti dall'algoritmo proposto è possibile efettuare la valutazione delle prestazioni, che è riassunta nella Tab. [3.4.](#page-59-0) Il gruppo dei soggetti sani è stato indicato con *IDHEALTHY* = (ID2, ID3, ID6, ID7, ID8, ID12, ID16, ID17, ID18, ID20, ID21, ID22, ID25). L'algoritmo FRR proposto non mostra falsi negativi e ciò signifca che la capacità del metodo FRR, Eq. [3.1,](#page-48-1) di discriminare la presenza

#### 3.10. Discussione dei risultati ottenuti

<span id="page-60-0"></span>di FRP, rispetto al metodo VIS, nel gruppo di soggetti sani (con un numero totale di 147 eventi) è uguale al 100% (Eq. [3.5\)](#page-60-0).

$$
S_e^{HEALTHY} = \frac{TP}{P} = \frac{TP}{TP + FN} = \frac{147}{147 + 0} = 100\%
$$
 (3.5)

$$
S_p^{HEALTHY} = \frac{TN}{N} = \frac{TN}{TN + FP} = \frac{51}{51 + 10} = 84\% \tag{3.6}
$$

<span id="page-60-1"></span>In letteratura, Alison et al. [\[23\]](#page-238-2), hanno riportato una sensibilità del 100% valutando altri tipi di metodi FRR su 24 eventi raccolti in una campagna di acquisizione che ha coinvolto solo soggetti sani. Pertanto, abbiamo ottenuto prestazioni simili confrontando i nostri risultati con quelli riportati da Alison ma utilizzando un numero maggiore di eventi. Mentre come riportato nell'Eq. [3.6,](#page-60-1) l'algoritmo FRR proposto è meno performante per discriminare l'assenza di FRP nel gruppo di soggetti sani (con un numero totale di 61 eventi).

Possiamo fare considerazioni simili tenendo conto solo dei risultati relativi al gruppo di soggetti aventi LBP indicati con  $ID^{LBP} = (ID1, ID4, ID5, ID9,$ ID10, ID11, ID13, ID14, ID15, ID19, ID23, ID24). La capacità del metodo FRR, dell'Eq. [3.1,](#page-48-1) di discriminare la presenza di FRP, rispetto al metodo VIS, nel gruppo LBP (con un numero totale di 51 eventi) è pari al 94,1% (Eq. [3.7\)](#page-60-2). Mentre come riportato nell'Eq. [3.8,](#page-60-3) l'algoritmo FRR proposto è più performante per discriminare l'assenza di FRP nel gruppo LBP (con un numero totale di 141 eventi).

<span id="page-60-2"></span>
$$
S_e^{LBP} = \frac{TP}{P} = \frac{TP}{TP + FN} = \frac{48}{48 + 3} = 94.1\% \tag{3.7}
$$

$$
S_p^{LBP} = \frac{TN}{N} = \frac{TN}{TN + FP} = \frac{136}{136 + 5} = 96.5\% \tag{3.8}
$$

<span id="page-60-3"></span>Riassumendo, in questo studio abbiamo esteso la valutazione dell'FRP prendendo soggetti sani e con LBP, producendo un numero totale di 400 eventi (un evento per ogni ciclo di ogni canale; avendo 4 cicli, 4 canali e 25 soggetti si ottengono 4 ∗ 4 ∗ 25 = 400 eventi), e valutando le prestazioni dell'algoritmo proposto sull'intero gruppo di soggetti. I risultati sono illustrati nella Tab. [3.4](#page-59-0) e le prestazioni sono indicate nelle Eq. [3.2,](#page-58-0) Eq. [3.3,](#page-58-1) Eq. [3.4.](#page-58-2) La tabella mostra che questo algoritmo ha riconosciuto correttamente 195 dei 198 eventi con FRP e 187 dei 202 eventi senza FRP. Si sono verifcati solo 15 falsi positivi e tre falsi negativi su un totale di 400 eventi. I falsi negativi possono verifcarsi in eventi in cui la fne di una fase non coincide esattamente con la fne del pattern sE-MG per quella fase. Quindi l'eccesso di pattern sEMG entra nella nuova fase e altera il valore medio, modifcando l'FRR. I falsi positivi possono verifcarsi in eventi in cui l'FRP è assente e l'attività sEMG è moderata e molto variabile

durante la fase di fessione completa. In questi casi, il valore FRR non supera la soglia nominale in quanto il valore medio durante la fase di fessione completa non è sufficientemente grande rispetto all'attività durante l'estensione.

L'algoritmo ha quindi una precisione del 95.5%, una sensibilità del 98.5% e una specifcità del 92.6%. Confrontando i risultati dell'equazione di sensibilità (Eq. [3.3\)](#page-58-1) e dell'equazione di specifcità (Eq. [3.4\)](#page-58-2) è chiaro che l'algoritmo discrimina molto bene i soggetti con FRP mentre è più difcile identifcare i soggetti senza FRP. Inoltre, come riportato nell'Eq. [3.6,](#page-60-1) questa ridotta specifcità è principalmente causata da soggetti sani che non hanno l'FRP. La maggior parte dei casi di FP aveva un valore molto vicino al livello di soglia (*F RRT reshold*) utilizzato per prendere la decisione; spesso, quando il valore di  $FRR_i^C$  è vicino alla soglia può prendere una decisione diversa rispetto al metodo VIS (più l'FRR si avvicina alla soglia, maggiore è l'incertezza della decisione), il che rende la rilevazione un problema non banale.

# **3.11. Conclusione**

Questa ricerca approfondisce lo studio dell'FRP sui muscoli della schiena utilizzando un WBSN composta da quattro sensori sEMG ed un dispositivo indossabile che integra accelerometro, giroscopio e magnetometro. I dati grezzi raccolti dalla WBSN durante il test di fessione-rilassamento vengono elaborati da un algoritmo in grado di: identifcare le fasi di cui è composto il test, fornire una valutazione dell'attività mioelettrica e rilevare automaticamente la presenza/assenza di FRP. Le due strumentazioni hardware per l'analisi dei segnali elettromiografci e per l'analisi dei dati inerziali sono state utilizzate congiuntamente ed è stato realizzato il software per la sincronizzazione ed elaborazione dei dati nonchè le acquisizioni sul campo per efettuarne la validazione.

Il sistema proposto è stato infatti testato utilizzando i dati raccolti in una campagna di acquisizione condotta per valutare il fenomeno dell'FRP sui muscoli della schiena in soggetti con e senza LBP. Il segnale delle fasi ricavato dall'algoritmo rappresenta molto bene il movimento reale, del tronco del soggetto, durante il test di fessione-estensione. Inoltre, l'andamento del segnale delle fasi varia in corrispondenza delle variazioni angolari che determinano l'attivazione o meno dei muscoli. La valutazione dell'attività mioelettrica sui muscoli della schiena, fornita dall'intero sistema e dall'algoritmo proposto, è stata valutata dal personale medico come strumento utile per identifcare e raggruppare diversi pattern elettromiografci, analizzare visivamente la presenza/assenza di FRP con il metodo VIS e aiutare la valutazione clinica dell'FRP. Il rapporto, espresso dall'Eq. [3.1,](#page-48-1) è stato calcolato per ciascun evento utilizzando i dati raccolti nella campagna di acquisizione. Si è confrontato poi il parametro FRR con un valore di soglia empirico valutato sul campo in base al quale l'algoritmo implementato

#### 3.12. Confronto dei pattern elettromiografci con il Gold Standard

ha preso automaticamente la decisione fnale sulla presenza/assenza del fenomeno di fessione-rilassamento. Il livello di soglia utilizzato nell'algoritmo per rilevare l'FRP ha classifcato molto bene gli eventi raccolti nel dataset. I risultati mostrano infatti che l'algoritmo proposto per la rilevazione dell'FRP ha ottenuto un'accuratezza del 95.5%, una sensibilità del 98.5% e una specifcità del 92.6%, elaborando i dati acquisiti dai soggetti con e senza LBP. Nonostante gli ottimi risultati raggiunti, gli sviluppi futuri riguarderanno la pianifcazione di una nuova campagna di acquisizioni e lo studio di nuove soluzioni in grado di: migliorare ulteriormente le prestazioni dell'algoritmo proposto e valutare la correlazione tra FRP e LBP.

# **3.12. Confronto dei pattern elettromiografici con il Gold Standard**

Al fne di comparare tra loro i vari pattern elettromiografci ottenuti, si è cercato di defnire una nuova procedura in grado di metterli direttamente a confronto. Una volta sincronizzati i segnali sEMG con il segnale di inclinazione e trovate tutte le fasi (Fase 1 in Fig. [3.25\)](#page-63-0), il segmento associato alla fase di fessione completa (ovvero quello maggiormente utile per valutare il fenomeno dell'FRP) di ogni ciclo, è stato estratto e posizionato in un unico segnale per avere solo una sequenza contigua delle quattro fasi della fessione completa (Fase 2 in Fig. [3.25\)](#page-63-0)).

Ciascuna fase dello step 1, rappresentato in Fig. [3.25,](#page-63-0) ha una durata di circa 4/5 s; quindi, ogni segnale su un ciclo ha una durata di circa 16/20 s. Il problema nel segnale dello step 2 era che i segmenti della fessione completa (FF) estratti non erano perfettamente della stessa lunghezza temporale. Infatti, per quanto si possa standardizzare le tempistiche di esecuzione dell'esercizio risulta impossibile ottenere intervalli temporali esattamente uguali. Per poter risolvere questo problema e migliorare ulteriormente il segnale, è stato considerato un segmento ridotto di questi 4/5 s, scartando la parte iniziale e quella fnale (dallo step 2 allo step 3 in Fig. [3.25\)](#page-63-0). Ciò determina due importanti conseguenze:

- 1. si eliminano le estremità di di ogni fase che possono essere ancora interessate da efetti di attivazione/disattivazione muscolare dovuti alle fasi precedenti e successive;
- 2. scegliendo segmenti della stessa lunghezza, tutte le fasi di fessione completa sarebbero composte dallo stesso numero di campioni, consentendo così un confronto diretto nell'elaborazione al calcolatore.

Ogni segmento rappresentato nello step 3 di Fig. [3.25,](#page-63-0) ed indicato con *F F*′ , è stato scelto della durata di 1*.*5 secondi, un valore sufciente a valutare il

Capitolo 3. Monitoraggio della persona

![](_page_63_Figure_1.jpeg)

<span id="page-63-0"></span>Figura 3.25.: Selezione ed elaborazione della fasi della fessione completa.

fenomeno. Quindi, per avere un segmento complessivo di 1*.*5 secondi, per ogni segmento FF dello step 2 di Fig. [3.25,](#page-63-0) è stato individuato il centro del segmento e poi sono stati presi 750 ms prima e 750 ms dopo scartando il resto. Il risultato rappresentato concettualmente dallo step 2 allo step 3 nella Fig. [3.25](#page-63-0) viene mostrato in una rappresentazione reale passando dalle Fig. [3.26,](#page-64-0) Fig. [3.27,](#page-64-1) Fig. [3.28,](#page-65-0) Fig. [3.29](#page-65-1) alla Fig. [3.30](#page-66-0) dove si osserva un esempio di fasi di fessione completa della medesima durata posizionate consecutivamente sullo stesso segnale.

![](_page_64_Figure_0.jpeg)

### 3.12. Confronto dei pattern elettromiografci con il Gold Standard

<span id="page-64-0"></span>Figura 3.26.: Canale longissimus sinistro del soggetto gold standard.

![](_page_64_Figure_3.jpeg)

<span id="page-64-1"></span>Figura 3.27.: Canale longissimus destro del soggetto gold standard.

![](_page_65_Figure_1.jpeg)

<span id="page-65-0"></span>Figura 3.28.: Canale multifdus sinistro del soggetto gold standard.

![](_page_65_Figure_3.jpeg)

<span id="page-65-1"></span>Figura 3.29.: Canale multifdus destro del soggetto gold standard.

Dalla campagna di acquisizione, è stato scelto il soggetto sano di controllo che mostrasse il miglior pattern FRP, nella fase di fessione completa, utilizzando il metodo visivo (VIS method), tenendo in considerazione: la regolarità dei pattern, la presenza di valori RMS bassi, la simmetria tra i livelli RMS sinistro/destro e valori FRR bassi [\[3\]](#page-236-1). Il soggetto ID2 [\[45,](#page-241-0) [65\]](#page-243-1) è stato identifcato come gold standard (GS) ed i segnali relativi a questo soggetto sono mostrati in Fig. [3.26,](#page-64-0) Fig. [3.27,](#page-64-1) Fig. [3.28,](#page-65-0) Fig. [3.29.](#page-65-1) Sihvonen et al., non hanno riportato i livelli dell'attività mioelettrica (RMS) durante la fessione completa, dicendo solo che era vicino allo zero, ma che il valore reale non poteva essere calcolato

![](_page_66_Figure_0.jpeg)

3.12. Confronto dei pattern elettromiografci con il Gold Standard

<span id="page-66-0"></span>Figura 3.30.: Pattern della fase di *F F*′ relativi al GS, posti consecutivamente.

con il metodo utilizzato [\[67\]](#page-243-3). Era necessario trovare un metodo per confrontare il GS con tutti gli altri soggetti, e per fare ciò è stato implementato l'utilizzo del valore RMS, attraverso il quale è stato possibile defnire, tramite un algoritmo ricorsivo, il range di presenza dell'FRP.

I segnali sEMG del GS sono stati elaborati per trovare un valore RMS nella fase di fessione completa per ogni ciclo (Fase 4, Fig. [3.31\)](#page-67-0). I segnali sEMG degli altri soggetti, che tipicamente avevano un segnale più variabile durante la fase di fessione completa, sono stati elaborati con un'ulteriore segmentazione (10 segmenti, ciascuno della durata temporale di 150 ms), e la fnestra mobile RMS è stata applicata senza sovrapposizioni (Fase 5, Fig. [3.31\)](#page-67-0). Infatti, come in precedenza defnito, i pattern possono essere anche molto irregolari, quindi si è dovuta ridurre la fnestra per calcolare il valore RMS. Nella Tab. [3.6](#page-67-1) sono riportati tutti i valori RMS medi (ovvero è stato calcolato il valore medio sui valori RMS dei 10 segmenti) ottenuti dall'analisi per ogni ciclo e canale.

Capitolo 3. Monitoraggio della persona

![](_page_67_Figure_1.jpeg)

<span id="page-67-0"></span>Figura 3.31.: I vari passaggi concettuali per il calcolo del valore RMS e del suo valore medio.

<span id="page-67-1"></span>Tabella 3.6.: Rappresentazione dei valori RMS: la media viene calcolata per ogni ciclo *F F*′ , come rappresentato nel passaggio 6 di Fig. [3.31](#page-67-0)

| Subject ID     |       |       | RMS (LSX) |                    |       | RMS (LDX) |       |       |       |                  | RMS (MSX) |       | RMS (MDX) |                  |       |       |  |  |
|----------------|-------|-------|-----------|--------------------|-------|-----------|-------|-------|-------|------------------|-----------|-------|-----------|------------------|-------|-------|--|--|
|                | 1     | 2     | 3         | $\overline{\bf 4}$ | 1     | 2         | 3     | 4     | 1     | $\boldsymbol{2}$ | 3         | 4     | 1         | $\boldsymbol{2}$ | 3     | 4     |  |  |
| 1              | 3.79  | 3.80  | 3.93      | 3.92               | 3.71  | 4.06      | 4.28  | 4.29  | 4.46  | 3.65             | 3.61      | 3.64  | 3.99      | 3.78             | 4.04  | 4.02  |  |  |
| $\,2$          | 3.59  | 3.68  | 3.55      | 3.67               | 3.52  | 3.62      | 3.46  | 3.58  | 3.51  | 3.43             | 3.55      | 3.73  | 3.37      | 3.64             | 3.50  | 3.78  |  |  |
| 3              | 3.60  | 3.77  | 3.49      | 3.68               | 3.64  | 3.77      | 3.59  | 3.38  | 4.09  | 4.30             | 5.98      | 4.13  | 3.56      | 3.59             | 3.58  | 3.55  |  |  |
| $\overline{4}$ | 10.88 | 5.03  | 3.66      | 3.53               | 14.71 | 4.66      | 3.71  | 3.74  | 24.09 | 14.22            | 8.81      | 7.30  | 33.62     | 14.62            | 6.44  | 5.92  |  |  |
| $\rm 5$        | 10.90 | 10.67 | 9.44      | 6.46               | 13.12 | 13.77     | 10.84 | 5.93  | 12.27 | 11.84            | 11.56     | 6.84  | 15.97     | 16.84            | 14.86 | 9.11  |  |  |
| $\,$ 6 $\,$    | 33.18 | 35.37 | 42.77     | 35.95              | 19.56 | 20.15     | 22.53 | 22.78 | 22.92 | 20.10            | 30.23     | 26.20 | 16.37     | 19.56            | 23.17 | 19.28 |  |  |
| $\overline{7}$ | 5.10  | 3.79  | 3.60      | 3.60               | 5.67  | 5.16      | 4.63  | 5.08  | 9.38  | 4.84             | 4.90      | 4.48  | 4.77      | 4.38             | 4.29  | 4.48  |  |  |
| 8              | 5.90  | 5.38  | 7.45      | 6.28               | 9.90  | 9.56      | 9.87  | 9.40  | 10.62 | 11.30            | 13.64     | 11.47 | 13.00     | 12.07            | 12.29 | 11.85 |  |  |
| 9              | 8.75  | 3.75  | 3.93      | 3.82               | 8.57  | 4.20      | 4.08  | 4.29  | 16.97 | 9.63             | 9.08      | 6.58  | 14.71     | 9.32             | 10.61 | 8.56  |  |  |
| 10             | 12.01 | 11.14 | 11.19     | 7.67               | 9.11  | 9.13      | 10.18 | 5.53  | 13.12 | 13.64            | 12.02     | 8.08  | 10.23     | 11.56            | 10.29 | 4.75  |  |  |
| 11             | 14.69 | 15    | 14.30     | 3.76               | 16.5  | 14.23     | 15.69 | 4.08  | 21.05 | 22.72            | 19.91     | 3.81  | 21.19     | 21.80            | 21    | 4.32  |  |  |
| 12             | 3.41  | 3.40  | 3.33      | 3.45               | 4.73  | 4.43      | 4.28  | 4.12  | 3.29  | 3.12             | 3.26      | 3.20  | 4.22      | 4.20             | 4.27  | 4.37  |  |  |
| 13             | 12.48 | 12.57 | 11.12     | 12.53              | 5.79  | 5.13      | 5.46  | 5.03  | 26.68 | 24.98            | 27.62     | 30.26 | 30.43     | 27.92            | 31.92 | 29.50 |  |  |
| 14             | 11.75 | 5.34  | 4.97      | 5                  | 10.17 | 5.28      | 5.06  | 4.60  | 30.31 | 20.48            | 16.79     | 14.36 | 26.62     | 17.36            | 14.67 | 12.58 |  |  |
| 15             | 10.64 | 4.96  | 6.24      | 4.17               | 6.17  | 4.61      | 4.42  | 3.62  | 12.77 | 9.08             | 9.26      | 6.71  | 9.87      | 6.63             | 6.10  | 4.90  |  |  |
| 16             | 4.47  | 5.38  | 4.40      | 5.16               | 4.45  | 1.83      | 3.86  | 4.49  | 4.08  | 4.76             | 4.42      | 4.47  | 4.74      | 5.00             | 4.53  | 5.08  |  |  |
| 17             | 4.48  | 3.29  | 4.13      | 4.11               | 6.08  | 4.60      | 4.98  | 4.77  | 3.93  | 3.67             | 4.37      | 4.14  | 4.63      | 3.96             | 4.56  | 4.43  |  |  |
| 18             | 3.93  | 3.60  | 3.83      | 3.71               | 3.85  | 3.94      | 4.00  | 4.11  | 4.37  | 4.35             | 3.95      | 3.89  | 12.13     | 4.99             | 4.50  | 4.23  |  |  |
| 19             | 29.06 | 25.61 | 22.97     | 23.56              | 27.52 | 26.15     | 23.95 | 19.20 | 25.80 | 24.18            | 23.77     | 23.27 | 31.07     | 30.56            | 32.01 | 28.95 |  |  |
| 20             | 3.76  | 3.64  | 3.90      | 3.98               | 3.49  | 3.44      | 3.53  | 3.51  | 3.26  | 3.33             | 3.43      | 3.59  | 3.43      | 3.64             | 3.47  | 3.70  |  |  |
| 21             | 4.18  | 3.90  | 3.64      | 3.42               | 3.82  | 3.74      | 3.62  | 3.68  | 3.94  | 3.72             | 4.19      | 4.49  | 3.27      | 3.60             | 4.22  | 3.55  |  |  |
| 22             | 15.78 | 15.60 | 16.50     | 8.50               | 11.87 | 11.21     | 11.55 | 5.69  | 16.12 | 10.35            | 10.58     | 7.28  | 15.78     | 9.31             | 8.15  | 6.50  |  |  |
| 23             | 7.69  | 8.46  | 8.05      | 6.59               | 29.20 | 20.66     | 22.97 | 17.14 | 34.10 | 42.09            | 40.04     | 43.69 | 11.81     | 14.04            | 13.25 | 12.89 |  |  |
| 24             | 23.45 | 21.19 | 22.19     | 20.79              | 26.00 | 30.90     | 27.13 | 22.67 | 31.54 | 38.26            | 27.56     | 23.73 | 12.70     | 17.17            | 7.55  | 5.97  |  |  |
| 25             | 12.40 | 10.78 | 9.91      | 11.16              | 20.90 | 21.24     | 22.98 | 24.01 | 20.71 | 21.64            | 21.60     | 23.24 | 22.03     | 15.39            | 13.75 | 14.51 |  |  |

Come primo valore RMS sEMG medio è stato scelto semplicemente il valore medio dell'RMS calcolato sul segnale sEMG realativo al GS (dove è stata calcolata la media totale tra i cicli). Pertanto, vi erano in totale 16 valori RMS del segnale sEMG, 4 per ogni canale. Da questi 16 valori RMS, si è estratta la media indicata con *RMSGS* e la deviazione standard (SD). Assumendo infatti

una distribuzione normale, si è defnito il range di validità dei soggetti con FRP defnendo la media e la deviazione standard.

Nella prima iterazione, la decisione approssimativa sulla presenza/assenza di FRP è stata presa confrontando il gold standard con ogni soggetto della campagna di acquisizione. È stato defnito come primo intervallo di validità di soggetti con FRP il valore compreso tra  $\overline{RMS}^{GS}$   $\pm$  tre volte la SD. Nelle iterazioni successive si è cercato di afnare tale intervallo tenendo in considerazione anche le caratteristiche degli altri soggetti.

Nella seconda iterazione, l'intervallo di validità è stato defnito dal valore medio (indicato con  $\overline{RMS}^{FRP}$ ), di tutti i valori RMS inclusi nel primo intervallo precedentemente defnito, più/meno 3 volte la SD.

Nella terza iterazione, l'ultimo intervallo di validità è stato il valore medio di tutti i valori RMS, che rientravano nel secondo range precedentemente defnito, più/meno 3 volte la DS.

In sintesi, partendo dal gold standard ed utilizzando solo i pattern regolari (defniti dall'intervallo di validità aggiornato ad ogni iterazione), si è presa la decisione sull'intervallo migliore da utilizzare per identifcare un soggetto con e senza FRP. In Fig. [3.32](#page-68-0) è rappresentato il principio di funzionamento dell'algoritmo sopra descritto. Nella prima iterazione, è attivo solo il primo ramo, dove vengono estratti i valori RMS sulla fase di fessione completa, e viene defnito il primo intervallo di validità dell'FRP. Nella seconda iterazione, il feedback sul range di validità defnisce i valori RMS all'interno dell'intervallo e diventano l'input per trovare il secondo range di validità, e così via. L'output fnale dello schema a blocchi è riportato nella Tab. [3.6](#page-67-1) ed i risultati del confronto diretto con il metodo VIS [\[3\]](#page-236-1) sono riportati nella Tab. [3.7.](#page-69-0)

![](_page_68_Figure_6.jpeg)

<span id="page-68-0"></span>Figura 3.32.: Schema a blocchi del principio di funzionamento per defnire il range di validità.

<span id="page-69-0"></span>Tabella 3.7.: Risultati dell'algoritmo di verosimiglianza proposto. Il soggetto ID2 è il gold standard. P=positivo, soggetto con FRP nel ciclo considerato del canale corrispondente. N=negativo, soggetto senza FRP nel ciclo considerato del canale corrispondente.

| Subject ID     | ${\bf SEX}$ | AGE | <b>GROUP</b>            |   | <b>LSX</b>              |   |                         |   |             | LDX          |   |   |              | <b>MSX</b> |   | <b>MDX</b> |             |   |                |
|----------------|-------------|-----|-------------------------|---|-------------------------|---|-------------------------|---|-------------|--------------|---|---|--------------|------------|---|------------|-------------|---|----------------|
|                |             |     |                         | 1 | $\overline{\mathbf{2}}$ | 3 | $\overline{\mathbf{4}}$ | 1 | $\mathbf 2$ | 3            | 4 | 1 | $\mathbf 2$  | 3          | 4 | 1          | $\mathbf 2$ | 3 | $\overline{4}$ |
| 1              | F           | 51  | LBP                     | P | P                       | P | P                       | P | P           | $\mathbf{P}$ | P | P | $\mathbf{P}$ | P          | P | P          | P           | P | $\mathbf{P}$   |
| $\,2$          | F           | 40  | HEALTHY (GOLD STANDARD) | Ρ | P                       | P | P                       | P | P           | P            | P | P | P            | P          | P | P          | P           | P | $\mathbf{P}$   |
| 3              | F           | 34  | <b>HEALTHY</b>          | P | P                       | P | P                       | P | P           | P            | P | P | P            | N          | P | P          | P           | P | $\mathbf{P}$   |
| $\overline{4}$ | M           | 57  | LBP                     | N | P                       | P | P                       | N | P           | P            | P | N | N            | N          | N | N          | N           | N | N              |
| 5              | M           | 30  | LBP                     | N | N                       | N | N                       | N | N           | N            | N | N | N            | N          | N | N          | N           | N | N              |
| 6              | M           | 31  | <b>HEALTHY</b>          | N | N                       | N | N                       | N | N           | N            | N | N | N            | N          | N | N          | N           | N | N              |
| 7              | M           | 35  | <b>HEALTHY</b>          | P | P                       | P | P                       | P | P           | P            | P | N | P            | P          | P | P          | P           | P | $\mathbf{P}$   |
| 8              | M           | 25  | <b>HEALTHY</b>          | N | P                       | N | N                       | N | N           | N            | N | N | N            | N          | N | N          | N           | N | N              |
| 9              | M           | 58  | LBP                     | N | P                       | P | P                       | N | P           | P            | P | N | N            | N          | N | N          | N           | N | N              |
| 10             | F           | 52  | LBP                     | N | N                       | N | N                       | N | N           | N            | P | N | N            | N          | N | N          | N           | N | P              |
| 11             | F           | 46  | LBP                     | N | N                       | N | P                       | N | N           | N            | P | N | N            | N          | P | N          | N           | N | P              |
| 12             | F           | 40  | <b>HEALTHY</b>          | P | P                       | P | P                       | P | P           | P            | P | P | P            | P          | P | P          | P           | P | $\mathbf{P}$   |
| 13             | M           | 49  | LBP                     | N | N                       | N | N                       | N | P           | P            | P | N | N            | N          | N | N          | N           | N | N              |
| 14             | F           | 49  | LBP                     | N | P                       | P | P                       | N | P           | P            | P | N | N            | N          | N | N          | N           | N | N              |
| 15             | F           | 51  | LBP                     | N | P                       | N | P                       | N | P           | P            | P | N | N            | N          | N | N          | N           | N | P              |
| 16             | F           | 60  | <b>HEALTHY</b>          | P | P                       | P | P                       | P | N           | P            | P | P | P            | P          | P | P          | P           | P | P              |
| 17             | F           | 36  | <b>HEALTHY</b>          | P | P                       | P | P                       | N | P           | P            | P | P | $\mathbf{P}$ | P          | P | P          | P           | P | $\mathbf{P}$   |
| 18             | M           | 22  | <b>HEALTHY</b>          | P | P                       | P | P                       | P | P           | P            | P | P | P            | P          | P | N          | P           | P | P              |
| 19             | M           | 52  | LBP                     | N | N                       | N | N                       | N | N           | N            | N | N | N            | N          | N | N          | N           | N | N              |
| $20\,$         | F           | 22  | <b>HEALTHY</b>          | P | P                       | P | P                       | P | P           | P            | P | P | P            | P          | P | P          | P           | P | $\mathbf{P}$   |
| 21             | M           | 60  | <b>HEALTHY</b>          | P | P                       | P | P                       | P | P           | P            | P | P | $\mathbf{P}$ | P          | P | P          | P           | P | $\mathbf{P}$   |
| 22             | F           | 51  | <b>HEALTHY</b>          | N | N                       | N | N                       | N | N           | N            | P | N | N            | N          | N | N          | N           | N | N              |
| 23             | M           | 60  | LBP                     | N | N                       | N | N                       | N | N           | N            | N | N | N            | N          | N | N          | N           | N | N              |
| 24             | M           | 61  | LBP                     | N | N                       | N | N                       | N | N           | N            | N | N | N            | N          | N | N          | N           | N | N              |
| 25             | M           | 52  | <b>HEALTHY</b>          | N | N                       | N | N                       | N | N           | N            | N | N | N            | N          | N | N          | N           | N | N              |

# **3.13. Risultati nell'utilizzo del Gold Standard**

Utilizzando il GS, è stato trovato un valore medio RMS sEMG pari a 3*.*92*µV* (per i muscoli longissimus 3*.*88*µV* , mentre per i muscoli multifdus 3*.*96*µV* ) e  $SD = 0.43 \mu V$ . Continuando le iterazioni, è stato utilizzato il set di dati per trovare la media e la SD dai valori RMS all'interno dell'intervallo di validità dell'FRP. È stato trovato un valore medio RMS sEMG pari a 4*.*09*µV* (Tab. [3.8\)](#page-70-0). Il dataset è stato utilizzato per calibrare l'algoritmo di verosimiglianza RMS per scoprire se erano presenti pattern anormali o meno. Attraverso questa implementazione con il gold standard come primo riferimento, sono stati trovati tutti gli altri valori RMS regolari e così via. La Tab. [3.8](#page-70-0) rappresenta l'ultima iterazione in cui il range di validità dell'FRP è defnito dalla soglia superiore  $TH+ = 4.09 + 3 * 0.58 = 5.83 \mu V$  e dalla soglia inferiore  $TH- = 4.09 - 3 *$  $0.58 = 2.35 \mu V$ . Pertanto, per ogni valore della Tab. [3.6,](#page-67-1) la decisione finale dell'algoritmo è:

- 1. se il valore è all'interno dell'intervallo, viene considerato come FRP positivo;
- 2. se il valore è al di fuori dell'intervallo, viene considerato FRP negativo.

| <b>GROUP</b>    |     | SAMPLES RMS (MEAN) RMS (STD) |      |
|-----------------|-----|------------------------------|------|
| <b>POSITIVE</b> | 190 | 4.09                         | 0.58 |
| <b>NEGATIVE</b> | 210 | 16.68                        | 8.60 |

<span id="page-70-0"></span>Tabella 3.8.: Risultati statistici riassuntivi della tabella precedente. L'unità di misura del segnale sEMG RMS è *µ*V.

Come mostrato nella Fig. [3.33,](#page-70-1) si può osservare come nei soggetti con tutti i valori FRP positivi, i valori RMS tendono ad essere vicini tra loro, mentre nei soggetti con tutti i valori FRP negativi tendono ad essere distanziati, tutti al di sopra del limite superiore dell'intervallo. Esistono anche casi intermedi in cui lo stesso soggetto manifesta valori positivi e negativi. Questi casi richiedono maggiore attenzione perché se il valore negativo è solo uno o al massimo due, molto probabilmente ciò è dovuto alla presenza di uno o più picchi di rumore che alterano il pattern (come rappresentato in Fig. [3.33](#page-70-1) per ID3, ID7, ID16, ID17, ID18). Il filtraggio non è sufficiente per eliminare questi rumori, che ricadono in banda.

![](_page_70_Figure_4.jpeg)

<span id="page-70-1"></span>Figura 3.33.: Rappresentazione grafca delle Tab. [3.6](#page-67-1) e Tab. [3.7,](#page-69-0) relative all'ultima iterazione. La linea blu è il valore RMS medio, mentre le linee rosse rappresentano i limiti superiore ed inferiore dell'intervallo di validità dell'FRP. I cerchi blu sono i valori RMS che identifcano la presenza di FRP, mentre le croci rosse sono i valori RMS che identifcano l'assenza di FRP.

Tabelle e fgure ci aiutano a comprendere meglio la disposizione del pattern sEMG in relazione a ciascun soggetto. In Fig. [3.34](#page-71-0) è rappresentato il boxplot che mostra la distribuzione dei dati. Lì, come nella fgura precedente, è

possibile osservare i valori anomali che si trovano ad una distanza anormale da altri valori. In Fig. [3.35](#page-72-0) è mostrato un esempio di sovrapposizione tra segnali sEMG in piena fessione di un soggetto sano di controllo (il segnale è mostrato in primo piano) e un paziente LBP (il segnale è mostrato in secondo piano). Questo può essere utile per un confronto visivo dei pattern tra ciascun soggetto e il GS. Durante le iterazioni, se il segnale sul ciclo di fessione completa è rosso, viene scartato; altrimenti, se è verde o giallo, viene considerato nella selezione dall'interruttore di Fig. [3.32.](#page-68-0)

![](_page_71_Figure_2.jpeg)

<span id="page-71-0"></span>Figura 3.34.: Rappresentazione box-plot per tutti i 25 soggetti della Tab. [3.6.](#page-67-1)
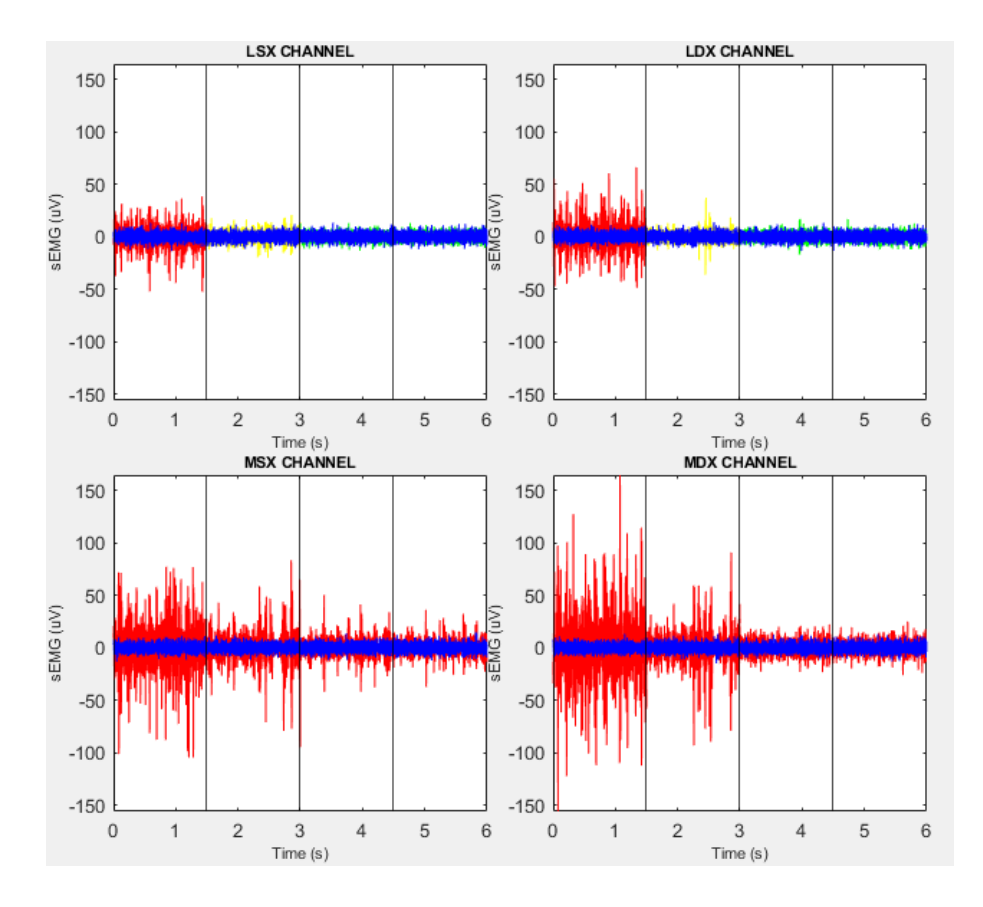

Figura 3.35.: Sovrapposizione tra segnali sEMG di fessione completa dei soggetti ID2 e ID4. I segnali blu davanti si riferiscono all'ID2 (gold standard (GS)), mentre gli altri sul retro si riferiscono all'ID4 (paziente LBP). Il segnale sEMG del paziente LBP è in rosso quando il valore RMS medio, sui 10 segmenti rappresentati nella Fase 6, è al di fuori dell'intervallo di validità dell'FRP; in verde quando tutti i valori RMS del segnale sEMG sui segmenti sono all'interno del range di validità; la rappresentazione in giallo si ha se sono presenti uno o più segmenti con valore esterno rispetto all'intervallo di validità, ma la media complessiva sui 10 segmenti è all'interno dell'intervallo.

Nella Tab. [3.9](#page-73-0) sono riportati i risultati della classifcazione utilizzando il confronto tra l'algoritmo proposto e il metodo VIS utilizzato come riferimento [\[3\]](#page-236-0).

<span id="page-73-0"></span>Tabella 3.9.: Risultati del test: algoritmo di verosimiglianza RMS rispetto al metodo VIS (usato come metodo di riferimento).

| TР  | ТN  | FP. |    |     | FN ACCURACY SENSITIVITY SPECIFICITY |      |
|-----|-----|-----|----|-----|-------------------------------------|------|
| 167 | 182 | -23 | 28 | 87% | 86%                                 | 89\% |

Ora conoscendo la presenza/assenza di FRP, il secondo quesito riguarda la possibilità di classifcare i soggetti sani ed i soggetti con lombalgia senza conoscere a priori le loro condizioni di salute. In letteratura scientifca molti studi hanno cercato di rispondere a questa domanda fornendo risultati contrastanti. Pertanto, dai risultati della Tab. [3.7](#page-69-0) sulla presenza/assenza di FRP utilizzando questo algoritmo di verosimiglianza ed utilizzando la Fig. [3.33,](#page-70-0) si ottiene che:

- ID6, ID8, ID22 e ID25 non sono stati identifcati correttamente come soggetti sani di controllo (non avevano LBP, ma non mostravano nemmeno FRP). Pertanto, nove soggetti di controllo sono stati correttamente identifcati su un totale di 13 soggetti di controllo (69,2%, contro l'83% trovato da Neblet [\[68\]](#page-243-0));
- ID1 non è stato identifcato correttamente come paziente LBP (aveva LBP, ma mostrava FRP). Pertanto, undici pazienti sono stati correttamente identifcati su un totale di 12 soggetti LBP (92%, contro il 79% trovato da Neblet [\[68\]](#page-243-0)).

I risultati sono riassunti nella Tab. [3.10.](#page-73-1) Tuttavia, il gruppo rappresentativo di 25 soggetti non è abbastanza grande per defnire una statistica ottimale riguardante la capacità di discriminare i soggetti sani dai soggetti con LBP.

<span id="page-73-1"></span>Tabella 3.10.: Riepilogo sulla capacità di questo algoritmo di discriminare i soggetti sani dai soggetti con LBP.

| TP | ТN |  |      | FP FN ACCURACY SENSITIVITY SPECIFICITY |  |
|----|----|--|------|----------------------------------------|--|
|    | 11 |  | 80\% | 69%                                    |  |

Chiaramente, l'algoritmo dovrebbe essere testato su un set di dati più ampio al fne di migliorare ulteriormente l'intervallo di validità dell'FRP. L'accuratezza e la sensibilità non sono del 100% a causa dell'incertezza di valutazione che si verifca quando i valori tendono ad essere vicino al range ma all'esterno da esso. Questo studio mira anche a fornire e colmare la mancanza di valori di riferimento (RMS) in termini di segnali elettromiografci tipici che si verifcano nei muscoli longissimus e multifdus.

L'obiettivo futuro è di utilizzare questa tecnica di verosimiglianza RMS per

vedere se ci sono miglioramenti in termini di FRP in soggetti con LBP che iniziano un programma di fsioterapia. La capacità di discriminare le persone sane da quelle con LBP, utilizzando il feedback dell'FRP, deve essere studiata meglio aumentando il numero di soggetti. Da questo primo risultato sembrerebbe però che il fenomeno dell'FRP preso da solo non sia abbastanza sufficiente per fornire indicazioni esatte nella discriminazione tra soggetto sano e soggetto malato. L'ideale sarebbe trovare altri parametri correlati al dolore che siano in grado di fornire un'ulteriore informazione per permettere una discriminazione con alta afdabilità. Capire se il soggetto presenti o meno dolore senza conoscere a priori le sue condizioni di salute è comunque un aspetto difcile da defnire per via della moltitudine di variabili in gioco.

# **3.14. L'interfaccia grafica**

Per poter condurre al meglio la campagna di acquisizione ed analisi dei dati, è stata sviluppata l'intera interfaccia grafca di supporto al personale medico specializzato come mostrato in Fig. [3.36.](#page-74-0)

| <b>A</b> FRP TOOL                                          |                                                                   |            |                                   |                                                        |           |              |                                        |            |                   |              | $\Box$               | $\times$ |
|------------------------------------------------------------|-------------------------------------------------------------------|------------|-----------------------------------|--------------------------------------------------------|-----------|--------------|----------------------------------------|------------|-------------------|--------------|----------------------|----------|
| $\mathbf{e}$<br>ы                                          | 1 36                                                              |            |                                   |                                                        |           |              |                                        |            |                   |              |                      |          |
| Dati Anagrafici e Dati Visita Paziente                     |                                                                   |            |                                   |                                                        |           |              |                                        |            |                   |              |                      |          |
| <b>Dati Paziente</b>                                       |                                                                   |            |                                   | Data Visita                                            |           |              |                                        |            |                   |              |                      |          |
| <b>D</b> Paziente                                          | Età                                                               |            |                                   | Data Esame                                             |           |              | Data File                              | 15/11/2021 |                   |              |                      |          |
|                                                            |                                                                   |            |                                   | Attività I avorativa                                   |           |              |                                        |            | Refresh date/time |              |                      |          |
| Nome                                                       | Data File                                                         | 15/11/2021 |                                   |                                                        |           |              | Ora File                               | 10:28:39   |                   |              |                      |          |
| Cognome                                                    | Ora File                                                          | 10:28:39   | Aggiorna Data/Ora                 | Attività Sportive                                      |           |              | Trauma                                 | $\Box$ Si  | $\Box$ No         |              |                      |          |
| <b>Data Nascita</b>                                        | <b>Codice Fiscale</b>                                             |            |                                   | Passatempo                                             |           |              | <b>Descrizione Trauma</b>              |            |                   |              |                      |          |
| Sesso                                                      | $\Box M$ $\Box F$                                                 |            |                                   |                                                        |           |              |                                        |            |                   |              |                      |          |
| Luogo Nascita                                              |                                                                   |            |                                   | <b>Dolore</b><br>Attuale                               | $\Box$ Si | $\n  No\n$   | Periodo inzio dolore                   | Scegli     |                   | $\checkmark$ |                      |          |
| Città Residenza                                            |                                                                   |            |                                   | Andamento nel tempo                                    | Scegli    | $\checkmark$ | Risoluzione                            |            |                   |              |                      |          |
| Via Residenza                                              | W                                                                 |            |                                   | Andamento nella giornata Scegli                        |           | $\checkmark$ | Dolore(Punteggio Dolore)               | Sceoli     |                   | $\vee$       |                      |          |
| <b>Codice Postale</b>                                      |                                                                   |            |                                   | <b>Type Pain</b>                                       | Scegli    | $\checkmark$ | Gruppo Pazienti/Tipologia<br>Paziente) | Scegli     |                   | $\checkmark$ |                      |          |
| Telefono                                                   |                                                                   |            |                                   |                                                        |           |              |                                        |            |                   |              |                      |          |
| Email                                                      |                                                                   |            |                                   | <b>Trattamento Esistente</b>                           | $\Box$ si | $\n  No\n$   |                                        |            |                   |              | Caricamento          |          |
|                                                            |                                                                   | Cancella   | Carica<br>Salva:                  |                                                        |           |              | Cancella                               | Salva      | Carica            |              | Dolore:              |          |
|                                                            | RED FLAGS PER LA LOMBALGIA ACUTA                                  |            |                                   |                                                        |           |              |                                        |            |                   |              |                      |          |
| Età di insorgenza <20 e >50 anni                           |                                                                   |            | Perdita di peso                   |                                                        |           |              | Scala NRS-11 (valore medio)            |            |                   |              |                      |          |
|                                                            | Trauma violento come una caduta dall'alto o un incidente stradale |            |                                   | Persistente severa restrizione della flessione lombare |           | N            |                                        |            |                   |              | <b>Scala Backill</b> |          |
|                                                            | Dolore costantemente progressivo, non meccanico                   |            | Deficit neurologico molto diffuso |                                                        |           | U            |                                        |            |                   |              |                      |          |
| Dolore toracico<br>Deformità strutturale                   |                                                                   |            |                                   |                                                        |           | $\circ$<br>P | 9 9 9 9 9 9 9 9 9 9                    |            |                   |              |                      |          |
| Storia di carcinoma<br>Dolore che peggiora da supino       |                                                                   |            |                                   |                                                        |           |              |                                        |            |                   | Scala NRS-11 |                      |          |
| Assunzione sistemica di steroidi<br>Dolore notturno severo |                                                                   |            |                                   |                                                        | 툽         |              |                                        | 10         |                   |              |                      |          |
| Abuso di droghe, HIV                                       |                                                                   |            |                                   |                                                        |           |              |                                        |            |                   |              |                      |          |
| Stato continuo di malessere                                |                                                                   |            |                                   |                                                        |           |              |                                        |            |                   |              | Carica File          |          |
|                                                            |                                                                   |            |                                   |                                                        |           |              |                                        |            |                   |              |                      |          |

<span id="page-74-0"></span>Figura 3.36.: Interfaccia grafca principale.

L'intefaccia grafca principale si compone di una parte dedicata all'acquisizione dei dati anagrafci del paziente ed una parte dedicata all'acquisizione del suo stato di salute valutato durante la visita efettuata da parte del personale medico specializzato. In particolare, è importante approfondire:

#### Capitolo 3. Monitoraggio della persona

- il tipo di attività lavorativa svolta: per capire se eventuali dolori sono dovuti a delle posizioni non corrette, movimenti errati o ripetitivi svolti durante l'arco temporale della giornata lavorativa;
- il tipo di attività sportiva svolta: anche l'attività sportiva può infuire sullo stato di salute del soggetto. È quindi importante, anche da un punto di vista statistico, acquisire tale informazione;
- passatempo: è utile per valutare se il soggetto predilige attività statiche o dinamiche;
- la presenza di dolore durante l'esecuzione del test in laboratorio: è molto importante per conoscere se il soggetto presenta o no dolore durante l'esecuzione dell'esercizio per testare l'FRP. Infatti, il soggetto potrebbe tipicamente presentare mal di schiena ma in quel momento potrebbe esserne esente;
- l'andamento del dolore nel tempo: permette di avere un'informazione aggiuntiva sulla tipologia di dolore percepito che può essere intermittente, transitorio, acuto o cronico;
- l'andamento del dolore durante l'arco della giornata: permette di comprendere meglio quando si sviluppa maggiormente dolore durante le ore della giornata. Vi è maggiore dolore al mattino, nel pomeriggio, durante la sera o nella notte? O persiste per tutto l'arco della giornata?;
- il tipo di dolore: per capire se è un dolore statico presente in condizioni di riposo o se è un dolore dinamico che si manifesta durante il movimento;
- la presenza o meno di un trauma: i traumi possono cambiare il modo con cui i muscoli lavorano andando a generare pattern elettromiografci anomali;
- il periodo di insorgenza del dolore: è importante per capire da quando il soggetto sofre di mal di schiena: meno di una settimana, meno di un mese, meno di un anno o più di un anno?;
- che tipo di soggetto stiamo analizzando: ovvero se è un soggetto sano di controllo, se è un soggetto LBP con mal di schiena nel momento della prova, se è un soggetto LBP nel periodo di assenza di mal di schiena nel momento della prova di fexion-extension;
- in ultimo è importante capire se il soggetto sta efettuando qualche trattamento fsioterapico o sta assumendo appositi medicinali per ridurre il dolore.

Poi vi sono i "Red Flags" da selezionare o meno, che rappresentano ulteriori informazioni sulla lombalgia e che possono essere utili per una più accurata valutazione clinica della diagnosi. Rappresentano dati clinico-anamnestici che devono indirizzare verso un rapido approfondimento diagnostico perché possono essere spia di una patologia organica importante che necessita di una rapida diagnosi. Poiché la struttura della schiena è complessa, e la percezione del dolore è soggettiva, la diagnosi della lombalgia non è afatto semplice [\[69\]](#page-243-1). Mentre nella maggior parte dei casi la lombalgia è dovuta a problemi muscolari ed articolari, queste cause debbono essere separate da altre patologie più gravi come ad esempio dei problemi neurologici, tumori spinali, fratture della colonna vertebrale ed infezioni [\[70,](#page-243-2) [71\]](#page-243-3). La presenza di uno o più "red fags" indica la necessità di ulteriori esami per evidenziare eventuali problemi di fondo più seri che possono necessitare di un trattamento immediato e specifco. La presenza di un red fag signifcativo, tuttavia, non determina automaticamente che vi sia un grave problema sottostante. Spesso, infatti, si tratta di sola suggestione [\[72\]](#page-243-4) e la maggior parte delle persone che presentano red fags non hanno alcuna seria patologia [\[70,](#page-243-2) [71\]](#page-243-3). Se i red fags non sono presenti, non si ritiene utile eseguire esami di diagnostica per immagini o esami di laboratorio nelle prime quattro settimane dopo l'inizio dei sintomi [\[69\]](#page-243-1). Con l'esclusione delle cause più gravi, i pazienti vengono trattati sintomaticamente come aventi lombalgia non specifca (NSLBP) e senza dover per forza determinarne con esattezza la causa. Può essere utile ricercare alcuni elementi che potrebbero complicare la diagnosi, come la depressione, l'abuso di sostanze o un particolare stato di stress. Diversi studi hanno mostrato come il dolore varia in base alle diferenti situazioni [\[73,](#page-243-5) [74,](#page-244-0) [75\]](#page-244-1); alcuni pazienti hanno dolore durante il movimento mentre non presentano dolore quando si trovano in posizione eretta, altri invece hanno dolore dopo che si trovano in posizione eretta per troppo tempo ma non hanno dolore durante il movimento.

La scala di valutazione NRS-11 (numeric rating scale) detta anche NPRS (Numeric Pain Rating Scale), è una scala unidimensionale a 11 punti che valuta l'intensità del dolore. Presenta 11 valori da 0 a 10 che indicano la percezione del dolore da parte del soggetto. Pur essendo una scala molto soggettiva serve per quantifcare la percezione del dolore al fne di valutare se sussista una correlazione tra dolore e pattern elettromiografci anomali. Tale percezione viene approfondita andando a cliccare sul pulsante denominato "Scala NRS-11" che apre una nuova fnestra rappresentata in Fig. [3.37.](#page-77-0) Qui si riporta il dolore percepito dal soggetto prima di iniziare l'esercizio di test, durante ogni fase di ogni ciclo, ed al termine dell'esercizio utilizzato per valutare l'FRP. Questo permette una migliore comprensione dell'eventuale evoluzione del dolore durante l'esecuzione del movimento.

Capitolo 3. Monitoraggio della persona

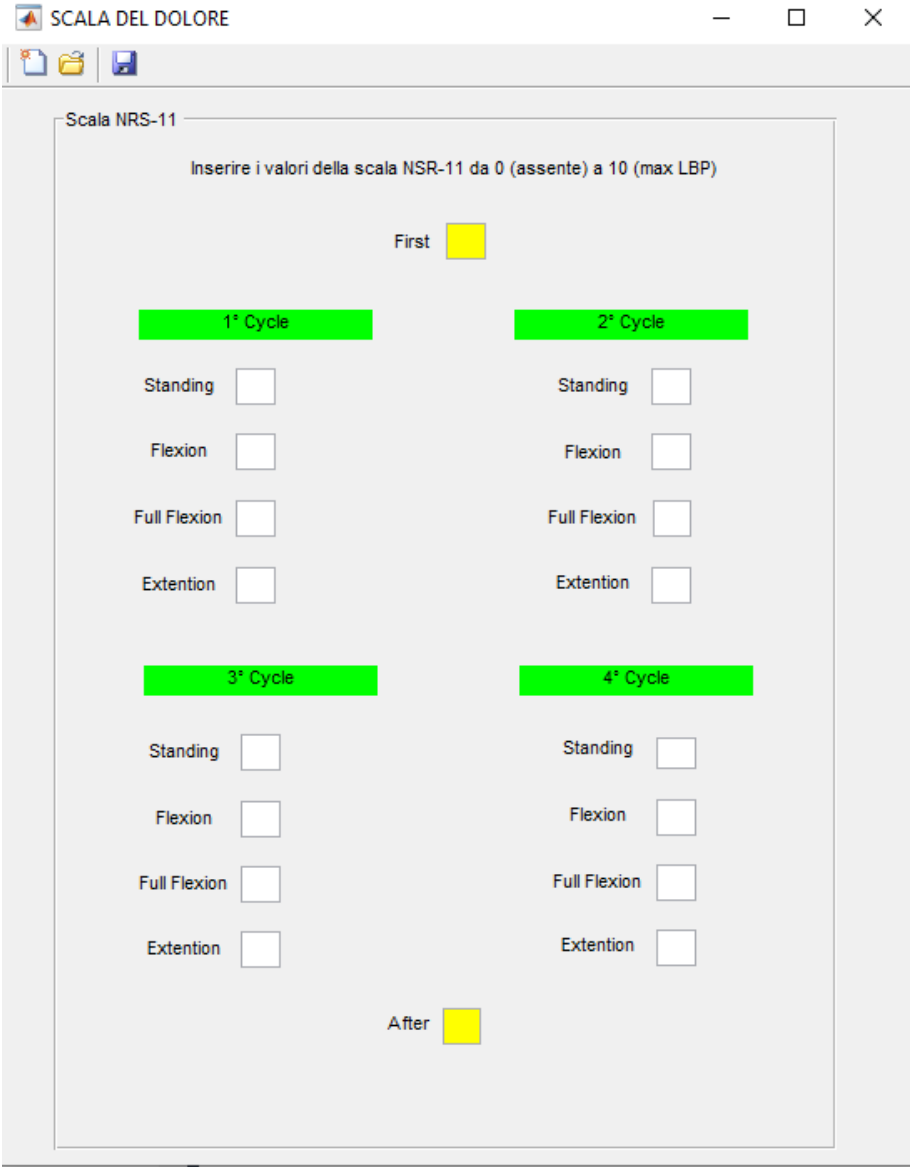

<span id="page-77-0"></span>Figura 3.37.: Dolore percepito durante le varie fasi.

Un secondo pulsante, sempre nell'interfaccia principale, denominato "Scala Backill" apre un'altra fnestra dove viene mostrato un questionario per la valutazione delle disabilità Fig. [3.38.](#page-78-0) Il questionario presenta una serie di domande a risposta multipla, ad ognuna delle quali è associato un punteggio. Più il punteggio risulta alto e minore è la disabilità dell'individuo causata dalla

3.14. L'interfaccia grafca

percezione del dolore.

| <b>BACKILL SCALE</b>                                                                                 |              |                |                |                    |                                                                                                    |              |  |  |  |  |  |  |
|----------------------------------------------------------------------------------------------------|--------------|----------------|----------------|--------------------|----------------------------------------------------------------------------------------------------|--------------|--|--|--|--|--|--|
| ы                                                                                                    |              |                |                |                    |                                                                                                    |              |  |  |  |  |  |  |
| Scala Backill                                                                                        |              |                |                |                    |                                                                                                    |              |  |  |  |  |  |  |
| Com'è il tuo dolore?                                                                                 | No           | Lieve          | Medio          | Grave              |                                                                                                    |              |  |  |  |  |  |  |
| Allarmante                                                                                           | $\bigcap$ 4  | O <sub>3</sub> | $\Omega$       | $\bigcap$          |                                                                                                    |              |  |  |  |  |  |  |
| Affliggente-Crudele                                                                                  | $\bigcirc$ 4 | $\bigcap$ 3    | $\bigcirc$ 2   | $\bigcirc$         |                                                                                                    |              |  |  |  |  |  |  |
| Da sofferenza                                                                                        | $\bigcap$ 4  | $\bigcap$ 3    | $\bigcap$ 2    | $\bigcap$          |                                                                                                    |              |  |  |  |  |  |  |
| Stancante-Spossante                                                                                  | $\bigcirc$ 4 | $\bigcap$ 3    | O <sub>2</sub> | $\bigcap$          |                                                                                                    |              |  |  |  |  |  |  |
| Facile Un po difficile Molto difficile Non riesco senza aiuto<br>Come ti sembra che sia?             |              |                |                |                    |                                                                                                    |              |  |  |  |  |  |  |
| Stare seduto per 30 minuti                                                                           | $\bigcap$ 4  | O <sub>3</sub> | O <sub>2</sub> | $\bigcap$ 1        |                                                                                                    |              |  |  |  |  |  |  |
| Stare in piedi per 30 minuti                                                                         | $\bigcirc$ 4 | $\bigcirc$ 3   | $\bigcap$ 2    | $\bigcirc$ 1       |                                                                                                    |              |  |  |  |  |  |  |
| Alzarsi da un sedile basso                                                                           | $\bigcap$ 4  | $\bigcap$ 3    | $\bigcap$ 2    | $\bigcap$ 1        |                                                                                                    |              |  |  |  |  |  |  |
|                                                                                                    |              |                |                |                    |                                                                                                    |              |  |  |  |  |  |  |
|                                                                                                    |              |                |                |                    | SELEZIONARE UNA SOLA RISPOSTA PER OGNI CATEGORIA DI ATTIVITA                                                                                                    |              |  |  |  |  |  |  |
|                                                                                                    |              |                |                | Camminare          | Sollevare                                                                                                    |              |  |  |  |  |  |  |
|                                                                                                    |              |                |                |                    | Posso camminare per qualsiasi distanza ( 6<br>Posso sollevare grossi pesi senza che il dolore aumenti                                                                      | $\bigcirc$ 6 |  |  |  |  |  |  |
|                                                                                                    |              |                |                |                    | Il dolore mi impedisce di camminare per oltre 2Km ( 5<br>Posso sollevare grossi pesi ma questo fa aumentare il dolore $\bigcirc$ 5                                         |              |  |  |  |  |  |  |
|                                                                                                    |              |                |                |                    | Il dolore mi impedisce di camminare per oltre 1Km $~\bigcirc$ 4<br>Posso sollevare grossi pesi soltanto se sono posizionati vantaggiosamente () 4                          |              |  |  |  |  |  |  |
|                                                                                                    |              |                |                |                    | Il dolore mi impedisce di camminare per oltre 500m $\bigcirc$ 3<br>Posso sollevare soltanto pesi di media entità e soltanto se sono posizionati vantaggiosamente ( 3       |              |  |  |  |  |  |  |
|                                                                                                    |              |                |                |                    | A causa del dolore posso camminare soltanto con bastone o stampelle $\bigcirc$ 2<br>Posso sollevare soltanto pesi molto leggeri (2)                                        |              |  |  |  |  |  |  |
|                                                                                                    |              |                |                |                    | Sto a letto per la maggior parte del tempo e devo trascinarmi per arrivare in bagno $\bigcap$ 1<br>Non posso né sollevare né trasportare nulla ( ) 1                       |              |  |  |  |  |  |  |
|                                                                                                    |              |                |                |                    |                                                                                                    |              |  |  |  |  |  |  |
|                                                                                                    |              |                |                | Cura della persona | Viaggiare                                                                                                    |              |  |  |  |  |  |  |
|                                                                                                    |              |                |                |                    | Posso viaggiare dovunque senza che il dolore aumenti ( 6<br>Posso badare normalmente a me stesso senza che questo aumenti il dolore $\bigcirc$ 6                           |              |  |  |  |  |  |  |
|                                                                                                    |              |                |                |                    | Posso viaggiare dovunque ma questo fa aumentare il dolore ∩ 5<br>Posso badare normalmente a me stesso ma questo aumenta il dolore $\bigcirc$ 5                             |              |  |  |  |  |  |  |
|                                                                                                    |              |                |                |                    | Posso arrangiarmi con viaggi fino a 2 ore ma con qualche dolore ( 4<br>Ho dolore nel badare a me stesso e devo farlo lentamente e con cautela ( 4                          |              |  |  |  |  |  |  |
| Ho bisogno di aiuto ma riesco a badare a me stesso per la maggior parte delle mie cure personali ( 3 |              |                |                |                    | Il dolore mi limita a viaggi fino ad 1 ora ( ) 3                                                                                                    |              |  |  |  |  |  |  |
|                                                                                                    |              |                |                |                    | Il dolore mi limita a viaggi brevi e strettamente necessari di meno di mezz'ora ( ) 2<br>Ho bisogno di aiuto ogni giorno per la maggior parte delle mie cure personali ( 2 |              |  |  |  |  |  |  |
|                                                                                                    |              |                |                |                    | Il dolore mi impedisce di spostarmi se non per andare dal dottore o in ospedale ( ) 1<br>Non riesco a vestirmi, mi lavo con difficoltà e devo restare a letto ( ) 1        |              |  |  |  |  |  |  |
|                                                                                                    |              |                |                |                    |                                                                                                    |              |  |  |  |  |  |  |
|                                                                                                    |              |                |                |                    | /52<br><b>PUNTEGGIO TOTALE</b>                                                                                                    |              |  |  |  |  |  |  |
|                                                                                                    |              |                |                |                    |                                                                                                    |              |  |  |  |  |  |  |

<span id="page-78-0"></span>Figura 3.38.: Questionario per la valutazione delle disabilità.

Il pulsante "dolore", sempre nell'interfaccia principale, apre invece una fnestra dove si possono andare a selezionare indicativamente i punti dove il soggetto presenta dolore Fig. [3.39.](#page-79-0) Anche questa rappresenta un'informazione importante per capire se la percezione di dolore in un punto corrisponda ad un pattern elettromiografco anomalo proprio in quella regione.

Capitolo 3. Monitoraggio della persona

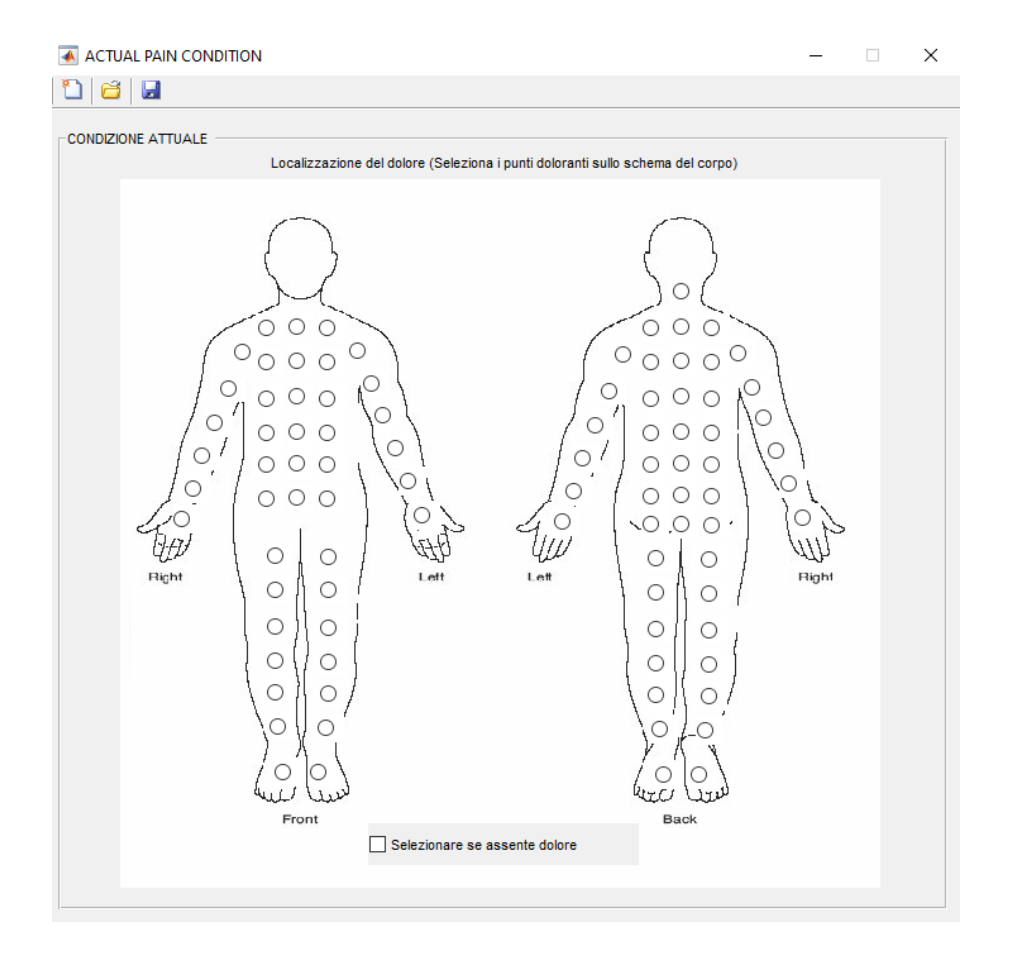

<span id="page-79-0"></span>Figura 3.39.: Punti sul corpo dove si percepisce dolore. Se il dolore è assente si seleziona l'apposito fag.

Per ogni sezione i dati possono essere salvati e caricati in maniera del tutto separata o possono essere salvati tutti insieme su un unico fle. I pulsanti da rossi diventano verdi quando la relativa fnestra viene correttamente compilata. Solo a questo punto si abilita il tasto "carica fle" che apre una nuova interfaccia utilizzata per importare tutti i fle necessari relativi alla prova efettuata, come riportato ad esempio in Fig. [3.40.](#page-80-0)

3.14. L'interfaccia grafca

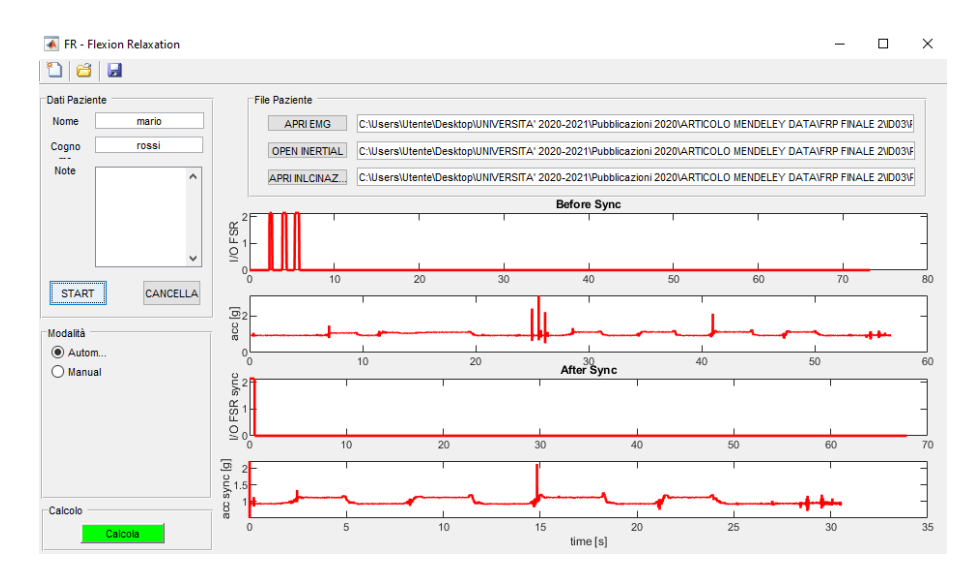

<span id="page-80-0"></span>Figura 3.40.: Interfaccia per il caricamento dei fle. In fgura è mostrato un esempio di fle caricati con i relativi segnali di sincronizzazione.

#### **3.14.1. Sincronizzazione dei segnali**

In questa fnestra si importano i 3 fle associati al soggetto in analisi. Il primo è un fle di testo contenente tutti i segnali elettromiografci associati ai canali. Questo fle si compone quindi di 6 colonne utili:

- colonna del riferimento temporale contenente tutti i campioni temporali multipli della frequenza di campionamento;
- colonna contenente il segnale longissimus sinistro;
- colonna contenente il segnale longissimus destro;
- colonna contenente il segnale multifdus sinistro;
- colonna contenente il segnale multifdus destro;
- colonna di sincronizzazione.

Nel secondo fle si hanno invece i dati associati all'accelerazione e nel terzo fle i dati associati all'inclinazione. In Fig. [3.40](#page-80-0) i primi due grafci rappresentano i segnali di sincronizzazione non ancora sincronizzati (il primo è il segnale di sincro per i segnali sEMG mentre il secondo per l'inclinazione), mentre gli ultimi due sono i segnali di sincronizzazione ben sincronizzati tra loro. La sincronizzazione rappresenta un aspetto cruciale e fondamentale nell'analisi;

#### Capitolo 3. Monitoraggio della persona

essendo i due dispositivi (elettromiografo ed unità inerziale) separati tra loro, si deve allineare l'asse temporale afnchè entrambe le registrazioni partano dall'inizio della prova. Si è defnito in primis un metodo pratico per sincronizzare tali segnali provenienti da apparati diferenti. È stato utilizzato come segnale di sincro dell'elettromiografo quello proveniente da un footswitch, ovvero un sensore di pressione capace di generare un impulso rettangolare quando viene toccato. Invece per il segnale angolare è stata utilizzata l'accelerazione come segnale di sincronizzazione. In pratica si è posizionato il footswitch a contatto con il sensore inerziale e prima di iniziare ogni prova di fexion-extension si davano tre colpettini sul sensore di pressione in modo da generare tre onde quadre sul segnale di sincronizzazione dell'elettromiografo e 3 impulsi sul segnale di accelerazione dell'unità inerziale. A questo punto si è implementato un algoritmo che riconoscesse il fronte di salita del terzo impulso rettangolare del footswitch ed il terzo impulso di accelerazione al fne di far partire i segnali da quel punto in poi scartando ciò che era stato registrato prima. Pur essendo un metodo di sincronizzazione un po' spartano è risultato afdabile e funzionale dal punto di vista pratico.

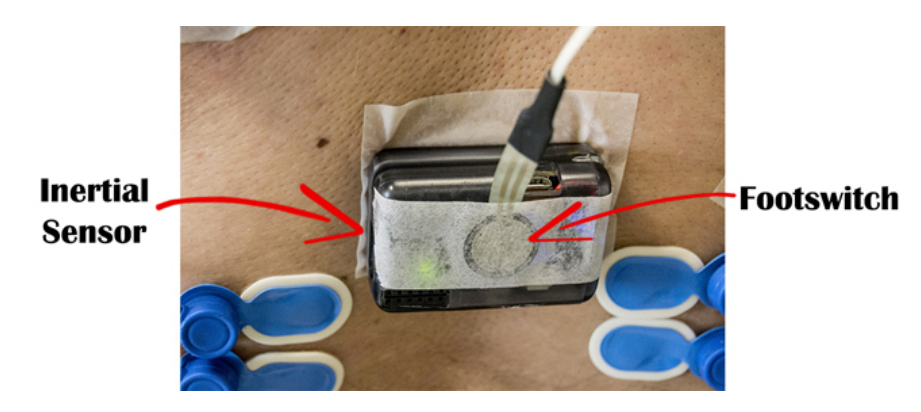

Figura 3.41.: Utilizzo del footswitch posizionato sopra l'unità inerziale per la sincronizzazione.

La sincronizzazione può essere fatta automaticamente impostando la modalità "automatica" e cliccando sul pulsante "start" o manualmente impostando la modalità "manuale" e cliccando su "start". La modalità manuale si utilizza nei rari casi in cui dovesse fallire la sincronizzazione automatica. Una volta sincronizzati i segnali cliccando sul pulsante "calcola" vengono mostrati tutti i grafci ed i parametri di FER calcolati per ogni ciclo ed ogni canale. Una parte del codice relativo alle funzioni di maggiore interesse (per motivi di lunghezza eccessiva) è riportato nell'APPENDICE [A.](#page-190-0)

# **Capitolo 4.**

# **Monitoraggio sismico**

In questo capitolo descriveremo un'altra applicazione implementata per l'analisi e lo studio delle prestazioni dei sensori accelerometrici. L'Italia, per la sua particolare posizione geografca, è uno dei paesi più sismici nell'area del Mediterraneo. La frequenza dei terremoti che hanno storicamente colpito il nostro territorio e i livelli di magnitudo raggiunta, hanno avuto un signifcativo impatto sociale ed economico [\[76\]](#page-244-2). La maggiore sismicità si concentra nella parte centro-meridionale della penisola lungo la dorsale appenninica. Tra il 2016 e il 2017 nell'Italia Centrale si sono verifcati numerosi eventi sismici, che hanno causato centinaia di morti, danni strutturali ed il crollo di numerosi edifci [\[77\]](#page-244-3). L'obiettivo è confrontare tra loro le performance di diversi dispositivi accelerometrici a basso costo, e consumo ridotto, utilizzati per il monitoraggio sismico, al fne di comprenderne le principali diferenze e permettere una scelta più oculata. In base alle performance, alla rumorosità del sito ed in base all'obiettivo fnale che può essere di monitoraggio sismico a terra o di monitoraggio strutturale su edifci, si sceglierà il dispositivo più opportuno al fne di creare una rete distribuita molto densa in aree ad alto rischio. Avere più sensori permette di raforzare la rete sismica italiana e fornire una stima più accurata delle mappe di scuotimento.

Il costo sempre più contenuto e le prestazioni sempre più alte dei sensori accelerometrici possono consentire la difusione di sistemi intelligenti fnalizzati alla prevenzione del collasso di strutture pubbliche critiche, come scuole e ospedali, oltre a costituire il nucleo fondante di sistemi di Earthquake Early Warning (EEW) basati su architetture di Internet of Things.

## **4.1. Sensori accelerometrici low-cost**

In Italia le autorità pubbliche responsabili del monitoraggio sismico del territorio nazionale italiano sono l'Istituto Nazionale di Geofsica e Vulcanologia (INGV) ed il Dipartimento di Protezione Civile (DPC).

La Rete Sismica Nazionale italiana (RSN), gestita dall'INGV, consiste in oltre 400 stazioni sismiche (in costante aumento) su siti fssi, dotate di strumenti in

grado di rilevare in tempo reale i più piccoli movimenti del terreno. Dal 1990, l'INGV ha anche una rete sismica mobile (RSM) costituita da stazioni sismiche temporanee che consentono di monitorare esperimenti scientifci sul campo e di far fronte alle emergenze legate al verifcarsi di un evento sismico molto intenso [\[78\]](#page-244-4).

Nel 1997, il Servizio Sismico Nazionale (SSN) ha acquisito la Rete Accelerometrica Nazionale (RAN) costituita da 247 postazioni distribuite su tutto il territorio italiano con strumentazione in gran parte di tipo analogico non sincronizzata [\[79\]](#page-244-5). Negli anni gli obiettivi dell'SSN sono stati quelli di ammodernare la rete RAN già presente e di potenziarla integrandola con nuovi dispositivi digitali, messi a disposizione grazie al costante sviluppo tecnologico, favorendone l'impiego in campo sia ingegneristico che sismologico al fne di: rendere disponibile il dato fnale in tempi ridotti, migliorare la qualità delle registrazioni, aumentare la quantità dei dati disponibili per le varie elaborazioni. La RAN è distribuita sull'intero territorio nazionale, con maggiore densità nelle zone ad alta sismicità ed è gestita da personale specializzato del Servizio Monitoraggio Sismico del Territorio - Ufficio Rischio Sismico e Vulcanico del Dipartimento della Protezione Civile. La RAN attualmente è costituita da oltre 600 postazioni digitali provviste di un accelerometro, un digitalizzatore, un modem/router con un'antenna per trasmettere i dati digitalizzati ed un ricevitore GPS per associare al dato il tempo universale UTC (Coordinated Universal Time) e per defnire la latitudine e longitudine. Alcune delle postazioni sono inserite all'interno delle cabine di trasformazione dell'energia elettrica di Enel Distribuzione mentre altre sono posizionate su terreni di proprietà pubblica. I dati afuiscono al server centrale della RAN nella sede del Dipartimento della Protezione Civile, dove vengono acquisiti ed elaborati in maniera automatica, per ottenere una stima dei principali parametri descrittivi dell'evento sismico. Al database della RAN afuiscono in tempo quasi reale i dati provenienti da altre reti accelerometriche di proprietà pubblica, in base ad intese programmatiche e convenzioni stabilite tra le parti. I parametri e le forme d'onda sono archiviati automaticamente nel database centrale e sono poi resi disponibili sul sito ufficiale della protezione civile.

Nell'ambito della Convenzione DPC-INGV 2016-17, tra l'INGV e il DPC, l'obiettivo generale era quello di accrescere e migliorare le conoscenze geologiche e geofsiche relative alle stazioni appartenenti alle reti nazionali RAN (gestita dal DPC) e RSN (gestita dall'INGV), da archiviare nella banca accelerometrica italiana ITACA (ITalian ACcelerometric Archive) dove si contano più di 1000 stazioni [\[80,](#page-244-6) [81\]](#page-244-7).

L'INGV utilizza una rete mista di sensori costituita da velocimetri e accelerometri al fne di monitorare la sismicità del territorio nazionale ed acquisire i diversi segnali sismici.

#### 4.1. Sensori accelerometrici low-cost

I velocimetri, solitamente dedicati alla registrazione di movimenti di basse magnitudo, vengono utilizzati per migliorare la risoluzione della rete sismica al fne di descrivere accuratamente l'evoluzione spazio-temporale degli eventi. I velocimetri di breve periodo sono utili principalmente per registrare la sismicità locale, mentre i velocimetri a banda molto larga possono anche essere applicati per ricostruire la cinematica delle fonti; hanno un costo più elevato giustifcato dal fatto che sono caratterizzati da un rumore interno molto ridotto.

Gli accelerometri, con elevata gamma dinamica, sono integrati nella rete sismica e vengono utilizzati per registrare magnitudo elevate, ottenendo così l'intera forma d'onda senza saturazione del segnale, e determinare in maniera afdabile le caratteristiche dell'evento e i parametri del movimento (motion parameters). Debbono essere prese in considerazione le prestazioni e la dinamica, congiuntamente a tutte le specifche tecniche delle unità di rilevamento, quando vengono valutati in fase di progettazione, gli strumenti sismici da utilizzare. In efetti, i fattori chiave quali sensibilità, rumore di fondo, fondo scala, larghezza di banda, costi e afdabilità svolgono un ruolo importante nella scelta dei componenti in ambito sismico.

L'evoluzione tecnologica ha visto l'utilizzo di sistemi MEMS (Micro Electro Mechanical Systems) in settori molto vasti tra cui l'ambito automobilistico, di monitoraggio ambientale, in applicazioni per smartphone ed in dispositivi medici indossabili, come riportato nei paragraf precedenti [\[82,](#page-245-0) [83,](#page-245-1) [84,](#page-245-2) [85,](#page-245-3) [86,](#page-245-4) [87\]](#page-245-5). I sensori MEMS standard, costruiti per le applicazioni precedenti, generalmente non soddisfano i requisiti necessari per essere utilizzati nelle reti sismiche che rappresentano un particolare ambito di applicazione. Il crescente interesse nell'impiegare sensori MEMS nel campo sismico, ed integrarli nella rete di monitoraggio nazionale, è giustifcato dal basso costo e dai consumi ridotti [\[88,](#page-245-6) [89\]](#page-245-7). Ad esempio, devono essere in grado di registrare in maniera afdabile fno a 1 mg (con un rumore massimo dello strumento di alcune decine di *µ*g), poichè questo valore rappresenta una stima della soglia di accelerazione percepita dalle persone [\[90\]](#page-245-8).

Questi sensori possono essere utilizzati ulteriormente per generare mappe di scuotimento, monitorare le accelerazioni alla base di edifci strategici, diventare i componenti difusi nei sistemi di allarta rapida e contribuire anche alla localizzazione e alla caratterizzazione degli eventi sismici su scala locale [\[91,](#page-245-9) [92,](#page-246-0) [93\]](#page-246-1). Il paradigma dell'Internet of Things ha permesso la risoluzione di molti problemi di sicurezza grazie alle sue caratteristiche interessanti, quali eterogeneità, interoperabilità, leggerezza e fessibilità. Un'unità accelerometrica a basso costo e alte prestazioni può diventare un elemento centrale di Smart Objects in grado di eseguire un monitoraggio remoto difuso, analisi ed aggregazione di dati in tempo reale, generare avvisi tempestivi, notifche e una migliore conoscenza del territorio [\[94\]](#page-246-2).

# **4.2. Parametri di Strong Motion**

Le onde sismiche generate da movimenti o esplosioni sotterranee viaggiano attraverso la Terra propagandosi sotto forma di onde superfciali e di volume. Le prime si muovono lungo gli strati a ridosso della superficie terrestre, propagandosi attraverso la crosta terrestre, mentre le altre possono attraversare gli strati interni della Terra e propagarsi in profondità. Poichè i danni potenziali causati dalle onde sismiche sono inversamente proporzionali alla loro profondità, più le onde hanno un ipocentro vicino alla superfcie e maggiore saranno gli efetti negativi che potrebbero generarsi. La misurazione delle onde sismiche e la determinazione delle cosiddette mappe di scuotimento consentono di approfondire la conoscenza della struttura interna della Terra e di identifcare e classifcare i piani di faglia.

Le onde di volume sono di due tipologie:

- l'onda P (o onda Primaria): è l'onda sismica più veloce e anche la prima a raggiungere il target. L'onda P può muoversi attraverso rocce solide e fuidi, come l'acqua o altri strati liquidi della Terra. Queste sono anche conosciute come onde di compressione, a causa dell'azione di spinta e trazione generata durante lo spostamento. Le particelle sottoposte a un'onda P si muovono nella stessa direzione dell'onda, che è la direzione lungo la quale viaggia l'energia, ed è chiamata "direzione di propagazione dell'onda";
- l'onda S (o onda Secondaria): è la seconda onda che viene percepita in un terremoto e presenta un potere distruttivo maggiore dell'onda P. Un'onda S è più lenta di un'onda P e può muoversi solo attraverso la roccia solida. Le onde S muovono le particelle di roccia dall'alto verso il basso, perpendicolarmente alla "direzione di propagazione dell'onda".

In Figura [4.1](#page-86-0) è riportata un'onda sismica come grafco di accelerazione, in cui sono evidenziate le tre fnestre di analisi utilizzate per lo studio dei parametri sismici. Le fnestre rappresentate sono, da sinistra verso destra, la fnestra del rumore (nw), della fase P (pw) e della fase S (sw). La nw evidenzia il rumore di fondo che è la soglia sotto la quale il segnale di interesse è indistinguibile dal rumore stesso. Il rumore di fondo, sul quale focalizzeremo l'attenzione, è un parametro che quantifca il livello di prestazione dell'unità di rilevamento. Le pw e sw rappresentano il contributo delle onde P e S e l'analisi in tali fnestre è fondamentale per la classifcazione dei terremoti.

Il compito principale di un sensore accelerometrico utilizzato per il monitoraggio sismico è di riprodurre la forma d'onda del movimento del suolo anche in caso di eventi sismici di elevata magnitudo. Dal segnale accelerometrico è possibile estrarre i Parametri di Movimento Forte (Strong Motion Parameters)

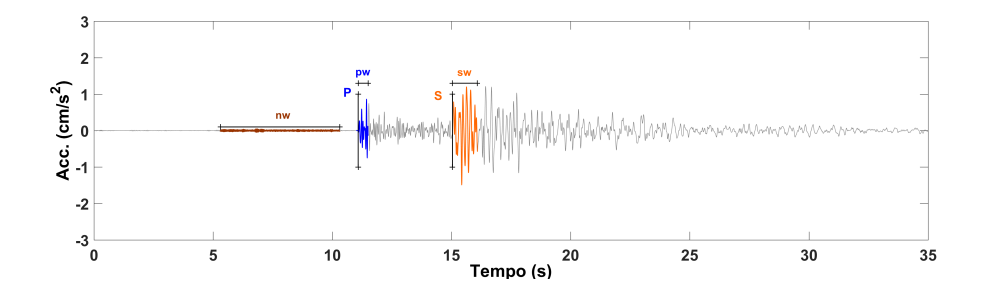

<span id="page-86-0"></span>Figura 4.1.: Esempio di una forma d'onda sismica registrata da un accelerometro dell'INGV; le tracce colorate evidenziano le fasi delle onde P (in blu) e S (in arancione), inoltre sono anche indicate le tre fnestre di analisi: fnestra del rumore (nw), fnestra della fase P (pw) e fnestra della fase S (sw).

che descrivono la gravità di un evento sismico. Da questi parametri è anche possibile stabilire delle relazioni con gli efetti superfciali degli eventi sismici, come danni ad infrastrutture o alla popolazione esposta.

Il parametro più semplice ed ampiamente utilizzato è il picco di accelerazione (Peak Ground Acceleration, PGA), ovvero il picco più alto in valore assoluto valutato nell'accelerogramma. In particolare, il PGA dell'accelerazione orizzontale è generalmente il parametro più utile e interessante, in quanto è strettamente correlato alle forze dinamiche indotte dal sisma sulle strutture. Tuttavia, questo parametro da solo non può descrivere completamente le complesse funzioni del terremoto. In efetti, il PGA non fornisce informazioni sulla durata dell'evento e sul contenuto in frequenza.

Un altro parametro importante è il picco di velocità (Peak Ground Velocity, PGV), ottenuto attraverso l'integrazione dell'accelerazione e costituito dal valore assoluto del picco massimo. Essendo la velocità meno sensibile alle alte frequenze, il PGV è utile per caratterizzare il danno potenziale per quelle strutture sensibili alle frequenze intermedie (edifci alti e fessibili, ponti, ecc.).

<span id="page-86-1"></span>L'intensità di Arias (Arias Intensity, *AI*) è il parametro che consente di ottenere informazioni sull'ampiezza e la frequenza del movimento [\[95,](#page-246-3) [96\]](#page-246-4). La defnizione di Arias è espressa nell'Eq. [4.1](#page-86-1) [\[97\]](#page-246-5).

$$
AI = \frac{\pi}{2*g} \int_0^T [a(t)]^2 dt
$$
 (4.1)

Dove:

- $a(t)$  è una delle tre componenti accelerometriche  $(m/s^2 \text{ o } cm/s^2)$ ;
- *T* è la durata temporale totale della registrazione in secondi;

- *t* è il tempo in secondi;
- *g* è l'accelerazione di gravità  $(m/s^2 \text{ o } cm/s^2)$ .

Questo parametro è dimensionalmente una velocità (m/s o cm/s) e rappresenta l'energia di dissipazione totale per unità di massa di un sistema elastoplastico.

<span id="page-87-0"></span>Come proposto da G. W. Housner, la relazione tra la massima energia di deformazione *Ee,max* immagazzinata in un sistema elastico, la sua risposta di pseudo-velocità *S<sup>v</sup>* e la massa *m* del sistema, è data dall'Eq. [4.2](#page-87-0) [\[98\]](#page-246-6).

$$
E_{e,max} = \frac{m \cdot S_v^2}{2} \tag{4.2}
$$

Questa formula indica che lo spettro di pseudo-velocità può essere utilizzato per quantifcare la gravità dei terremoti nell'analisi sismica e per valutare l'energia di un terremoto e la sua capacità di danneggiare le strutture. Housner defnì anche l'intensità spettrale (*SIH*) con la stessa unità di misura dello spostamento, espressa nell'Eq. [4.3.](#page-87-1)

$$
SH(\xi) = \int_{0.1}^{2.5} S_v(\xi, T) dT
$$
\n(4.3)

<span id="page-87-1"></span>L'integrale nel tempo si riferisce all'area dello spettro di risposta pseudovelocità  $S<sub>v</sub>$  che varia nel periodo di tempo *T* da 0.1s a 2.5s, dove la maggior parte delle strutture hanno il periodo fondamentale di vibrazione, mentre *ξ* è il rapporto di smorzamento di una struttura generalmente pari al 5%. Tale parametro è correlato al potenziale danno atteso dopo un evento sismico. L'accelerazione spettrale *SAT* (*m/s*<sup>2</sup> o *cm/s*<sup>2</sup> ), espressa nell'Eq. [4.5,](#page-87-2) descrive l'ampiezza massima di risposta di un oscillatore lineare a un grado di libertà

<span id="page-87-3"></span>(Single Degree Of Freedom, SDOF) in funzione del periodo *T* e dello smorzamento strutturale *ξ* dell'edifcio. L'ampiezza massima si ottiene integrando il movimento dell'oscillatore armonico, espresso dall'Eq. [4.4](#page-87-3) [\[99\]](#page-246-7).

$$
a_i = -\omega^2 x_i - 2\xi\omega \dot{x}_i \tag{4.4}
$$

$$
S_{AT}(\omega,\xi) = \max_{i=1,N} [a_i(\omega,\xi)] \tag{4.5}
$$

<span id="page-87-2"></span>Dove:

- $a_i$ : è l'accelerazione assoluta dell'oscillatore;
- *t<sup>i</sup>* : è il riferimento temporale;
- *x<sup>i</sup>* : è lo spostamento dell'oscillatore riferito al suolo;
- $\dot{x}_i$ : è la velocità;
- $\omega = 2\pi/T$ : è la pulsazione naturale di vibrazione dell'oscillatore.

Tipicamente vengono estratti dagli spettri di risposta *SAT* , i valori relativi ai periodi 0.1s, 0.3s, 1s e 3s, che appartengono all'intervallo di interesse ingegneristico per l'analisi delle strutture.

Lo spettro  $S_{AT}$ , collegato alla frequenza di vibrazione naturale dell'edificio, viene utilizzato nell'ingegneria sismica per fornire una più vicina approssimazione dei movimenti degli edifci durante un terremoto (APPENDICE [B\)](#page-200-0).

Inoltre, è importante defnire in maniera oggettiva quali siano i parametri per valutare la durata di un evento sismico. Tra tutte le defnizioni disponibili in letteratura, la durata tra parentesi (bracketed duration), la durata uniforme (uniform duration) e la durata signifcativa (signifcant duration) sono quelle più utilizzate nel campo dell'ingegneria sismica.

La "bracketed duration" si defnisce come l'intervallo di tempo trascorso tra il primo e l'ultimo istante in cui il quadrato dell'accelerazione (il quadrato per considerare anche le ampiezze delle accelerazioni negative) supera un determinato livello di soglia  $a_0$ , come riportato in Fig. [4.2.](#page-89-0) Un aspetto negativo di tale defnizione è che considera solo il primo e l'ultimo picco che superi il valore prefssato ed ignora completamente le caratteristiche delle diverse fasi che compongono uno scuotimento sismico, che può risultare composto da numerosi piccoli eventi occorsi a seguito della scossa principale.

La "uniform duration" si defnisce, ancora, rispetto ad un valore prefssato di accelerazione *a*<sup>0</sup> ma come somma degli intervalli di tempo durante i quali l'accelerazione ha superato il valore  $a_0$ , come riportato in Fig. [4.3.](#page-90-0) L'inconveniente connesso a tale tipo di defnizione è che non porta alla valutazione di una fnestra temporale continua durante la quale sia possibile considerare sufficientemente intenso il terremoto.

La "signifcant duration" si defnisce come l'intervallo di tempo al termine del quale si è realizzata una certa percentuale dell'integrale di Arias, come riportato in Fig. [4.4.](#page-91-0) La durata signifcativa presenta il vantaggio di considerare l'intero accelerogramma e di defnire una fnestra temporale continua in cui il terremoto può efettivamente ritenersi signifcativo.

Anche questi 3 parametri che identifcano la durata dell'evento sismico vengono calcolati e visualizzati nell'interfaccia grafca realizzata.

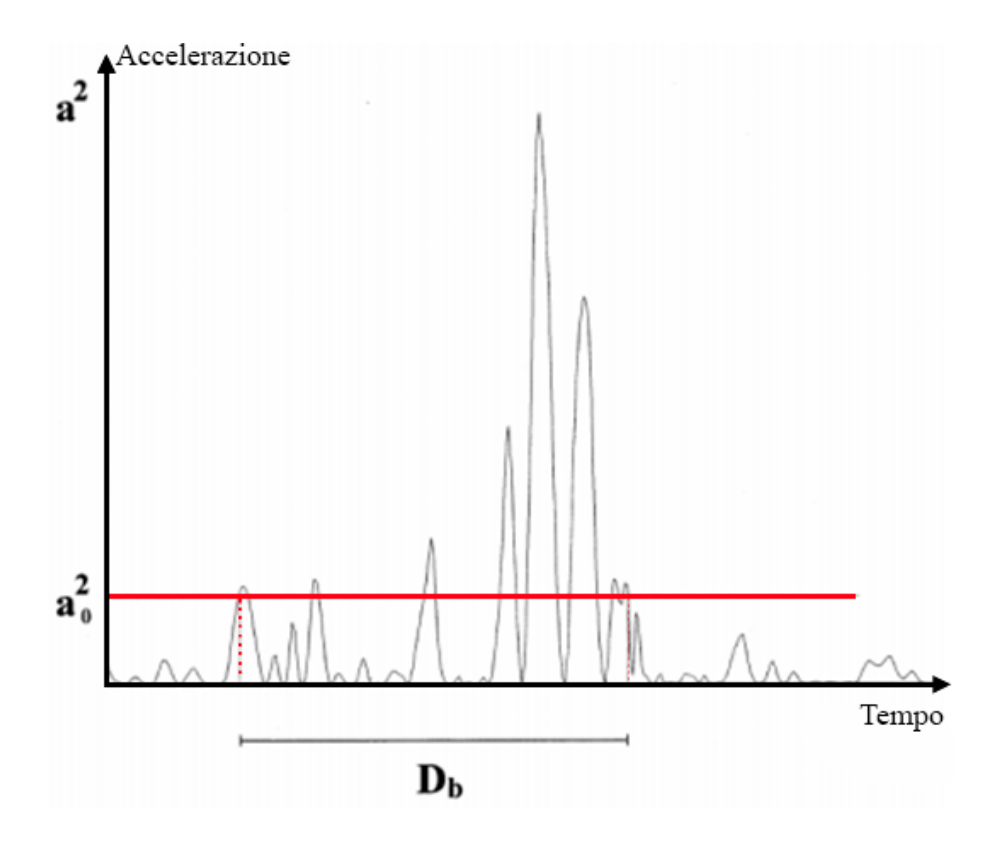

<span id="page-89-0"></span>Figura 4.2.: Rappresentazione pratica del calcolo della "bracketed duration", indicata con *Db*.

4.2. Parametri di Strong Motion

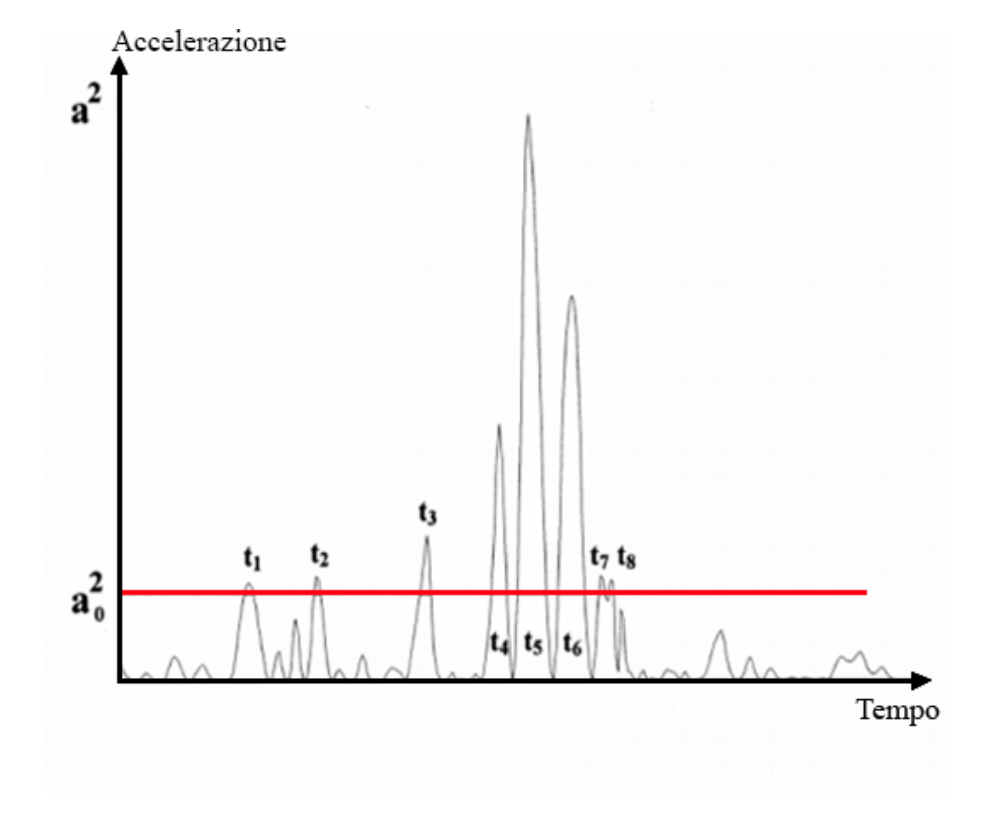

<span id="page-90-0"></span>Figura 4.3.: Rappresentazione pratica del calcolo della "uniform duration". Dove la durata uniforme è data da:  $D_u = \sum_{i=1}^n t_i$ .

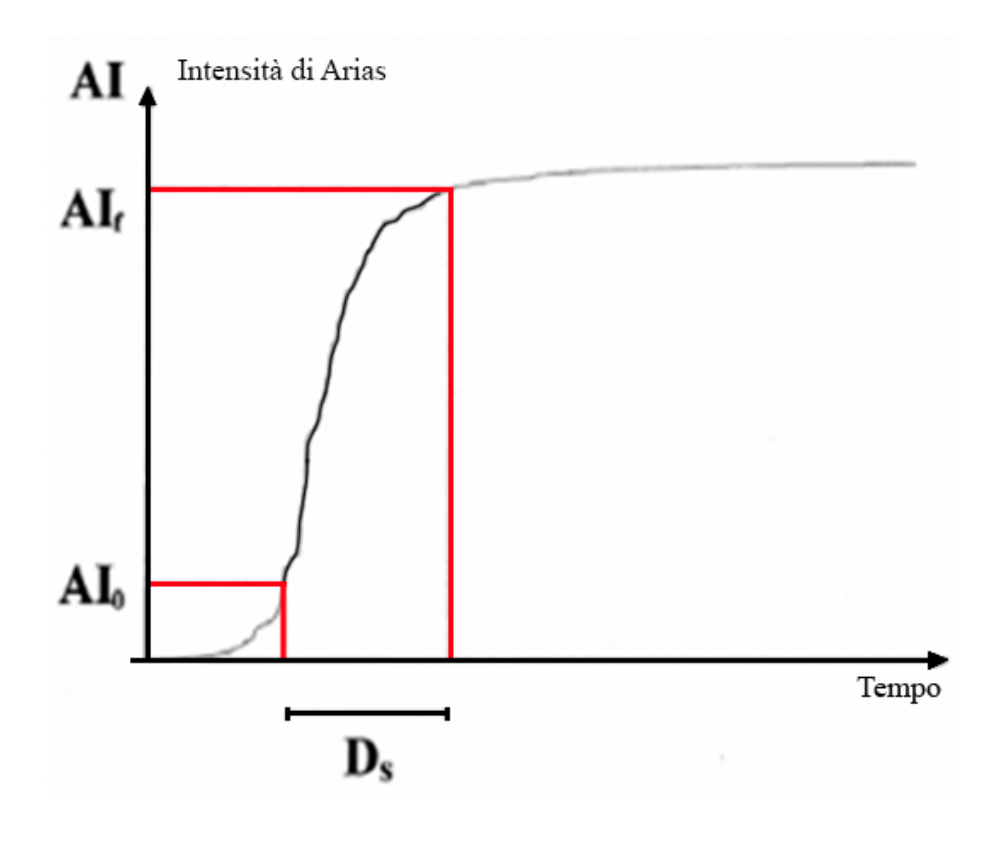

<span id="page-91-0"></span>Figura 4.4.: Rappresentazione pratica del calcolo della "signifcant duration" indicata con *Ds*.

# **4.3. Acquisizione e processamento dei dati**

Le tecniche appropriate per l'acquisizione e l'elaborazione di dati casuali continui dipendono fortemente dai fenomeni fsici rappresentati dai dati e dagli obiettivi ingegneristici desiderati nell'elaborazione. In termini generali, tuttavia, le operazioni richieste possono essere suddivise in quattro categorie principali [\[100\]](#page-246-8):

- acquisizione dei dati (data acquisition);
- conversione dei dati (data conversion);
- qualifcazione dei dati (data qualifcation);
- analisi dei dati (data analysis).

Un sistema di acquisizione dati di solito comporta un trasduttore con condizionamento del segnale, trasmissione del segnale condizionato a un convertitore da analogico a digitale (ADC) ed una calibrazione del sistema di acquisizione dati (a volte denominata standardizzazione) per stabilire la relazione tra i fenomeni fsici misurati e il segnale condizionato trasmesso al convertitore analogico-digitale. Ogni elemento del sistema di acquisizione dei dati deve essere accuratamente selezionato per fornire la gamma di frequenza e la gamma dinamica necessaria per le applicazioni ingegneristiche analizzate. Più avanti vedremo qual'è la larghezza di banda di interesse in ambito sismico.

### **4.4. Trasduzione e condizionamento del segnale**

L'elemento principale in un sistema di acquisizione dati è il trasduttore. In termini generali, un trasduttore è un qualsiasi dispositivo che "traduce" l'energia da una forma all'altra. In un contesto ingegneristico, ciò signifca di solito la "traduzione" di un fenomeno fsico misurato in un segnale elettrico. In alcuni casi più fortunati, il fenomeno fsico misurato può essere direttamente un segnale elettrico, ed in tal caso non è necessario alcun trasduttore (ad esempio l'uscita di tensione di un generatore elettrico). In altri casi, il trasduttore può essere un semplice dispositivo che trasduce direttamente il fenomeno fsico misurato in un segnale elettrico senza operazioni meccaniche intermedie, ad esempio nel caso di una termocoppia. In molti problemi di acquisizione dei dati, tuttavia, il fenomeno fsico da misurare è una quantità meccanica come una forza, una pressione o un movimento (spostamento, velocità o accelerazione) come nell'ambito sismico. In queste situazioni, il trasduttore è tipicamente costituito da un elemento meccanico che converte il fenomeno fsico in una deformazione di un elemento sensibile, che a sua volta produce una quantità

elettrica proporzionale all'entità del fenomeno fsico. Un condizionatore di segnale converte quindi la quantità elettrica generata in un segnale di tensione con una bassa impedenza d'ingresso (generalmente inferiore a 100 Ohm). Gli elementi di rilevamento per trasduttori di forza, pressione e movimento utilizzano comunemente materiali piezoelettrici o sensibili alla deformazione. Un materiale piezoelettrico è un elemento che produce una carica elettrica quando viene deformato. Ad esempio:

- singoli cristalli polarizzati naturalmente come il quarzo;
- ceramiche policristalline ferroelettriche polarizzate artifcialmente come il titanato di bario.

L'elemento di condizionamento del segnale di base per un trasduttore piezoelettrico è un amplifcatore di carica. Un materiale sensibile alla deformazione cambia la sua resistenza elettrica quando è deformato. Esistono due tipi base di materiali sensibili alla deformazione, vale a dire:

- metallici: un materiale metallico sensibile alla deformazione comune è il costantano (una lega di rame-nichel);
- semiconduttori: un materiale semiconduttore comune per questa applicazione è il silicio monocristallino quasi puro.

Gli elementi di base per il condizionamento del segnale per i trasduttori sensibili alla deformazione sono:

- l'alimentatore;
- un tradizionale circuito a ponte di Wheatstone.

# **4.5. Accelerometro piezoelettrico**

Nel caso di un accelerometro piezoelettrico la conversione meccanica è realizzata attraverso una massa supportata da un materiale piezoelettrico fessibile, dove un'accelerazione alla base dell'accelerometro è convertita in uno spostamento relativo (relative displacement) della massa. Il materiale piezoelettrico genera una carica che è proporzionale alla deformazione (che è data dallo spostamento della massa rispetto alla base dell'accelerometro). Il condizionatore del segnale nella forma di un amplifcatore di carica converte la carica prodotta dal materiale piezoelettrico in un segnale di tensione con una bassa impedenza d'ingresso. Nella maggior parte dei casi l'amplifcatore di carica è incorporato nell'accelerometro ma in alcuni casi tutti i condizionamenti del segnale vengono efettuati in un dispositivo separato. La funzione di trasferimento che identifca

<span id="page-94-0"></span>la risposta in frequenza del sistema tra l'accelerazione in ingresso e la tensione in uscita è data data dall'Eq. [4.6.](#page-94-0)

$$
H(f) = \frac{c}{4\pi^2 f_n^2 [1 - (\frac{f}{f_n})^2 + j2\zeta \frac{f}{f_n}]} \tag{4.6}
$$

Dove:

- c rappresenta la costante di calibrazione del sistema (calibration costant);
- *ζ* è lo smorzamento del sistema (damping ratio);
- $f_n$  è la frequenza naturale non smorzata del sistema (undamped natural frequency).

In sintesi, è necessaria una cura considerevole nella selezione e nell'uso dei trasduttori per l'acquisizione dati e delle apparecchiature di condizionamento del segnale. Quando i trasduttori sono prodotti commerciali, viene normalmente fornita la documentazione di supporto che specifca i limiti del loro utilizzo. Queste specifche sono generalmente accurate, ma va ricordato che i produttori non sono propensi ad essere pessimisti nelle afermazioni che fanno per i loro prodotti. Pertanto, non è saggio utilizzare un trasduttore reperibile in commercio in condizioni che superano i limiti delle specifche del produttore a meno che la sua applicabilità per tale uso non sia stata comprovata da studi appropriati. Questo è anche uno dei motivi per cui abbiamo deciso di testare le potenzialità di diversi accelerometri presenti sul mercato.

### **4.6. Trasmissione dati**

Esistono due modi principali per trasferire i segnali di informazione dal trasduttore e dal condizionatore di segnale al resto del sistema di acquisizione dei dati, vale a dire:

- via cavo: cavi coassiali, cavi schermati intrecciati e cavi in fbra ottica;
- radiofrequenza (RF): ovvero sistemi wireless.

# **4.7. Calibrazione**

La maggior parte delle organizzazioni impegnate nell'acquisizione di dati ha un gruppo specifco o un laboratorio di strumenti che è responsabile della fornitura della strumentazione necessaria. Tali gruppi hanno comunemente una procedura formale e un programma per la manutenzione ordinaria e la calibrazione dei singoli trasduttori e strumenti. I dettagli esatti su come i trasduttori

e gli strumenti vengono mantenuti e calibrati dovrebbero essere basati sulle raccomandazioni del produttore. Per i trasduttori di forza, pressione o movimento, in particolare, quando vengono recentemente acquistati o ricalibrati da un servizio di calibrazione, deve essere fornito un certifcato che attesti la tracciabilità presso l'Istituto Nazionale di Standard e Tecnologia (NIST) o un'agenzia equivalente nei paesi diversi dagli Stati Uniti.

### **4.8. Conversione dei dati**

Il segnale condizionato dal trasduttore deve essere generalmente convertito in un formato digitale per successive operazioni di analisi dei dati sul calcolatore. Questa operazione di conversione digitale viene eseguita da un convertitore analogico/digitale (ADC). L'ADC può essere incorporato in uno strumento di analisi dei dati o essere un dispositivo separato che fornisce i dati in forma digitale. Un convertitore analogico-digitale è un dispositivo che trasduce un segnale analogico continuo, che rappresenta un insieme non numerabile, in una serie di valori discreti (spesso chiamati time series), che rappresentano un insieme numerabile. Ci sono numerosi tipi di ADC, ma a causa di frequenze di campionamento molto elevate rispetto alla massima frequenza di interesse per i dati (sovracampionamento), forse il tipo più comune di ADC nell'uso corrente è quello indicato come convertitore sigma-delta. Alcune delle più importanti considerazioni generali associate all'uso di un ADC possono essere riassunte in questi punti:

- 1. composizione: molti ADC sono integrati all'interno del dispositivo di acquisizione dati. Tuttavia, alcuni ADC operano come strumenti indipendenti;
- 2. risoluzione: l'output di un ADC è una serie di parole digitali, ciascuna composta di w bit, che determinano il numero di livelli discreti che possono essere utilizzati per defnire la grandezza del segnale analogico in ingresso in un segnale digitale in uscita. Quindi, vi è inevitabilmente un errore di arrotondamento introdotto dalla conversione che dipende ovviamente da quanto è buona la risoluzione;
- 3. intervallo di campionamento (sampling interval): nella maggior parte dei casi, un ADC campiona il segnale analogico in ingresso con un intervallo di campionamento fsso ∆*t*. Tuttavia, a volte ci sono situazioni in cui si potrebbe desiderare un intervallo di campionamento variabile, ad esempio il campionamento di un segnale altrimenti sinusoidale con una frequenza variabile nel tempo. Per far fronte a tali situazioni, la maggior parte degli ADC consente di variare continuamente la frequenza di campionamento con il tempo desiderato;

4. frequenza di campionamento (sampling rate, *fs*): rappresenta l'inverso del tempo di campionamento. Nel nostro caso la frequenza di campionamento sarà fssa e tipicamente per l'analisi dei segnali sismici si sceglie una frequenza di campionamento pari a 100 Hz o 200 Hz a seconda di quanta larghezza di banda vogliamo considerare nell'analisi; infatti per il teorema di campionamento di Nyquist infatti si deve sempre ricordare che 2 ∗*B < fs*. Vedremo in seguito quali siano i valori di *fmin* e *fmax* che defniscono la banda di interesse (*B* = *fmax* − *fmin*) per l'analisi sismica.

# **4.9. Immagazzinamento dei dati**

Per alcune applicazioni è possibile eseguire tutte le procedure di analisi desiderate direttamente sui dati misurati (segnali di trasduttori condizionati) in tempo reale. Per molte altre, tuttavia, ciò potrebbe non essere pratico ed è necessaria una qualche forma di memorizzazione digitale dell'uscita dell'ADC. Tipicamente si utilizzano hard disk o schede sd. I fle txt raramente vengono utilizzati in ambito sismico lasciando spazio a formati più performanti come il formato SAC ed il formato SEED.

Un fle SEED (Standard for Exchange of Earthquake Data) o full-SEED, è un formato di dati comunemente utilizzato nel campo della sismologia. Contiene valori di serie temporali e metadati dello strumento. I valori delle serie temporali contengono le forma d'onda registrate dall'apposita strumentazione sismica. I metadati dello strumento includono le informazioni sulla risposta dello strumento e la posizione fsica della stazione (dove si trovavano i dispositivi quando sono stati registrati i dati).

Il miniSEED è il sottoinsieme dello standard SEED utilizzato per memorizzare i dati delle serie temporali. In particolare, non sono incluse le coordinate geografche, le informazioni di risposta/ridimensionamento e altre informazioni necessarie per interpretare i valori dei dati. Le serie temporali sono memorizzate come record di dati a lunghezza fssa generalmente indipendenti, che contengono ciascuno un piccolo segmento di valori di serie contigui. È necessario un lettore di miniSEED per ricostruire serie temporali più lunghe e contigue dai segmenti dei record di dati. Le lunghezze dei record comuni sono 512 byte (per i fussi in tempo reale) e 4096 byte (per l'archiviazione), altre lunghezze dei record vengono utilizzate per scenari speciali. Un "fle" o "stream" di mini-SEED è semplicemente una concatenazione di record di dati.

Esiste più di una libreria di programmazione per supportare la facile lettura e scrittura di dati miniSEED senza conoscere i dettagli del formato.

Le campagne di monitoraggio della rete sismica mobile dell'INGV utilizzano spesso il formato SAC dove l'acronimo denota il pacchetto di analisi "Seismic Analysis Code" sviluppato e distribuito dal Lawrence Livermore National La-

boratory.

Nel nostro applicativo, realizzato in Matlab, i dati delle serie temporali vengono estrapolati da tali formati ed immagazzinati nelle variabili utilizzate per l'elaborazione.

### **4.10. Qualifcazione e validazione dei dati**

Prima di un'analisi dettagliata dei dati, è importante che tutti i dati casuali siano qualifcati in tre modi. In primo luogo, dovrebbero essere identifcati i dati con caratteristiche non stazionarie, componenti periodiche e proprietà non gaussiane perché queste varie classifcazioni possono richiedere procedure di analisi e/o interpretazioni diverse da quelle appropriate per i dati casuali gaussiani stazionari.

In secondo luogo, i dati dovrebbero essere convalidati da un'attenta ispezione dei record e della cronologia dei dati per individuare anomalie indicative di errori nell'acquisizione dei dati. Questa fase di pre-processing prende tipicamente il nome di validazione dei dati e rappresenta un passaggio fondamentale qualsiasi sia l'ambito di monitoraggio che stiamo trattando (come vedremo infatti nei capitoli successivi riguardanti il monitoraggio dei fumi anche lì ritroviamo la cruciale fase di validazione).

In terzo luogo, se durante la convalida vengono identifcate anomalie, tali record di dati debbono essere modifcati per rimuoverle, quando possibile. Naturalmente, se i dati vengono acquisiti e analizzati in tempo reale, le fasi di qualifcazione raccomandate potrebbero non essere fattibili. Tuttavia, quando i dati sono stati acquisiti e archiviati per un'analisi successiva, debbono essere qualifcati prima della fase di processing vera e propria [\[100\]](#page-246-8).

# **4.11. Introduzione al rumore**

La precisione delle misure fsiche, come è noto, trova il suo limite negli errori di misura: questi sono una manifestazione del rumore (noise), al quale si devono anche gli efetti di deriva (drift) che sono associati alle sue componenti a bassissima frequenza. È ancora il rumore, che limita le prestazioni dei sistemi di comunicazione: nei sistemi telefonici e radiofonici questo fenomeno si manifesta con un caratteristico soffio o fruscio, da cui derivò appunto la denominazione di "rumore". E fu proprio nei laboratori di ricerca della Bell Telephone, con J.B. Johnson e H. Nyquist che furono svolti gli studi essenziali sul rumore elettrico derivante da futtuazioni di natura fondamentale in condizioni di equilibrio termodinamico (rumore termico) [\[101\]](#page-246-9). Ricordiamo a questo proposito che la quantità d'informazione (a volte chiamata entropia) H associata a un campione (cioè il valore assunto a un dato istante) di un segnale è dato dalla formula

di Hartley ovvero  $H = log_2(n)$ , dove n è il numero dei diversi valori che il campione può assumere, nell'ipotesi che tali valori siano equiprobabili. Ne consegue che la quantità d'informazione di un segnale diminuisce all'aumentare del rumore, che riduce il numero di valori efettivamente distinguibili: ciò spiega l'importanza del rumore nei problemi di comunicazione e in generale di elaborazione dell'informazione. Va ricordato tuttavia che lo studio delle futtuazioni di grandezze fsiche non elettriche basato sugli sviluppi della meccanica statistica ha preceduto lo studio del rumore elettrico. In particolare, si deve a un fondamentale lavoro di Einstein del 1905 [\[102\]](#page-246-10) la spiegazione del fenomeno del moto browniano che era stato osservato dal botanico Robert Brown nel 1827. Il rumore, del quale ci occupiamo per la sua importanza centrale in elettronica e in tutta la fsica sperimentale, consiste di futtuazioni dovute a proprietà fondamentali della materia e in quanto tali di origine "interna" e ineliminabili in linea di principio: futtuazioni di natura spontanea (rumore termico) oppure associate a fussi di oggetti quantizzati (rumore shot). Queste futtuazioni, che si osservano a livello macroscopico, costituiscono una fnestra aperta sul mondo microscopico in quanto derivano da futtuazioni di grandezze microscopiche. Esse si manifestano nella forma di segnali casuali, il cui andamento nel tempo non è descrivibile analiticamente ma soltanto in termini statistici e il cui spettro è di tipo continuo, cioè si estende su una regione di frequenze più o meno vasta. Le proprietà precedenti distinguono il rumore dai disturbi, cioè dai segnali di origine esterna rispetto ai sistemi considerati (interferenze radio, rete elettrica e sue armoniche, efetti atmosferici, rumore sismico e vibrazioni meccaniche che producono il cosiddetto rumore "microfonico", ecc.). Questi disturbi, infatti, si possono considerare, almeno in linea di principio, eliminabili con opportune tecniche di fltraggio o di schermaggio e spesso il loro spettro non è di tipo continuo. Nello studio del rumore, di solito, più che il suo valore in termini assoluti, ha importanza la sua entità rispetto al segnale, che è rappresentata usualmente dal rapporto segnale/rumore (signal-to-noise ratio) SNR, defnito come rapporto fra il valore quadratico medio del segnale e quello del rumore (un concetto analogo a quello di errore relativo nelle misure), vedi Eq. [4.7.](#page-98-0)

$$
SNR = \frac{\langle s^2(t) \rangle}{\langle n^2(t) \rangle} \tag{4.7}
$$

<span id="page-98-0"></span>Nella maggior parte dei casi di interesse pratico il rumore si combina linearmente con il segnale (rumore additivo), cioè vale il principio di sovrapposizione degli efetti. Non mancano però casi in cui il rumore interviene attraverso futtuazioni dei parametri del sistema considerato, che introducono quindi efetti di modulazione del segnale e si parla allora di rumore moltiplicativo. Questo si verifca, ad esempio, a proposito dell'evanescenza (fading) nella ricezione di segnali radio, che è dovuta a futtuazioni della costante di propagazione.

# **4.12. Introduzione al rumore sismico**

Si defnisce rumore sismico qualsiasi tipo di segnale sismico che non viene generato da un terremoto ma che potrebbe alterare le registrazioni in caso di eventi sismici. Il rumore sismico è presente in qualsiasi punto della superfcie terrestre e viene generato principalmente da fenomeni naturali come il vento e le onde del mare. Anche le industrie ed il traffico veicolare producono localmente rumore sismico, in genere a frequenze più elevate, che viene attenuato piuttosto rapidamente. Il rumore sismico è quindi causato da sorgenti di diverso tipo che sono principalmente scorrelate e spesso continue, tali da renderlo un processo stocastico stazionario. È importante studiare quindi il rumore sismico tramite le analisi spettrali che permettono di osservare il diverso contributo in frequenza dei segnali che lo compongono. Però a causa della sua natura stocastica, l'analisi spettrale non si può efettuare tramite l'ordinaria trasformata di Fourier il cui integrale potrebbe non convergere [\[103\]](#page-246-11). L'analisi spettrale del rumore viene efettuata calcolado la densità spettrale di potenza (Power Spectral Density o PSD) che viene defnita come la trasformata di Fourier della funzione di autocorrelazione del segnale [\[104,](#page-247-0) [105,](#page-247-1) [106\]](#page-247-2). Nelle zone in cui non è presente alcuna sorgente di rumore locale, in assenza di vento e nel caso in cui il terreno sia roccioso e pianeggiante, lo spettro di rumore sismico tende a posizionarsi all'interno del range defnito dalle curve di Peterson [\[104\]](#page-247-0). Nel 1993 infatti Peterson stabilì delle curve di riferimento, per quanto riguarda il livello di rumore sismico, sulla base di 75 stazioni sismiche appartenenti alla rete mondiale. Tali curve prendono il nome di New High Noise Model (NHNM) per quanto riguarda la curva superiore e New Low Noise Model (NLNM) per quanto riguarda la curva inferiore [\[107\]](#page-247-3). L'andamento spettrale di questo rumore sismico di fondo decresce con la frequenza tranne che per due "picchi" a 0.07 Hz e 0.14 Hz, originati probabilmente dalle onde delle tempeste oceaniche. Tali componenti spettrali vengono attenuate molto poco anche dopo tragitti di migliaia di chilometri. A tale andamento generale, che è sempre presente, si sovrappongono gli efetti locali. Questi sono dovuti a sorgenti antropiche e sorgenti naturali. Ad esempio, se ci si trova in vicinanza di un macchinario che ha una frequenza propria di 7 Hz, questa comparirà nello spettro di rumore come un "picco". In questo caso la sorgente di rumore è di tipo attivo. Molto più interessante è il fatto che il rumore di fondo agisce da funzione di eccitazione per le risonanze specifche sia degli edifci che del sottosuolo, un po' come una luce bianca che illumina gli oggetti, eccitando le lunghezze d'onda del loro stesso colore. Ad esempio, se ci si trova all'interno di un edifcio con frequenze di risonanza a 6 Hz e 100 Hz, il rumore di fondo ecciterà queste frequenze, rendendole chiaramente visibili nello spettro di rumore. Allo stesso modo compariranno anche le frequenze di risonanza del sottosuolo. Ad esempio, se il sottosuolo su cui lo strumento è posto ha una stratifcazione con frequenze proprie a 0.8 Hz e 20 Hz, queste frequenze appariranno nello spettro. Una cosa analoga avviene durante un terremoto, che si può immaginare come un episodio di rumore fortissimo, con ampiezze sino a 1000 volte maggiori del rumore di fondo. In questo caso, se la frequenza di risonanza del suolo e quella dell'edifcio che si trova su di esso sono uguali, viene indotta un'oscillazione risonante accoppiata, detta amplifcazione sismica, che accresce enormemente le sollecitazioni sull'edifcio. L'amplifcazione sismica è la prima causa dei danni agli edifci durante un terremoto. Ecco perchè l'utilizzo del rumore di fondo come funzione di eccitazione per identifcare in maniera passiva, non intrusiva, rapida e poco costosa, le frequenze di risonanza degli edifci e del sottosuolo, soprattutto attraverso lo studio dei contenuti spettrali, sta diventando popolare molto rapidamente. Per studiare ed analizzare il rumore sismico registrato alle diverse stazioni di una rete si efettua un'analisi spettrale ovvero si analizza la densità spettrale di potenza e i rapporti tra gli spettri delle registrazioni delle componenti orizzontali e verticale (rapporti H/V). Le serie temporali continue vengono suddivise in record della durata di un'ora su cui si calcolano le curve PSD ed i rapporti H/V. La variabilità temporale e statistica delle PSD e dei rapporti H/V viene studiata per individuare le principali cause di rumore ai siti di registrazione, valutare le eventuali variazioni temporali (tramite spettrogrammi), determinare i livelli caratteristici di rumore utili per confrontare le performances delle stazioni e per ricavare informazioni sulle soglie di detenzione di eventi sismici [\[107\]](#page-247-3).

### **4.13. Il range dinamico di un sismografo**

La gamma dinamica utilizzabile di un sismografo è in linea di principio defnita come la gamma di ampiezze tra il segnale più piccolo e il più grande registrabile. La capacità di registrare piccoli segnali sismici è limitata dal rumore sismico ambientale, dall'auto-rumore del sensore e del digitalizzatore e dal rumore ambientale non sismico a cui il sensore risponde. Con questa defnizione il più piccolo segnale registrabile non dipende solo dalle proprietà tecniche dello strumento, ma anche dal rumore sismico e da altre condizioni locali. Per segnali di grandi magnitudo viene raggiunto un limite quando vengono troncati o altrimenti inaccettabilmente distorti (ovvero si presenta una situazione di saturazione). Questo limite è chiamato intervallo operativo dello strumento. Tale defnizione della gamma dinamica può sembrare chiara e ovvia, ma non lo è. Il problema è che sia il rumore che i livelli di taglio dipendono dalla frequenza e dobbiamo confrontarli in diverse bande di frequenza. Tuttavia restringere la larghezza di banda può modifcare i rapporti di ampiezza quando i segnali non sono dello stesso tipo. La gamma dinamica non dipende solo dalla frequenza

ma anche dalla larghezza di banda. Non possiamo defnirla come una funzione della sola frequenza.

Una defnizione signifcativa dell'intervallo dinamico deve fare riferimento a una larghezza di banda fnita, sismologicamente utile, in cui tutte le ampiezze del segnale vengono confrontate, ad esempio una larghezza di banda di un'ottava o di un'ottava e mezzo attorno a ciascuna frequenza. La larghezza di banda dovrebbe essere abbastanza piccola da consentire la risoluzione dei segnali distinguibili (come i microsismi primari e secondari) sulla scala delle frequenze, ma abbastanza grande da preservarne l'ampiezza. Allo stesso modo, considerando il principio di incertezza della trasformazione di Fourier, si potrebbe anche specifcare un tempo di osservazione realistico, che non può essere inferiore a qualche ciclo del segnale. Ciò comporta una certa arbitrarietà e pertanto è necessario spiegare cosa signifca esattamente "intervallo dinamico" in un caso specifco. Contrariamente alle classiche registrazioni analogiche su carta, che avevano una gamma dinamica di soli 40-50 dB, i moderni data logger digitali con un ADC a 24 bit (convertitore da analogico a digitale) consentono registrazioni digitali con una gamma dinamica di  $6 \times 24 = 144$  dB. Ciò consente di coprire una gamma piuttosto ampia di ampiezze del segnale [\[108\]](#page-247-4).

# **4.14. Analisi del rapporto segnale/rumore sismico**

Il parametro in grado di defnire la qualità di una registrazione sismica è dato dal rapporto tra l'ampiezza del segnale di un evento sismico e l'ampiezza del rumore sismico. Facendo questo, per una serie abbastanza elevata di eventi sismici, si può dedurre qual'è la capacità di registrare un evento sismico di una certa magnitudo (soglia di detenzione di un evento). Per ogni terremoto registrato si va a valutare un'analisi del rapporto tra l'ampiezza del segnale della registrazione del terremoto e quella del rumore sismico in modo da defnire un livello di qualità delle registrazioni sismiche. Da queste analisi è possibile dedurre la capacità di registrare terremoti di una certa magnitudo nella rete considerata (soglia di detenzione della rete) [\[107\]](#page-247-3).

# **4.15. Trattamento dei segnali sismici**

La maggior parte delle possibili elaborazioni sui dati si riduce alla misurazione e alla successiva analisi delle forme d'onda che esprimono le variazioni nel tempo e/o nello spazio di una quantità osservabile. Digitalizzare (o campionare) una funzione continua (del tempo o della posizione) signifca esprimere in forma numerica il valore che la funzione assume in fssati intervalli temporali o spaziali. La funzione continua del tempo *f*(*t*) può essere ad esempio rappresentata mediante la funzione digitale *g*(*t*): la funzione continua è stata rimpiazzata dalla serie di valori discreti, a intervalli fssati di tempo *τ* . I parametri essenziali per un sistema di digitalizzazione sono due: il range dinamico (dynamic range) e la frequenza di campionamento (sampling rate).

#### **4.15.1. Range dinamico**

<span id="page-102-0"></span>Il range dinamico è il rapporto al quadrato tra l'ampiezza massima e l'ampiezza minima misurabile di una funzione campionata. Esso è normalmente espresso in decibel (dB) (Eq. [4.8\)](#page-102-0).

$$
DR = 10\log_{10}(\frac{A_{max}}{A_{min}})^2 = 20\log_{10}(\frac{A_{max}}{A_{min}})
$$
\n(4.8)

Così, se le misure di ampiezze vanno da 1 a 1024 unità, il range dinamico è dato da *DR* = 20*log*10(1024) = 20*log*10(2<sup>10</sup>) ∼ 60*dB*.

#### **4.15.2. Frequenza di campionamento**

La frequenza di campionamento (o sampling rate) defnisce il numero di campioni nell'unità di tempo. Intuitivamente si è portati a pensare che nel campionare un segnale continuo ci sia un'inevitabile perdita di informazione poiché la funzione digitalizzata è defnita solo in valori discreti, ma altrettanto intuitivamente si può pensare che non ci sia perdita di informazione se la frequenza di campionamento è molto più elevata della più alta frequenza presente nella funzione da campionare. In ambito sismico i segnali vengono campionati tipicamente a 100 Hz o 200 Hz a seconda del range di frequenze che vogliamo analizzare, che varia in relazione all'obiettivo fnale. È chiaro che a livello computazionale avere una frequenza di campionamento elevata determina:

- un aumento del numero di campioni da dover elaborare e di conseguenza un aumento dei tempi di elaborazione;
- un aumento delle dimensioni del fle contenente la registrazione dei segnali e di conseguenza una maggiore occupazione di memoria.

Ecco quindi che la frequenza di campionamento, indicata tipicamente con *f<sup>s</sup>* in letteratura scientifca o *f<sup>c</sup>* in letteratura italiana, va scelta in maniera opportuna al fne di avere un compromesso tra la quantità di informazione disponibile e l'ottimizzazione delle risorse di archiviazione, nonchè computazionali. Il parametro da defnire è rappresentato dalla banda del segnale accelerometrico, dato dalla frequenza minima e della frequenza massima di interesse, relativa alle applicazioni in ambito di monitoraggio sismico e strutturale. Non si valuta l'intero evento sismico su uno spettro molto ampio di frequenze ma lo si caratterizza per un range di frequenze utili ad analizzare l'efetto distruttivo sulle

strutture che, per eventi di strong motion, si attesta tra 0.06 Hz e 25 Hz. Non si può scendere troppo in basso in frequenza per via della forte riduzione del rapporto segnale/rumore che ne conseguirebbe.

In letteratura scientifca sono stati adottati diversi approcci per la scelta della frequenza di taglio superiore del fltro relativa ai record di strong motion europei [\[109\]](#page-247-5). Ambrasey ha applicato, alle tracce accelerometriche, un valore di frequenza di cut-of inferiore pari a 0.2 Hz e un valore di frequenza di cut-of superiore di 25 Hz [\[110\]](#page-247-6). Akkar e Bommer hanno applicato ai record solo una frequenza di taglio inferiore e nessuna frequenza di taglio superiore, principalmente perché il loro focus era sull'analisi degli spettri di spostamento di lungo periodo [\[111\]](#page-247-7).

#### **4.15.3. Filtraggio del segnale di accelerazione**

Nell'elaborazione del segnale accelerometrico è stato utilizzato un fltro di Butterworth. In Matlab è stato implementato attraverso il seguente script:

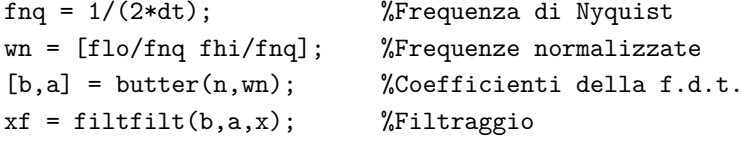

La frequenza di Nyquist è indicata con *fnq* ed è uguale a metà della frequenza di campionamento del segnale di accelerazione. Il vettore  $\omega_n$  contiene due valori, ovvero la frequenza inferiore (*flo*) normalizzata rispetto alla *fnq*, e la frequenza superiore (*fhi*) normalizzata rispetto sempre alla *fnq*. La funzione butter prende in ingresso l'ordine del fltro *n* e le due frequenze normalizzate restituendo i coefficienti b ed a. Infine, la funzione filtfilt esegue il filtraggio vero e proprio sul segnale di ingresso contenuto nella variabile x. L'ordine del fltro, la frequenza inferiore e quella superiore vengono inseriti come input nell'interfaccia grafca appositamente realizzata, e mostrata nei prossimi paragraf.

# **Capitolo 5.**

# **Analisi spettrale del rumore sismico**

A causa della natura stocastica del rumore sismico l'analisi spettrale non può essere condotta attraverso l'ordinaria trasformata di Fourier il cui integrale potrebbe non convergere. La densità spettrale del rumore sismico può essere stimata attraverso la trasformata di Fourier della funzione di autocorrelazione del segnale (metodo indiretto) o tramite il calcolo diretto della FFT. L'analisi spettrale:

- permette di stimare, grazie all'assunzione di ergodicità, oscillazioni che si ripetono in modo statisticamente signifcativo, anche su una fnestra limitata di N campioni.
- mette in luce le oscillazioni contenute in un segnale stocastico stazionario ed ergodico.

# **5.1. Il metodo Mc Namara e Buland**

Mc Namara e Buland [\[106\]](#page-247-2) hanno utilizzato una serie di elaborazioni per caratterizzare in maniera standard il rumore sismico ambientale (ambient seismic background noise). La PSD viene stimata per frequenze da 0.01 Hz a 16 Hz. Nella maggior parte degli studi sul rumore, durante la fase di pre-processing dove viene efettuata la pulitura del segnale grezzo, vengono rimosse le onde di superfcie causate dai terremoti, i transitori di sistema, i problemi tecnici quali lacune nei dati, i clipping, i picchi anomali, gli impulsi di calibrazione. Questi segnali sono stati inclusi nell'elaborazione di Mc Namara perché sono in genere eventi a bassa probabilità che non contaminano il rumore sismico ambientale ad alta probabilità osservato nelle PDF. In efetti, i segnali transitori sono spesso utili per valutare le prestazioni della stazione. Inoltre, l'eliminazione di questa fase di rimozione degli eventi ha il vantaggio di ridurre signifcativamente i tempi di calcolo delle PSD semplifcando la pre-elaborazione dei dati.

1. Sono state valutate serie temporali continue (ovvero le accelerazioni sono state registrate in maniera continuativa nel tempo) per ciascuna delle

#### Capitolo 5. Analisi spettrale del rumore sismico

tre componenti della stazione in considerazione (ovvero Nord-Sud, Est-Ovest, Z). Tali serie temporali continue sono suddivise a loro volta in record temporali continui distribuiti in maniera continua durante il giorno, la settimana, il mese, e della durata di un'ora con sovrapposizione (overlapping) del 50%. La sovrapposizione dei segmenti è una tecnica che viene utilizzata per ridurre la varianza nella stima della PSD [\[112,](#page-247-8) [113\]](#page-247-9).

- 2. Il pre-processing delle PSD di ciascun record temporale continuo  $x(t)$  consiste in diverse operazioni. Innanzitutto, al fne di ridurre ulteriormente la varianza nelle stime della PSD fnale, ogni record di un'ora è diviso in 13 segmenti temporali continui indicati con *u*(*t*), sovrapposti del 75% [\[113\]](#page-247-9). Perciò si ottiene che l'intervallo temporale di ogni segmento è della durata di  $T_{segmento} = \frac{3600}{(13*0.25+0.75)} = 900s$ , ovvero 15 minuti.
- 3. In secondo luogo, per migliorare in modo signifcativo la velocità della Fast Fourier Transform (FFT) [\[100\]](#page-246-8), riducendo il numero di operazioni, il numero di campioni in ciascuno dei 13 segmenti di serie temporali viene troncato alla successiva potenza più bassa di due. Questo perché una caratteristica di fondamentale importanza di questa trasformazione è che il suo costo computazionale è estremamente basso purché n sia una potenza intera di 2 [\[113\]](#page-247-9).
- 4. In terzo luogo, al fne di ridurre al minimo la contaminazione a lungo termine, i segmenti vengono trasformati a valore medio nullo (mean zero value) in modo tale che qualsiasi tendenza lineare (linear trend) a lungo termine venga rimossa. Se  $u_n$  sono i valori del segmento  $u(t)$  di lunghezza *T<sup>r</sup>* e con N campioni, il valore medio è dato dalla formula Eq. [5.1.](#page-105-0)

$$
\langle u(t) \rangle = \frac{1}{N} \sum_{n=1}^{N} u_n \tag{5.1}
$$

<span id="page-105-0"></span>5. Per sopprimere la perdita del lobo laterale nell'FFT risultante, viene applicato un cosine taper del 10 % all'estremità di ciascun segmento troncato a cui è stato tolto il trend. Il tapering delle serie temporali ha l'efetto di smussare l'FFT e minimizzare l'efetto della discontinuità tra l'inizio e la fne delle serie temporali [\[113\]](#page-247-9).

# **5.2. Il metodo di Cooley-Tukey**

Uno dei metodi più comuni per stimare la PSD per dati sismici casuali stazionari è chiamato metodo di Cooley-Tukey [\[112\]](#page-247-8). Tale metodo stima la PSD tramite una trasformata di Fourier veloce (FFT) dei dati originali a intervallo <span id="page-106-0"></span>finito ed è vantaggioso per la sua efficienza computazionale. Tralasciando la completa trattazione matematica, veniamo subito al risultato, ovvero la stima della densità spettrale della potenza totale defnita dall'Eq. [5.2](#page-106-0) [\[100\]](#page-246-8).

$$
P_k = \frac{2 * \Delta t}{N} * |Y_k|^2
$$
\n(5.2)

La stima della densità spettrale di potenza è semplicemente il quadrato dello spettro di ampiezza moltiplicato per un fattore di normalizzazione pari a  $\frac{2*\Delta t}{N}$ . È fondamentale applicare proprio questo tipo di normalizzazione al fne di poter confrontare le stime della PSD con il modello NLMN defnito da Peterson [\[104\]](#page-247-0). Il processo di calcolo della PSD è ripetuto per ognuna delle 13 serie temporali, separate e sovrapposte all'interno della traccia della durata di un'ora. Dopo che tutte le 13 PSD sono state ottenute la PSD stimata fnale sarà pari al valore medio delle PSD calcolate sui 13 segmenti (Eq. [5.3\)](#page-106-1).

$$
P_k = \frac{1}{q} * (P_{k,1} + P_{k,2} + \dots + P_{k,q})
$$
\n(5.3)

<span id="page-106-1"></span>dove per l'appunto *Pk,q* rappresenta la stima grezza alla frequenza *f<sup>k</sup>* del qesimo segmento temporale. Grazie alla media dei segmenti, la quantità *P<sup>k</sup>* ha 2q = 26 gradi di libertà (i gradi di libertà di una variabile statistica esprimono il numero minimo di dati sufficienti a valutare la quantità d'informazione contenuta nella statistica), fornendo così un livello di confdenza del 95%, ovvero il punto spettrale si troverà tra −2*,* 14 *dB* e +2*,* 87 *dB* dalla stima [\[104\]](#page-247-0).
# **Capitolo 6.**

## **Confronto tra sensori**

Sono stati analizzati una serie di eventi sismici, defniti in Tab. [6.1,](#page-111-0) scelti in maniera tale da cercare di avere una variazione di magnitudo di 0.5 tra ogni evento. Ci si è concentrati sulla componente verticale dell'accelerazione il cui contributo è oferto maggiormente dall'onda P [\[114\]](#page-247-0). Questo perché in ottica di early warning l'obiettivo è quello di identifcare l'evento sismico a partire dall'onda primaria per poter dare l'allarme di allerta rapida prima dell'arrivo dell'onda S, più distruttiva, sul target. Il segnale ed il rumore sono stati registrati con una frequenza di campionamento pari a 200 Hz. Ogni segnale sismico è stato analizzato su una fnestra di 18.000 campioni corrispondente a 90 secondi (tale fnestra comprende l'intero evento sismico). Per quanto riguarda il rumore, al fne di tenere in considerazione la natura stocastica, è stata scelta una fnestra di 720.000 campioni corrispondente alla durata di un'ora. Selezionare una fnestra più ampia sarebbe stato troppo oneroso dal punto di vista computazionale. La fnestra è poi stata suddivisa in sotto-fnestre sulle quali sono state calcolate le PSD ed infne la PSD media, utilizzata come riferimento nell'analisi del livello di rumore in frequenza. Di seguito si riportano tutti i grafci analizzati, associati ai relativi eventi sismici e rumori nelle relative stazioni di monitoraggio. L'obiettivo di questa analisi comparata è quello di valutare le prestazioni dei sensori per capire fno a dove ci si può spingere nel valutare gli eventi sismici di magnitudo più bassa ma anche osservare qual'è il range di frequenze, all'interno della banda utile, su cui è possibile analizzare la dinamica dell'evento. Al termine dell'analisi si avrà un'idea più chiara su quali siano le performance dei singoli sensori. Sia ai segnali che al rumore è stato applicato un fltro passa-banda di Butterworth del secondo ordine con frequenza di taglio inferiore pari a 0.1 Hz e frequenza di taglio superiore pari a 20 Hz.

La stazione di TEST è stata utilizzata insieme alla stazione GUMA per acquisire gli eventi sismici mentre con i MEMS sono stati acquisiti solo i rumori.

L'Episensor presente in GUMA, connesso alla GAIA2, è l'unità accelerometrica utilizzata dalla RSN, questo è un sensore ad alte prestazioni, con range dinamico di 155 dB, intervalli di scala selezionabili dall'utente che vanno da

 $\pm 0.25$  a  $\pm 4$  g, utile per diverse applicazioni sismiche, tra cui reti sismiche permanenti per il monitoraggio sismico locale, regionale e globale, monitoraggio di oleodotti e gas o sismicità indotta da geotermia e sistemi di Earthquake Early Warning.

L'Episensor include tre accelerometri Force Balance montati ortogonalmente tra loro in un unico case. La tecnologia implementata consente di avere un livello di rumore molto basso (60  $ng/\sqrt{Hz}$ ), bassa non linearità (<1000  $\mu$ g/g<sup>2</sup>), bassa isteresi (<0.1% del fondo scala), bassa sensibilità trasversale (<1%) e bassa deriva termica (<500 *µ*g/◦C) [\[115\]](#page-247-1). Rispetto ad altri sensori utilizzati in questo campo, ha un'ampia risposta in frequenza dalla DC a 200 Hz.

Le forme d'onda sismiche digitali sono state continuamente registrate a 200 sps su un supporto di schede fash locali e trasmesse in tempo reale, nonchè archiviate in remoto nel centro di acquisizione della sede INGV di Ancona [\[116\]](#page-248-0).

Al fne di valutare le capacità di rilevare eventi sismici, di varie magnitudo e distanze, da parte dei sensori accelerometrici è stato necessario efettuare un confronto tra i diversi dispositivi utilizzati dall'INGV. In particolare, si è andati a testare le performance di 4 sensori accelerometrici MEMS posizionati nelle quattro corrispettive stazioni:

- la stazione CING equipaggiata da un acquisitore GAIA2 8Vpp con sensore WiseFlex;
- la stazione FIU1 equipaggiata da un acquisitore GAIA2 8Vpp con sensore SF3000;
- la stazione BELF equipaggiata da un acquisitore Atlas 10 Vpp con sensore LTME90;
- la stazione SSM2 equipaggiata da un acquisitore Raspberry con sensore PhidgetSpatial.

Da questi quattro sensori sono stati registrati i segnali di rumore sismico aventi le seguenti caratteristiche:

- i dati grezzi, senza alcun pre-processing, sono stati memorizzati in formato SAC;
- ogni traccia è della durata temporale di un'ora;
- tutti i segnali sono stati campionati ad una frequenza di campionamento pari a 200 Hz.

I segnali sismici sono stati acquisiti invece da altre due stazioni:

- la stazione GUMA, equipaggiata da un data logger GAIA2 ed un accelerometro ad alte prestazioni Episensor FBA (Force Balance Accelerometer) ES-T (Kinemetrics). Rappresenta la stazione di riferimento;
- la stazione di TEST, monta un sensore accelerometrico MEMS VS1002 (Safran Colibrys) di tipo monoassiale. Ne sono stati utilizzati tre posizionati ortogonalmente. Questo sensore presenta un rumore spettrale in banda più alto dell'Episensor, ovvero 7 *µg/*<sup>√</sup> *Hz*, con una larghezza di banda leggermente maggiore (dalla DC a 250 Hz).

Le unità di misura associate ai vari segnali accelerometrici salvati nei fle SAC per ogni stazione sono espresse tra parentesi quadre:

- *aCING* [*count*]
- $a_{FIU1}$  [*count*]
- *aBELF* [*count*]
- $a_{SSM2}$  [g]
- *aGUMA* [*count*]
- $a_{TEST}$  [*count*]

Come prima cosa, per avere un trattamento corretto dei segnali, sono state convertite le unità di misura native nella medesima unità di misura. Le costanti di conversione utilizzate per ottenere il risultato dell'accelerazione in *m/s*<sup>2</sup> sono state:

- $cnv_{CING} = 4.620023 * 10^{-6} \left[ \frac{m}{s^2 * count} \right]$
- $cnv_{FIU1} = 5.197526 * 10^{-6} \left[ \frac{m}{s^2 * count} \right]$
- $cnv_{BELF} = 4.287333 * 10^{-6} \left[ \frac{m}{s^2 * count} \right]$
- $cnv_{SSM2} = 9.81 \frac{m}{s^2}$
- $cnv_{GUMA} = \left(\frac{0.000003178915}{10}\right) * g \left[\frac{m}{s^2 * count}\right]$
- $cnv_{TEST} = (\frac{0.000000635783}{1.37}) * g \left[\frac{m}{s^2 * count}\right]$

In questo modo efettuando, per ogni asse, la moltiplicazione tra le accelerazioni ed i relativi fattori di conversione si ottiene l'accelerazione espressa in  $m/s^2$ 

•  $a_{CING} \left[ \frac{m}{s^2} \right] = a_{CING} \left[ count \right]$  \*  $4.620023 * 10^{-6} \left[ \frac{m}{s^2 * count} \right]$ 

<span id="page-111-0"></span>

| ID           | <b>ANNO</b> | <b>MESE</b> | <b>GIORNO</b> | <b>ORA</b>     | <b>MINUTO</b> | <b>SECONDO</b> | LAT.    | LONG.   | PROF. | Ml             | Epi.  | Ipo.  |
|--------------|-------------|-------------|---------------|----------------|---------------|----------------|---------|---------|-------|----------------|-------|-------|
| 161129023530 | 2016        | 11          | 29            | $\overline{2}$ | 35            | 59.14          | 430.037 | 131.492 | 2.21  | 1.5            | 16.47 | 16.71 |
| 161101121218 | 2016        | 11          |               | 12             | 12            | 36.62          | 429.365 | 132.06  | 2.15  | $\overline{2}$ | 17.52 | 17.73 |
| 161101000938 | 2016        | 11          |               | $\overline{0}$ | 9             | 49.95          | 429.525 | 131.937 | 2.02  | 2.5            | 16.8  | 17    |
| 161030144802 | 2016        | 10          | 30            | 14             | 48            | 22.7           | 429.34  | 132.13  | 2.2   | 3              | 17.41 | 17.63 |
| 161029084834 | 2016        | 10          | 29            | 8              | 48            | 55.33          | 429.903 | 130.603 | 6.5   | 3.5            | 23.73 | 24.77 |
| 161114194922 | 2016        | 11          | 14            | 19             | 49            | 52.5           | 429.5   | 131.623 | 8.98  | 4.01           | 18.82 | 21.11 |
| 161027082122 | 2016        | 10          | 27            | 8              | 21            | 46.11          | 428.797 | 131.017 | 2.98  | 4.5            | 27.82 | 28.05 |
| 161026171010 | 2016        | 10          | 26            | 17             | 10            | 36.73          | 428.837 | 131.23  | 1.45  | 5.25           | 26.33 | 26.41 |

Tabella 6.1.: Tabella degli eventi sismici analizzati.

•  $a_{FIU1} \left[ \frac{m}{s^2} \right] = a_{FIU1} \left[ count \right] * 5.197526 * 10^{-6} \left[ \frac{m}{s^2 * count} \right]$ 

• 
$$
a_{BELF} \left[\frac{m}{s^2}\right] = a_{BELF} \left[ count\right]
$$
 \*  $4.287333 * 10^{-6} \left[\frac{m}{s^2 * count}\right]$ 

- $a_{SSM2} \left[ \frac{m}{s^2} \right] = a_{SSM2} \left[ g \right]$  \* 9.81  $\left[ \frac{m}{s^2} \right]$
- $a_{GUMA} \left[ \frac{m}{s^2} \right] = a_{GUMA} \left[ count \right] * \left( \frac{0.000003178915}{10} \right) * g \left[ \frac{m}{s^2 * count} \right]$
- $a_{TEST} \left[ \frac{m}{s^2} \right] = a_{TEST} \left[ count \right]$  ∗  $\left( \frac{0.000000635783}{1.37} \right)$  ∗  $g \left[ \frac{m}{s^2 * count} \right]$

Si sono grafcati i segnali nel dominio del tempo e tramite un'ispezione visiva si è efettuata una validazione andando a controllare l'assenza di eventuali picchi di errore anomali o eventi sismici che potessero sporcare il segnale di rumore sismico.

Si è applicato un fltro di Butterworth del secondo ordine con frequenze di taglio di 0.1 Hz e 20 Hz per eliminare il rumore al di fuori della banda utile. Questa rappresenta la banda di maggiore interesse, dal punto di vista dell'ingegneria strutturale, per capire la dinamica in frequenza dell'evento sismico.

Per ogni sisma, e per ogni sensore MEMS, si è sovrapposto al segnale utile dell'evento sismico (acquisito con il sensore a bassissimo rumore dell'episensor posizionato nella stazione GUMA e con il sensore più rumoroso nella stazione di TEST), il rumore sismico di ogni dispositivo MEMS (registrato in condizioni di assenza di eventi sismici) in modo da simulare l'acquisizione fatta proprio con tali sensori. Si è analizzato come il rumore del MEMS impattasse sul segnale sismico (misurato dall'Episensor, il cui rumore interno è considerato trascurabile rispetto ai rumori dei MEMS) al variare della magnitudo e della distanza dall'epicentro. Questa procedura ha permesso di simulare il risultato che si avrebbe se il segnale, invece di essere registrato da un sensore a basso rumore come l'Episensor, fosse acquisito dagli accelerometri MEMS precedentemente menzionati.

6.1. Elaborazione dei segnali

## **6.1. Elaborazione dei segnali**

Come anticipato nei paragraf precedenti, quando si vuole studiare un segnale  $x(t)$  di cui non si conosce bene la natura, la prima cosa da fare nella pratica è estrarre tutta una serie di dati relativi alle serie storiche che sono state acquisite dal sensore ed immagazzinate in un determinato formato su un supporto fsico. In questi dati sono presenti alcune informazioni che identifcano in primis la stazione e le modalità di acquisizione del segnale. Ad esempio:

- rete di appartenenza della stazione;
- nome della stazione;
- data ed ora iniziale del primo campione acquisito;
- frequenza di campionamento;
- asse in considerazione;
- tipo di sensore;
- tipo di grandezza fisica misurata;
- unità di misura della grandezza fsica.

Al fne di poter rappresentare il segnale (che è campionato ad una certa frequenza *fs*), nel dominio del tempo, c'è bisogno di 4 variabili ossia:

- una variabile temporale che identifca l'istante di tempo in cui è stato acquisito ogni campione. Costituita da N elementi, dove N è la lunghezza della traccia;
- una variabile di ampiezza dell'accelerazione lungo l'asse Est-Ovest. Costituita da N campioni che rappresentano l'ampiezza associata all'istante di tempo presente nel vettore temporale;
- una variabile di ampiezza dell'accelerazione lungo l'asse Nord-Sud. Costituita da N campioni che rappresentano l'ampiezza associata all'istante di tempo presente nel vettore temporale;
- una variabile di ampiezza dell'accelerazione lungo l'asse z. Costituita da N campioni che rappresentano l'ampiezza associata all'istante di tempo presente nel vettore temporale.

In questo modo, una volta estratti questi dati dal formato originario (txt, seed o sac) ed immagazzinati sotto forma di vettori nel software Matlab, si possono rappresentare 3 grafci nel dominio del tempo per una prima analisi

dell'andamento del segnale grezzo su ogni asse.

L'analisi spettrale è stata efettuata tramite un apposito script Matlab che verrà mostrato in seguito.

Il comando Y = ft(X) calcola la Discrete Fourier Transform (DFT) di X utilizzando l'algoritmo Fast Fourier Transform (FFT):

- se X è un vettore, fft $(X)$  ritorna la trasformata di Fourier del vettore;
- se  $X$  è una matrice,  $fft(X)$  tratta le colonne di  $X$  come vettori e restituisce la trasformata di Fourier di ciascuna colonna;
- se  $X$  è un array multidimensionale,  $fft(X)$  considera i valori lungo la prima dimensione dell'array le cui dimensioni non equivalgono a 1 come vettori e restituisce la trasformata di Fourier di ciascun vettore.

Il problema è che se la lunghezza della sequenza di campioni di accelerazione X, che indichiamo con L, non è una potenza di due allora l'algoritmo è meno performante. Per cui si utilizza il comando  $Y = fft(X,n)$ :

- se X è un vettore e la lunghezza di X (che chiamiamo L) è inferiore a n, allora X viene riempito con zeri da L+1 fno alla lunghezza n;
- se X è un vettore e la lunghezza di X è maggiore di n, allora X viene troncato alla lunghezza n;
- se X è una matrice, ogni colonna viene trattata come nel caso del vettore;
- se X è un array multidimensionale, la prima dimensione dell'array la cui dimensione non è uguale a 1 viene trattata come nel caso del vettore.

In sostanza il comando restituisce la DFT su n-punti (indicata in inglese con la sigla n-point DFT). Se non viene specifcato alcun valore, Y ha le stesse dimensioni di X. Se si vuole eseguire una FFT su n-punti la lunghezza della sequenza dovrebbe essere inferiore o uguale a n. Di solito questa n è scelta come una potenza di 2 ( $n = 2^m$ , con m intero), poiché Matlab impiega l'algoritmo Radix-2 FFT. Quindi, se si avesse una sequenza di lunghezza pari a 1000 campioni per una FFT a 2056 punti, la funzione riempirebbe 1056 zeri (zero padding) dopo il segnale e calcolerebbe l'FFT. Allo stesso modo, se la lunghezza della sequenza fosse 2000, la funzione riempirebbe 56 zeri ed eseguirebbe una FFT a 2056 punti. Ma se si provasse a calcolare una FFT a 512 punti su una sequenza di lunghezza 1000, Matlab prenderebbe solo i primi 512 punti e troncherebbe il resto.

Quindi la morale è di scegliere la *n* maggiore o uguale alla lunghezza della sequenza. Si può defnire *n* come il numero di punti utilizzato per calcolare l'FFT scelto in maniera tale da velocizzarne il calcolo. Tanto più è grande n tanto

#### 6.1. Elaborazione dei segnali

maggiore è il numero di punti sullo spettro; non aumenta la risoluzione fsica ma si aggiungono più punti allo spettro per una maggiore risoluzione visiva. Ogni elemento del vettore  $X(f)=Y$  è in generale un numero complesso. Aspetti da tenere in considerazione:

- rispetto alle formule teoriche, nell'applicazione in MATLAB poiché l'indice iniziale di ogni vettore non è 0 bensì 1 a causa del diverso schema di indicizzazione vettoriale, gli indici partono da 1;
- la convenzione MATLAB prevede l'utilizzo di un j negativo per la funzione ft. Questa è una convenzione di ingegneria; la fsica e la matematica pura usano tipicamente un j positivo;
- l'ampiezza FFT risultante è *An/*2, dove A è l'ampiezza originale e *n* è il numero di punti FFT. Questo vale solo se il numero di punti FFT è maggiore o uguale al numero dei campioni dei dati [\[117\]](#page-248-1).

Il comando  $n = 2^{nextpow2(L)}$  prende il numero di campioni L che definiscono la lunghezza della sequenza e li approssima alla successiva potenza di 2. Esempi:

- data una sequenza X di lunghezza L=250, il numero di campioni n per fare la n-point DFT è:  $\text{nextpow2}$  (250) =  $8 \rightarrow n = 2^8 = 256$ , ovvero si aggiungono 6 campioni alla sequenza di partenza. Poi si applica la n-point DFT:  $Y = fft(X, n);$
- data una sequenza X di lunghezza L=60, il numero di campioni n per fare la n-point DFT è:  $\text{nextpow2}(60) = 6$ ,  $n = 2^6 = 64$ , ovvero si aggiungono 4 campioni alla sequenza di partenza. Poi si applica la n-point DFT:  $Y = fft(X, n).$

Quello che Matlab indica con *Y* rappresenta nelle formule matematiche la  $X(f)$ . Se X è un vettore avrà una lunghezza pari a n. Anche il vettore f delle frequenze avrà una lunghezza pari a n.

### **6.1.1. Script per il calcolo della FFT in Matlab**

In questo script è stato implementato il calcolo della FFT prendendo come ingresso il periodo di campionamento (dt) ed il relativo segnale di accelerazione sismica. Bisogna però fare molta attenzione ai multipli ed ai sottomultipli con cui l'accelerazione viene espressa come accennato nei paragraf precedenti. Tale aspetto va tenuto sempre in considerazione in quanto prima di calcolare le PSD si deve trasformare l'u.d.m. in  $m/s^2$  al fine di ottenere un grafico confrontabile con quanto presente in letteratura. Per chiarezza nella trattazione si esplicitano i seguenti fattori di conversione:

- se  $acc_{IN}$  è espressa in count:  $acc_{OUT} = acc_{IN} * fattore di conversione$ . Dove il fattore di conversione dipende dal tipo di sensore utilizzato;
- se  $acc_{IN}$  è espressa in g:  $acc_{OUT} = acc_{IN} * 9.81$ ;
- se  $acc_{IN}$  è espressa in  $cm/s^2$ :  $acc_{OUT} = acc_{IN} * 10^2$ ;
- se  $acc_{IN}$  è espressa in  $m/s^2$ :  $acc_{OUT} = acc_{IN}$ .

Per calcolare la trasformata di Fourier veloce è stata realizzata una funzione apposita dove all'interno si efettuano una serie di operazioni descritte nei vari step:

- 1. in ingresso la funzione necessita del passo di campionamento *dt* e della variabile contenente il segnale (indicato con signal) associato ad un asse. In uscita vengono forniti 3 valori che rappresentano la variabile contente le frequenze, la PSD e la PSD smussata;
- 2. si calcola la frequenza di campionamento  $fs = \frac{1}{dt}$ ;
- 3. si calcola la lunghezza del segnale in termini di numero di campioni *n* = *length*(*signal*);
- 4. si defnisce la lunghezza dell'intervallo temporale espressa in secondi, *T* = *n* ∗ *dt*;
- 5. si defnisce la frequenza di Nyquist *fny* = *fs/*2;
- 6. si defnisce il vettore delle frequenze che avrà un passo pari ad *fs/n* ovvero  $freq = 1/(n/fs) : 1/(n/fs) : fny;$
- 7. si determina il parametro per ottimizzare il calcolo,  $m = 2^{\wedge} \text{nextpow2}(n)$ [\[118\]](#page-248-2);
- 8. si rimuove la media del segnale, *signal* = *signal* − *mean*(*signal*);
- 9. si effettua un tapering del 10% con finestra di Tukey,  $wt = tukeywin(n, 0.10)$ ;
- 10. si defnisce il fattore di correzione dell'energia utilizzato per correggere l'efetto del tapering come defnito nei paragraf precedenti [\[100\]](#page-246-0), *ECF* = 1*/rms*(*wt*);
- 11. il segnale con il tapering applicato sarà  $signal = signal.*wt'$ ;
- 12. si calcola la FFT utilizzando gli m punti, *Y* = *ff t*(*signal, m*);
- 13. si defnisce il nuovo vettore delle frequenze che avrà passo pari ad *fs/m* ovvero *freq* = 1*/*(*m/fs*) : 1*/*(*m/fs*) : *fny*;

6.1. Elaborazione dei segnali

- 14. si calcola lo spettro single-ended delle ampiezze di Fourier  $Yk = Y(1)$ :  $(m/2)$ ) \* *dt*, dove dt rappresenta lo scaling [\[106\]](#page-247-2);
- 15. si determina il fattore di normalizzazione da utilizzare nel calcolo della PSD [\[106\]](#page-247-2). Tipicamente si sceglie  $nf = 1$  o  $nf = (2 * dt)/m$ ; dove il fattore 2 è determinato dal fatto che lo spettro è single-ended;
- 16. infine si determina la PSD indicata anche con Pk,  $Pk = nf * (abs(Yk))$ .<sup>2</sup> *ECF*;
- 17. Per calcolare la PSD smussata con Konno-Ohmachi [\[118\]](#page-248-2) si defnisce il fattore di smoothing  $b_{KO} = 40$ .  $[Pk_{KO}] = spettroSMOOTHKO(Pk, freq, fs, bKO)$ . Dove spettroSMOO-THKO è la funzione che efettua lo smoothing per avere una densità

```
spettrale di potenza con un andamento più dolce.
```

```
function [freq,Pk,Pk_KO] = fft_michele(dt,signal)
%%%%%%%%%%%%%%%%%%%%%%%%%%%%%%%%
%FAST FOURIER TRANSFORM(FFT)
%%%%%%%%%%%%%%%%%%%%%%%%%%%%%%%%
%Input: dt -> sample time
% signal \rightarrow signal series or signal sequence x(n)% We start from x(t) than with a sample frequency fs=1/dt we have that
% t=k*dt and n are the samples with distance equal to k*dt
%Output: freq -> frequency series
% Pk -> Fourier Power Spectrum (PSD)
% Pks -> Fourier Smoothed Power Spectrum
%%%%%%%%%%%%%%%%%%%%%%%%%%%%%%%%
fs = 1/dt; % Sample frequency (Hz).
n = length(signal); % Samples number in the signal segment(Adimensional).
assignin('base','signal',signal); %Save the variable signal.
T = n*dt; % Length time interval of the signal segment (s).
fny = fs/2; % Nyquist frequency (highest frequency, Hz).
bKO = 40; \frac{1}{2} / Smoothing value (Adimensional).
freq = 1/(n/fs):1/(n/fs):fny; % Frequency series (Hz).
m = 2<sup>n</sup>extpow2(n); \% Next Power of two.
                             % (2 because of we use single-side spectrum,
                             % so need to multiply for 2).
signal = signal - mean(signal); % Remove the mean.
wt = \text{tukeywin}(n, 0.10); % Tapering 10% with Tukey Window. Is a column array.
ECF = 1/rms(wt); % Energy Correction Factor (Adimensional).
```

```
signal = signal.*wt'; \frac{1}{2} Tapered signal.
freq= 1/(m/fs):1/(m/fs):fny; % Frequency series (Hz).
df = 1/(m * dt); <br> % Frequency spacing (Hz).
Y = fft(signal,m); % Fast Fourier Transform (The length of Y is equal to m).
Yk = Y(1:(m/2))*dt; % Single-sided Fourier Amplitudes Spectrum (module of Y).
                            % Multiply for dt (scaling).
nf=1; % Normalization Factor (s) or nf = (2*dt)/m.
Pk = nf * (abs(Yk)).^2 * ECF; % Normalization (nf) and ECF
[Pk_KO] = spettroSMOOTHKO(Pk,freq,fs,bKO); %Application of Konno-Ohmachi smoothing
end
```
#### **6.1.2. Filtro di smoothing di Konno-Ohmachi**

<span id="page-117-0"></span>Lo smoothing o smussamento di Konno-Ohmachi è defnito dall'Eq. [6.1](#page-117-0) [\[119,](#page-248-3) [120,](#page-248-4) [121\]](#page-248-5).

$$
W_b(f, f_c) = \left[\frac{\sin(b * \log_{10}(\frac{f}{f_c}))}{b * \log_{10}(\frac{f}{f_c})}\right]^4
$$
(6.1)

Dove f è la frequenza,  $f_c$  è la frequenza centrale e b è il coefficiente di larghezza di banda (indicato anche come *bKO*), ovver un parametro che determina il grado di smoothing. Più basso è questo parametro, più il segnale viene smussato. Il valore predefnito (e generalmente utilizzato) per b è 40. La funzione implementata per calcolare lo smoothing è la seguente:

```
function [y] = spettroSMOOTHKO(x, freq, fs, bKO)
sm = 1;
n = length(x);for i = 1:nrnum = 0;v1 = 0;i1 = i - 100;i2 = i + 100;if i1 < 1
        i1 = 1;end
    if i2 > n
        i2 = n;
    end
    for j = i1:i2
```
6.1. Elaborazione dei segnali

```
wid = abs(log10(freq(j)) - log10(freq(i)));
       if i == j
           w = 1;elseif wid < sm
           w = (sin(log10((freq(j)/freq(i)).^bKD)) / log10((freq(j)/freq(i)).^bKD)).^4;else
           w = 0;end
       rnum = rnum + w * x(j);
       v1 = v1 + w;end
   y(i) = \text{rnum}/(v1);end
```
## **6.1.3.** Intefaccia grafica

In MATLAB è stato realizzato il software per l'analisi degli eventi sismici e del rumore. In Fig. [6.1](#page-118-0) viene mostrata l'interfaccia principale dove è stato importato, come esempio, l'evento ID 161026171010.

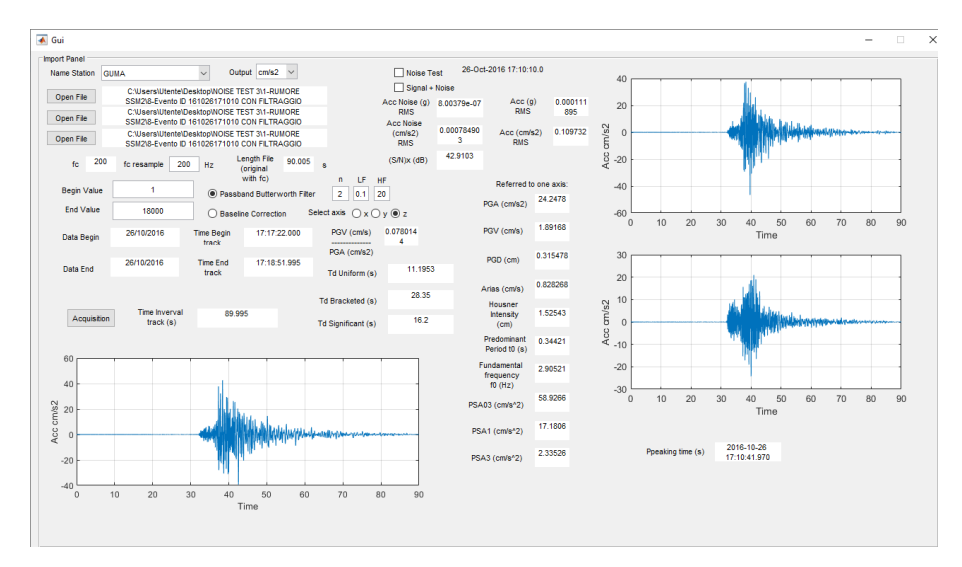

<span id="page-118-0"></span>Figura 6.1.: Intefaccia principale per l'analisi degli eventi sismici e del rumore.

Si sceglie la stazione dove è stato acquisito il segnale o rumore sismico, si importano i 3 fle separati relativi ai 3 assi dell'accelerometro (Est-Ovest chiamato anche x, Nord-Sud chiamato anche y, asse z). Si da la possibilità di

ricampionare il segnale ad una frequenza inferiore nel caso in cui si volesse fare un'analisi più veloce, si sceglie il primo e l'ultimo campione che defniscono il range temporale in modo da poter scegliere solo una porzione della registrazione, si defnisce il tipo di fltraggio e l'asse su cui efettuare le elaborazioni. Cliccando sul pulsante "Acquisition" vengono calcolati e visualizzati i parametri di strong motion ma anche i grafci dello spettro di pseudo-velocità, pseudoaccelerazione, densità spettrale di potenza smussata e non, come riportato in Fig. [6.2.](#page-119-0)

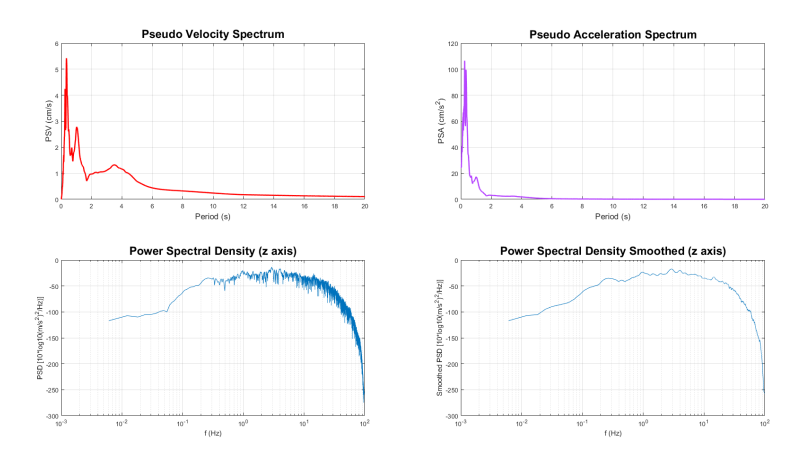

<span id="page-119-0"></span>Figura 6.2.: Grafci della PSV, PSA, PSD e PSD smoothed relativi all'asse verticale dell'evento ID 161026171010.

Il rapporto H/V, riportato ad esempio in Fig. [6.3,](#page-120-0) permette di avere un'idea di quali siano le diferenze spettrali tra le componenti orizzontali e la componente verticale; si calcola facendo il rapporto tra le PSD smussate (con il fltro di Konno-Ohmachi precedentemente defnito), dove la componente orizzontale è defnita dalla media quadratica delle due componenti Est-Ovest e Nord-Sud, come defnito nell'Eq. [6.2.](#page-119-1)

$$
H = \sqrt{\left(\frac{(PSD_x^2 + PSD_y^2)}{2}\right)}\tag{6.2}
$$

<span id="page-119-1"></span>98

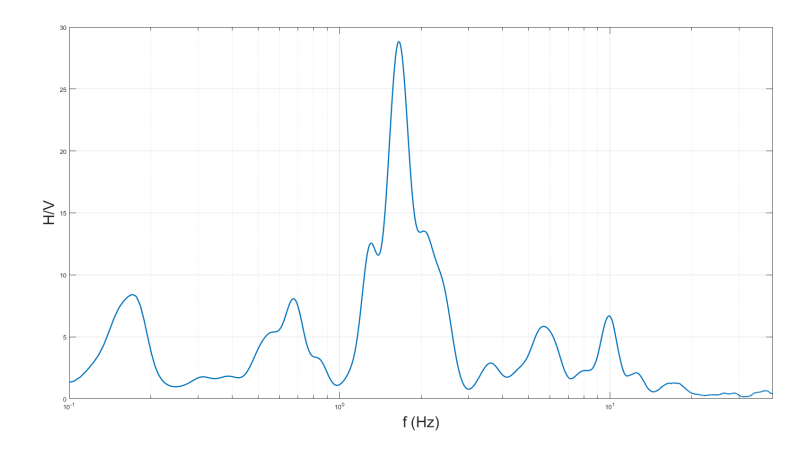

<span id="page-120-0"></span>Figura 6.3.: Grafco del rapporto spettrale tra la media quadratica delle compoenti orizzontali e la componente verticale dell'evento ID 161026171010.

Le curve H/V vengono ampiamente utilizzate nel campo della microzonazione sismica per la valutazione delle frequenze di risonanza di un sito, al fne di identifcare l'efetto di amplifcazione atteso in caso di evento sismico [\[122\]](#page-248-6). Tuttavia, gli accelerometri non sono adatti a questi scopi, non essendo abbastanza sensibili per valutare gli efetti di sito che richiedono una sensoristica con caratteristiche più spinte, come quelle presenti nei velocimetri [\[123\]](#page-248-7). La conoscenza degli efetti di sito è di fondamentale importanza in ottica di progettazione delle infrastrutture che dovranno essere posizionate al di sopra di una determinata area.

## **6.2. Stazione SSM2**

#### **6.2.1. Evento di magnitudo 1.5**

Si riporta il primo evento sismico analizzato, con magnitudo Ml= 1.5 ed Epi= 16.47 Km (distanza dall'epicentro), relativo all'ID 161129023530 (altri dati associati all'evento sono disponibili in Tab. [6.1\)](#page-111-0). In Fig. [6.4,](#page-121-0) si ha il confronto nel tempo mentre in Fig. [6.5](#page-121-1) in frequenza. In blu è riportato il segnale di accelerazione del rumore sismico registrato dalla stazione SSM2, in giallo l'evento sismico registrato dalla stazione di TEST ed in viola lo stesso evento ma registrato dalla stazione GUMA.

Capitolo 6. Confronto tra sensori

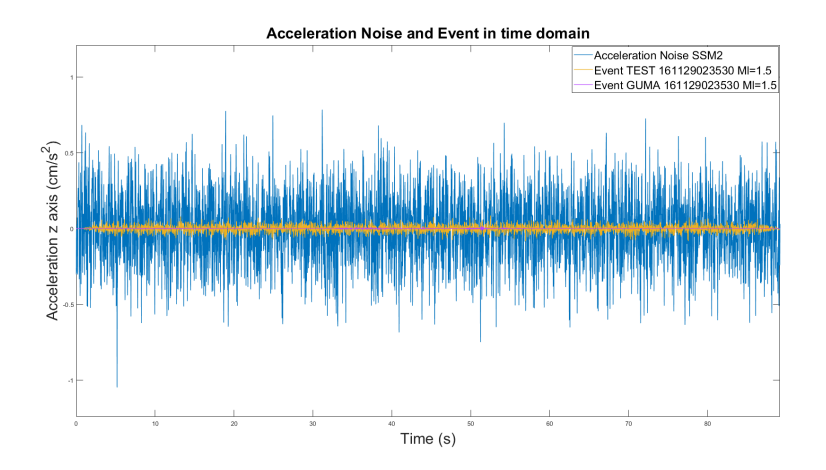

<span id="page-121-0"></span>Figura 6.4.: Ampiezze dei segnali e del rumore nel dominio del tempo.

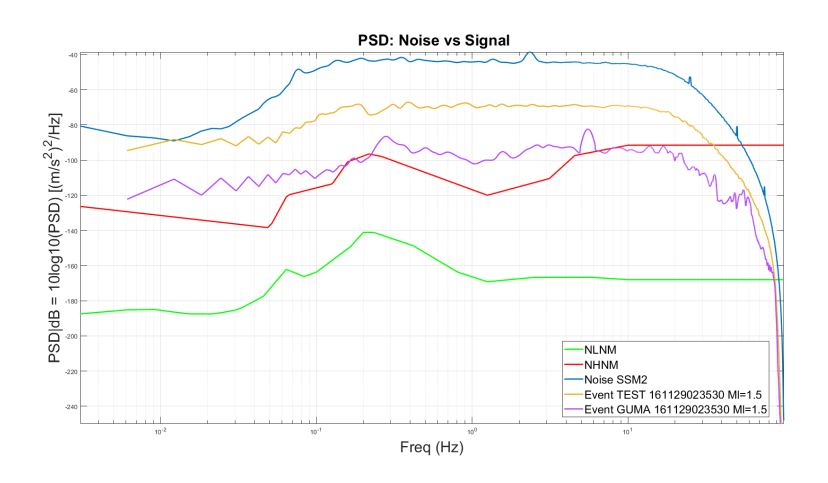

<span id="page-121-1"></span>Figura 6.5.: PSD media del rumore e PSD del segnale nel dominio della frequenza.

Si può notare in entrambi i domini come il rumore sovrasta totalmente il segnale utile mascherandolo. Inoltre, anche per quanto riguarda il segnale sismico, la stazione di TEST non riesce a replicare l'andamento della stazione GUMA (equipaggiata da un accelerometro a basso rumore) a causa proprio del rumore interno troppo elevato rispetto all'evento sismico. Quello che si vedrà successivamente aumentado la magnitudo è un avvicinamento delle due curve relative ai segnali sismici; infatti quando il segnale sarà sufficientemente elevato da superare il rumore la stazione di TEST replicherà l'andamento della stazione GUMA anche se non per l'intero range di frequenze.

### **6.2.2. Evento di magnitudo 2**

Si riporta il secondo evento sismico analizzato, con magnitudo Ml= 2 ed Epi= 17.52 Km, relativo all'ID 161101121218 (altri dati associati all'evento sono disponibili in Tab. [6.1\)](#page-111-0). In Fig. [6.6,](#page-122-0) si ha il confronto nel tempo, mentre in Fig. [6.7](#page-123-0) in frequenza.

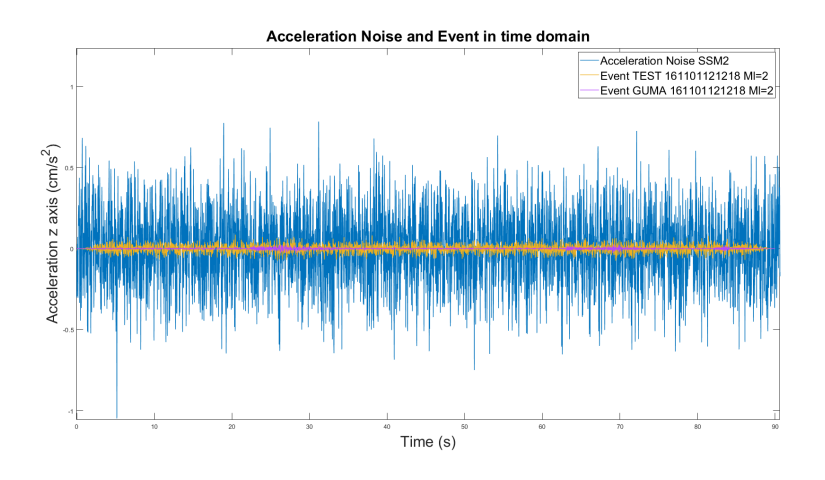

<span id="page-122-0"></span>Figura 6.6.: Ampiezze dei segnali e del rumore nel dominio del tempo.

Capitolo 6. Confronto tra sensori

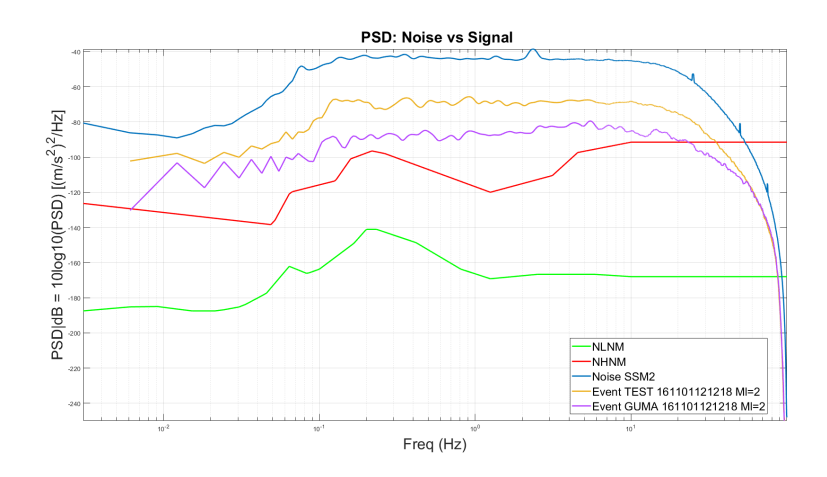

<span id="page-123-0"></span>Figura 6.7.: PSD media del rumore e PSD del segnale nel dominio della frequenza.

Si può notare in entrambi i domini come, anche in questo caso, il rumore sovrasti totalmente il segnale utile mascherandolo.

## **6.2.3. Evento di magnitudo 2.5**

Si riporta ora il terzo evento sismico analizzato, con magnitudo Ml= 2.5 ed Epi= 16.8 Km, relativo all'ID 161101000938 (altri dati associati all'evento sono disponibili in Tab. [6.1\)](#page-111-0). In Fig. [6.8,](#page-124-0) si ha il confronto nel tempo mentre in Fig. [6.9](#page-124-1) in frequenza.

6.2. Stazione SSM2

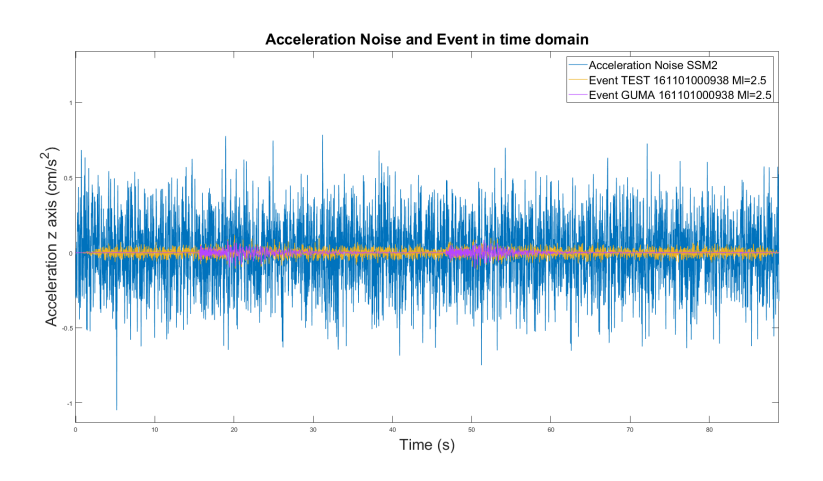

<span id="page-124-0"></span>Figura 6.8.: Ampiezze dei segnali e del rumore nel dominio del tempo.

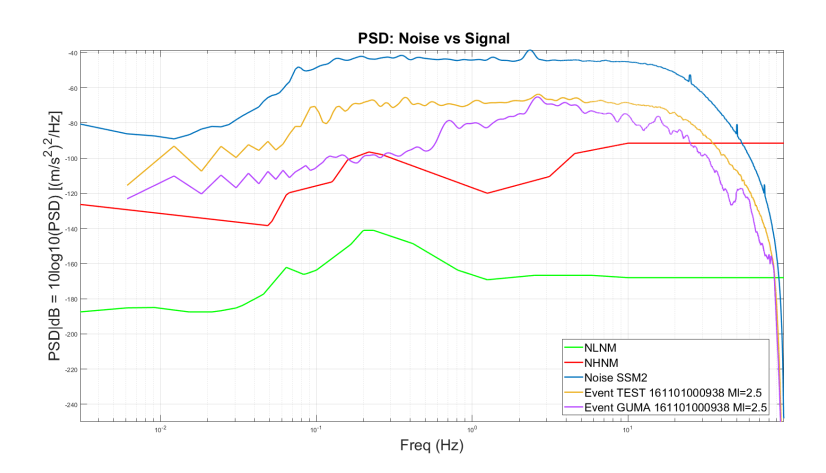

<span id="page-124-1"></span>Figura 6.9.: PSD media del rumore e PSD del segnale nel dominio della frequenza.

Si può notare in entrambi i domini come anche in questo caso il rumore sovrasti totalmente il segnale utile mascherandolo. Si inizia a vedere tra i 2 Hz ed i 3 Hz un primo avvicinamento tra le curve del segnale relative all'evento sismico.

## **6.2.4. Evento di magnitudo 3**

Si riporta ora il quarto evento sismico analizzato, con magnitudo Ml= 3 ed Epi= 17.41 Km, relativo all'ID 161030144802 (altri dati associati all'evento sono disponibili in Tab. [6.1\)](#page-111-0). In Fig. [6.10,](#page-125-0) si ha il confronto nel tempo mentre in Fig. [6.11](#page-125-1) in frequenza. In questo caso non è rappresentato il segnale della stazione di TEST perché presenta un errore di picco nella registrazione.

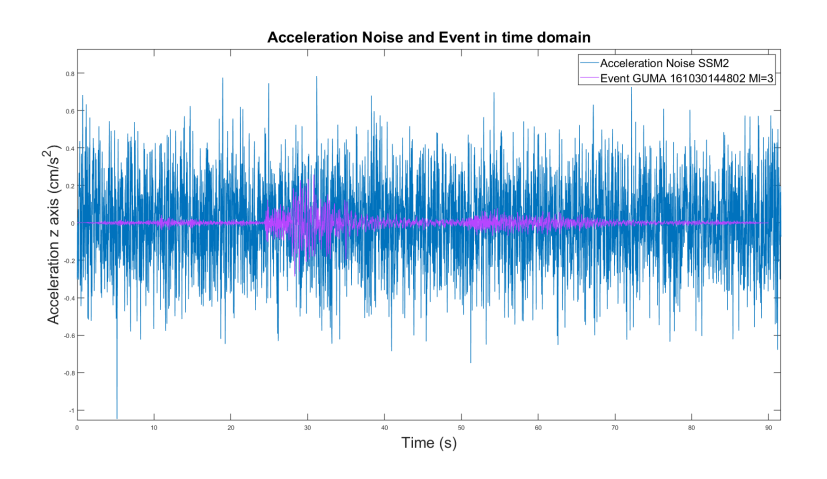

<span id="page-125-0"></span>Figura 6.10.: Ampiezze dei segnali e del rumore nel dominio del tempo.

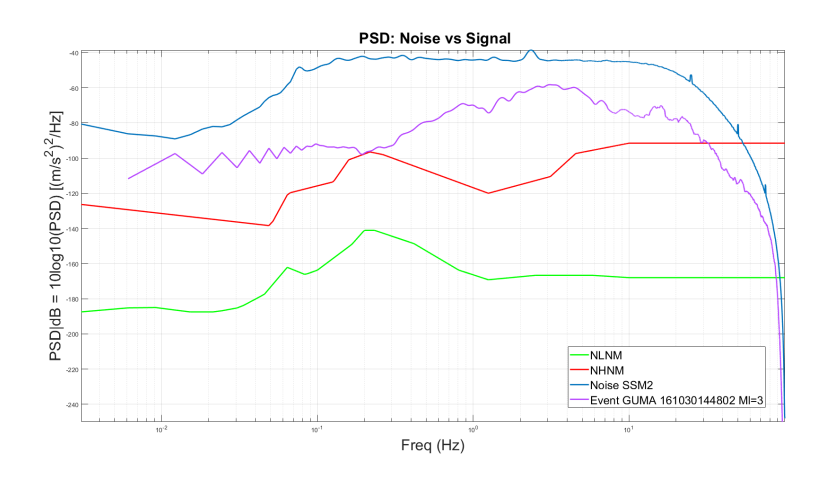

<span id="page-125-1"></span>Figura 6.11.: PSD media del rumore e PSD del segnale nel dominio della frequenza.

Si può notare che in entrambi i domini il rumore sovrasta totalmente il segnale utile mascherandolo in tutto il range utile.

#### **6.2.5. Evento di magnitudo 3.5**

Si riporta ora il quinto evento sismico analizzato, con magnitudo Ml= 3.5 ed Epi= 23.73 Km, relativo all'ID 161029084834 (altri dati associati all'evento sono disponibili in Tab. [6.1\)](#page-111-0). In Fig. [6.12,](#page-126-0) si ha il confronto nel tempo mentre in Fig. [6.13](#page-127-0) in frequenza.

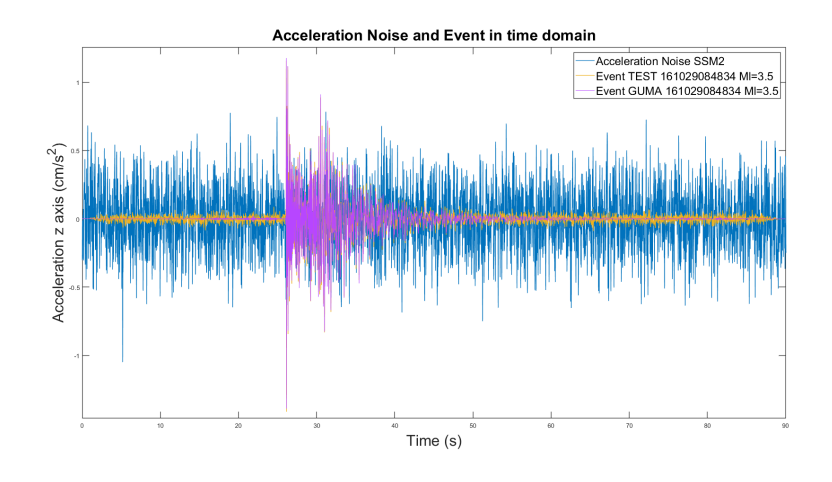

<span id="page-126-0"></span>Figura 6.12.: Ampiezze dei segnali e del rumore nel dominio del tempo.

Capitolo 6. Confronto tra sensori

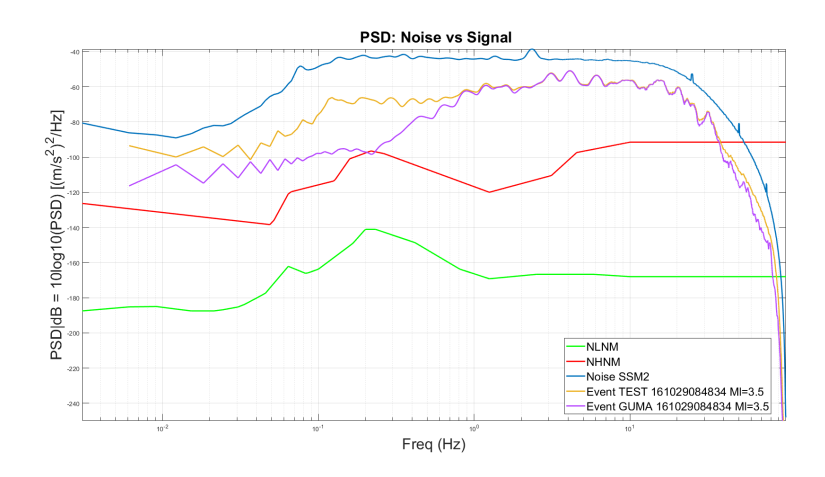

<span id="page-127-0"></span>Figura 6.13.: PSD media del rumore e PSD del segnale nel dominio della frequenza.

Si può notare in entrambi i domini come anche in questo caso il rumore sovrasta il segnale utile mascherandolo ma la situazione migliora rispetto ai casi precedenti. Il livello del segnale inzia ad essere comparabile al rumore. Il sensore nella stazione di TEST riesce a ricalcare il segnale della stazione GUMA dagli 0.8 Hz in poi.

## **6.2.6. Evento di magnitudo 4.01**

Si riporta ora il quinto evento sismico analizzato, con magnitudo Ml= 4.01 ed Epi= 18.82 Km, relativo all'ID 161114194922 (altri dati associati all'evento sono disponibili in Tab. [6.1\)](#page-111-0). In Fig. [6.14,](#page-128-0) si ha il confronto nel tempo mentre in Fig. [6.15](#page-128-1) in frequenza.

6.2. Stazione SSM2

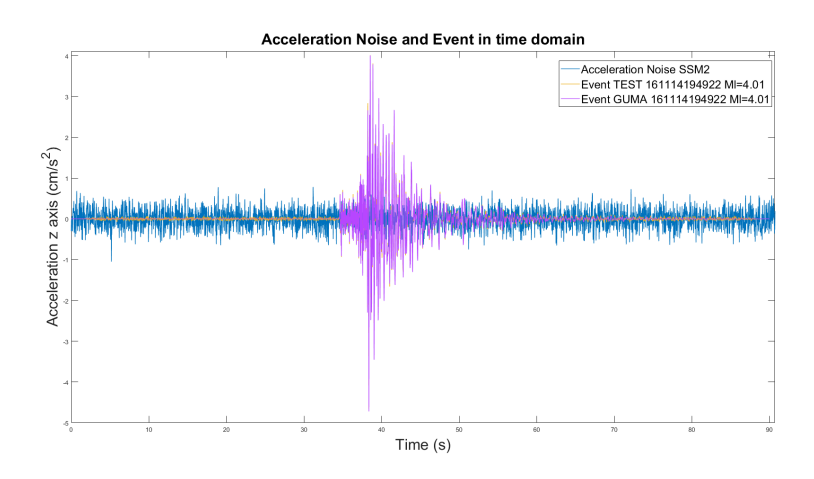

<span id="page-128-0"></span>Figura 6.14.: Ampiezze dei segnali e del rumore nel dominio del tempo.

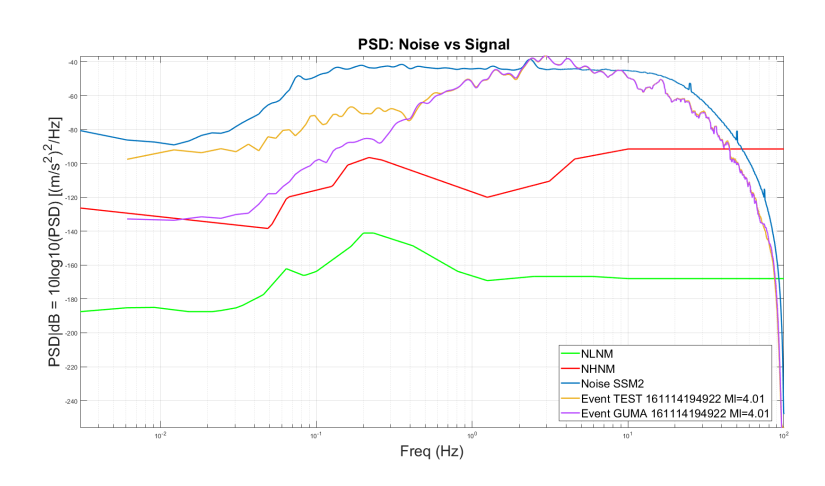

<span id="page-128-1"></span>Figura 6.15.: PSD media del rumore e PSD del segnale nel dominio della frequenza.

Si può osservare come nel dominio del tempo in questo caso il segnale utile supera nel suo picco di accelerazione il rumore ed anche se per un range limitato si riesce ad osservare parte dell'andamento in frequenza dai 2.5 Hz ai 5 Hz. Si possono ben notare gli arrivi delle due onde sismiche; l'onda P è meno visibile rispetto all'onda S con un contributo che è leggermente superiore al rumore. Il sensore nella stazione di test riesce a ricalcare il segnale della stazione GUMA dagli 0.4 Hz in poi.

## **6.2.7. Evento di magnitudo 4.5**

Si riporta ora il sesto evento sismico analizzato, con magnitudo Ml= 4.5 ed Epi= 27.82 Km, relativo all'ID 161027082122 (altri dati associati all'evento sono disponibili in Tab. [6.1\)](#page-111-0). In Fig. [6.16,](#page-129-0) si ha il confronto nel tempo mentre in Fig. [6.17](#page-129-1) in frequenza.

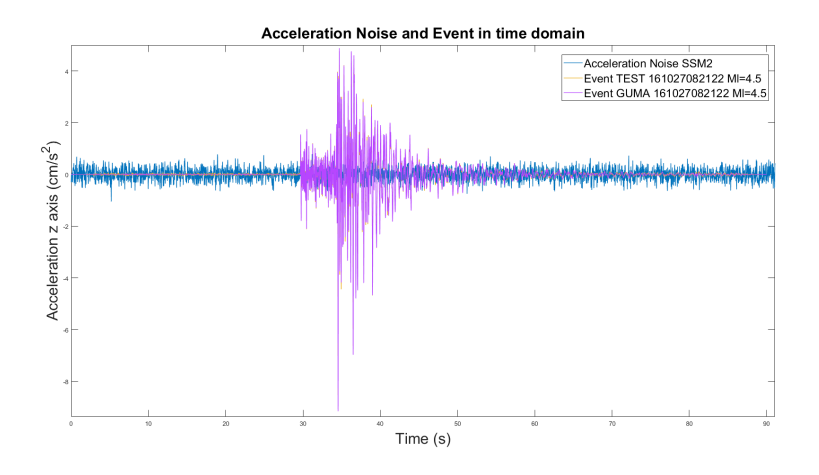

<span id="page-129-0"></span>Figura 6.16.: Ampiezze dei segnali e del rumore nel dominio del tempo.

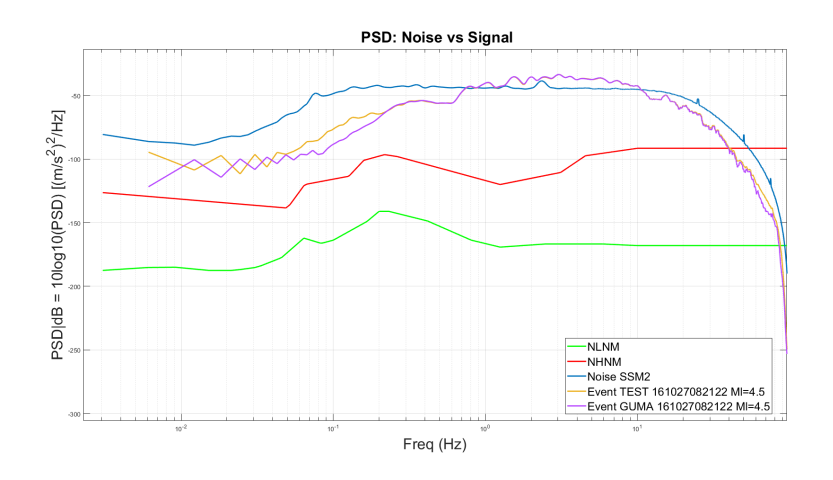

<span id="page-129-1"></span>Figura 6.17.: PSD media del rumore e PSD del segnale nel dominio della frequenza.

Il sensore nella stazione di TEST riesce a ricalcare il segnale della stazione GUMA da circa 0.2 Hz in poi.

## **6.2.8. Evento di magnitudo 5.25**

Si riporta ora l'ultimo evento sismico analizzato, con magnitudo Ml= 5.25 ed Epi= 26.33 Km, relativo all'ID 161026171010 (altri dati associati all'evento sono disponibili in Tab. [6.1\)](#page-111-0). In Fig. [6.18,](#page-130-0) si ha il confronto nel tempo mentre in Fig. [6.19](#page-131-0) in frequenza.

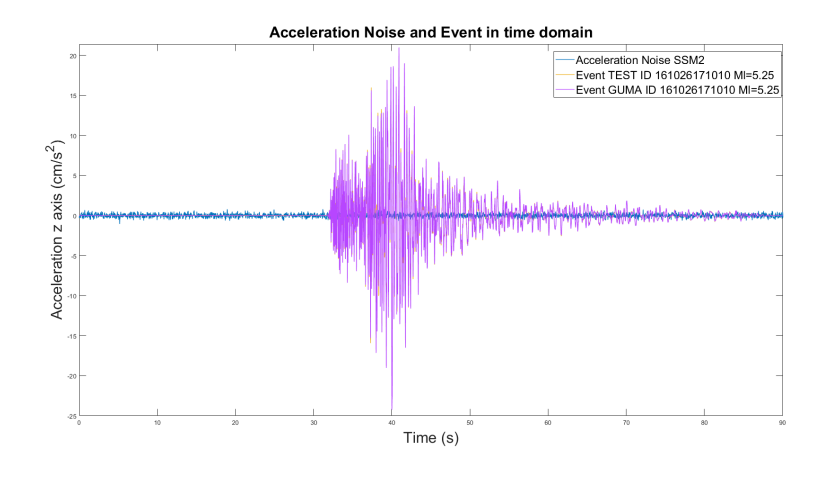

<span id="page-130-0"></span>Figura 6.18.: Ampiezze dei segnali e del rumore nel dominio del tempo.

Capitolo 6. Confronto tra sensori

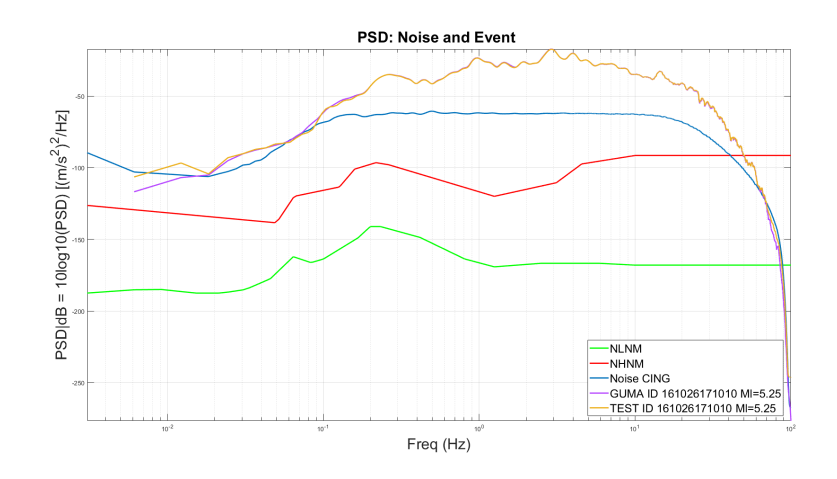

<span id="page-131-0"></span>Figura 6.19.: PSD media del rumore e PSD del segnale nel dominio della frequenza.

In questa situazione il rapporto segnale/rumore è tale da permettere di vedere l'intera dinamica dell'evento sismico nella banda desiderata.

## **6.3. Stazione CING**

## **6.3.1. Evento di magnitudo 1.5**

Si riporta il primo evento sismico analizzato, con magnitudo Ml= 1.5 ed Epi= 16.47 Km, relativo all'ID 161129023530 (altri dati associati all'evento sono disponibili in Tab. [6.1\)](#page-111-0). In Fig. [6.20,](#page-132-0) si ha il confronto nel tempo mentre in Fig. [6.21](#page-132-1) in frequenza.

6.3. Stazione CING

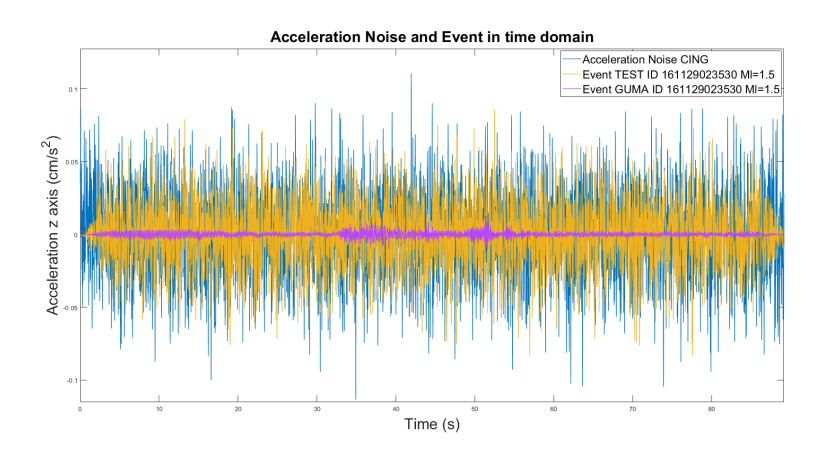

<span id="page-132-0"></span>Figura 6.20.: Ampiezze dei segnali e del rumore nel dominio del tempo.

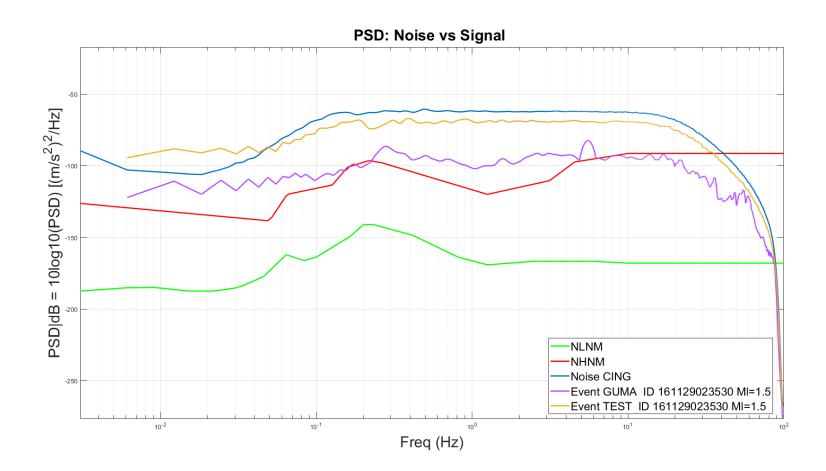

<span id="page-132-1"></span>Figura 6.21.: PSD media del rumore e PSD del segnale nel dominio della frequenza.

Si può notare in entrambi i domini come il rumore sovrasta totalmente il segnale utile mascherandolo.

#### **6.3.2. Evento di magnitudo 2**

Si riporta il secondo evento sismico analizzato, con magnitudo Ml= 2 ed Epi= 17.52 Km, relativo all'ID 161101121218 (altri dati associati all'evento sono disponibili in Tab. [6.1\)](#page-111-0). In Fig. [6.22,](#page-133-0) si ha il confronto nel tempo

mentre in Fig. [6.23](#page-133-1) in frequenza. Anche nel dominio del tempo si può vedere chiaramente la diferenza di rumore tra TEST e GUMA; mentre nel sensore di GUMA si riesce a vedere la dinamica dell'evento, in quello di TEST viene completamente mascherata.

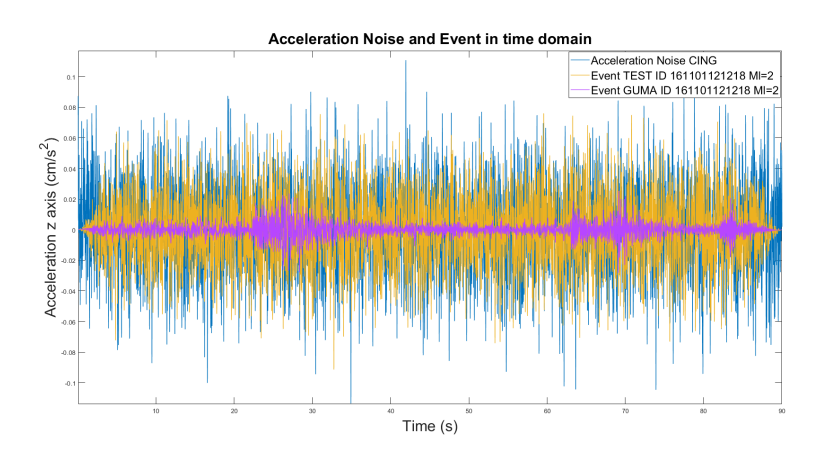

<span id="page-133-0"></span>Figura 6.22.: Ampiezze dei segnali e del rumore nel dominio del tempo.

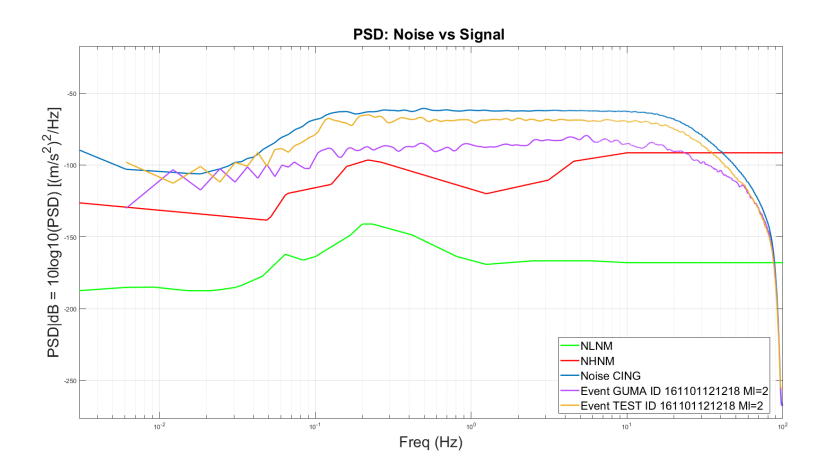

<span id="page-133-1"></span>Figura 6.23.: PSD media del rumore e PSD del segnale nel dominio della frequenza.

Si può notare in entrambi i domini come anche in questo caso il rumore sovrasta totalmente il segnale utile mascherandolo.

#### **6.3.3. Evento di magnitudo 2.5**

Si riporta il terzo evento sismico analizzato, con magnitudo Ml= 2.5 ed Epi= 16.8 Km, relativo all'ID 161101000938 (altri dati associati all'evento sono disponibili in Tab. [6.1\)](#page-111-0). In Fig. [6.24,](#page-134-0) si ha il confronto nel tempo mentre in Fig. [6.25](#page-134-1) in frequenza.

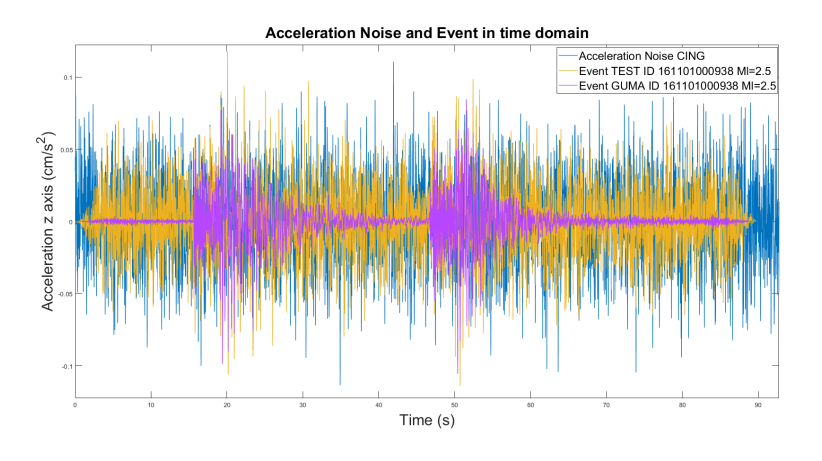

<span id="page-134-0"></span>Figura 6.24.: Ampiezze dei segnali e del rumore nel dominio del tempo.

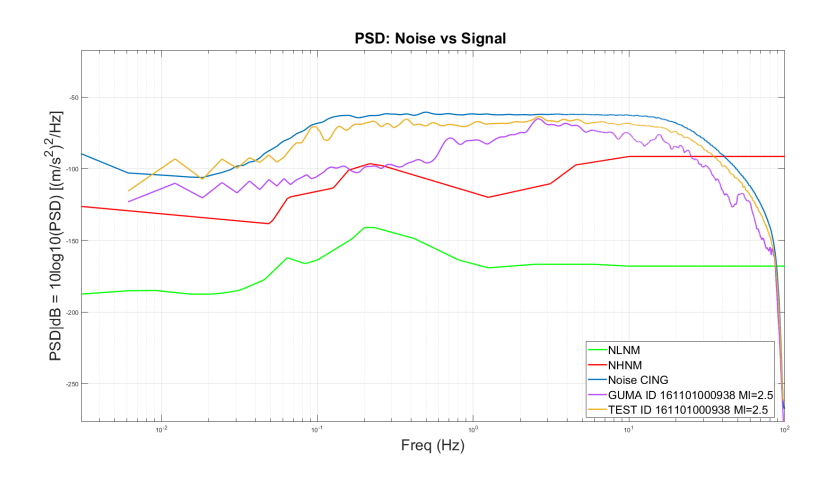

<span id="page-134-1"></span>Figura 6.25.: PSD media del rumore e PSD del segnale nel dominio della frequenza.

Si può notare in entrambi i domini come anche in questo caso il rumore

sovrasta il segnale utile mascherandolo ma il segnale inizia ad essere quasi comparabile.

## **6.3.4. Evento di magnitudo 3**

Si riporta il quarto evento sismico analizzato, con magnitudo Ml= 3 ed Epi= 17.41 Km, relativo all'ID 161030144802 (altri dati associati all'evento sono disponibili in Tab. [6.1\)](#page-111-0). In Fig. [6.26,](#page-135-0) si ha il confronto nel tempo mentre in Fig. [6.27](#page-136-0) in frequenza.

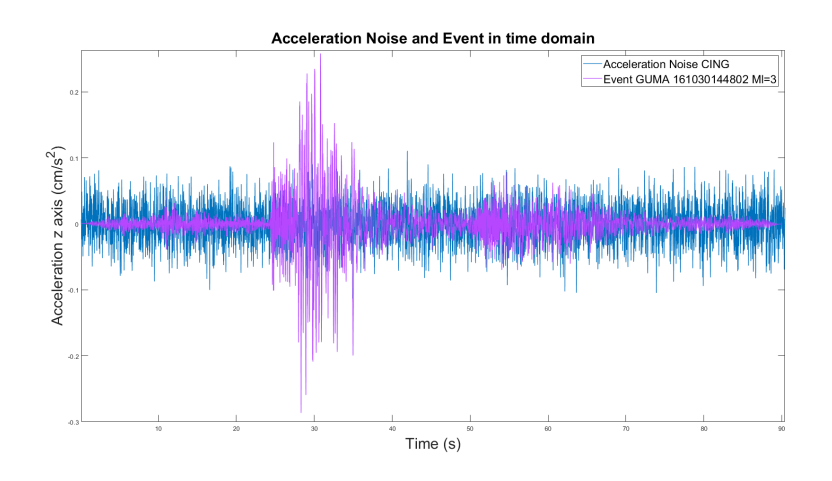

<span id="page-135-0"></span>Figura 6.26.: Ampiezze dei segnali e del rumore nel dominio del tempo.

6.3. Stazione CING

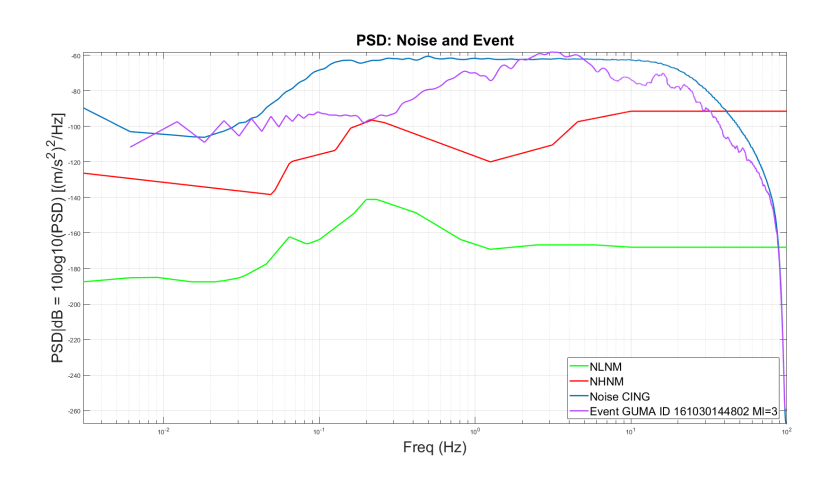

<span id="page-136-0"></span>Figura 6.27.: PSD media del rumore e PSD del segnale nel dominio della frequenza.

Si può notare in entrambi i domini come in questo caso il segnale inizia a superare la maschera del rumore in determinate frequenze.

### **6.3.5. Evento di magnitudo 3.5**

Si riporta il quinto evento sismico analizzato, con magnitudo Ml= 3.5 ed Epi= 23.73 Km, relativo all'ID 161029084834 (altri dati associati all'evento sono disponibili in Tab. [6.1\)](#page-111-0). In Fig. [6.28,](#page-137-0) si ha il confronto nel tempo mentre in Fig. [6.29](#page-137-1) in frequenza.

Capitolo 6. Confronto tra sensori

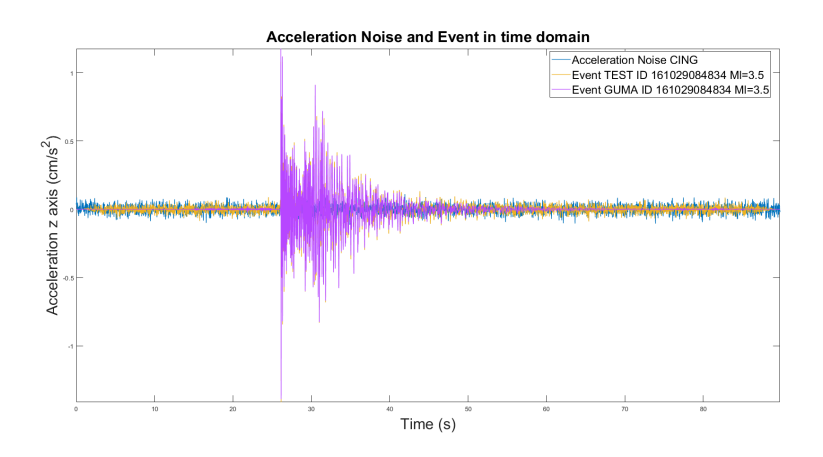

<span id="page-137-0"></span>Figura 6.28.: Ampiezze dei segnali e del rumore nel dominio del tempo.

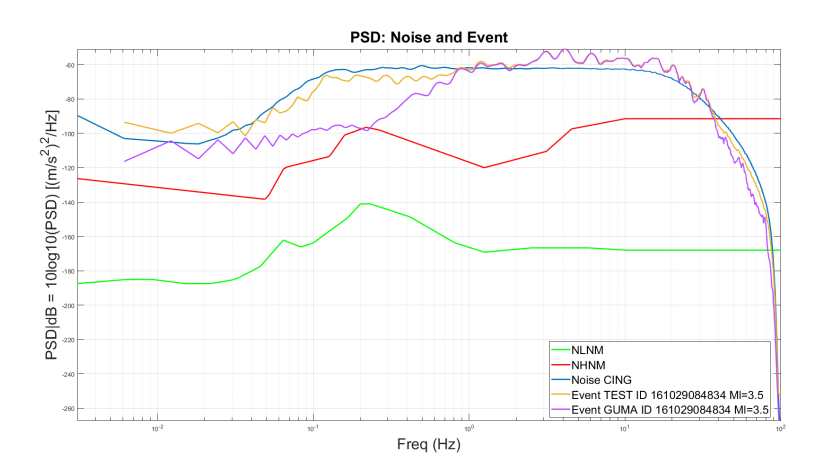

<span id="page-137-1"></span>Figura 6.29.: PSD media del rumore e PSD del segnale nel dominio della frequenza.

Si può notare come il segnale esca fuori dal rumore oltre 1 Hz, cosa che non accadeva per SSM2 di Fig. [6.12](#page-126-0) e Fig. [6.13.](#page-127-0)

## **6.3.6. Evento di magnitudo 4.01**

Si riporta il sesto evento sismico analizzato, con magnitudo Ml= 4.01 ed Epi= 18.82 Km, relativo all'ID 161114194922 (altri dati associati all'evento sono disponibili in Tab. [6.1\)](#page-111-0). In Fig. [6.30,](#page-138-0) si ha il confronto nel tempo mentre in Fig. [6.31](#page-138-1) in frequenza.

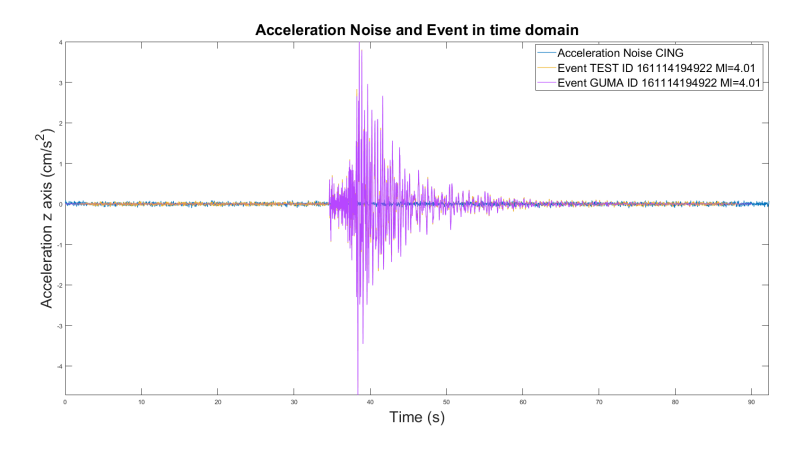

<span id="page-138-0"></span>Figura 6.30.: Ampiezze dei segnali e del rumore nel dominio del tempo.

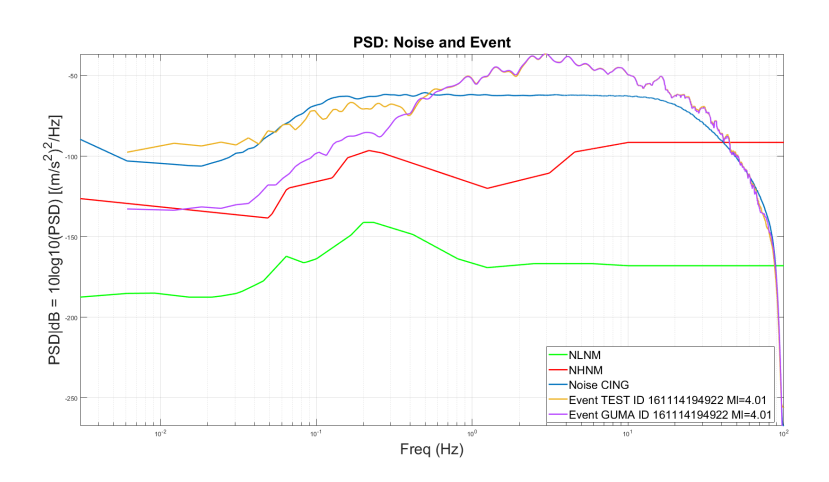

<span id="page-138-1"></span>Figura 6.31.: PSD media del rumore e PSD del segnale nel dominio della frequenza.

Possiamo notare nel dominio del tempo come in questo caso il segnale utile supera il rumore e si riesce ad osservare in gran parte dell'andamento in frequenza, anche se per le frequenze più basse della banda utile il segnale scende sotto il rumore.

## **6.3.7. Evento di magnitudo 4.5**

Riportiamo il secondo evento sismico analizzato, con magnitudo Ml= 4.5 ed Epi= 27.82 Km, relativo all'ID 161027082122 (altri dati associati all'evento sono disponibili in Tab. [6.1\)](#page-111-0). In Fig. [6.32,](#page-139-0) si ha il confronto nel tempo mentre in Fig. [6.33](#page-139-1) il confronto in frequenza.

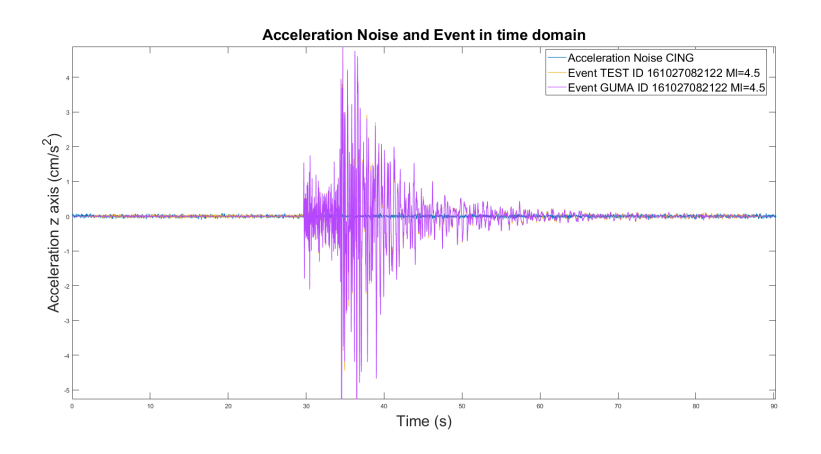

<span id="page-139-0"></span>Figura 6.32.: Ampiezze dei segnali e del rumore nel dominio del tempo.

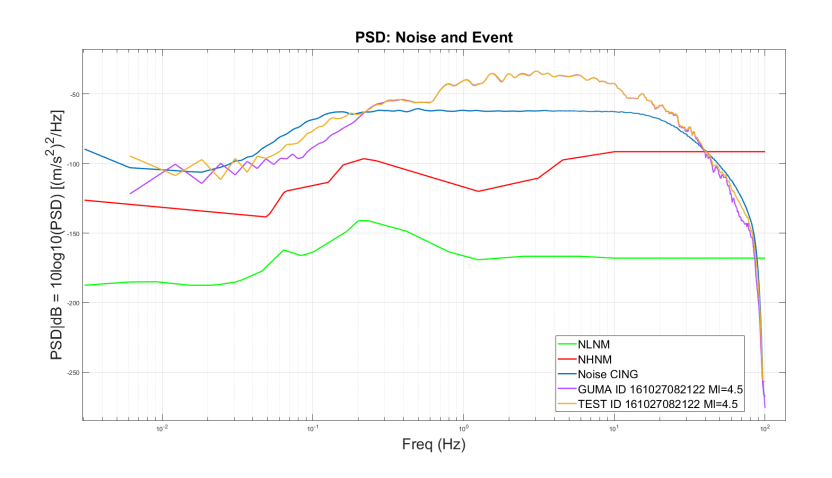

<span id="page-139-1"></span>Figura 6.33.: PSD media del rumore e PSD del segnale nel dominio della frequenza.

La situazione migliora ulteriormente e il rapporto segnale/rumore aumenta anche verso le frequenze più basse.

## **6.3.8. Evento di magnitudo 5.25**

Si riporta ora l'ultimo evento sismico analizzato, con magnitudo Ml= 5.25 ed Epi= 26.33 Km, relativo all'ID 161026171010 (altri dati associati all'evento sono disponibili in Tab. [6.1\)](#page-111-0). In Fig. [6.34,](#page-140-0) si ha il confronto nel tempo mentre in Fig. [6.35](#page-141-0) in frequenza.

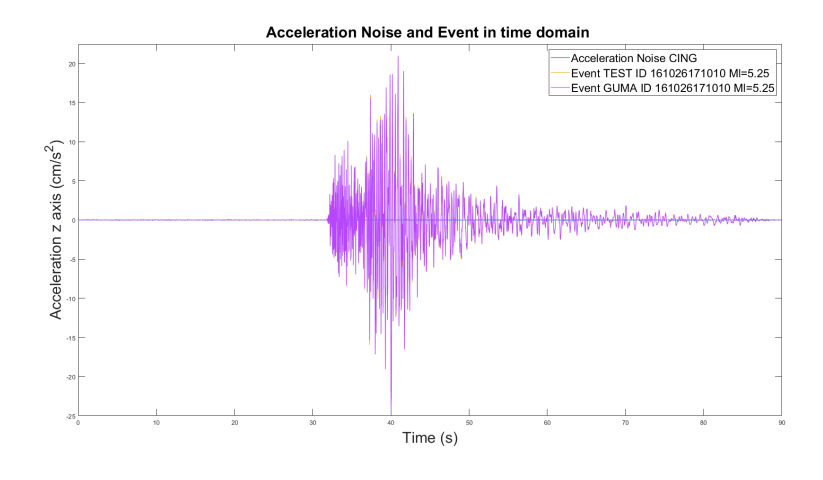

<span id="page-140-0"></span>Figura 6.34.: Ampiezze dei segnali e del rumore nel dominio del tempo

Capitolo 6. Confronto tra sensori

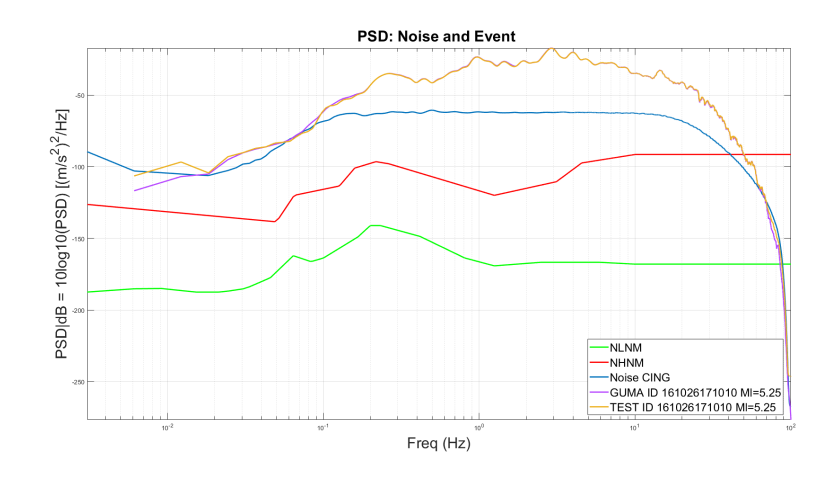

<span id="page-141-0"></span>Figura 6.35.: PSD media del rumore e PSD del segnale nel dominio della frequenza

In questo caso il rapporto segnale rumore diventa molto alto e sia l'onda P che l'onda S sono visibili chiaramente. Il segnale sovrasta il rumore in tutto il range utile ed il segnale di TEST si sovrappone perfettamente a quello di GUMA per tutta la larghezza di banda analizzata.

## **6.4. Stazione BELF**

## **6.4.1. Evento di magnitudo 1.5**

Si riporta il primo evento sismico analizzato, con magnitudo Ml= 1.5 ed Epi= 16.47 Km, relativo all'ID 161129023530 (altri dati associati all'evento sono disponibili in Tab. [6.1\)](#page-111-0). In Fig. [6.36,](#page-142-0) si ha il confronto nel tempo mentre in Fig. [6.37](#page-142-1) in frequenza.

6.4. Stazione BELF

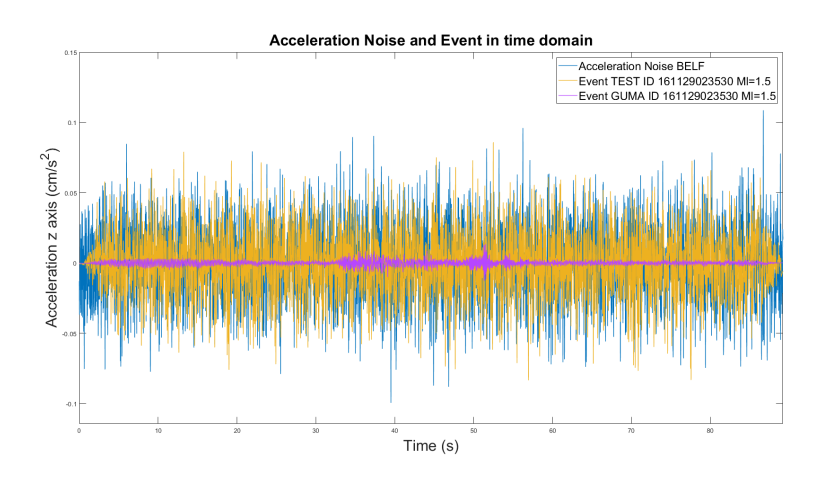

<span id="page-142-0"></span>Figura 6.36.: Ampiezze dei segnali e del rumore nel dominio del tempo.

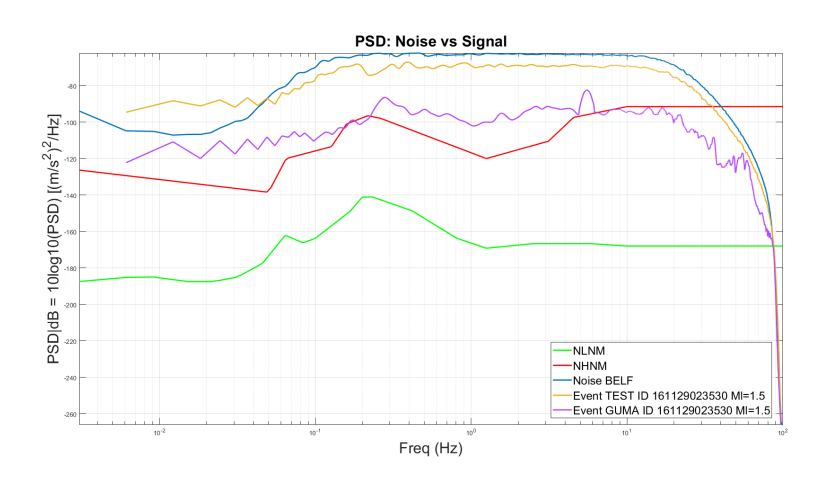

<span id="page-142-1"></span>Figura 6.37.: PSD media del rumore e PSD del segnale nel dominio della frequenza.

Si può notare in entrambi i domini come il rumore sovrasti totalmente il segnale utile mascherandolo.

## **6.4.2. Evento di magnitudo 2**

Si riporta il secondo evento sismico analizzato, con magnitudo Ml= 2 ed Epi= 17.52 Km, relativo all'ID 161101121218 (altri dati associati all'evento

sono disponibili in Tab. [6.1\)](#page-111-0). In Fig. [6.38,](#page-143-0) si ha il confronto nel tempo mentre in Fig. [6.39](#page-143-1) in frequenza.

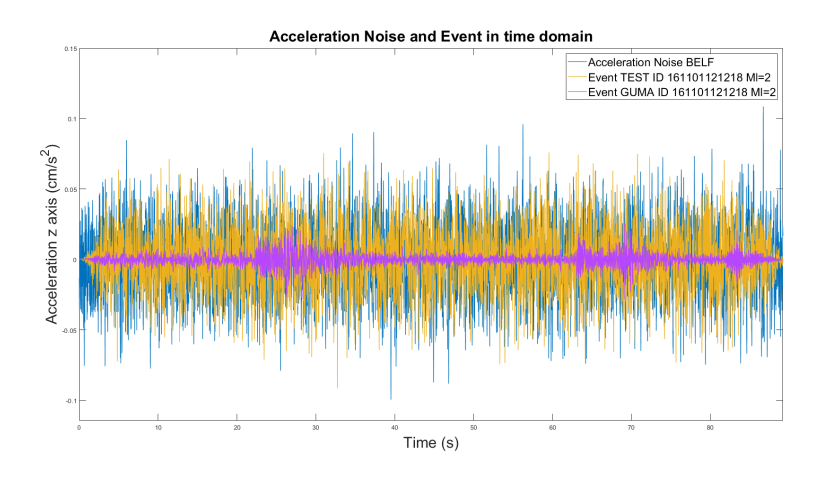

<span id="page-143-0"></span>Figura 6.38.: Ampiezze dei segnali e del rumore nel dominio del tempo.

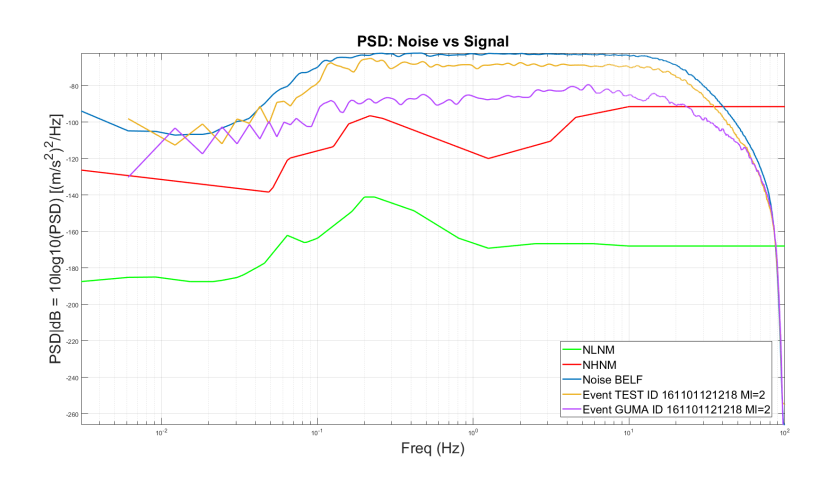

<span id="page-143-1"></span>Figura 6.39.: PSD media del rumore e PSD del segnale nel dominio della frequenza.

Si può notare in entrambi i domini come anche in questo caso il rumore sovrasta totalmente il segnale utile mascherandolo.
### **6.4.3. Evento di magnitudo 2.5**

Si riporta il terzo evento sismico analizzato, con magnitudo Ml= 2.5 ed Epi= 16.8 Km, relativo all'ID 161101000938 (altri dati associati all'evento sono disponibili in Tab. [6.1\)](#page-111-0). In Fig. [6.40,](#page-144-0) si ha il confronto nel tempo mentre in Fig. [6.41](#page-144-1) in frequenza.

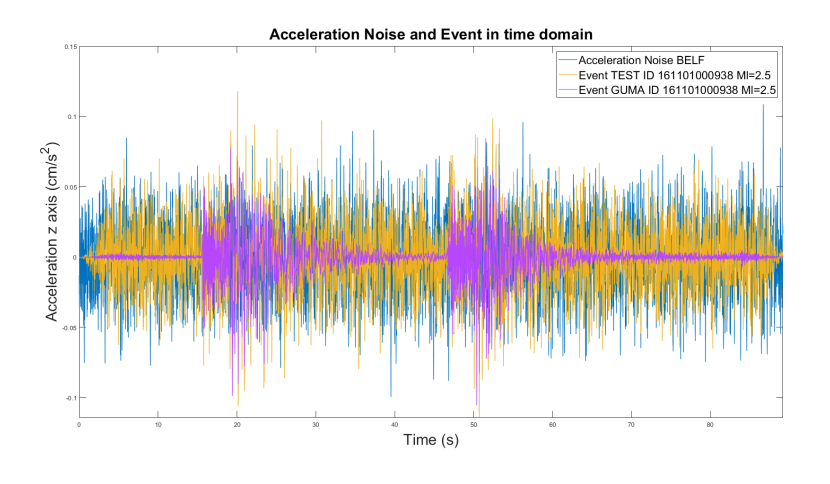

<span id="page-144-0"></span>Figura 6.40.: Ampiezze dei segnali e del rumore nel dominio del tempo.

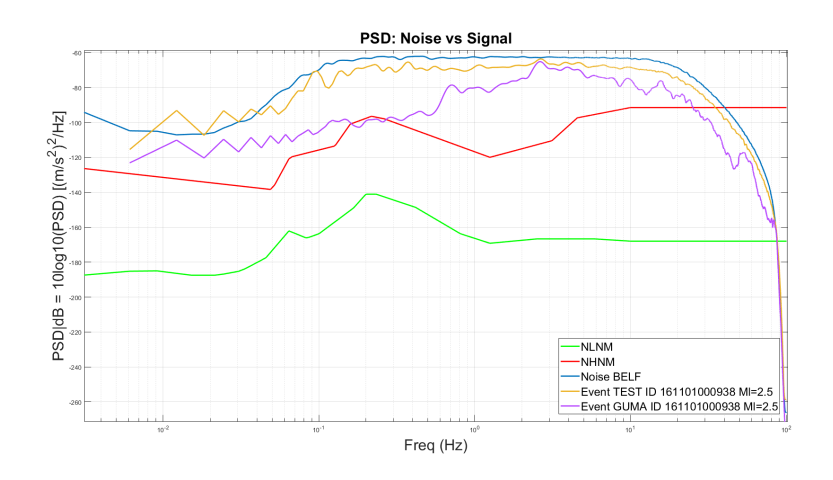

<span id="page-144-1"></span>Figura 6.41.: PSD media del rumore e PSD del segnale nel dominio della frequenza.

### Capitolo 6. Confronto tra sensori

Si può notare in entrambi i domini come anche in questo caso il rumore sovrasta il segnale utile mascherandolo anche se i livelli si avvicinano al rumore.

### **6.4.4. Evento di magnitudo 3**

Si riporta il quarto evento sismico analizzato, con magnitudo Ml= 3 ed Epi= 17.41 Km, relativo all'ID 161030144802 (altri dati associati all'evento sono disponibili in Tab. [6.1\)](#page-111-0). In Fig. [6.42,](#page-145-0) si ha il confronto nel tempo mentre in Fig. [6.43](#page-146-0) in frequenza.

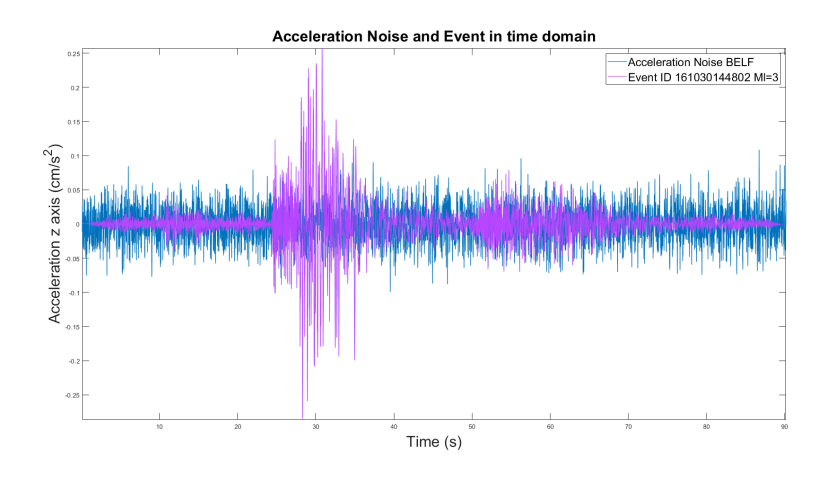

<span id="page-145-0"></span>Figura 6.42.: Ampiezze dei segnali e del rumore nel dominio del tempo.

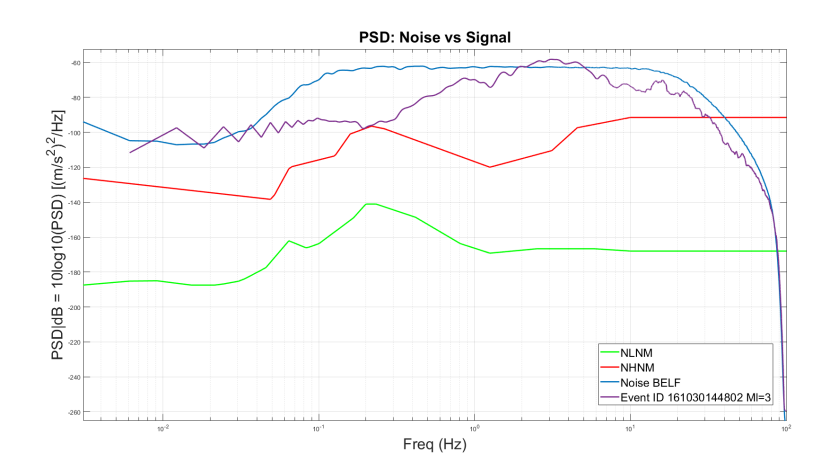

<span id="page-146-0"></span>Figura 6.43.: PSD media del rumore e PSD del segnale nel dominio della frequenza.

Si può notare come l'evento sia parzialmente visibile in un range ristretto di frequenze tra 2 Hz e 5 Hz.

### **6.4.5. Evento di magnitudo 3.5**

Si riporta ora il quinto evento sismico analizzato, con magnitudo Ml= 3.5 ed Epi= 23.73 Km, relativo all'ID 161029084834 (altri dati associati all'evento sono disponibili in Tab. [6.1\)](#page-111-0). In Fig. [6.44,](#page-147-0) si ha il confronto nel tempo mentre in Fig. [6.45](#page-147-1) in frequenza.

Capitolo 6. Confronto tra sensori

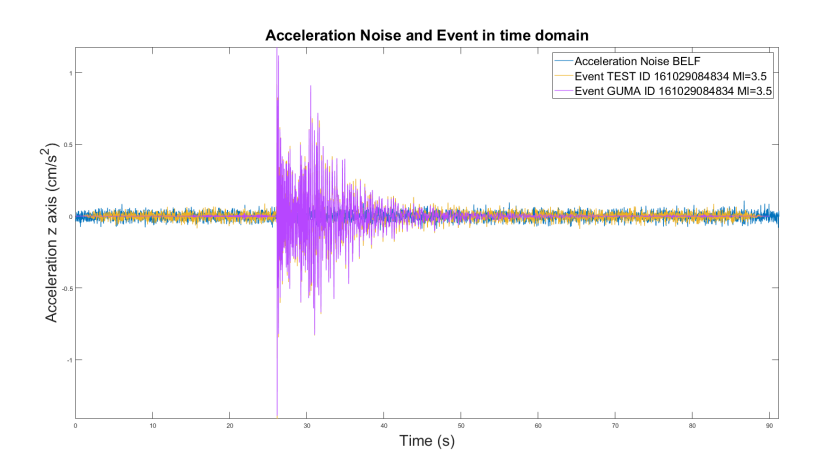

<span id="page-147-0"></span>Figura 6.44.: Ampiezze dei segnali e del rumore nel dominio del tempo.

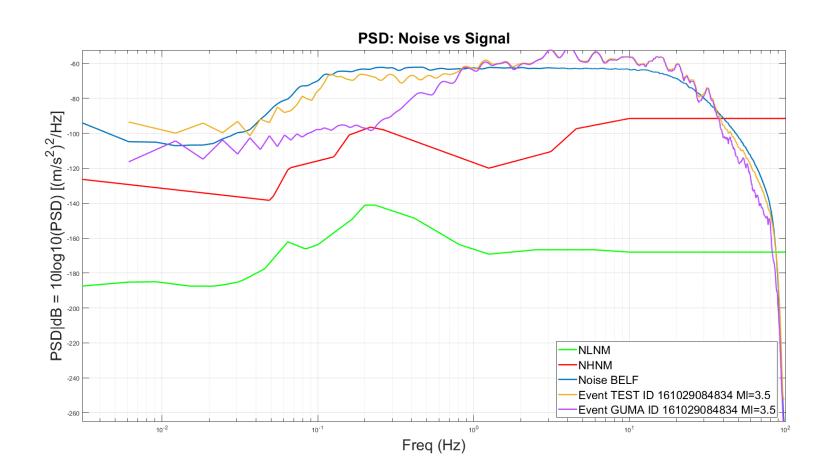

<span id="page-147-1"></span>Figura 6.45.: PSD media del rumore e PSD del segnale nel dominio della frequenza.

Si può notare come l'evento sia identifcabile in un range più ampio di frequenze.

### **6.4.6. Evento di magnitudo 4.01**

Si riporta il sesto evento sismico analizzato, con magnitudo Ml= 4.01 ed Epi= 18.82 Km, relativo all'ID 161114194922 (altri dati associati all'evento sono disponibili in Tab. [6.1\)](#page-111-0). In Fig. [6.46,](#page-148-0) si ha il confronto nel tempo mentre in Fig. [6.47](#page-148-1) in frequenza.

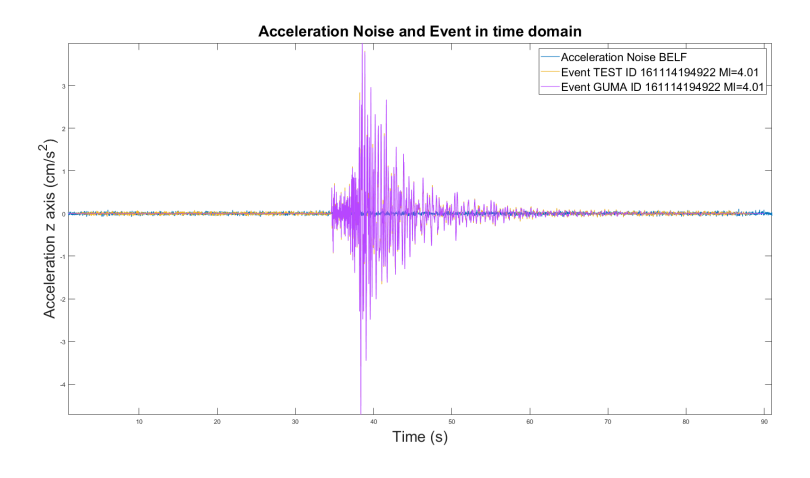

<span id="page-148-0"></span>Figura 6.46.: Ampiezze dei segnali e del rumore nel dominio del tempo.

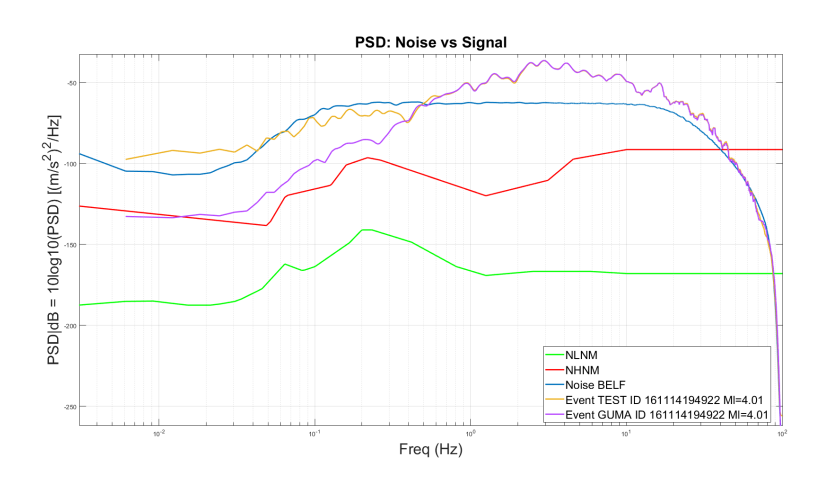

<span id="page-148-1"></span>Figura 6.47.: PSD media del rumore e PSD del segnale nel dominio della frequenza.

Si può notare nel dominio del tempo come in questo caso il segnale utile supera notevolmente il rumore e si riesce ad osservare molto bene l'andamento in frequenza.

Capitolo 6. Confronto tra sensori

### **6.4.7. Evento di magnitudo 4.5**

Si riporta il settimo evento sismico analizzato, con magnitudo Ml= 4.5 ed Epi= 27.82 Km, relativo all'ID 161027082122 (altri dati associati all'evento sono disponibili in Tab. [6.1\)](#page-111-0). In Fig. [6.48,](#page-149-0) si ha il confronto nel tempo mentre in Fig. [6.49](#page-149-1) in frequenza.

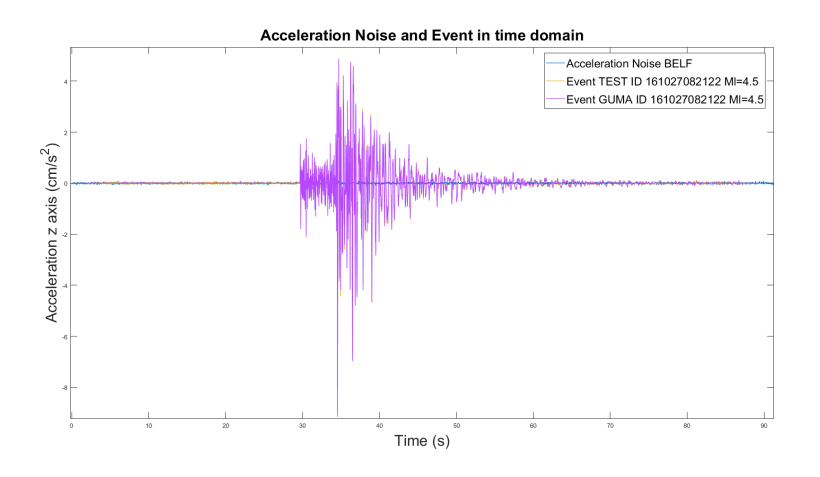

<span id="page-149-0"></span>Figura 6.48.: Ampiezze dei segnali e del rumore nel dominio del tempo.

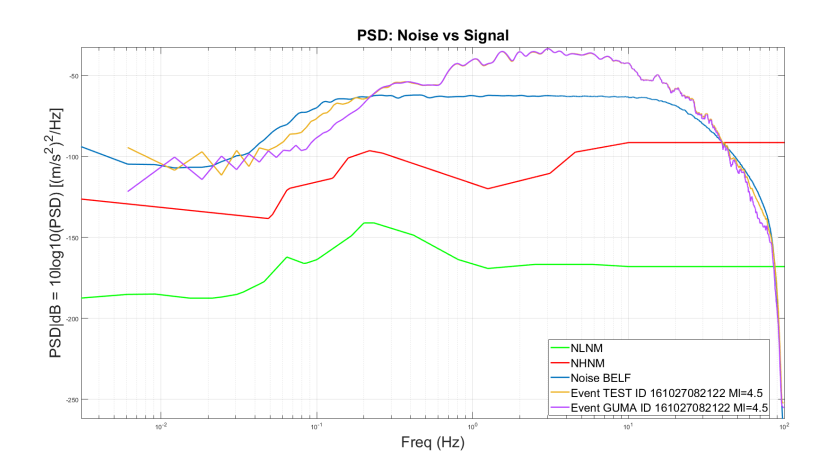

<span id="page-149-1"></span>Figura 6.49.: PSD media del rumore e PSD del segnale nel dominio della frequenza.

L'evento è in questo caso chiaramente visibile con un rapporto segnale/rumore molto elevato.

### **6.4.8. Evento di magnitudo 5.25**

Si riporta l'ultimo evento sismico analizzato, con magnitudo Ml= 5.25 ed Epi= 26.33 Km, relativo all'ID 161026171010 (altri dati associati all'evento sono disponibili in Tab. [6.1\)](#page-111-0). In Fig. [6.50,](#page-150-0) si ha il confronto nel tempo mentre in Fig. [6.51](#page-151-0) in frequenza.

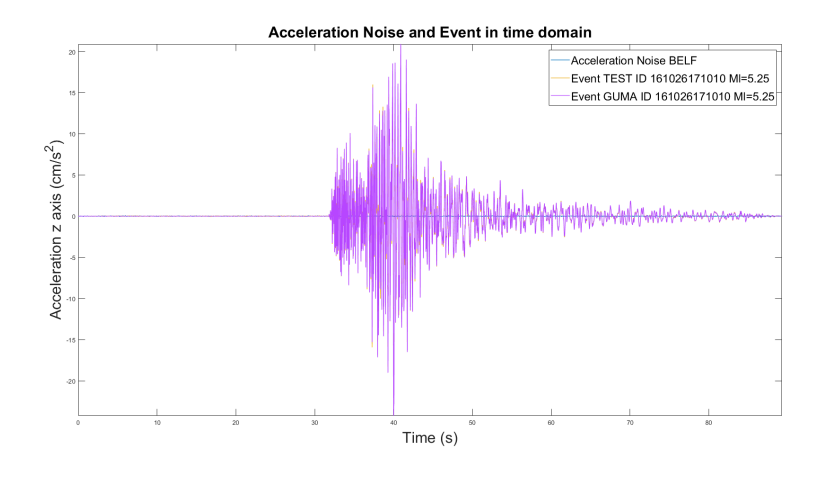

<span id="page-150-0"></span>Figura 6.50.: Ampiezze dei segnali e del rumore nel dominio del tempo.

Capitolo 6. Confronto tra sensori

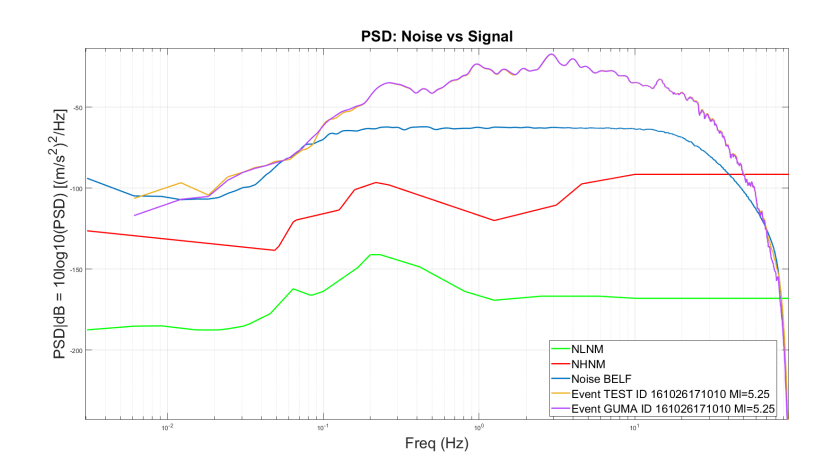

<span id="page-151-0"></span>Figura 6.51.: PSD media del rumore e PSD del segnale nel dominio della frequenza.

Ovviamente in questa situazione il rumore non costituisce alcun problema e si può osservare la dinamica dell'evento sismico in tutto il range utile da 0.1 Hz a 20 Hz.

## **6.5. Stazione FIU1**

### **6.5.1. Evento di magnitudo 1.5**

Si riporta il primo evento sismico analizzato, con magnitudo Ml= 1.5 ed Epi= 16.47 Km, relativo all'ID 161129023530 (altri dati associati all'evento sono disponibili in Tab. [6.1\)](#page-111-0). In Fig. [6.52,](#page-152-0) si ha il confronto nel tempo mentre in Fig. [6.53](#page-152-1) in frequenza.

6.5. Stazione FIU1

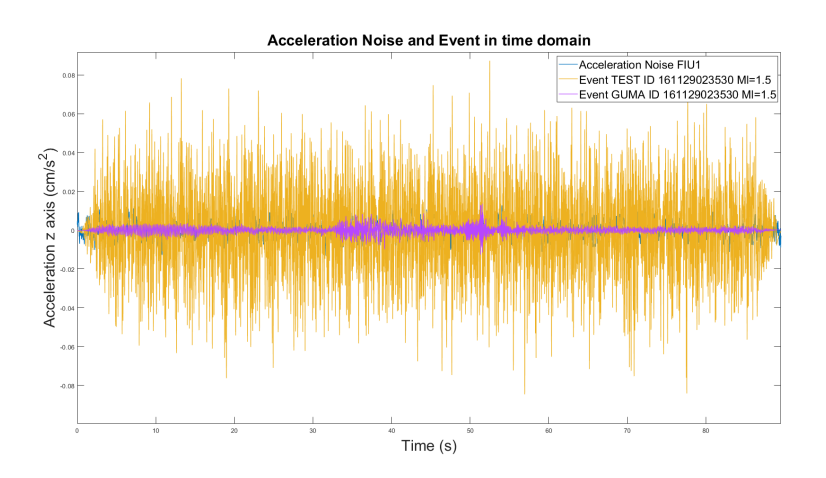

<span id="page-152-0"></span>Figura 6.52.: Ampiezze dei segnali e del rumore nel dominio del tempo.

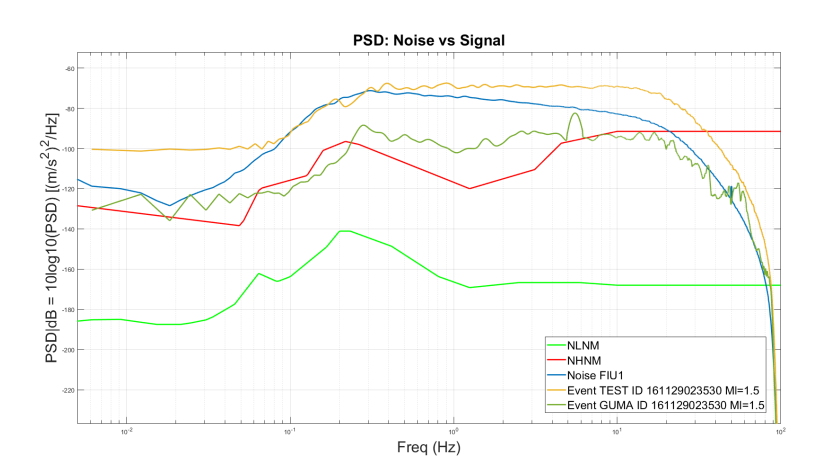

<span id="page-152-1"></span>Figura 6.53.: PSD media del rumore e PSD del segnale nel dominio della frequenza.

Si può notare come questo sensore della stazione FIU1 sia nettamente più performante di tutti gli altri ed anche rispetto al sensore della stazione di TEST utilizzato per registrare l'evento. Non riusciamo comunque a rilevare un evento di così bassa magnitudo.

Capitolo 6. Confronto tra sensori

### **6.5.2. Evento di magnitudo 2**

Si riporta il secondo evento sismico analizzato, con magnitudo Ml= 2 ed Epi= 17.52 Km, relativo all'ID 161101121218 (altri dati associati all'evento sono disponibili in Tab. [6.1\)](#page-111-0). In Fig. [6.52,](#page-152-0) si ha il confronto nel tempo mentre in Fig. [6.55](#page-153-0) in frequenza.

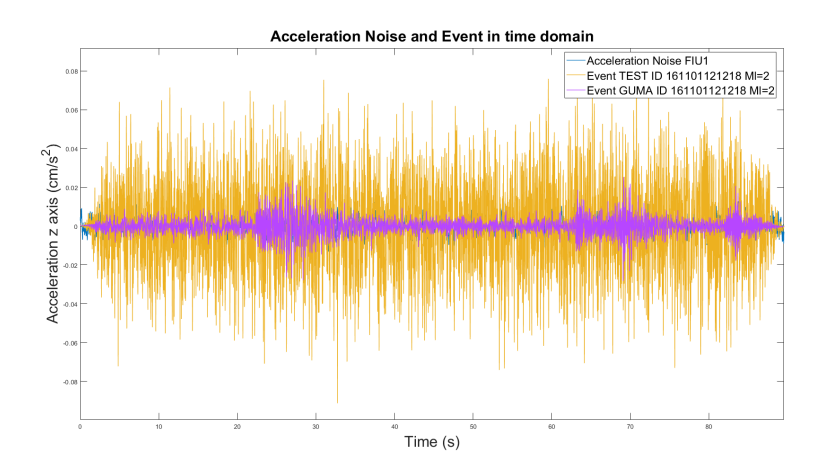

Figura 6.54.: Ampiezze dei segnali e del rumore nel dominio del tempo.

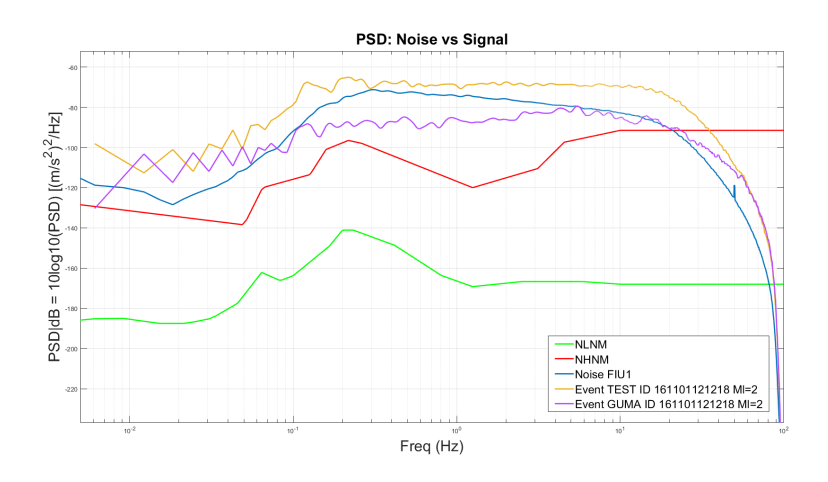

<span id="page-153-0"></span>Figura 6.55.: PSD media del rumore e PSD del segnale nel dominio della frequenza.

Il segnale si avvicina al rumore ma ancora non si è in grado di osservarlo.

### **6.5.3. Evento di magnitudo 2.5**

Si riporta il terzo evento sismico analizzato, con magnitudo Ml= 2.5 ed Epi= 16.8 Km, relativo all'ID 161101000938 (altri dati associati all'evento sono disponibili in Tab. [6.1\)](#page-111-0). In Fig. [6.56,](#page-154-0) si ha il confronto nel tempo mentre in Fig. [6.57](#page-154-1) in frequenza.

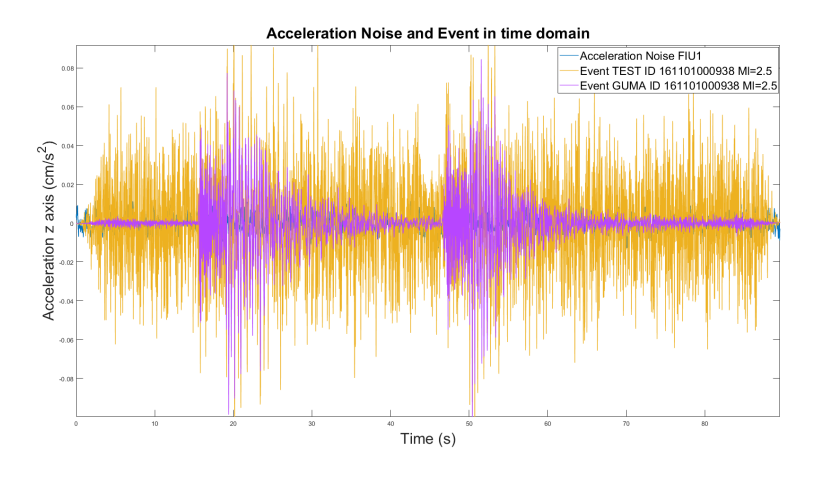

<span id="page-154-0"></span>Figura 6.56.: Ampiezze dei segnali e del rumore nel dominio del tempo.

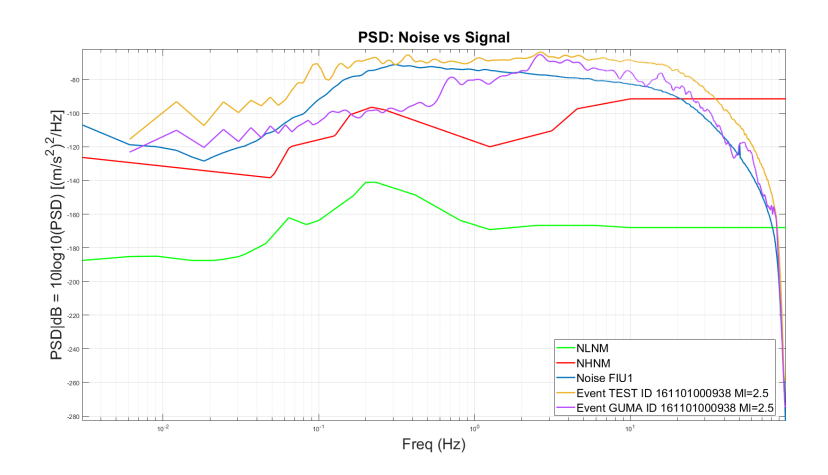

<span id="page-154-1"></span>Figura 6.57.: PSD media del rumore e PSD del segnale nel dominio della frequenza.

### Capitolo 6. Confronto tra sensori

Si può notare come questo sensore riesca a mostrare l'evento sismico con una dinamica superiore ai 2 Hz.

### **6.5.4. Evento di magnitudo 3**

Si riporta il quarto evento sismico analizzato, con magnitudo Ml= 3 ed Epi= 17.41 Km, relativo all'ID 161030144802 (altri dati associati all'evento sono disponibili in Tab. [6.1\)](#page-111-0). In Fig. [6.58,](#page-155-0) si ha il confronto nel tempo mentre in Fig. [6.59](#page-156-0) in frequenza.

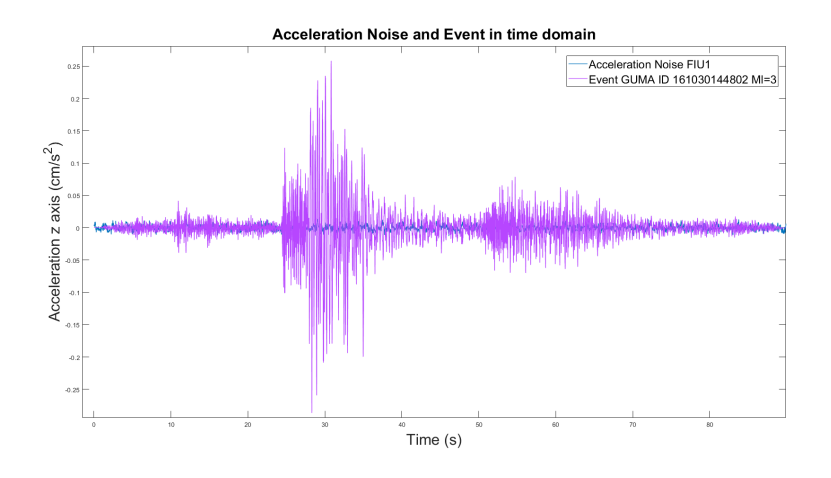

<span id="page-155-0"></span>Figura 6.58.: Ampiezze dei segnali e del rumore nel dominio del tempo.

6.5. Stazione FIU1

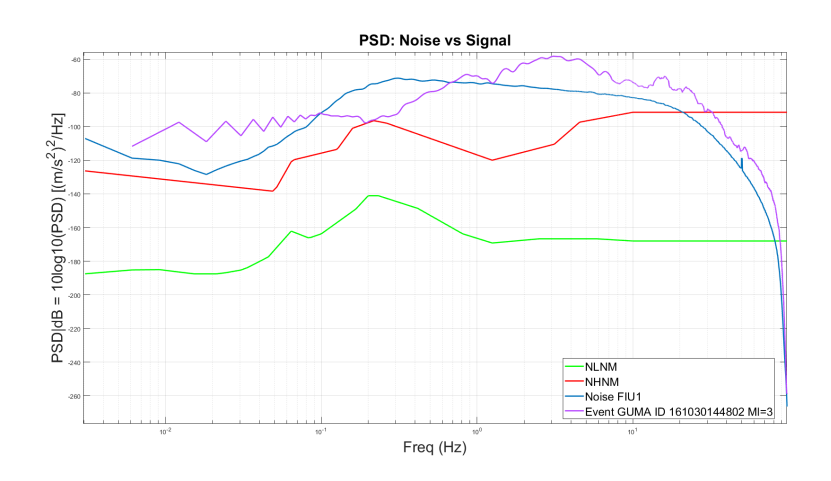

<span id="page-156-0"></span>Figura 6.59.: PSD media del rumore e PSD del segnale nel dominio della frequenza.

Si può notare come l'evento sia maggiormente visibile rispetto a tutti gli altri sensori a questa magnitudo.

### **6.5.5. Evento di magnitudo 3.5**

Si riporta ora il quinto evento sismico analizzato, con magnitudo Ml= 3.5 ed Epi= 23.73 Km, relativo all'ID 161029084834 (altri dati associati all'evento sono disponibili in Tab. [6.1\)](#page-111-0). In Fig. [6.60,](#page-157-0) si ha il confronto nel tempo mentre in Fig. [6.61](#page-157-1) il confronto in frequenza.

Capitolo 6. Confronto tra sensori

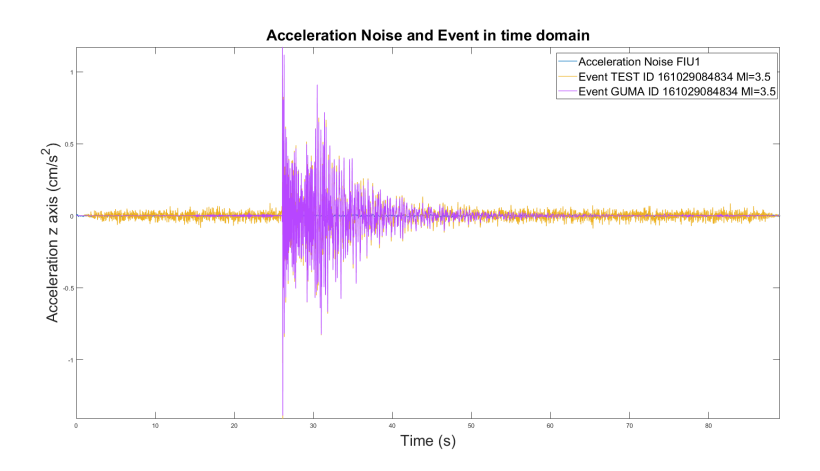

<span id="page-157-0"></span>Figura 6.60.: Ampiezze dei segnali e del rumore nel dominio del tempo.

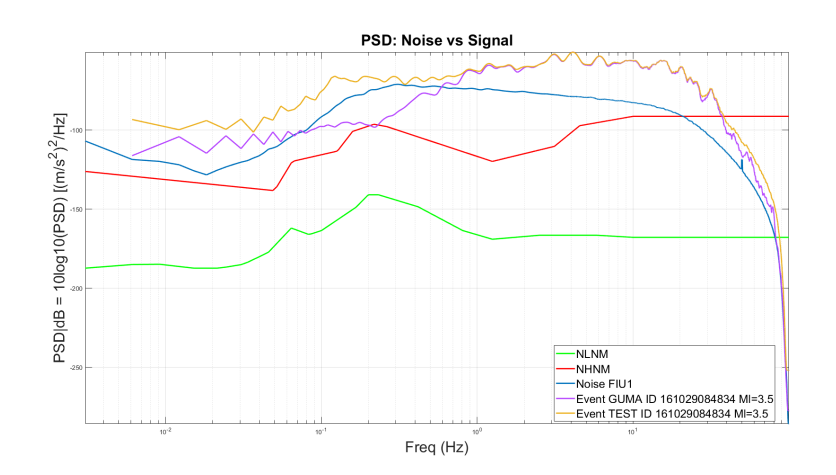

<span id="page-157-1"></span>Figura 6.61.: PSD media del rumore e PSD del segnale nel dominio della frequenza.

Si ottiene un rapporto segnale/rumore molto alto.

## **6.5.6. Evento di magnitudo 4.01**

Si riporta il sesto evento sismico analizzato, con magnitudo Ml= 4.01 ed Epi= 18.82 Km, relativo all'ID 161114194922 (altri dati associati all'evento sono disponibili in Tab. [6.1\)](#page-111-0). In Fig. [6.62,](#page-158-0) si ha il confronto nel tempo mentre in Fig. [6.63](#page-158-1) il confronto in frequenza.

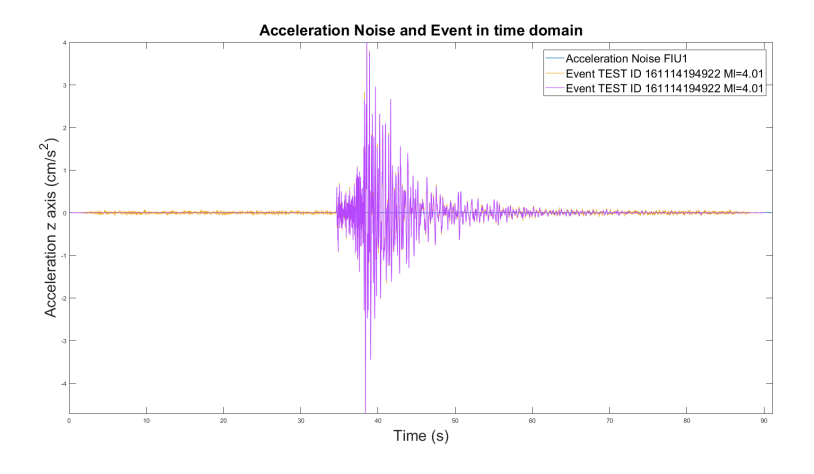

<span id="page-158-0"></span>Figura 6.62.: Ampiezze dei segnali e del rumore nel dominio del tempo.

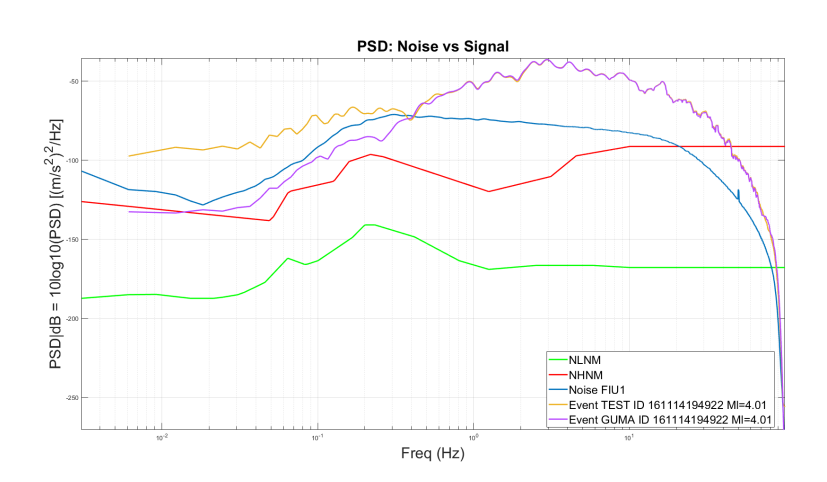

<span id="page-158-1"></span>Figura 6.63.: PSD media del rumore e PSD del segnale nel dominio della frequenza.

### **6.5.7. Evento di magnitudo 4.5**

Si riporta il settimo evento sismico analizzato, con magnitudo Ml= 4.5 ed Epi= 27.82 Km, relativo all'ID 161027082122 (altri dati associati all'evento

### Capitolo 6. Confronto tra sensori

sono disponibili in Tab. [6.1\)](#page-111-0). In Fig. [6.64,](#page-159-0) si ha il confronto nel tempo mentre in Fig. [6.65](#page-159-1) il confronto in frequenza.

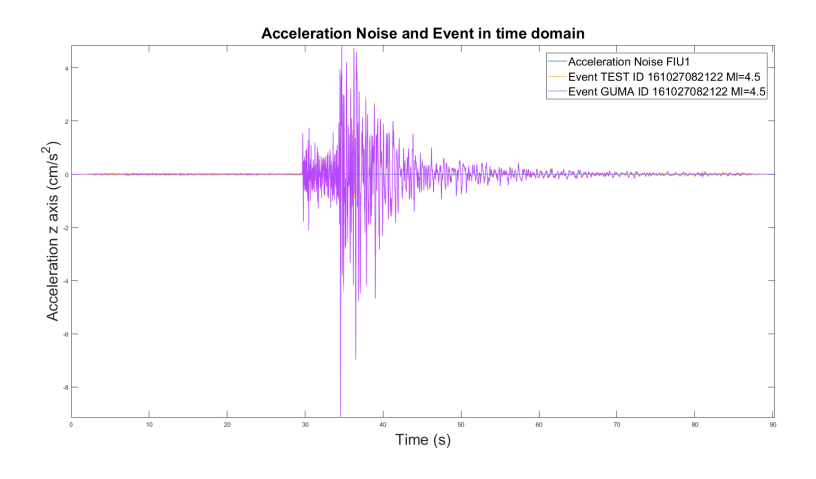

<span id="page-159-0"></span>Figura 6.64.: Ampiezze dei segnali e del rumore nel dominio del tempo.

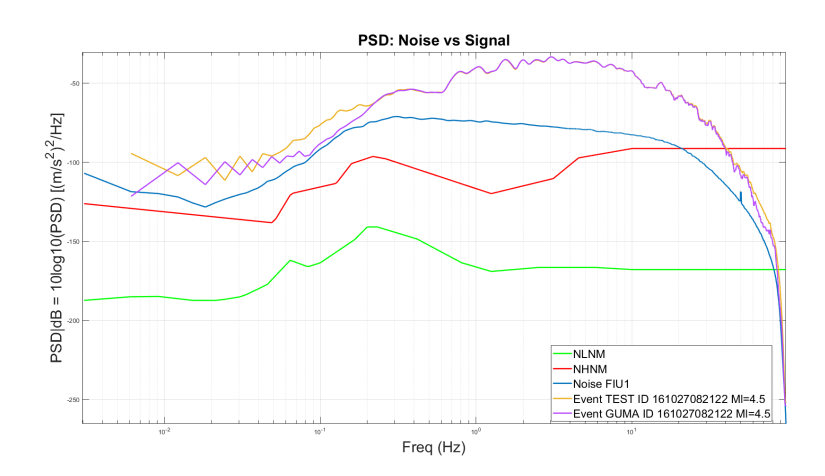

<span id="page-159-1"></span>Figura 6.65.: PSD media del rumore e PSD del segnale nel dominio della frequenza.

Riusciamo a vedere tutta la dinamica dell'evento sismico nella banda di interesse.

### **6.5.8. Evento di magnitudo 5.25**

Si riporta l'ultimo evento sismico analizzato, con magnitudo Ml= 5.25 ed Epi= 26.33 Km, relativo all'ID 161026171010 (altri dati associati all'evento sono disponibili in Tab. [6.1\)](#page-111-0). In Fig. [6.66,](#page-160-0) si ha il confronto nel tempo mentre in Fig. [6.67](#page-160-1) il confronto in frequenza.

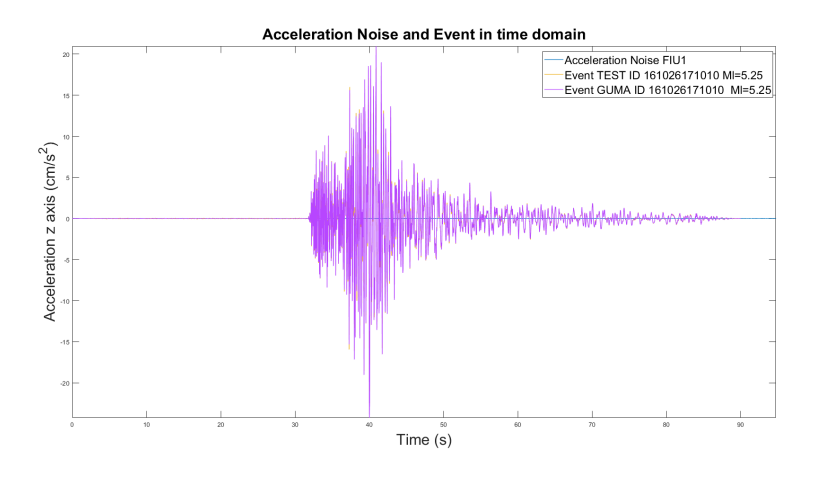

<span id="page-160-0"></span>Figura 6.66.: Ampiezze dei segnali e del rumore nel dominio del tempo.

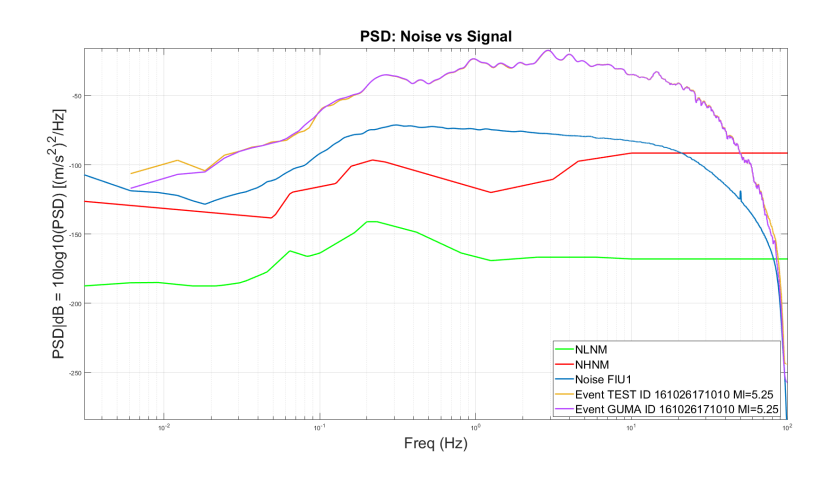

<span id="page-160-1"></span>Figura 6.67.: PSD media del rumore e PSD del segnale nel dominio della frequenza.

Capitolo 6. Confronto tra sensori

## **6.6. Conclusioni**

Da queste analisi si possono trarre delle conclusioni importanti sulla qualità dei sensori analizzati e su quali siano le performance che ci dovremmo aspettare se analizzassimo gli eventi sismici con gli accelerometri MEMS sopra defniti.

La stazione SSM2 equipaggiata da un acquisitore Raspberry con sensore PhidgetSpatial mostra il risultato peggiore per via dell'elevata rumorosità. Si può perciò defnire tale sistema di acquisizione di bassa qualità per valutare eventi sismici.

La stazione CING equipaggiata da un acquisitore GAIA2 8Vpp con sensore WiseFlex e la stazione BELF equipaggiata da un acquisitore Atlas 10 Vpp con sensore LTME90 mostrano invece dei risultati del tutto simili. Si possono perciò defnire di qualità intermedia per valutare gli eventi sismici.

La stazione FIU1 equipaggiata da un acquisitore GAIA2 8Vpp con sensore SF3000 mostra risultati molto performanti e si può perciò defnire di alta qualità nel valutare eventi sismici anche di magnitudo più ridotta.

L'analisi in frequenza di un evento sismico è di fondamentale importanza per capire quali siano le frequenze maggiormente sollecitate, in una determinata zona, al fne di poter progettare al meglio le strutture in grado di resistere agli eventi sismici evitando pericolosi fenomeni di risonanza che amplifcherebbero il danno in seguito ad un terremoto.

Chiaramente in un'ottica di early warning la situazione si complica ulteriormente per via della complessità del sistema, del dover separare le onde P dalle onde S (se si lavora non in real-time, e riuscire ad individuare l'onda P velocemenete se si lavora in real-time), ecc. Quello che però si può fare, in ottica di simulazione, è salvare gli eventi sismici a cui è stato sovrapposto il rumore dei sensori MEMS e darli in pasto al software PRESTo (PRobabilistic and Evolutionary early warning SysTem, sviluppato dal gruppo di ricerca in sismologia RISSCLab dell'Università Federico II di Napoli) [\[124\]](#page-248-0) ed utilizzato dall'INGV, per capire se efettivamente si riesce o meno a rilevare l'evento sismico, a partire dall'onda P.

L'analisi qui riportata ha riguardato l'utilizzo di accelerometri posizionati a terra. Ma se si volesse analizzare le oscillazioni a livello strutturale si potrebbe pensare, in ottica di progetto, di utilizzare i sensori meno performanti ai piani più alti dove le oscillazioni sono maggiori e scendendo verso terra aumentare la qualità dei sensori per captare le oscillazioni meno intense.

## **Capitolo 7.**

# **Sistemi di monitoraggio dei fumi per la valutazione del rischio idrogeologico**

In questo capitolo l'aspetto del monitoraggio si applica per la valutazione di alcuni parametri in grado di fornire informazioni utili sull'andamento di un corso d'acqua nel tempo e nello spazio. In particolare, si focalizza l'attenzione sull'analisi della portata e del livello d'acqua di un fume in una determinata sezione trasversale. Questo permette di valutare l'evoluzione temporale e spaziale del canale, lungo le varie sezioni trasversali, per poter pianifcare delle azioni atte a segnalare e contrastare pericoli imminenti, ad esempio in caso di un evento di piena che potrebbe comportare lo straripamento di un fume. Il rischio idrogeologico è un problema molto attuale, enfatizzato in questi ultimi anni da condizioni climatiche sempre più estreme che si abbattono in maniera più localizzata, con intensità maggiori ed in range temporali anche molto ristretti. Per questo motivo l'attività di monitoraggio dei fumi è fondamentale in un'ottica di allerta rapida.

## **7.1. Introduzione**

L'acqua serve l'uomo in molti modi: per uso domestico, commerciale e industriale, per irrigazione di colture, diluizione e trasporto dei rifuti, per produrre energia idroelettrica, trasporto nei canali per il commercio, ecc. Le registrazioni della portata dell'acqua, che scorre in una determinata sezione trasversale di un canale, sono molto preziose per il monitoraggio perché forniscono informazioni sulla variabilità e disponibilità del fusso di corrente. I dati registrati vengono quindi utilizzati nella pianifcazione e nella progettazione. Anche i dati relativi alle misure di portata sono utilizzati per calibrare i modelli idrologici, che vengono utilizzati per la previsione, al fne di lanciare in anticipo dei segnali di allerta rapida (early warnig) prima del verifcarsi di inondazioni. Una

#### Capitolo 7. Sistemi di monitoraggio dei fumi per la valutazione del rischio idrogeologico

portata eccessiva può rappresentare un pericolo: eventuali inondazioni potrebbero causare danni estesi e criticità. Registrazioni di eventi alluvionali ottenute dalle stazioni di misurazione servono come base per il progetto di ponti, canali sotterranei, dighe, controllo delle inondazioni, per la delimitazione della pianura alluvionale e per i sistemi di allarme. Allo stesso modo si verifcano in natura condizioni di fusso estremamente ridotto e fenomeni di siccità; anch'essi debbono essere documentati, negli annali idrologici, con misure di portata afdabili per fornire dati utili alla gestione e progettazione di sistemi di approvvigionamento idrico. È quindi essenziale disporre di valide registrazioni per tutte le variazioni del fusso d'acqua, dalla "magra" alla "piena", passando per i livelli di "morbida". Le reti di stazioni di misurazione del livello dei fumi sono progettate per soddisfare le diverse esigenze di informazioni compreso un inventario delle risorse idriche totali di una determinata area geografca.

Una volta che la posizione generale di una stazione di misurazione è stata determinata in base alla necessità dei dati sul fusso, viene selezionata la sua posizione precisa per sfruttare le migliori condizioni disponibili localmente per la misurazione dell'altezza (o livello, indicato in letteratura scientifca con il termine stage) e della portata (o defusso, indicato in letteratura scientifca con il termine discharge), e per lo sviluppo di una relazione stabile di altezza-portata (stage-discharge relationship), defnita anche con il termine "rating scale", ovvero scala di valutazione. Una registrazione continua dell'altezza si ottiene installando sensori che rilevano e registrano l'elevazione della superficie dell'acqua nel canale. Le misurazioni della portata vengono inizialmente efettuate in varie fasi, durante un defnito arco temporale non eccessivamente lungo, per determinare una prima relazione tra altezza e portata. Si efettuano poi delle misurazioni ad intervalli periodici, solitamente mensili (ma molto dipende dalla variabilità del fume), per verifcare ed eventualmente confermare la validità della relazione altezza-portata o per defnire cambiamenti nella curva di rating causati da variazioni nella geometria e/o rugosità del canale. In alcune stazioni per stabilizzare le relazioni di stage-discharge nell'intervallo di bassa portata vengono realizzati dei controlli artifciali come sbarramenti o canali di scolo. Anche queste strutture di controllo sono calibrate mediante misurazioni sul campo di altezza e portata.

Negli ultimi anni è sempre più comune disporre di un trasferimento di dati automatico ed in tempo reale dalle stazioni di misura ai centri di analisi idrologica. Durante alcuni eventi, come imminenti minacce di alluvioni, i dati real-time vengono utilizzati come input per i modelli idrologici al fne di simulare il comportamento dell'acqua e fornire previsioni sulle inondazioni alle autorità competenti, come la protezione civile. I dati real-time possono essere pubblicati nel web per un utilizzo immediato da parte delle autorità e come fonte d'informazione per i cittadini. Gli utenti devono essere a conoscenza che tali dati (grezzi) sono considerati come preliminari in quanto non ancora controllati e validati dal personale specializzato. I valori delle misure vengono infatti esaminati, analizzati e validati dal personale tecnico prima di essere ufficializzati e salvati negli annali.

## **7.2. Struttura di monitoraggio**

Una tipica rappresentazione della situazione reale che si va ad afrontare è rappresentata nei seguenti due schemi di Fig. [7.3](#page-167-0) e Fig. [7.4,](#page-167-1) dove vengono mostrate le principali altezze da tenere in considerazione quando si parla di monitoraggio alluvioni e scale di defusso. È infatti importante fare in modo che vi sia una chiarezza, corretta defnizione e corrispondenza esatta tra i vocaboli utilizzati in letteratura scientifca ed i corrispettivi termini della lingua italiana. In primis, si esplicita ogni singolo parametro di altezza al fne di rendere chiara l'esposizione dei paragraf successivi. Tali schemi rappresentano un riferimento da consultare ogni qual volta si hanno dei dubbi sulle altezze che entrano in gioco. In generale, in entrambe le fgure viene rappresentata una schematizzazione di una stazione di monitoraggio appositamente realizzata per mostrare le principali diferenze. È presente un fume schematizzato come trapezoidale ed un ponte dove è installato un sensore ad ultrasuoni o radar (vedi Fig. [7.1\)](#page-164-0), e tale sensore avrà il compito di acquisire il dato riguardante l'altezza indicata con *h<sup>m</sup>* (dove m sta per measured, cioè altezza misurata), ovvero la distanza tra la posizione del sensore e il pelo libero dell'acqua.

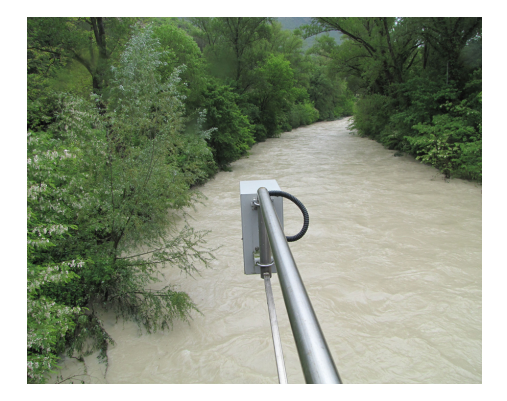

Figura 7.1.: Esempio di sensore idrometrico utilizzato per l'acquisizione automatica delle misure di altezza.

<span id="page-164-0"></span>Tale distanza non fornisce però un'informazione molto utile perché non identifca quale sia il livello di profondità del fume. Per tale motivo entrano in gioco anche altre altezze da dover esplicitare. *h<sup>s</sup>* defnisce la distanza tra la

### Capitolo 7. Sistemi di monitoraggio dei fumi per la valutazione del rischio idrogeologico

posizione del sensore e lo zero idrometrico; tale distanza è invariabile nel tempo in quanto il sensore è sempre localizzato in una posizione fssa e lo zero idrometrico di riferimento è invariabile nel tempo. Dalla diferenza tra *h<sup>s</sup>* e *h<sup>m</sup>* si ricava quella che viene indicata in letteratura come "gauge height", espressa semplicemente con la lettera *h*. Anche qui va fatta una dovuta precisazione per quanto riguarda il termine gauge che alcune volte si può trovare scritto come "gage". Come verbo, "gage" e "gauge" si traducono in: l'atto di eseguire una misurazione. Come sostantivo, nell'uso odierno, "gage" e "gauge" si riferiscono semplicemente ad uno strumento utilizzato per la misurazione, come il sensore per efettuare la misura di livello. In generale, gauge è l'ortografa più comune oggigiorno mentre gage lo si ritrova maggiormente nelle pubblicazioni scientifche più datate.

Il sistema di monitoraggio è costituito anche da un'asta idrometrica, mostrata in Fig. [7.2,](#page-165-0) utilizzata per un'ulteriore lettura dell'altezza *h*. Tale asta rappresenta un riferimento più afdabile rispetto al sensore, fondamentale quando il dispositivo elettronico, a causa di uno staramento o per particolari condizioni ambientali, non riesce a fornire una lettura afdabile.

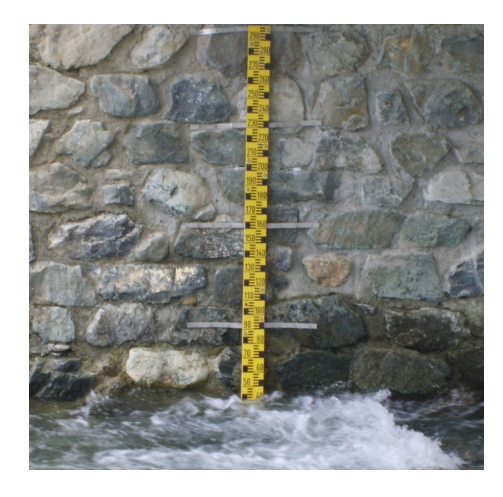

Figura 7.2.: Asta idrometrica utilizzata per la lettura diretta del livello del fume.

<span id="page-165-0"></span>Aste di lunghezza di 1 o 1.5 metri vengono montate in serie per ottenere la lunghezza desiderata al fne di controllare le variazioni di livello di un corso d'acqua. L'asta è caratterizzata da una risoluzione che defnisce il valore di ogni tacca. I vantaggi di utilizzare un'asta idrometrica sono: robustezza e resistenza alla corrosione, misura diretta ed immediata, riferimento afdabile, semplicità di installazione ed utilizzo, costo ridotto.

È opportuno avere due sistemi di acquisizione del livello del fume che siano

### 7.2. Struttura di monitoraggio

ridondanti, come l'asta idrometrica ed il sensore idrometrico, al fne di controllare la correttezza dei dati acquisiti, memorizzati ed inviati alla centrale. Può succedere infatti che il sensore si stari o efettui delle letture errate per condizioni di lavoro avverse, ed in quel caso occore avere un riferimento più afdabile come l'asta idrometrica che possa essere letta dall'operatore sia in locale che in remoto con l'utilizzo di videocamere che puntano sull'asta stessa. Si sta realizzando anche il sistema di lettura autonoma delle aste idrometriche che servirà a ridurre il carico di lavoro degli operatori automatizzando la lettura grazie ad appositi algoritmi progettati per riuscire ad estrapolare il livello del fume da un'immagine o meglio una serie di immagini catturate dalla telecamera ed opportunamente elaborate (questo aspetto non verrà trattato in questo elaborato ma era opportuno specifcarlo). Infne per ottenere la profondità efettiva del fume si deve sottrarre ad h il valore dell'altezza a portata nulla, tipicamente indicato dalla lettera  $e$  (o anche  $h_0$ ).

Lo zero idrometrico rappresenta un punto di riferimento stabile nel tempo su cui vengono riferite le varie misure e, in letteratura scientifca, lo si trova scritto come "gage datum". Si vuole ribadire l'importanza di conoscere i vocaboli tecnici nel linguaggio scientifco perché se si traducessero i termini "zero idrometrico" in "hydrometric zero", e si utilizzassero queste due parole chiave per fare una ricerca bibliografca, non si troverebbe nulla a meno di alcuni riferimenti che sono stati scritti proprio da ricercatori italiani. Poiché questo rappresenta un problema in cui mi sono imbattuto, ho voluto riportarlo afnché possa essere d'aiuto a coloro che si troveranno in futuro nella mia stessa situazione. Tale zero idrometrico è riferito rispetto al livello medio del mare e viene calcolato con precisione attraverso un proflo altimetrico che permette di identifcare tale distanza. Ogni volta che si va su una nuova stazione a realizzare un sistema di monitoraggio, lo zero idrometrico è una tra le prime cose che vanno individuate per garantire un riferimento stabile e duraturo nel tempo. Tipicamente la sua posizione viene scelta in modo che si trovi al di sotto del letto del fume, come raffigurato in Fig. [7.3.](#page-167-0)

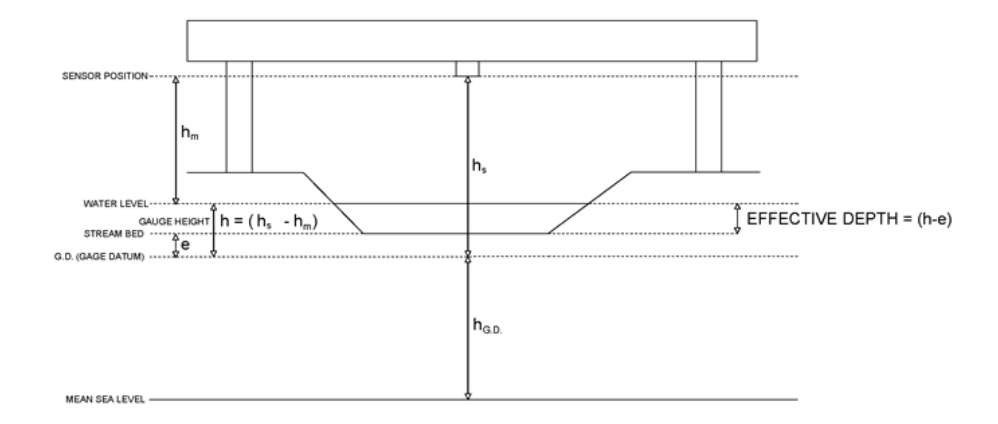

Capitolo 7. Sistemi di monitoraggio dei fumi per la valutazione del rischio idrogeologico

<span id="page-167-0"></span>Figura 7.3.: Rappresentazione schematizzata di un sistema di monitoraggio con tutte le altezze in gioco. In questo caso lo zero idrometrico è al di sotto del letto del fume.

Nel tempo può accadere che il fusso del fume "scavi" l'alveo ottenendo la seconda situazione dove il fondo si sposta al di sotto dello zero idrometrico, come mostrato in Fig. [7.4.](#page-167-1)

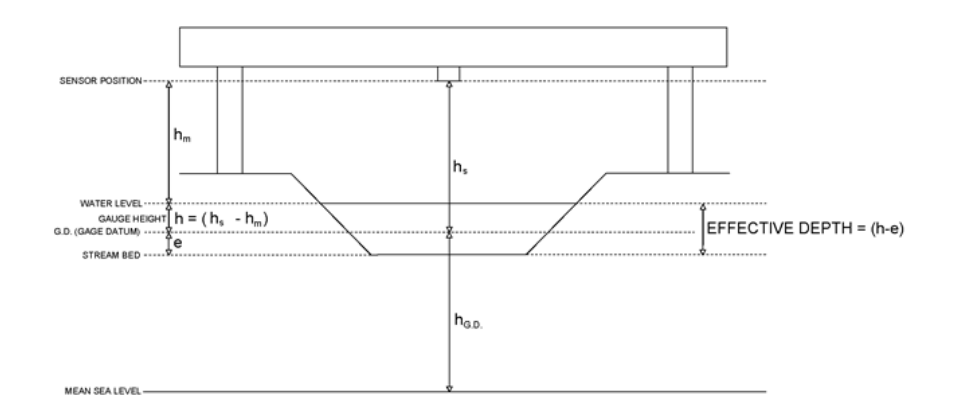

<span id="page-167-1"></span>Figura 7.4.: Rappresentazione schematizzata di un sistema di monitoraggio con tutte le altezze in gioco. In questo caso lo zero idrometrico è al di sopra del letto del fume.

I termini "gauge height", "stage" ed "elevation" sono utilizzati nella letteratura scientifca per defnire una distanza, un livello, un'altezza tra due punti su una verticale. In realtà bisogna però fare chiarezza nel non confondere i diversi tipi di altezze che entrano in gioco quando si parla di misurazioni. Possiamo infatti avere:

- l'altezza intesa come la distanza tra la posizione del sensore e la superfcie dell'acqua;
- l'altezza tra la posizione del sensore e lo zero idrometrico;
- l'altezza tra la superfcie dell'acqua e lo zero idrometrico (identifca la gauge height, indicata con h);
- l'altezza tra la superfcie dell'acqua ed il fondo dell'alveo (rappresenta la profondità del fume, si indica con (*h* − *e*) o (*h* − *h*0), ed è identifcata tipicamente con il termine stage);
- l'altezza tra lo zero idrometrico ed il livello medio del mare (identifca la posizione dello zero idrometrico ed è indicata tipicamente con il termine elevation).

Successive elaborazioni dei dati debbono essere in grado di fornire qualsiasi analisi richiesta, come ad esempio i vari valori medi. La velocità del fusso è un altro elemento che fa parte dei dati di un sistema di misurazione. Valori istantanei della velocità del fusso vengono misurati sul campo allo scopo di calcolare il defusso. I tre strumenti principali per misurare la velocità del fusso sono le alette di defessione (defection vane gauge), il misuratore di velocità elettromagnetico (electromagnetic velocity meter) ed il misuratore di velocità acustica (doppler velocity sensor). Il defusso è un parametro molto importante e rappresenta spesso l'obiettivo fnale in una misurazione di fusso, anche se viene calcolato in maniera indiretta. Infatti, essendo un parametro che non si può acquisire direttamente, deve essere calcolato a partire da altre variabili misurate come per l'appunto: l'altezza h, la profondità, la larghezza della sezione trasversale e la velocità del fusso d'acqua. I valori medi giornalieri del defusso sono solitamente calcolati in maniera automatica a partire dai valori unitari istantanei stimati dalla scala di rating ed ottenuti in corrispondenza del livello misurato dal sensore e/o dall'asta idrometrica.

Il termine "unit value" viene utilizzato per denotare un valore misurato o calcolato di un parametro variabile che è associato ad un tempo istantaneo specifcato dalla data e dall'orario. I valori unitari generalmente fanno parte di un insieme di dati di serie temporali. Nel monitoraggio, i valori unitari per tutti i parametri dovrebbero sempre essere valori istantanei. Alcuni parametri però, come la velocità, tendono a futtuare rapidamente nel tempo ed un vero valore istantaneo sarebbe difcile da valutare nell'analisi e nell'elaborazione delle registrazioni. Ecco perché la maggior parte degli strumenti sono progettati per acquisire letture frequenti nel tempo (per esempio, ogni secondo),

immagazzinarle temporaneamente, quindi calcolare e memorizzare in un fle il valore medio calcolato per un breve periodo di tempo. In queste situazioni, gli strumenti da campo sono programmati per registrare i valori unitari medi per un tempo molto breve di intervalli (da 1 a 2 minuti) in modo che possano essere considerati per scopi pratici come valori istantanei unitari. I dati registrati per intervalli di tempo molto brevi a volte vengono indicati come dati ad alta risoluzione temporale. Poi vi sono parametri calcolati tramite l'acquisizione di valori giornalieri (daily values) ovvero vengono misurati o calcolati per una specifca data. Esempi di tali parametri sono:

- il valore medio giornaliero;
- il valore istantaneo massimo giornaliero;
- il valore istantaneo minimo giornaliero.

Nel caso di valori istantanei di massimo e minimo giornaliero oltre alla data viene dichiarata anche l'ora in cui si è verifcato l'evento.

## **7.3. Valori della portata stimati utilizzando le relazioni altezza-portata**

Vengono efettuate registrazioni continue del livello dei fumi, nelle stazioni di misura, valutando il defusso stimato a partire dalla scala di rating in corso di validità. Termini come "rating", "curva di rating" o "relazione di stagedischarge" sono sinonimi e vengono utilizzati in modo intercambiabile in letteratura scientifca. Alcune di queste nozioni sono riportate nello standard ISO 1100-2 (1998) [\[125\]](#page-249-0). Le valutazioni del defusso per le stazioni di misurazione sono generalmente determinate empiricamente a partire dalle misurazioni efettuate sul campo. È pratica comune misurare il defusso periodicamente, di solito tramite un misuratore di corrente. I valori di portata misurata ed il relativo livello, prima dell'avvento dei calcolatori, venivano riportati su carta millimetrata per defnire la curva di rating. Quando si va ad installare una nuova stazione, dove per l'appunto non sono state mai efettuate rilevazioni sul campo, allora servono molte misurazioni di altezza-portata per poter defnire una prima relazione di livello-defusso, in tutto il range caratteristico per quel canale. Successivamente saranno necessarie misurazioni periodiche sul campo per confermare la stabilità della scala di rating o per defnire una nuova scala se lo scostamento, in letteratura conosciuto come "rating shift", rispetto alla scala in vigore risulti signifcativamente rilevante. Si consigliano un minimo di dieci misurazioni di portata all'anno, a meno che non sia stato dimostrato che la relazione è completamente invariabile nel tempo. In tal caso la frequenza

delle misurazioni può essere ridotta. È di primaria importanza che la relazione livello-portata sia defnita per condizioni di fusso estremamente basso (condizione di magra), per periodi di fusso intermedio (chiamata condizione di morbida) ed infne per condizioni di piena. D'altro canto se non ci fossero misurazioni di defusso, per defnire l'estremità inferiore e superiore della curva di rating, allora andrebbero in qualche modo estrapolate. Tali estrapolazioni sono sempre soggette ad errore, ma l'errore può essere ridotto al minimo se l'analista ha conoscenza dei principi che governano la forma delle curve di rating. Quando l'idrologo è di fronte al problema dell'estensione della curva di rating per condizioni di piena può decidere se l'estrapolazione dovrebbe essere una linea retta, una curva concava verso l'alto o verso il basso.

## **7.4. Scale di defusso e modello idraulico**

<span id="page-170-0"></span>La portata di un corso d'acqua è defnita come il volume che defuisce nell'unità di tempo attraverso una data sezione. La misura di tale grandezza fsica, come anticipato in precedenza, si afronta per via indiretta andando a misurare una o più grandezze fsiche ad essa legate. Quasi tutti i metodi adottati per la misura della portata transitante in un corso d'acqua naturale fanno riferimento alla misura dell'altezza idrica (in letteratura indicata con il termine stage), nella sezione trasversale in considerazione, che è efettuata rispetto ad un prefssato livello geometrico stabile nel tempo: lo zero idrometrico. I principi dell'idraulica insegnano che è possibile defnire una relazione tra la portata defuente in una certa sezione idrica ed il relativo tirante idrico (altro termine per indicare la profondità efettiva del fume). Detta relazione, è denominata "scala di defusso", è sempre individuabile sia pur con diverso grado di precisione, a seconda delle condizioni assunte dalla corrente nel tronco del corso d'acqua che comprende la sezione trasversale. È importante stabilire, regolare e amministrare le relazioni di stage-discharge nelle stazioni idrometriche [\[126\]](#page-249-1). La portata è una delle grandezze più misurate nel ciclo idrologico. Poiché è costoso monitorare continuamente il defusso di un corso d'acqua, l'approccio più comune è misurare continuamente il livello dell'acqua (stage o stream stage) ed applicare una funzione di trasferimento, nota comunemente come curva di rating o curva di stage-discharge, per ottenere una serie temporale discreta (il cui intervallo di campionamento è defnito dalla distanza temporale ogni quanto il sensore registra i dati da inviare poi alla centrale) da cui si può stimare l'andamento del defusso. In casi di ristagno variabile e fusso instabile, sono necessari metodi di misurazione più complessi e tecniche più sofsticate. Per rappresentare la variabilità delle curve è più appropriato defnire la scala di defusso tramite la relazione proposta da Herschy [\[127\]](#page-249-2), rappresentata dall'Eq. [7.1.](#page-170-0)

Capitolo 7. Sistemi di monitoraggio dei fumi per la valutazione del rischio idrogeologico

$$
Q = C * (h - e)^{\beta} \tag{7.1}
$$

Dove:

- *Q* è la portata;
- *h* è il livello idrometrico alla stazione di misura del pelo libero dell'acqua, riferito allo zero idrometrico;
- *e* rappresenta l'altezza a portata nulla. Misura la distanza tra il fondo dell'alveo e lo zero idrometrico (alcune volte viene definita con  $h_0$ );
- (*h* − *e*) corrisponde alla profondità del fume;
- *C* è un parametro da calcolare e dipende dalla morfologia del fume. Potremmo defnirlo come quel valore della portata che si ha quando (h – e) è uguale ad 1;
- *β* è la pendenza della curva se rappresentata in scala logaritmica.

La ricostruzione della legge analitica relativa alla scala delle portate può essere efettuata tramite diverse relazioni o modelli ma quello proposto da Herschy è di carattere più generale. I parametri caratterizzanti i singoli modelli sono stimati con il metodo dei minimi quadrati a partire dalle coppie note di portata Q e di altezza corrispondente h. Tuttavia, si deve tener presente che i modelli hanno un numero diverso di parametri da stimare e, quindi, un numero diverso di gradi di libertà. Per questo motivo nel calcolo dell'errore standard della stima al denominatore non è presente solo N ma bensì N-p (un coefficiente correttivo che tiene conto di questo fatto). Dove p è il numero di parametri stimati dal modello considerato. Nel tool realizzato, in questa ricerca, C e *β* sono i parametri stimati dal modello mentre *e* viene fornito come parametro in input (per il primo segmento) perché tipicamente è un valore noto (misurato o stimato dall'idrologo sulla base dei dati presenti negli annali).

Per determinare una relazione veritiera, tra i livelli idrometrici e la portata in una sezione di un corso d'acqua, c'è bisogno di un certo numero di punti su cui fare l'analisi. La normativa ISO 1100-2 [\[125\]](#page-249-0), dedicata alla determinazione della relazione livello idrometrico–portata nei corsi d'acqua, e la World Meteorological Organization (WMO) raccomandano un numero di minimo 10–15 misure omogeneamente distribuite su tutto il range in analisi. Come accennato in precedenza se i valori per le alte portate non sono noti possono essere estrapolati. Tipicamente si utilizza un apposito software di simulazione, come può essere HEC-RAS [\[128\]](#page-249-3), che permette di ottenere in base alla defnizione di alcune sezioni trasversali del fume i punti h e Q. HEC-RAS è un software che permette la modellazione idraulica del fusso d'acqua su fumi naturali ed

#### 7.4. Scale di defusso e modello idraulico

altre tipologie di canali. Prima dell'aggiornamento del 2016 alla versione 5.0, il programma era unidimensionale, ovvero non esisteva una modellazione diretta dell'efetto idraulico delle modifche della forma della sezione trasversale, delle curve e di altri aspetti bidimensionali e tridimensionali del fusso. Il rilascio della versione 5.0 ha introdotto la modellazione bidimensionale del fusso e la capacità di modellazione del trasferimento dei sedimenti. Il programma è stato sviluppato dal Corpo degli Ingegneri dell'Esercito degli Stati Uniti per gestire i fumi, i porti e le altre opere pubbliche sotto la loro giurisdizione; ha trovato ampia accettazione da molti altri sin dalla sua prima uscita pubblica nel 1995. Dopo aver integrato i dati misurati con quelli estrapolati da HEC-RAS si hanno sufcienti coppie di valori (livello idrometrico, portata) per determinare la scala di defusso. La scala non è altro che la curva di regressione che minimizza gli scarti quadratici medi dei punti di input. Anche se apparentemente sembra un'operazione semplice da svolgere in realtà è molto complesso determinare, con le poche misure efettuate sul campo a disposizione dell'algoritmo, una scala afdabile. Inoltre, vanno sempre defniti gli intervalli temporali in cui la scala inizia ad essere valida e successivamente, a posteriori, quando terminerà la sua validità per via dell'entrata in vigore di una nuova scala (perché sono variate le condizioni del canale).

La curva di rating può essere rappresentata in due modi: in scala aritmetica e in scala logaritmica. Solitamente si è abituati a vederla rappresentata in scala aritmetica: in questo caso la curva è concava verso il basso ed è più semplice estrapolare le informazioni necessarie. In scala logaritmica invece la curva di regressione è rappresentata da una retta che ha per intercetta il valore di *C* e per pendenza il valore di *β*. L'utilità di utilizzare una scala logaritmica è l'avere a disposizione molti studi efettuati sui vari tipi di curve possibili per diversi corsi d'acqua.

Di norma nella scala delle portate si possono individuare tre tronconi:

- magra (bassi livelli di portata);
- morbida (medi livelli di portata);
- piena (alti livelli di portata).

Per ognuno di questi tronconi vanno individuate le coppie di valori *h* e *Q* che ne identifcano l'inizio e la fne. Tipicamente vengono stimati dall'idrologo in base alle conoscenze del fume ed alla sua variabilità temporale. Notoriamente i valori misurati ricadono per la maggior parte nella zona di magra e di morbida. Nella zona di piena, a causa delle condizioni avverse che si vengono a verifcare, ci sono spesso difcoltà oggettive nell'efettuare delle misurazioni sul campo. I dati necessari per le piene vengono spesso estrapolati dalla modellazione idraulica efettuata con HEC-RAS. Per quanto riguarda la curva Capitolo 7. Sistemi di monitoraggio dei fumi per la valutazione del rischio idrogeologico

di rating complessiva, difcilmente si riuscirà a rappresentarla con un unico segmento per tutto il range di altezze. Spesso infatti occorre spezzarla in più segmenti su ognuno dei quali viene applicato il modello idraulico, che fornirà naturalmente dei parametri diferenti. Perciò la curva di rating totale è composta da uno (nei casi più semplici) a quattro segmenti (nei casi più complessi). La suddivisione in più segmenti si rende necessaria quando le coppie di punti *h* − *Q* misurate sul campo sono tali da non permettere un'interpolazione soddisfacente utilizzando un'unica curva. Questo efetto sarà visibile grafcamente andando a rappresentare insieme i punti misurati sul campo con la curva modellata. Nel caso in cui un'unica curva non sia sufficiente si vedrà l'andamento della curva discostarsi da un certo punto in poi rispetto al trend dei valori misurati. Quindi, se vediamo che utilizzando i punti misurati sul campo ed il modello idraulico, l'interpolazione con un unico segmento non permette di seguire al meglio tutti i punti, allora è necessaria la suddivisione in più segmenti. Attraverso dei tentativi si individua il numero migliore di segmenti con cui suddividere la curva di rating totale. Una volta trovata la rappresentazione ottimale i vari segmenti si debbono fondere dolcemente tra loro e nell'insieme la scala delle portate deve apparire come un'unica curva che non presenta dei salti tra un segmento e l'altro. Una volta trovata la curva di rating totale, l'idrologo defnisce, in base allo storico ed alla propria esperienza, i tronconi di magra, morbida e piena associati all'alveo:

- alveo di magra: porzione dell'alveo che resta bagnata anche nei periodi più secchi, quando scorre poca acqua;
- alveo di morbida: porzione dell'alveo occupata dalle acque in condizioni ordinarie, in cui scorre abbondante acqua, nella sezione principale dell'alveo;
- alveo di piena: porzione del letto fuviale occupata quando scorre una quantità eccezionale di acqua tale da inondare aree che normalmente sono asciutte (aree golenali, ecc. . . ).

Grazie a questa classifcazione si può capire, in maniera molto veloce, in quale stato si trova una sezione trasversale del fume. Se si associasse ad ogni condizione di magra, morbida e piena un colore univoco si potrebbe realizzare una mappa interattiva in cui visualizzare quali siano le situazioni di maggiore criticità da dover monitorare sull'intero territorio provinciale o regionale.

## **7.5. Scostamento delle curve di rating**

La validità della relazione di stage-discharge viene verifcata ogni volta che i tecnici visitano una stazione e ottengono le coppie di misurazioni del livello dell'acqua e della portata. Quando la curva di rating di riferimento in corso di validità è stabile, le misurazioni vengono tracciate entro il 5% della curva. Tuttavia, molti fattori possono infuenzare la relazione di stage-discharge tanto da richiederne la modifca. Esempi sono il ristagno dovuto a dighe create dai castori, crescita di erbe infestanti, ghiaccio, depositi di detriti nel canale. Tali cambiamenti possono essere temporanei oppure perdurare nel tempo. Il tecnico cerca di defnire uno scenario sull'intensità, il range e la durata dei cambiamenti che hanno interessato il controllo della sezione e del canale e la loro infuenza sulla relazione di stage-discharge.

- Cosa può aver causato il tracciamento della misurazione fuori dalla curva?
- Per quanto tempo la condizione ha probabilmente infuenzato la curva di rating?
- Quali sezioni della curva di rating potrebbero essere interessate dal cambiamento?
- Il cambiamento è stabile o varia nel tempo?

In aggiunta, le seguenti informazioni possono essere utili per capire il background ed interpretare i cambiamenti che si sono verifcati:

- misurazioni delle portate relative all'anno in corso e storiche;
- shifts precedentemente applicati;
- dati di temperatura e precipitazioni;
- idrogramma storico;
- immagini della sezione di controllo e le condizioni del canale.

Queste informazioni, da documentare, servono come giustifcazione per la progettazione dello scenario di shifting più appropriato per il modello di rating.

### **7.6. Stream Project: Italia-Croazia**

Il progetto Interreg Italia-Croazia, denominato Stream Project, è stato fnanziato dall'Europa con l'obiettivo di contribuire ad aumentare la conoscenza delle alluvioni nelle aree interessate. Le autorità locali ed i servizi di emergenza miglioreranno la loro gestione del rischio alluvioni, mentre le persone impareranno come comportarsi in caso di pericoli di alluvione. Ciò contribuirà a ridurre le perdite umane e socioeconomiche causate dalle inondazioni.

Negli ultimi decenni la frequenza delle inondazioni è aumentata lungo le coste adriatiche e si prevede che aumenterà ulteriormente nei prossimi 50-100

#### Capitolo 7. Sistemi di monitoraggio dei fumi per la valutazione del rischio idrogeologico

anni. Questo è un efetto tangibile del cambiamento climatico che le comunità locali sperimentano ogni anno. STREAM mira quindi a ridurre le perdite umane e socio-economiche in caso di pericoli imminenti, migliorando la gestione del rischio di alluvione delle autorità locali e dei servizi di emergenza con un approccio transfrontaliero. L'obiettivo dei partner è sviluppare strumenti di monitoraggio del rischio e procedure di allerta precoce, con un approccio combinato bottom-up e top-down. La condivisione e lo scambio dei dati uniti agli algoritmi e software sviluppati apporteranno ulteriore conoscenza alle parti interessate nell'area competente. In particolare, con STREAM si istituirà un catasto di alluvioni, mappe del rischio di alluvione e un piano di gestione del rischio di alluvione. Un altro elemento chiave sarà raggiungere il pubblico più vasto possibile tramite workshop, info-day ed eventi, per migliorare la prontezza dei cittadini e le operazioni di soccorso in caso di alluvioni. Infatti, sensibilizzare l'opinione pubblica al fne di adottare comportamenti corretti è fondamentale per ridurre al minimo le perdite. Lo studio e l'ambito afrontato nella ricerca intrapresa in questa tesi ha riguardato la possibilità di creare, importare e visualizzare le scale di defusso dei vari fumi presenti nella Regione Marche. La protezione civile della regione Marche ha diversi applicativi che utilizzano per le varie esigenze che sono nate nel tempo in maniera "non troppo organizzata". Tali applicativi sono stati modifcati in corso d'opera cercando di apportare dei miglioramenti. Uno di questi è il visualizzatore di tutte le centraline meteo-idro-pluvio ed in particolare una settantina di misuratori di livello idrometrico; si efettuano sul campo delle misure di portata e si aggiorna la scala di defusso che permette di stimare, a partire dal livello idrometrico letto alla stazione, la portata transitante (*m*<sup>3</sup>*/s*). Nelle stazioni di monitoraggio si utilizzano anche delle aste idrometriche, come riferimento stabile nel tempo, per verifcare che l'idrometro sia sempre tarato in maniera corretta. Per monitorare, ed eventualmente aggiornare la scala di defusso, la Protezione Civile efettua periodicamente delle misure in alveo con delle attrezzature apposite che permettono di ricavare la portata.

Dato che le stazioni da monitorare sono molte, un altro obiettivo del progetto STREAM è di installare delle telecamere, per lo meno nei pressi degli idrometri signifcativi, da cui poter efettuare una lettura in remoto (visionando le immagini o attraverso algoritmi di lettura automatica). Questo permetterebbe di ottimizzare ed agevolare notevolmente il lavoro degli operatori.

Purtroppo, siccome gli alvei dei fumi della Regione Marche variano molto essendo tipicamente a carattere torrentizio, queste relazioni tra altezza e portata si modifcano varie volte all'anno (possono essere aggiornate anche 2/3 volte ogni anno). Tutti i dati registrati dalle centraline si archiviano in un database gestito dall'ETG (un'azienda che si occupa di realizzare sistemi di monitoraggio) che risiede in Regione Marche, e poi si riversano sul database del SIRMIP (Sistema Informativo Regionale Meteo-Idro-Pluviometrico). Questi dati vengono poi controllati da un tecnico che rimuove i valori non regolari, che non risultano validi, mentre quelli validati vengono pubblicati negli annali. Se infatti i dati non fossero opportunamente validati, potrebbero dar luogo a valori sballati. È perciò importante che il dato di livello validato sia coerente con quanto letto in alveo. I limiti di questo sistema già presente in regione è che ci sono troppi database e troppi visualizzatori. Serve un sistema più moderno con un'architettura che si adatta alle nuove esigenze.

### **7.7. Funzionalità necessarie nell'applicativo**

Di seguito vengono riportate alcune delle esigenze nate in fase di defnizione del progetto di cui ha bisogno la protezione civile nel nuovo applicativo in fase di realizzazione. La defnizione dei punti da sviluppare è stata concordata in corso d'opera con diverse riunioni tecniche necessarie per inquadrare bene la tematica, defnire le problematiche e le soluzioni più adatte. Di seguito i principali punti trattati.

- Inserire un'opzione che permetta di scegliere quali misure eliminare dal calcolo della curva di rating; un checkbox 0/1 per defnire quali misure considerare e quali no: 0 = misura da non considerare, 1 = misura da considerare). Questo perché magari qualcuno ha efettuato delle misure in alveo con un'incertezza alta oppure l'acquisizione presenta un errore di vario tipo e quando la si va a vedere nella validazione dei dati ad esempio si discosta molto rispetto alle misure. Quindi dall'interfaccia grafca l'utente deve avere la possibilità di selezionare quali misure considerare e quali no nel processo di calcolo della curva di rating.
- Possibilità di visualizzare sul grafco i dati calcolati sia con la scala di rating in corso di validità sia con la nuova scala di rating che è stata ricavata con le nuove misure. Questo perché quando si cambia la scala (nel momento in cui si verifca una variazione rilevante) si deve trovare qual'è l'istante temporale ottimale per agganciare la nuova (altrimenti si potrebbe venire a creare un gradino quando le scale diferiscono di molto). Avendo i dati della scala di rating in corso di validità e della nuova scala di rating, grafcamente si può osservare dove poter cambiare la scala; perché avendo il plot delle misure in alveo, e le portate ricavate dalle due scale, si individua il punto migliore per chiudere la scala in corso di validità ed aprire la nuova scala (valore scelto in maniera tale che, a parità di altezza idrometrica, presenti scostamenti di portata di lieve entità). Quando l'alveo cambia non si può conoscere in tempo reale l'esatto istante temporale in cui cambia, è un qualcosa di dinamico che può avvenire nel

### Capitolo 7. Sistemi di monitoraggio dei fumi per la valutazione del rischio idrogeologico

giro di 2-6 ore. Perciò è a posteriori che, analizzando le curve, si identifca la chiusura della vecchia curva e l'apertura della nuova. Ricapitolando, si vanno a prendere i dati di portata stimati nel tempo con la vecchia scala di rating, i dati di portata stimati nel tempo con la nuova scala ed in più le misure efettuate sul campo; si va poi a vedere grafcamente, con una semplice analisi visuale, il punto migliore durante la fase discendente della piena dove fondere le curve *Q*(*t*). Tale punto di chiusura temporale della vecchia scala ed apertura temporale della nuova scala non viene trovato in automatico dall'algoritmo ma viene individuato grafcamente dai tecnici della protezione civile. In futuro si potrebbe sviluppare un algoritmo opportuno per individuare automaticamente tale valore. Per realizzare questi grafci si prendono i livelli idrometrici di monitoraggio del sensore associato alla sezione del fume in questione dal database del SIRMIP (che contiene i dati validati) e si vanno a grafcare le corrispettive stime della portata nel tempo (l'asse delle ascisse sarà quello temporale e l'asse delle portate quello verticale) con la curva di rating vecchia e nuova, riportando anche le misure efettuate sul campo durante un certo arco temporale.

- Se la nuova scala trovata, con le misure efettuate sul campo, non differisce da quella in corso di validità (variazioni inferiori del 5%) allora non si dovrà efettuare nessuna modifca, ma semplicemente continuerà a valere la scala in uso. Se invece la variazione è rilevante allora una volta individuato il punto di chiusura della vecchia ed apertura della nuova scala bisognerà salvare, nel database, la data di cambiamento della scala di rating. In particolare, si agisce nel database sulle righe della "tabella scale" andando a modifcare il valore di fne validità della scala (inserendo manualmente data e ora). La nuova scala dovrà invece essere salvata su una nuova riga (se è un solo segmento) o più righe (se è divisa in più segmenti) inserendo come data di inizio la data di fne della vecchia scala, e tutti i corrispettivi parametri di defnizione del modello.
- La Protezione Civile fornisce inoltre i dati del rilevamento topografco (altezza e larghezza della sezione) da sovrapporre alla scala di rating per cercare di capire, quando vi sono delle variazioni della scala di defusso, a cosa siano dovute. Ad esempio, alcune volte sono causate da una variazione brusca della sezione (passaggio ad da alveo inciso alle aree golenali).

### **7.8. Struttura del database**

Ad ogni stazione di monitoraggio viene assegnato un codice identifcativo. Ogni stazione può inoltre contenere un numero *n* di sensori, ognuno con un codice identifcativo univoco. Tutte le tabelle si legano al codice sensore, tutte le query si basano su questa chiave primaria. Nella "tabella scale" sono memorizzate le curve di rating, ognuna legata al codice sensore. Molte volte ad uno stesso sensore sono associati *n* modelli diferenti (medesima struttura del modello idraulico ma parametri diversi) validi nello stesso periodo di tempo, poiché associati ai diferenti segmenti che compongono la scala. Ogni 30 minuti si scrive nel database del SIRMIP un valore di livello idrometrico, e contestualmente si utilizza una stringa di 40 caratteri dove vengono mantenute tutte le informazioni relative alla stazione e che servono per l'annale. Vi sono tre fag da settare per identificare l'ufficialità della scala:

- -1 scala di rating non inviata al SIRMIP;
- 0 scala di rating inviata al SIRMIP ma non ancora pubblicata nell'annale;
- 1 scala di rating inviata al SIRMIP e pubblicata nell'annale.

Sul SIRMIP si inviano solo le scale con i fag 0 e 1 (quelle non inviate al SIRMIP sono indicate nel database non ufficiale con la x davanti). Sempre al SIRMIP si mandano gli n pezzi (segmenti) separati della scala con n query. Si riesce a comprendere quali segmenti fanno parte di un'unica scala grazie all'attributo "nome scala" ma anche perché si ha lo stesso periodo di validità senza la possibilità che si verifchi una sovrapposizione di livelli idrometrici. Inserendo i valori di portata misurati sul campo, in una sezione trasversale di riferimento, e il livello idrometrico corrispondente, si può costruire la relazione utilizzando una curva di regressione. Per un dato corso d'acqua, in una sezione di riferimento, maggiori sono le misurazioni della coppia livello idrometrico-portata efettuate sul campo e maggiori sono i dati che si possono utilizzare per la determinazione di una scala di defusso afdabile. I problemi più rilevanti nella misurazione sul campo, da cui si ricavano indirettamente i valori delle portate, è che sono costose, impegnano tempo e in alcune fasi sono difcili da realizzare (quando si va verso le alte portate). Per avere una curva di defusso il più attendibile possibile bisogna fare in modo che le misurazioni siano svolte, in maniera il più omogenea possibile, lungo l'intero intervallo di portate: in periodi di magra (con bassi livelli idrometrici), in periodi di morbida (con medi livelli idrometrici) e in periodi di piena (con alti livelli idrometrici). Le misure più problematiche, nonché le più importanti, sono proprio quelle di piena perché necessitano di strumentazioni particolari e sono soggette a molte più incertezze. Sempre nell'ottica di creare una nuova relazione livello idrometrico–portata,

Capitolo 7. Sistemi di monitoraggio dei fumi per la valutazione del rischio idrogeologico

come già accennato la normativa ISO 1100-2 raccomanda di utilizzare intorno alle 10-15 misurazioni di portata. In realtà, in alcuni casi, c'è la possibilità di realizzare una scala anche con meno misure utilizzando diverse tecniche per estrapolare i dati mancanti con dei modelli che sfruttano i dati geomorfologici del fume per stimare le coppie di valori h-Q. L'ideale è che queste coppie siano state tutte misurate secondo norme ISO-WMO e spalmate in maniera il più omogenea possibile lungo le diverse zone della scala. Per far questo le misure andrebbero svolte in modo programmato; solo così si ha la possibilità di rilevare diversi valori di portata. Ad esempio, non va bene fare le misure di portata ogni anno a giorni prefssati, ma è intelligente farle in periodi diversi come durante le fasi siccitose per rilevare i dati di magra e con piogge intense per rilevare i dati di piena, ed ovviamente nelle situazioni di fusso normale per rilevare i dati di morbida. Dopo che gli operatori hanno efettuato le misure sul campo di ogni punto in tutte le verticali previste per la sezione trasversale in esame, il programma integrato nello strumento calcola in automatico il valore di velocità media dell'intera sezione e quindi anche il valore di portata.

L'idrometro fornisce la misura di valori istantanei che possono risentire di variazioni di livello determinate da turbolenze locali, onde, ecc. Al fne di ottenere misure sufficientemente vicine al valore vero, è necessario che più misure vengano efettuate in un breve intervallo di tempo e che il valore reale venga assunto come valor medio tra le misure istantanee efettuate. Tale funzione è afdata ad un programma residente nella centralina di codifca.

## **7.9. Sviluppo dell'applicativo**

La prima parte dell'infrastruttura mostrata in Fig. [7.5](#page-180-0) consiste nel dare la possibilità agli operatori di inserire direttamente le misure tramite smartphone o tablet ed allegare delle immagini (foto scattate sul campo durante le misure). La seconda parte è quella che determina le scale di defusso e visualizza i dati di monitoraggio. Sul SIRMIP sono presenti due tipi di dati: i dati origine ed i dati validati. Una volta ipotizzata l'entrata in vigore di una nuova scala si deve aggiungere la possibilità di visualizzare i dati di portata ricavati con la vecchia e la nuova scala in modo tale da vedere visivamente dove attaccare le due scale come periodi temporali. E qui uno potrebbe scegliere se prendere quelli originali o quelli validati. Ancor meglio se in sovrapposizione a questi dati ci sono anche le misure in alveo. Attualmente questa parte non è presente nell'applicativo della protezione civile che inserisce a mano le scale elaborate che gli vengono fornite da una ditta esterna o che elaborano loro. Come già anticipato in precedenza, è utile inserire un nuovo grafco in cui vengono visualizzati tutti i livelli di portata con scala di defusso in corso di validità, nuova scala di defusso calcolata in base alle nuove misure ed in più le portate che derivano dalle misure
in alveo; il tutto come serie storica con il tempo sull'asse delle ascisse e con le portate sull'asse delle ordinate. Deve essere defnita anche la possibilità di scegliere la larghezza del periodo temporale da visualizzare (perché non può essere troppo lungo) tipicamente, ad esempio, gli ultimi quattro mesi.

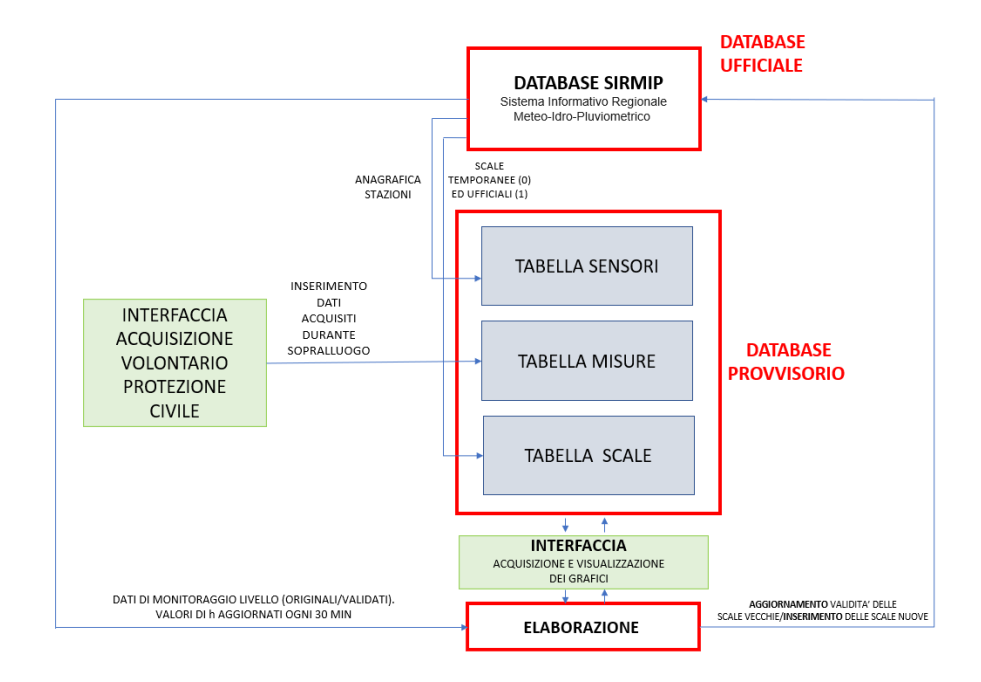

Figura 7.5.: Rappresentazione schematizzata dell'infrastruttura.

Nell'interfaccia si importa il database contenente le tre tabelle. Vengono visualizzati tutti i sensori presenti nella Regione Marche, come riportato in Fig. [7.6.](#page-181-0) Nella grande maggioranza dei casi in ogni stazione risiede un unico sensore idrometrico, anche se in generale possono essercene più di uno.

A questo punto si seleziona la stazione ed il relativo sensore di interesse dalla fnestra a tendina, come riportato ad esempio in Fig. [7.7.](#page-182-0)

Dopodichè si scorre nella scheda misure per visualizzare tutte le misure efettuate sul campo come riportato in Fig. [7.8.](#page-183-0)

La colonna indicata con LV contiene i valori di livello misurati sul campo dalla Protezione Civile tramite l'asta idrometrica mentre quella indicata con ULS contiene i valori misurati dal sensore ad ultrasuoni presente nella stazione di monitoraggio. Poi c'è la portata Q, il tipo di strumento utilizzato per misurarla, ed una serie di altri parametri. Da questa fnestra è possibile selezionare le date di inizio e di fne per identifcare un range temporale in cui visualizzare le relativa misure. I tasti  $+ e$  - permettono di aggiungere o eliminare una

 $\overline{4}$  GI  $\Box$ Misure Scale Modello idraulico HEC-RAS Creazione scale Risultati Scale Importa Sezione **ID SENSORE ID ST** NOME FIUME  $43.43.42.43.43.$  $12.512$  $43'$ 153 Canli - Pi  $\frac{43}{42}$  $3.152$ 1428  $\frac{43}{43}$ 1420  $\frac{43}{43}$ 43.<br>43.<br>43.<br>42.<br>43.<br>43.<br>43.  $1120$ 28 Cortina S. 12.8633 171 Endesa 13.0986<br>12.9641  $22$  Ete 13.7131<br>13.2725

Capitolo 7. Sistemi di monitoraggio dei fumi per la valutazione del rischio idrogeologico

<span id="page-181-0"></span>Figura 7.6.: Interfaccia principale, scheda "Sensori".

riga dal database. Il grafco in alto, della Fig. [7.8,](#page-183-0) mostra il legame h-Q dei valori misurati (tipicamente, per i dati misurati sul campo, come valore di h si prende sempre quello dell'asta idrometrica che risulta più afdabile) mentre il grafco sotto serve per avere un'idea grafca di quando sono stati misurati. Andando avanti sulla scheda "Scale" vengono rappresentate tutte le scale memorizzate nel database con la possibilità di scegliere se visualizzare tutte le scale o solo quelle ufficiali. Le scale sono rappresentate in colori diversi per distinguerle meglio. Ogni riga della scala che presenta lo stesso "nome scala" rappresenta un segmento della scala di rating totale. Nella Fig. [7.9](#page-183-1) troviamo ad esempio che la scala di rating dal nome 0011001 presenta un'unico segmento mentre la scala 0011004 presenta 4 segmenti. Anche qui si possono scremare le varie scale sceglieno l'arco temporale ed è possibile aggiungere o eliminare le righe della tabella con i tasti  $+e$ . Nel secondo grafico è invece presente una sovrapposizione dei punti misurati con i punti modellati dalle varie scale che cambiano nel tempo.

Nella scheda "Modello idraulico HEC-RAS" si importano eventuali valori h e Q estrapolati dalla simulazione, efettuata con il software HEC-RAS, per essere utilizzati nel calcolo della scala di rating, come mostrato in Fig. [7.10.](#page-184-0)

I valori misurati insieme ai valori modellati con HEC-RAS vengono visualizzati nella tabella della scheda "Creazione scale" dove si utilizza l'algoritmo sviluppato per ottenere la scala di rating. Si possono eventualmente selezionare o deselezionare i vari punti e si inseriscono alcuni parametri per determinare la

#### 7.9. Sviluppo dell'applicativo

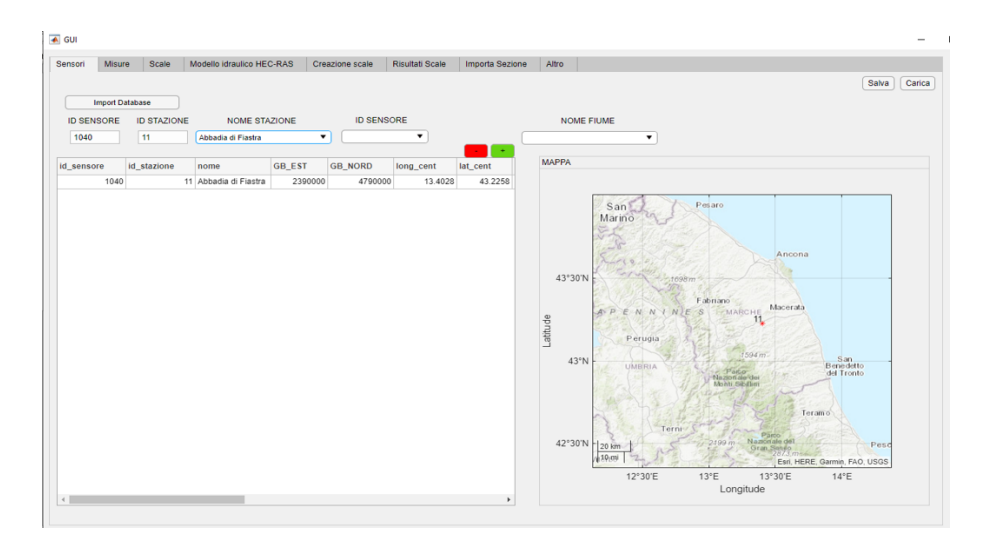

<span id="page-182-0"></span>Figura 7.7.: Interfaccia principale, scheda "Sensori". Come esempio è stato scelto il sensore presente nella stazione dell'Abbadia di Fiastra.

scala. È in questa fnestra che dovrà essere rappresentato il grafco che mette insieme i valori della portata stimati con la scala corrente, la nuova scala ed i punti misurati sul campo al fne di defnire i periodi di validità delle scale (questa parte è in fase di stesura).

Nella scheda "Risultati Scale" vengono riportati tutti i parametri del modello idraulico ricavati per ogni segmento. Infne è presente la scheda per importare l'eventuale sezione trasversale del fume in considerazione.

Capitolo 7. Sistemi di monitoraggio dei fumi per la valutazione del rischio idrogeologico

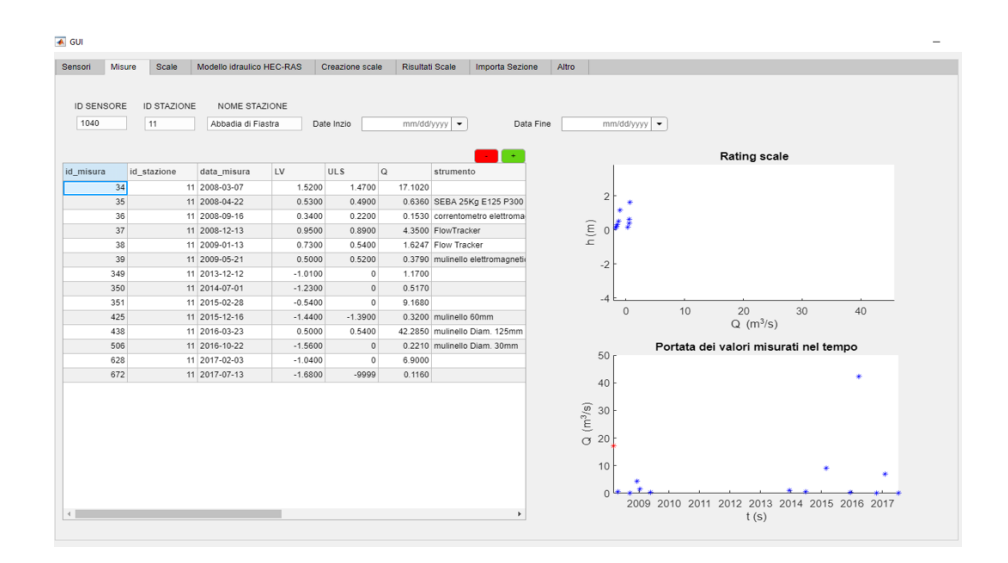

<span id="page-183-0"></span>Figura 7.8.: Interfaccia principale, scheda "Misure". Tutte le misure associate al sensore selezionato.

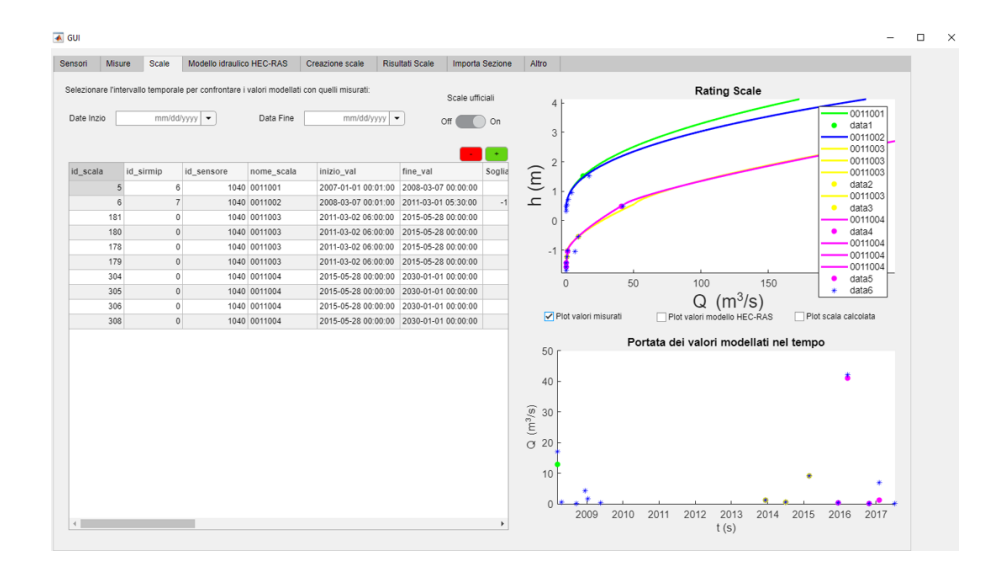

<span id="page-183-1"></span>Figura 7.9.: Interfaccia principale, scheda "Scale". Tutte le scale associate al sensore selezionato.

7.9. Sviluppo dell'applicativo

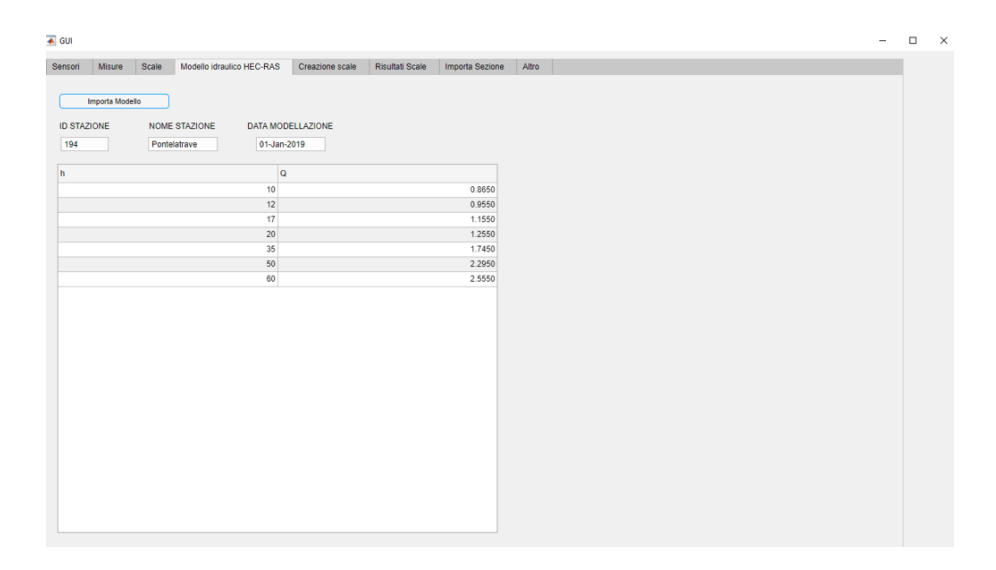

<span id="page-184-0"></span>Figura 7.10.: Interfaccia principale, scheda "Modello idraulico HEC-RAS".

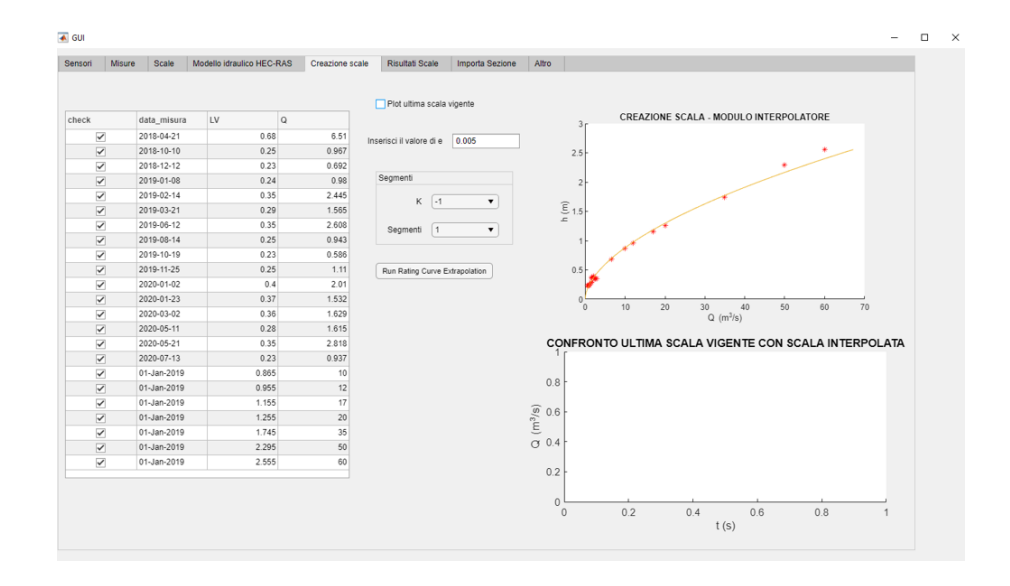

Figura 7.11.: Interfaccia principale, scheda "Creazione scale" per la creazione della curva di rating.

## **7.10. Algoritmo per il calcolo della curva di rating**

L'idea è quella di creare degli spezzoni di curve, ognuno con i suoi parametri del modello idraulico, in modo da avere il mimino scarto tra i valori calcolati (che rappresentano una stima) e i valori misurati in input. In base al numero di misure a disposizione sull'intero range utile ed alla complessità del fume, dando all'utente la possibilità di impostare il numero di segmenti come parametro di input nell'interfaccia, attraverso l'analisi grafca dei risultati si determina per tentativi il numero di segmenti ottimali di cui deve essere composta la curva di rating. Infatti, se un solo segmento non fosse sufficiente a rappresentare l'andamento, il risultato sarebbe una curva di rating che ad un certo punto si discosta di molto dai punti misurati, mostrando perciò un trend valido inizialmente ma che poi si allontana dai valori reali; è proprio questa la situazione che determina l'incremento del numero di segmenti al fne di inseguire l'andamento reale grazie a più spezzoni con parametri del modello idraulico diferenti. Come base di partenza per la regressione bisogna disporre di almeno dieci dati di input provenienti da misure efettuate sul campo più quelle eventualmente estrapolate (i dati di input sono le coppie di valori portata–livello idrometrico). Ovviamente per ogni valore misurato deve essere sempre presente la componente temporale, cioè quando sono state efettuate le misure nel fume in analisi. Il tempo rappresenta un elemento fondamentale e va sempre tenuto in considerazione poiché è chiaro che più le misure diventano temporalmente vecchie e più è probabile che siano meno rappresentative della situazione attuale a causa delle evoluzioni morfologiche che subisce il fume. È importante quindi che tali valori misurati siano distribuiti in maniera abbastanza omogenea sul range d'interesse, ovvero dal livello di acqua minimo a quello massimo registrato negli annali, ma è anche importante che siano acquisiti in un range temporale non troppo lungo per il motivo esposto in precedenza. Una misura al mese sarebbe l'ideale ma non sempre è possibile dato il numero elevato di stazioni da dover controllare. Nel caso in cui il numero di segmenti fosse maggiore di 1 allora si dovrebbero avere almeno 10 misure per ogni segmento perché per ognuno di essi si utilizza il modello idraulico con diferenti valori dei parametri; quando questo non accade, avendo poche misure all'interno dei vari segmenti, si riduce l'afdabilità della stima di portata calcolata.

<span id="page-185-0"></span>I migliori valori dei parametri di ftting per ogni segmento vengono calcolati tramite la regressione lineare. La regressione lineare è la tecnica utilizzata per ottenere i parametri del modello che defnisce la relazione tra h e Q. Per applicare la regressione lineare l'Eq. [7.1](#page-170-0) deve essere rappresentata in termini logaritmici come espresso dall'Eq. [7.2](#page-185-0) che assume la classica forma della defnizione matematica di una retta, *y* = *mx* + *q*.

7.10. Algoritmo per il calcolo della curva di rating

$$
ln(Q) = ln[C(h - e)^{\beta}], ln(Q) = \beta ln(h - e) + ln(C)
$$
\n(7.2)

<span id="page-186-0"></span>Pertanto utilizzando la funzione Matlab *f itlm* si esplicita la funzione espressa nell'Eq. [7.3](#page-186-0) dove x rappresenta la variabile d'ingresso indipendente mentre y la variabile di uscita dipendente.

$$
mdl = fitlm(x, y) = fitlm(ln(h - e), ln(Q))
$$
\n(7.3)

E da tale regressione efettuata sui valori logaritmici dell'ingresso e dell'uscita, relativi ai valori misurati, si ricavano i parametri, che per analogia all'equazione della retta sono: la pendenza  $m = \beta$  e l'intercetta  $q = ln(C)$  da cui si evince che  $C = e^q$ . Una volta inseriti  $e, \beta, e, C$  nel modello idraulico di Eq. [7.1,](#page-170-0) si ottiene per ogni valore di *h* il corrispettivo valore stimato di *Q*. È questa la procedura che permette di ottenere la curva di rating che mette in relazione l'ingresso rappresentato dal livello di acqua *h* e l'uscita rappresentata dalla portata stimata *Q*. Nella rappresentazione grafca però si utilizza una convenzione opposta a quella che siamo abituati a vedere nell'ambito matematico; infatti, si riporta la variabile indipendente *h* sulle ordinate e la variabile dipendente *Q* sulle ascisse.

Se la conformazione del fume è semplice, tale da poter rappresentare la relazione h-Q con un unico segmento, allora basta applicare la funzione dell'Eq. [7.3](#page-186-0) ottenendo i valori di *β* e *C* tali da massimizzare la metrica *R*<sup>2</sup> . Se però sono necessari più segmenti, la situazione si complica e viene descritta di seguito la procedura utilizzata. Si parte dalle coppie di valori misurati a cui eventualmente vengono aggiunti i valori modellati con HEC-RAS e si dividono in due segmenti diferenti. Nel primo segmento indicato con *j* saranno presenti i primi *n* elementi mentre nel secondo segmento indicato con *i* saranno presenti *m* − (*n* − *k*) + 1 elementi. Dove *n*, *j*, *k* ed *i* sono i parametri iniziali da settare per l'algoritmo sviluppato (i valori iniziali sono  $n=3$ ,  $j=1$ ,  $k=1$ ,  $i=1$ ). Mentre *n* rappresenta il numero iniziale di misure nel segmento *j*, m rappresenta il numero totale di misure a disposizione. k è un parametro che identifca la sovrapposizione dei punti tra i due segmenti; quindi con k = 1 durante le iterazioni non c'è sovrapposizione e gli elementi del secondo segmento vanno da (n + 1) a m, con k = 0 durante le iterazioni si ha la sovrapposizione di un solo punto e gli elementi del secondo segmento vanno da n a m, con k = 1 durante le iterazioni si ha la sovrapposizione di due punti e gli elementi del secondo segmento vanno da (n - 1) a m (questa è la confgurazione di default scelta per ancorare dolcemente i due segmenti). Con sovrapposizione di un punto si intende che una stessa misura è presente in entrambi i segmenti (ed in particolare l'ultima misura del primo segmento e la prima misura del secondo segmento), mentre con la sovrapposizione di due punti sono due le misure

#### Capitolo 7. Sistemi di monitoraggio dei fumi per la valutazione del rischio idrogeologico

uguali ad essere presenti in entrambi i segmenti (ed in particolare le ultime due misure del primo segmento e le prime due misure del secondo segmento). Tale modalità permette successivamente, durante la costruzione della curva di rating totale, di fondere più o meno dolcemente tra loro i vari segmenti senza formare scalini. La scelta del parametro k dipende quindi dalla conformazione del fume e da come si fondono le curve tra loro. Se le curve si fondono bene tra loro senza scalini allora ok, altrimenti si incrementa la sovrapposizione per migliorare la fusione dei vari segmenti nella curva totale.

Si parte quindi dalle misure totali a disposizione e le si dividono in due gruppi chiamati segmenti, che nella prima iterazione sono il segmento 1 ed il segmento 2. Il segmento 1 è costituito dalle prime 3 coppie h-Q (il valore tre rappresenta il numero minimo scelto per poter calcolare i parametri); si inserisce nell'interfaccia il valore dell'altezza a portata nulla (ovvero *e*) che tipicamente viene misurata sul campo o stimata dall'idrologo in base ai dati storici, ed attraverso l'implementazione di una regressione su tali dati, utilizzando il modello di Eq. [7.1,](#page-170-0) si vanno a trovare i valori migliori di C e *β* tali da massimizzare la metrica  $R<sup>2</sup>$  della regressione che è tanto migliore quanto più si avvicina ad 1. Il coeffciente di determinazione *R*<sup>2</sup> (R-quadro) è una metrica statistica che misura la proporzione della varianza nella variabile dipendente che è prevedibile dalla variabile indipendente in un modello di regressione. Perciò ricapitolando per il segmento 1 dando in pasto all'algoritmo il valore di *e*<sup>1</sup> ed utilizzando la formula Eq. [7.1](#page-170-0) nella regressione si ottengono i valori di *C*<sup>1</sup> e *β*<sup>1</sup> con la relativa metrica  $R_1^2$ . Il secondo segmento avrà  $m − (n − k) + 1$ elementi ma il problema è che in questo caso non si conosce il valore di *e*2. Perciò prima di tutto si va a stimare il valore di *e*<sup>2</sup> facendolo variare partendo dal valore minimo (scelto uguale a  $\left\langle e_{1}\right\rangle$ in direzione del valore ottimale di  $R_{2}^{2}.$  A questo punto per ogni valore di  $e_{2}$ si effettua la regressione al fine di trovare anche i valori di  $C_2$  e  $\beta_2$  del modello idraulico che massimizzano la metrica  $R_2^2$ . A questo punto si determina il valore medio  $R_{mean}^2 = \frac{(R_1^2 + R_2^2)}{2}$  $\frac{+R_2}{2}$ . La prima iterazione termina e si ripete questo ciclo aumentando di uno il numero di elementi nel primo segmento e riducendo di uno il numero di elementi del secondo segmento. Tra tutte le iterazioni si sceglierà quella che presenterà l' $R^2_{mean}$  migliore. Poi se sono sufficienti solo due segmenti a rappresentare la curva allora si esce dal ciclo, altrimenti si efettua la medesima procedura per ogni segmento al fne di spezzare ulteriormente la curva.

Una volta determinati i segmenti con i relativi parametri del modello per ogni segmento si applicano delle funzioni che permettono di fonderli tra loro nei punti in cui si ha la diferenza minima tra la curva di un segmento e la curva del/i segmento/i adiacente/i. Si plotta così la curva di rating fnale come rappresentato ad esempio nella Fig. [7.12](#page-188-0)

7.11. Conclusione

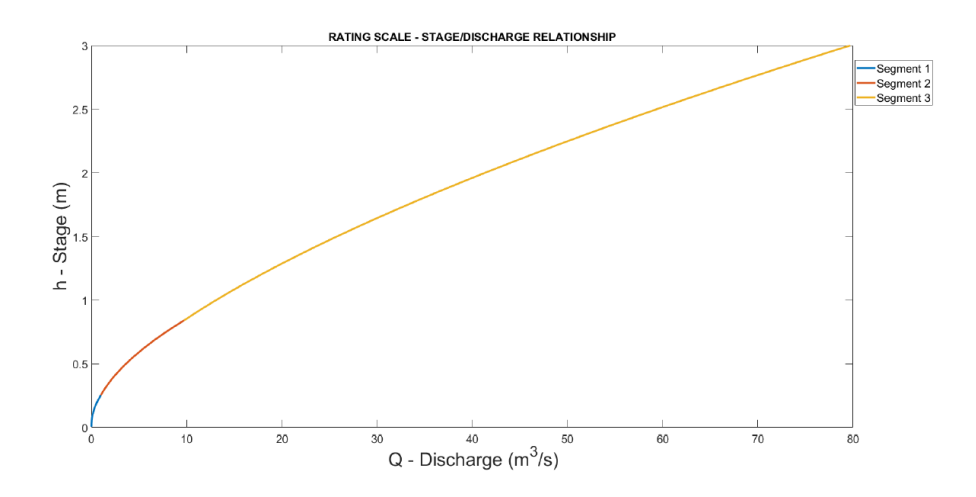

<span id="page-188-0"></span>Figura 7.12.: Esempio di scala di rating ottenuta tramite segmentazione e successiva fusione di tre segmenti a formare un'unica curva. Ogni segmento avrà diferenti parametri del modello idraulico.

## **7.11. Conclusione**

In questa sezione si è discussa la problematica relativa al monitoraggio dei fumi in ottica di allerta rapida in caso di rischio alluvionale, analizzando quali siano i parametri in gioco nella modellazione e come ottenere le scale di defusso. È stata mostrata l'interfaccia in via di sviluppo per poter gestire il monitoraggio dei fumi e determinare le scale di rating. Conoscere la scala di rating è fondamentale per stimare in ogni momento la portata che attraversa la sezione trasversale di un corso d'acqua e monitorarne l'andamento nel tempo. Ciò consente di verifcare fno a che livello idrometrico esistano le condizioni di sicurezza e di non allagamento. Grazie alla conoscenza empirica del livello di soglia massimo oltre il quale dare l'allarme, ottenuto analizzando i vari annali, la protezione civile ha la possibilità di emettere tempestivamente le necessarie segnalazioni in base ai livelli d'acqua misurati ed alle stime della portarta efettuate dal modello previsionale. La validazione dei dati da parte dell'idrologo è un passaggio fondamentale ai fni dell'afdabilità del modello ricavato. I valori di portata sono inoltre fondamentali sia per determinare l'equilibrio idrologico di un bacino, sia per la progettazione delle opere idrauliche. La complessità nella determinazione di una scala adeguata è determinata dalla necessità di conoscenze di idraulica, dinamica fuviale, statistica e geomatica. Inoltre, se non si presta la dovuta attenzione si può incappare in errori accidentali. I dati di portata misurati in alveo per determinare la scala sono talvolta carenti o tecnicamente difcili da ottenere. Con opportuni settaggi e rilievi dei tratti

#### Capitolo 7. Sistemi di monitoraggio dei fumi per la valutazione del rischio idrogeologico

fuviali, più o meno aggiornati, infatti, è possibile riuscire a ricostruire, a volte abbastanza fedelmente, il corso d'acqua. Con questi nuovi dati, insieme alle misurazioni disponibili, si va ad estrapolare i valori per le alte portate e ricavare le curve di rating.

La difcoltà maggiore si riscontra nel fatto che i fumi si modifcano costantemente e di conseguenza vanno sempre controllati i modelli previsionali calcolati. Il numero di misure da efettuare sul campo deve essere un trade-of tra costo e precisione del modello. Efettuare troppe misure avrebbe un costo a livello di risorse umane troppo elevato e non sostenibile, viceversa avere poche misure non permetterebbe una stima del modello con la dovuta accuratezza. Va trovato quindi un compromesso anche in relazione alla tipologia del fume, alle condizioni atmosferiche durante l'anno, ecc.

L'obiettivo, alla base dello studio relazionato in questo lavoro di tesi, è stato lo sviluppo ed il test di soluzioni per applicazioni di monitoraggio ambientale e della persona. Il monitoraggio rappresenta un aspetto fondamentale nella vita di tutti i giorni ed è innegabile come l'Internet of Thing abbia stravolto, in meglio, i paradigmi del mondo produttivo e sociale. L'impiego dei sensori per il monitoraggio ambientale e della persona ha ricadute positive, concrete e trasversali, poiché ne benefcia l'individuo, l'ambiente e la società.

## **Appendice A.**

# **Monitoraggio della persona: implementazione software**

Come anticipato nei paragraf precedenti, la realizzazione del software è stata efettuata utilizzando Matlab, essendo una tra le piattaforme di programmazione e calcolo numerico più utilizzate nell'ambito di progettazione, ricerca e sviluppo. Si è scelta codesta soluzione perchè consente di analizzare dati, sviluppare algoritmi, creare modelli ed applicazioni tramite un linguaggio ad alto livello in un ambiente interattivo e fessibile. Nella realizzazione pratica l'interfaccia grafca è di estrema utilità afnchè un qualsiasi utente possa utilizzare il software in maniera semplice, intuitiva e veloce. L'utilizzatore fnale a cui è destinata l'applicazione è il personale medico specializzato non interessato al codice ma alla visualizzazione del risultato. L'interfaccia grafca è stata implementata utilizzando l'editor "Guide" che nelle edizioni successive di Matlab è stato rinominato in "App Designer". Si sono defnite poi le varie funzioni da richiamare in caso di attivazione degli eventi, come ad esempio il click di un pulsante nell'interfaccia grafca. Si riporta nei paragraf successivi una parte del codice realizzata per acquisire, sincronizzare ed elaborare i dati.

## **A.1. Importare e sincronizzare i segnali**

Uno tra gli algoritmi implementati serve ad efettuare la sincronizzazione dei vari fle in modo da poter sovrapporre i segnali sul medesimo asse temporale.

```
%%%%%%%%%%%%%
% SEGNALI sEMG
%%%%%%%%%%%%%
```

```
femg=2000; %2KHz frequenza del segnale EMG
fileID_EMG = fopen(emg_file); %importo il file sEMG
formatSpec EMG ='%f %f %f %f %f %f'; %definisco il formato
D_EMG =textscan(fileID_EMG,formatSpec_EMG,'Delimiter', '\b','headerlines',7);
```
Appendice A. Monitoraggio della persona: implementazione software

```
fclose(fileID_EMG);
EMG_time=D_EMG{1}; %definizione del vettore temporale
EMG CH_1=D_EMG{2}; %definizione del segnale sEMG LSX
EMG_CH_2=D_EMG{3}; %definizione del segnale sEMG LDX
EMG_CH_3=D_EMG{4}; %definizione del segnale sEMG MSX
EMG_CH_4=D_EMG{5}; %definizione del segnale sEMG MDX
sincro FSR=D EMG{6}; %colonna per la sincronizzazione temporale del segnale sEMG
%definisco le dimensoni della matrice di sincronizzazione
picchi_sincro_fsr=zeros(length(sincro_FSR),3);
%inizializzo a zero le variabili per il conteggio dei picchi
p=0;
indice=0;
%%%%%%%%%%%%%
% DETERMINAZIONE DEGLI IMPULSI DI SINCRONIZZAZIONE DEL SEGNALE sEMG
%%%%%%%%%%%%%%%%
% Vado a valutare i picchi sul segnale di sincronizzazione
% Vedo se il segnale sincro_FSR(i) è maggiore di 1.5
% (1.5 xchè quando è alto il segnale vale circa 2)
% Se il valore del sincro precedente è inferiore a 1
% significa che in i ho il primo picco
for i=2:length(sincro_FSR)
    if sincro_FSR(i)>1.5
        if sincro_FSR(i-1)<1
         p=p+1;
        end
        try
           picchi_sincro_fsr(i,p)=sincro_FSR(i);
            %se il picco è presente vado ad immettere il valore
            %nella matrice picchi_sincro_fsr(i,p)
        catch
            if indice==0
                msgbox('I DATI IMMESSI NON SONO NELLA FORMA CORRETTA')
                error('I DATI IMMESSI NON SONO NELLA FORMA CORRETTA')
                indice=1;
            end
        end
    end
end
```
170

```
%tra tutti i picchi vado a valutare i massimi e mi memorizzo l'ampiezza
%e la posizione temporale del picco
%magnitudo sEMG (Memg) e indice sEMG (Iemg)
[Memg, Iemg]=max(picchi_sincro_fsr, [], 1);
%vado a calcolare la distanza tra il primo e secondo picco e la divido per femg
I_2_1 EMG=(Iemg(2)-Iemg(1))/femg;
%vado a calcolare la distanza tra il secondo e terzo picco e la divido per femg
I_3_2_EMG = (Temp(3) - Imp(2))/feng;%Il fronte di salita del 3° impulso è dove debbo fare la sincronizzazione
EMG_time_sync=EMG_time(Iemg(3):end)-EMG_time(Iemg(3));
sincro_FSR_sync=sincro_FSR(Iemg(3):end);
EMG_N_sample=length(sincro_FSR_sync);
Time_EMG=(1/femg:1/femg:EMG_N_sample/femg)';
%effettuo la sincronizzazione del canale 1,
%partendo dal punto di sincronizzazione ovvero il valore temporale di Iemg(3)
EMG CH1 sync=EMG CH1(Iemg(3):end);
%effettuo la sincronizzazione del canale 2,
%partendo dal punto di sincronizzazione ovvero il valore temporale di Iemg(3)
EMG_CH_2_sync=EMG_CH_2(Iemg(3):end);
%effettuo la sincronizzazione del canale 3,
%partendo dal punto di sincronizzazione ovvero il valore temporale di Iemg(3)
EMG_CH_3_sync=EMG_CH_3(Iemg(3):end);
%effettuo la sincronizzazione del canale 4,
%partendo dal punto di sincronizzazione ovvero il valore temporale di Iemg(3)
EMG_CH_4_sync=EMG_CH_4(Iemg(3):end);
```
### %%%%%%%%%%%%%%%%%%%%%%%% % SEGNALI ANGOLARI

%%%%%%%%%%%%%%%%%%%%%%%%%%%%

```
fine=128; %128 Hz frequenza di campionamento del segnale inerziale
fileID_INE_ANGLE = fopen(inclination_file);
formatSpec_INE_ANGLE = \sqrt[3]{t} %f %f';
D_INE_ANGLE = textscan(fileID_INE_ANGLE,...
              formatSpec_INE_ANGLE,'Delimiter', ',','headerlines', 1);
fclose(fileID_INE_ANGLE);
INE\_ANGLE\_time = D\_INE\_ANGLE{1};INE\_ANGLE\_Roll = D\_INE\_ANGLE{2};INE_ANGLE_Pitch = D_INE_ANGLE{3};
INE\_ANGLE_Yaw = D_INE\_ANGLE\{4\};
```
Appendice A. Monitoraggio della persona: implementazione software

```
%%%%%%%%%%%%%%%%%%%%%%%%%%%%
% SEGNALI DI ACCELERAZIONE
%%%%%%%%%%%%%%%%%%%%%%%%%%%%
fileID_INE_ACC = fopen(inertial_file);
formatSpec_INE_ACC = \sqrt[3]{t} %f %f %f %f %f %f %f %f';
D_INE_ACC = textscan(fileID_INE_ACC,...
           formatSpec_INE_ACC,'Delimiter', ',','headerlines',1);
fclose(fileID_INE_ACC);
INE_ACC_time = D_INE_ACC{1}; %asse dei tempi
INE\_SPEED_X = D_INE_ACC{2}; %velocità lungo x
INE SPEED Y = D_INE ACC{3}; %velocità lungo y
INE_SPEED_Z = D_INE_ACC{4}; %velocità lungo z
INE\_ACC_X = D\_INE\_ACC{5}; %accelerazione lungo x
INE ACC Y = D_INE ACC{6}; %accelerazione lungo y
INE ACC Z = D INE ACC{7}; %accelerazione lungo z
INE\_MAG_X = D\_INE\_ACC\{8\}; %campo magnetico lungo x
INE_MAG_Y = D_INE_ACC{9}; %campo magnetico lungo y
INE\_MAG_Z = D\_INE\_ACC{10}; %campo magnetico lungo z
%%%%%%%%%%%
% DETERMINAZIONE DEI PICCHI DI ACCELERAZIONE
% PER SINCRONIZZARE I SEGNALI ANGOLARI
%%%%%%%%%%%%
mag_acc=length(INE_ACC_X);
for i=1:length(INE_ACC_X)
   %Viene calcolato il modulo del vettore acc e speed
   mag\_{acc}(i)=sqrt(\text{INE}\_{ACC}\chi(i)^2 + \text{INE}\_{ACC}\chi(i)^2 + \text{INE}\_{ACC}\chi(i)^2);mag_speed(i)=sqrt(INE_SPEED_X(i)^2 + INE_SPEED_Y(i)^2 + INE_SPEED_Z(i)^2);
end
picchi_sincro_acc = zeros(length(mag_acc), 3);
p_acc=0; %variabile per determinare il numero di picchi di accelerazione
for i=2:length(mag_acc)
    if mag_acc(i)>1.8 %valore di soglia sopra il quale il picco è identificato
       if mag_{acc}(i-1)<1.6
         p_acc=p_acc+1;
         picchi_sincro_acc(i,p_acc)=mag_acc(i);
       end
    end
end
```
172

```
[Mine, Iine]=max(picchi_sincro_acc, [], 1);
I 2 1 INE=(Iine(2)-Iine(1))/fine;
I_3_2_INE=(Iine(3)-Iine(2))/fine;
DI21=abs(I_2_1INE-I_2_1EMG);DI32=abs(I_3_2_INE-I_3_2_EMG);
%viene calcoltato se le differenze sono inferiori a 0.5
if (DI21 || DI32) < 0.5
   fprintf('Input files NOT match')
else
   fprintf('Input files match')
end
%%%%%%%%%%%%%%%%%%%%%%%%%%
% SEGNALI SINCRONIZZATI
%%%%%%%%%%%%%%%%%%%%%%%%%%
%Si sincronizza l'asse dei tempi dei segnali angolari
%utilizzando i segnali di accelerazione.
%t=0 quando ho il 3° picco
INE_ACC_time_sync = INE_ACC_time(Iine(3):end)-INE_ACC_time(Iine(3));
sincro_ACC_sync = mag_acc(Line(3):end);INE_ANGLE_time_sync = INE_ANGLE_time(Iine(3):end)-INE_ACC_time(Iine(3));
INE_ANGLE_N_sample = length(INE_ANGLE_time_sync);
Time INE = (1/fine:1/fine:INE ANGLE N sample/fine)';
INE_ANGLE_Roll_sync = INE_ANGLE_Roll(Iine(3):end);
INE_ANGLE_Pitch_sync = INE_ANGLE_Pitch(Iine(3):end);
INE_ANGLE_Yaw_sync = INE_ANGLE_Yaw(Iine(3):end);
INE\_SPEED_X_sync = INE\_SPEED_X(line(3):end);
INE_SPEED_Y_sync = INE_SPEED_Y(Iine(3):end);
INE_SPEED_Z_sync = INE_SPEED_Z(Iine(3):end);
INE\_ACC\_X\_sync = INE\_ACC\_X(line(3):end);
INE\_ACC_Y_sync = INE\_ACC_Y(line(3):end);
INE\_ACC\_Z\_sync = INE\_ACC\_Z(line(3):end);
INE\_MAG_X_sync = INE\_MAG_X(line(3):end);
INE\_MAG_Y_sync = INE\_MAG_Y(line(3):end);
INE\_MAG_Z_sync = INE\_MAG_Z(line(3):end);MaxEng = [\text{max}(\text{EMG\_CH\_1\_sync}) \text{max}(\text{EMG\_CH\_2\_sync}) \dots]max(EMG_CH_3_sync) max(EMG_CH_4_sync)];
```
Appendice A. Monitoraggio della persona: implementazione software

 $MinEng$  =  $[min(EMG_CCH_1_Sync) min(EMG_CH_2_Sync)$ ... min(EMG\_CH\_3\_sync) min(EMG\_CH\_4\_sync)];

## **A.2. Elaborazione dei segnali**

In questa sezione si mostra come i segnali sincronizzati vengono tagliati, elaborati e fltrati. Si identifcano inoltre le fasi ed i cicli della prova di fessioneestensione:

```
%%%%%%%%%%%%%%%%%%%%%%%%%%%%%%%%%%%%%%%%%%%%
%ELABORAZIONE DEL SEGNALE ANGOLARE (RINOMINATO SIGNAL_1)
%%%%%%%%%%%%%%%%%%%%%%%%%%%%%%%%%%%%%%%%%%%%%
assignin('base','INE_ANGLE_Roll_sync',INE_ANGLE_Roll_sync);
assignin('base','Time_INE',Time_INE);
import C:\Users\michele\Desktop\.*
%Elimino gli eventuali picchi presenti soprattutto nel tratto iniziale
%utilizzando una funzione di smoothing:
INE_ANGLE_Roll_sync_smooth = smooth(INE_ANGLE_Roll_sync,100);
%assignin permette di salvare la variabile nel workspace
assignin('base','INE_ANGLE_Roll_sync_smooth',INE_ANGLE_Roll_sync_smooth);
%derivo:
derived_INE_ANGLE_Roll=gradient(Time_INE,INE_ANGLE_Roll_sync_smooth);
%vado rifiltrare:
nospikes_derived_INE_ANGLE_Roll=medfilt1(derived_INE_ANGLE_Roll,3);
%valuto il modulo:
signal_1=abs(nospikes_derived_INE_ANGLE_Roll);
%rendo il segnale più smooth:
signal_1=smooth(signal_1,100);
assignin('base','signal_1',signal_1)
%%%%%%%%%%%%%%%%%%%%%%%%%%%%%%%%%%%%%%%%%%%%
% DIGITALIZZAZIONE DEL SEGNALE SIGNAL_1
%%%%%%%%%%%%%%%%%%%%%%%%%%%%%%%%%%%%%%%%%%%%%
```

```
%Digitalizzo il segnale utilizzando una soglia empirica
%del valore di 0.09. Questo valore discrimina la
%posizione dell'inizio di una fase.
```

```
threshold=0.09;
for i=2:length(signal_1)
```
A.2. Elaborazione dei segnali

```
if signal_1(i)>threshold
             signal_1(i)=1;
         else
             signal_1(i)=0;
         end
end
%%%%%%%%%%%%%%%%%%%%%%%%%%%%%%%%%%%%%%%%%%%%%%%%%
%ELABORAZIONE DEL SEGNALE sEMG CON SIGNAL_1
%ED IDENTIFICAZIONE DELLE FASI SUI SEGNALI
%%%%%%%%%%%%%%%%%%%%%%%%%%%%%%%%%%%%%%%%%%%%%%%%%
%memorizzo nella variabile phase il valore temporale quando ho un
%cambiamento 0-1 o 1-0
k=1;j=1;
i=1;
global time_rapport
time_rapport=(femg/fine);
signal_1(i)=0;for j=1:length(signal_1)
   if (i+1)<=length(signal_1)
         if signal_1(i)=0if signal_1(i+1) == 1if round(i*time_rapport)<=length(Time_EMG)
                    %approssima all'intero più vicino:
                    phase EMG(k)=Time EMG(round(i*time rapport));
                    index_phase_EMG(k)=round(i*time_rapport);
                 end
                 %Time_EMG(Iemg(3):end);
                 phase_INE(k)=Time_INE(i);
                 index_phase_INE(k)=i;
                 k=k+1;end
         else
             if signal_1(i)=1if signal_1(i+1) == 0if round(i*time_rapport)<=length(Time_EMG)
                    %approssima all'intero più vicino:
                    phase_EMG(k)=Time_EMG(round(i*time_rapport));
```
Appendice A. Monitoraggio della persona: implementazione software

```
index_phase_EMG(k)=round(i*time_rapport);
                 end
                 phase INE(k)=TimeINE(i);index_phase_INE(k)=i;
                 k=k+1;
                end
             end
         end
    end
i=i+1;
end
%%%%%%%%%%%%%%%%%%%%%%%%%%%%%%
%TRONCAMENTO DEL SEGNALE UTILE
%%%%%%%%%%%%%%%%%%%%%%%%%%%%%%
%La durata del segnale EMG è maggiore della durata del segnale utile
%quindi il segnale utile signal_1 in realtà va ridotto
%in modo tale da terminare alla fine dell'ultima fase
%dell'ultimo ciclo.
k=(4*(floor((length(phase EMG))/4)))+1;try
    Time_INE_new=Time_INE(1:index_phase_INE(k));
    signal_1_new=signal_1(1:index_phase_INE(k));
    Time_EMG_new=Time_EMG(1:index_phase_EMG(k));
    EMG_CH_1_sync_new=EMG_CH_1_sync(1:index_phase_EMG(k));
    EMG_CH_2_sync_new=EMG_CH_2_sync(1:index_phase_EMG(k));
    EMG_CH_3_sync_new=EMG_CH_3_sync(1:index_phase_EMG(k));
    EMG_CH_4_sync_new=EMG_CH_4_sync(1:index_phase_EMG(k));
    INE_ANGLE_Roll_sync_new=INE_ANGLE_Roll_sync(1:index_phase_INE(k));
    final_EMG_index=index_phase_EMG(k);
    index_phase_EMG=index_phase_EMG(1:k);
    index_phase_INE=index_phase_INE(1:k);
   phase_EMG=phase_EMG(1:k);
   phase_INE=phase_INE(1:k);
catch
    k=(4*(floor((length(phase_EMG))/4)));
    Time_INE_new=Time_INE(1:index_phase_INE(k));
    signal_1_new=signal_1(1:index_phase_INE(k));
    Time_EMG_new=Time_EMG(1:index_phase_EMG(k));
    EMG_CH_1_sync_new=EMG_CH_1_sync(1:index_phase_EMG(k));
```
A.2. Elaborazione dei segnali

```
EMG_CH_2_sync_new=EMG_CH_2_sync(1:index_phase_EMG(k));
   EMG_CH_3_sync_new=EMG_CH_3_sync(1:index_phase_EMG(k));
   EMG_CH_4_sync_new=EMG_CH_4_sync(1:index_phase_EMG(k));
   INE_ANGLE_Roll_sync_new=INE_ANGLE_Roll_sync(1:index_phase_INE(k));
   final_EMG_index=index_phase_EMG(k);
    index_phase_EMG=index_phase_EMG(1:k);
    index phase INE=index phase INE(1:k);
   phase_EMG=phase_EMG(1:k);
   phase_INE=phase_INE(1:k);
end
%Ricampiono il segnale inerziale
INE_ANGLE_Roll_sync_new_resampled = interp1(Time_INE_new,...
                                    INE_ANGLE_Roll_sync_new,Time_EMG_new);
%%%%%%%%%%%%%%%%%%%%%%%%%%%%%%%%%%%%%%%
%FILTRO PASSABANDA 30Hz-450Hz DEI SEGNALI sEMG
%%%%%%%%%%%%%%%%%%%%%%%%%%%%%%%%%%%%%%%
[EMG_CH_1_sync_new_filtered] = passband_filter(Time_EMG_new,EMG_CH_1_sync_new);
[EMG_CH_2_sync_new_filtered] = passband_filter(Time_EMG_new,EMG_CH_2_sync_new);
[EMG_CH_3_sync_new_filtered] = passband_filter(Time_EMG_new,EMG_CH_3_sync_new);
[EMG_CH_4_sync_new_filtered] = passband_filter(Time_EMG_new,EMG_CH_4_sync_new);
```
Arrivati a questo punto si agisce su ogni canale per andare a calcolare i vari parametri dei rapporti che permettono di identifcare la presenza/assenza di FRP nelle varie fasi e cicli, e tutte le relative funzioni di plotting. Essendo qui la parte di codice molto estesa si è preferito ometterla.

## **Appendice B.**

# **Monitoraggio sismico: approfondimenti**

## **B.1. La trasformata Discreta di Fourier (DFT)**

La trasformata di Fourier discreta (Discrete Fourier Transform o DFT) è uno strumento matematico che consente di trasformare una successione di N numeri complessi *x*0*, x*1*, ..., xn*−<sup>1</sup> in una successione di N numeri complessi  $X_0, X_1, ..., X_{N-1}$ . Nell'analisi di Fourier la DFT è un particolare tipo di trasformata nonché un caso particolare della Trasformata Zeta. Essa in generale converte una collezione fnita di campioni equispaziati di una funzione in una collezione di coefficienti di una combinazione lineare di sinusoidi complesse, ordinate al crescere della frequenza. Analogamente alla trasformata continua di Fourier, la DFT è un modo per rappresentare una funzione, la cui variabile indipendente è il tempo, nel dominio delle frequenze. Le frequenze delle sinusoidi della combinazione lineare (periodica) prodotta dalla trasformata sono multipli interi di una frequenza fondamentale, il cui periodo è dato dalla lunghezza temporale dell'intervallo di campionamento. La trasformata discreta di Fourier si diferenzia dalla trasformata di Fourier a tempo discreto per il fatto che la funzione in ingresso e la funzione prodotta sono successioni fnite, e può quindi essere considerata come una trasformata per l'analisi di Fourier di funzioni su un dominio limitato e discreto. Diversamente dalla trasformata continua di Fourier, pertanto, la DFT richiede in ingresso una funzione discreta i cui valori sono in generale complessi e non nulli, ed hanno una durata limitata. Ciò rende la DFT ideale per l'elaborazione di informazioni su un calcolatore elettronico. In particolare, la DFT è ampiamente utilizzata nel campo dell'elaborazione numerica dei segnali per analizzare le frequenze contenute in un segnale, per risolvere equazioni diferenziali alle derivate parziali, per operare in ambiti dove è richiesta una computazione digitale e per compiere altre operazioni, come la convoluzione o la moltiplicazione di numeri interi molto grandi. Alla base di questi impieghi c'è la possibilità di calcolare in modo efficiente la DFT, usan-

<span id="page-201-0"></span>do gli algoritmi per trasformata veloce di Fourier (FFT), la cui espressione matematica è data dall'Eq. [B.1.](#page-201-0)

$$
F[x_n] = X_k = \sum_{n=0}^{N-1} x_n e^{\frac{j2\pi kn}{N}} \quad \text{con} \quad k = 0, ..., N-1
$$
 (B.1)

La DFT descrive completamente la trasformata di Fourier a tempo discreto (DTFT, Discrete Time Fourier Transform) di una successione periodica con periodo N, che possiede uno spettro di frequenze discreto. Inoltre, fornisce campioni equidistanti di lunghezza fnita della DTFT. Si tratta della correlazione incrociata della successione in ingresso e la sinusoide complessa di frequenza k/N. Come per l'analogo discreto della formula per i coefficienti della serie di Fourier, si considera la seguente relazione, inversa della trasformata di Fourier discreta (abbreviata talvolta in IDFT, Inverse Discrete Fourier Transform), la cui espressione matematica è data dall'Eq. [B.2.](#page-201-1)

<span id="page-201-1"></span>
$$
F^{-1}[X_k] = x_n = \frac{1}{N} \sum_{n=0}^{N-1} X_k e^{\frac{j2\pi kn}{N}} \quad \text{con} \quad k = 0, ..., N-1 \tag{B.2}
$$

Una descrizione semplice di queste equazioni è quella secondo la quale i numeri complessi *X<sup>k</sup>* rappresentano l'ampiezza e la fase di diverse componenti sinusoidali del segnale in ingresso *xn*. Si noti che i fattori di normalizzazione che moltiplicano DFT e IDFT (qui 1 e 1/N), ma anche i segni degli esponenti, sono delle convenzioni e possono essere diferenti in alcuni testi. Gli unici requisiti di queste convenzioni sono che:

- DFT e IDFT devono avere esponenti di segno opposto;
- che il prodotto dei fattori deve essere  $\frac{1}{N}$ .

Un fattore di normalizzazione  $\sqrt{\frac{1}{N}}$  sia per la DFT che per la IDFT rende le trasformate unitarie, cui conseguono alcuni vantaggi nella trattazione teorica, mentre sul piano pratico nelle operazioni numeriche è possibile efettuare le normalizzazioni un'unica volta come nelle espressioni qui esposte. Esprimendo gli *X<sup>k</sup>* in forma polare, si può così ottenere l'ampiezza *A<sup>k</sup>* (Eq. [B.3\)](#page-201-2) e la corrispettiva fase *ϕ<sup>k</sup>* (Eq. [B.4\)](#page-201-3) delle sinusoidi, a partire dal modulo e dall'argomento di  $X_k$ .

$$
A_k = |X_k| = \sqrt{(Re(X_k)^2 + Im(X_k)^2)}
$$
(B.3)

$$
\phi_k = arg(X_k) = arctg(\frac{Im(X_k)}{Re(X_k)})
$$
\n(B.4)

<span id="page-201-3"></span><span id="page-201-2"></span>180

È da notare che la trasformata discreta di Fourier è direttamente implementabile su un calcolatore in quanto richiede un numero fnito di operazioni, al contrario della serie e della trasformata di Fourier che richiedono il calcolo di integrali o di somme di serie. Tuttavia, il calcolo della DFT non viene comunque mai implementato secondo la defnizione qui data, ma si preferisce utilizzare algoritmi ottimizzati che richiedono uno sforzo computazionale minore. Il calcolo della DFT infatti, supponendo pre-calcolati ossia già disponibili in memoria i termini esponenziali presenti nella formula, richiede *N* moltiplicazioni complesse e *N* − 1 addizioni complesse. Se si considera che un'addizione complessa richiede in realtà due addizioni reali e una moltiplicazione complessa richiede quattro moltiplicazioni reali e due addizioni, per ogni valore di k sono richieste complessivamente 8*N* − 2 operazioni reali. Poiché *k* assume valori tra 0 e *N* − 1, il numero complessivo di operazioni da compiere per il calcolo della DFT di una sequenza periodica di periodo *N*, per *N* molto grande, è di circa 8*N*<sup>2</sup> .

## **B.2. La trasformata di Fourier veloce (FFT)**

La Trasformata di Fourier veloce (spesso indicata come FFT, Fast Fourier Transform) è un algoritmo ottimizzato per calcolare la DFT e la sua inversa IDFT. Il grosso vantaggio della FFT, come già evidenziato, è la riduzione della complessità computazionale nell'eseguire la DFT. La complessità della trasformata veloce di Fourier risulta essere, infatti un numero proporzionale a *Nlog*2*N*. Ci si rende conto presto del vantaggio in termini di velocita di calcolo; si noti, a titolo esemplifcativo, che per *N* = 1024, *N*<sup>2</sup> = 1048576 mentre  $Nlog_2N = 10240$ ; quindi, per  $N = 1000$ , il numero di operazioni necessario viene ridotto di un ordine pari a 100.

## **B.3. Lo scaling della trasformata di Fourier veloce**

In molti casi lo scaling, che possiamo tradurre con ridimensionamento, della FFT non è poi così importante perché tipicamente è la forma complessiva dello spettro ad essere più sostanziosa rispetto alla scala assoluta. Tuttavia, l'aspetto quantitativo nel caso di rumore ed eventi sismici risulta essere di essenziale importanza quando vogliamo confrontare ad esempio due spettri per capire l'entità dell'evento sismico o del rumore. A tal proposito la scelta dello scaling è importante perchè per confrontare due grafci bisogna avere il medesimo scaling. In letteratura sono presenti diverse tipologie di scaling, secondo le seguenti convenzioni:

• scalare di *dt* la FFT e di  $1/dt$  (ovvero  $f_s$ ) la IFFT;

- scalare di 1*/M* la FFT e di *M* la IFFT (dove M è il numero di campioni su cui si valuta la FFT);
- scalare di 1 la FFT e di 1 la IFFT;
- scalare di 1*/*  $\sqrt{M}$ la FFT e di $\sqrt{M}$ la IFFT.

Tutte queste convenzioni hanno chiaramente una cosa in comune: il prodotto dei due fattori di scaling è sempre 1. Le due opzioni più utilizzate in letteratura sono la prima e la seconda precedentemente mostrate. Tuttavia, si possono trovare moltissimi dibattiti in materia su quale sia la soluzione più corretta. Noi abbiamo scelto l'opzione 1: moltiplicare l'output della funzione FFT di Matlab per "dt".

## **B.4. Rappresentazione della PSD in decibel**

La grandezza fsica che vogliamo misurare è l'accelerazione, di conseguenza andremo a valutare quale sia la densità spettrale di potenza dell'accelerazione. La densità spettrale di potenza in dB, di un segnale di accelerazione *a*(*t*) misurato in  $m/s^2$ , possiamo indicarla con  $PSD_a|_{dB}$  come espresso nell'Eq. [B.5](#page-203-0) ed è relativa all'unità 1  $[(m/s^2)^2/Hz]$ . Poiché l'accelerazione può essere espressa anche in altre unità di misura, è importante ricordarsi di efettuare la conversione in *m/s*<sup>2</sup> prima di calcolare la PSD.

$$
PSD_a|_{dB} = 10\log_{10} \frac{PSD_a[(m/s^2)^2 / Hz]}{1[(m/s^2)^2 / Hz]}
$$
(B.5)

<span id="page-203-0"></span>È importante indicare sempre le unità di misura associate alle grandezze fsiche di riferimento poiché ad esempio l'accelerazione la possiamo trovare espressa in varie u.d.m.:

- 1. Count
- 2. *m/s*<sup>2</sup>
- 3. *cm/s*<sup>2</sup>
- 4. *g*

Bisogna inoltre fare attenzione a non confrontare i valori numerici di quantità fsicamente incommensurabili come la densità spettrale di potenza relativa all'accelerazione  $PSD_a|_{dB}$ , la densità spettrale di potenza relativa alla velocità  $PSD_v|_{dB}$ , la densità spettrale di potenza relativa allo spostamento  $PSD_d|_{dB}$ [\[108\]](#page-247-0). Infatti pur essendo espressi tutti e tre in dB sono relativi ad unità di misura diferenti.

## **B.5. Aliasing e frequenza di Nyquist**

L'efetto dovuto al campionamento ad intervalli regolari è simile all'applicazione di una fnestra sui dati che equivale ad efettuare una convoluzione, ossia una connessione tra la funzione che si vuole analizzare e la funzione fnestra (talvolta chiamata fltro). L'efetto di questa particolare convoluzione è quello di uno smussamento delle alte frequenze. Naturalmente esiste il processo inverso, di deconvoluzione, ossia la possibilità di ricostruire la funzione originaria eliminando l'eventuale contributo sfavorevole di un fltro. Se la frequenza di campionamento non è sufficientemente alta per ricostruire correttamente il segnale può verifcarsi un fenomeno chiamato aliasing. Con questo termine ci riferiamo alla distorsione che si presenta quando un segnale nel tempo contiene frequenze superiori alla metà della frequenza di campionamento generando quel fenomeno per cui le componenti del segnale ad alta frequenza sono scambiate come componenti di bassa frequenza. Il teorema del campionamento di Nyquist stabilisce che per evitare che il fenomeno di aliasing possa verifcarsi nel campionamento di un segnale la frequenza di campionamento deve essere maggiore o uguale al doppio della larghezza di banda del segnale. Se ∆*t* è l'intervallo di campionamento di una funzione, si defnisce frequenza di Nyquist la frequenza defnita dall'equazione (Eq. [B.6\)](#page-204-0).

$$
f_N = \frac{1}{2\Delta t} \tag{B.6}
$$

<span id="page-204-0"></span>che stabilisce un intervallo di frequenze (da 0 fno a *f<sup>N</sup>* ) all'interno del quale si è certi di riprodurre esattamente la funzione d'onda da campionare (dove il pedice *N* sta per Nyquist) .

### **B.6. Leakage**

I risultati dell'analisi di Fourier di un qualsiasi segnale che rappresenti la variazione di un fenomeno fsico possono essere sostanzialmente alterati da un uso improprio delle tecniche numeriche. Per comprendere questo problema è necessario calarsi in un caso pratico, ad esempio, nel caso dell'esame di una serie di dati temporali che descrivano l'evoluzione di un dato fenomeno. Quando si ha a disposizione una serie ordinata di osservazioni prese a intervalli temporali defniti, si può esaminare solamente una parte limitata del fenomeno che, a causa dei limiti imposti dal numero limitato di osservazioni disponibili, rimane sconosciuto al di fuori dell'estensione della serie temporale a disposizione. Questo signifca in pratica che il fenomeno viene osservato attraverso una fnestra temporale, senza in sostanza conoscere cosa succede al di fuori di quella fnestra. Tale osservazione incompleta di un qualsiasi fenomeno infuen-

za il risultato dell'analisi spettrale e come primo efetto, causa un allargamento delle righe spettrali che vengono ricavate dall'analisi. È come se una parte dell'energia presente nei picchi dello spettro tracimasse (leakes, in inglese) lateralmente ai due bordi delle linee spettrali. L'efetto viene chiamato infatti "leakage". Un modo intuitivo di ridurre questo efetto di leakage è quello di aggiustare, la fnestra sui dati "slittandola" opportunamente in modo da abbracciare un multiplo esatto del periodo fondamentale del segnale in esame (questo è immediatamente intuitivo se la serie temporale fosse costituita da un segnale sinusoidale). Il metodo universalmente applicato a quei segnali che hanno invece un contenuto spettrale complesso (come quello di un segnale sismico) e che quindi non possono essere facilmente visti attraverso una fnestra che abbracci un loro periodo fondamentale, è quello di pesare in maniera differente il valore dei dati di ingresso all'analisi. Questo procedimento consiste nell'applicare una fnestra sui dati e la non applicazione di tale fnestra, cioè in sostanza il dare peso 1 a tutti i dati, consiste comunque nell'applicazione di una fnestra che per la sua forma viene chiamata fnestra rettangolare o "box car". Per comprendere quale debba essere la forma migliore, di tale fnestra da applicare sui dati, è necessario ricordare il legame inverso dei due domini: quello temporale e quello della frequenza. Quando osserviamo un fenomeno nel dominio del tempo appare intuitivo che la forma migliore possibile della fnestra sembri essere quella della box car che consente di osservare al meglio i dati in tutta la loro estensione. Ma quando i dati passano nell'algoritmo che fornisce lo spettro, tale fnestra diviene la peggiore possibile. Le fnestre più performanti, che forniscono la migliore larghezza di banda in frequenza, sono quelle che in maniera inversa a quella apparentemente logica su base intuitiva, danno peso maggiore ai dati al centro della serie e peso minore ai bordi. Ne esistono molte e tendono, nel dominio del tempo, a rastremare (taper o tapering del segnale) i dati ai bordi della serie. In sostanza la loro applicazione determina una modulazione del segnale con la loro forma dando come risultato, nel dominio della frequenza, una riduzione dell'altezza dei bordi laterali delle linee spettrali che vengono ottenute dall'analisi. Uno dei diversi risultati immediatamente visibili dell'applicazione di una buona fnestra sui dati è il sensibile miglioramento del cosiddetto "picket-fence efect" [\[129\]](#page-249-0), cioè si evita l'oscuramento delle frequenze intermedie fra due linee spettrali che l'analisi è in grado di fornire a seguito del limite superiore imposto al passo della massima frequenza ottenibile. Nell'elaborazione dei segnali sismici, per efettuare il rastremamento, si è utilizzata una finestra di Tukey del 10%  $[113]$  (i cui coefficienti sono espressi in Tab. [B.1\)](#page-207-0), mediante l'utilizzo dell'apposita funzione "tukeywin".

#### **B.6.1. Coefficienti di correzione per ridurre il Leakage**

Esistono diversi tipi di fnestre utilizzate per ridurre il leakage spettrale durante l'esecuzione di una trasformata di Fourier sui dati temporali per la conversione nel dominio della frequenza. Prima di approfondire le specifche di ciascuna fnestra, è utile comprendere il leakage spettrale alla luce dei segnali acquisiti in modo periodico o non periodico. Quando si esegue una trasformata di Fourier sui dati di misurazione, "la fnestratura" (windowing) infuisce in modo diverso sui dati:

- dato periodico (nessuna fnestra necessaria): un segnale acquisito in modo periodico non richiede una fnestra e la trasformata di Fourier risultante non presenta leakage. L'applicazione di una fnestra altera la risultante trasformata di Fourier e crea persino un leakage spettrale dove altrimenti non si sarebbe verifcato alcun leakage;
- dato non periodico (fnestra necessaria): le fnestre vengono utilizzate su segnali acquisiti in modo non periodico per ridurre il leakage spettrale ed avvicinarsi ai risultati ottenuti con segnali periodici. Una fnestra può ridurre al minimo la perdita presente in un segnale non periodico, ma non può eliminarla. Essendo i segnali sismici non periodici, richiederanno anch'essi un'opportuna fnestratura.

Le fnestre vengono utilizzate per ridurre al minimo questo efetto di leakage (dispersione) nel dominio della frequenza. Ma bisogna fare attenzione perchè la fnestra stessa distorce i dati: riduce sia l'ampiezza che l'energia del segnale. I fattori di correzione della fnestra (Window Correction Factors) si utilizzano proprio per cercare di compensare gli efetti dell'applicazione di una fnestra sui dati. Esistono pertanto sia fattori di correzione dell'ampiezza che dell'energia. Per calcolare il fattore di correzione dell'ampiezza (Amplitude Correction Factor, ACF) si utilizza l'apposita formula, espressa dall'Eq. [B.7.](#page-206-0)

<span id="page-206-0"></span>
$$
ACF = \frac{mean(rectangular\ win.)}{mean(modified\ win.)} = \frac{1}{mean(mod.\ win.)} = \frac{1}{\frac{1}{N} \sum_{n=1}^{N} w(n)} \tag{B.7}
$$

<span id="page-206-1"></span>Per calcolare il fattore di correzione dell'energia (Energy Correction Factor, ECF) si utilizza l'apposita formula, espressa dall'Eq. [B.8.](#page-206-1)

$$
ECF = \frac{rms(rectangular\ win.)}{rms(modified\ win.)} = \frac{1}{rms(mod.\ window)} = \frac{1}{\sqrt{\frac{1}{N} \sum_{n=1}^{N} w^2(n)}}
$$
(B.8)

<span id="page-207-0"></span>

| Tipo di finestra   | Amplitude Correction Factor (ACF) | Energy Correction Factor (ECF) |
|--------------------|-----------------------------------|--------------------------------|
| <b>UNIFORM</b>     | $\mathbf{1}$                      | $\mathbf{1}$                   |
| <b>HANN</b>        | $\overline{2}$                    | 1.63                           |
| FLAT TOP           | 4.64                              | 2.39                           |
| <b>BLACKMAN</b>    | 2.83                              | 1.81                           |
| <b>HAMMING</b>     | 1.85                              | 1.59                           |
| <b>TUKEY</b> (10%) | 1.05                              | 1.03                           |
| TUKEY $(20\%)$     | 1.11                              | 1.07                           |
| TUKEY (30%)        | 1.18                              | 1.11                           |
| TUKEY (40%)        | 1.25                              | 1.16                           |
| TUKEY (50%)        | 1.33                              | 1.21                           |
| <b>BOHMAN</b>      | 2.47                              | 1.85                           |
| <b>BLACKMAN</b>    | 2.38                              | 1.81                           |
| <b>BARTLETT</b>    | 2.00                              | 1.73                           |

Tabella B.1.: Tabella dei coefficienti per ogni tipologia di finestra.

Da cui, a seconda della fnestra applicata, si hanno risultati diferenti di ACF e ECF, espressi nella Tab. [B.1.](#page-207-0)

## **B.7. Spettro di risposta elastico**

Si consideri un edifcio e lo si deformi idealmente imponendo uno spostamento arbitrario in sommità. Se viene rilasciato improvvisamente, l'edifcio inizierà a vibrare avanti e indietro. Il tempo impiegato a compiere un ciclo completo, misurato in secondi, prende il nome di "periodo fondamentale di vibrazione". Ogni edifcio ha un periodo fondamentale di vibrazione, che corrisponde a una forma con cui vibra. Questa forma, caratterizzata da spostamenti aventi tutti lo stesso segno, prende il nome di "primo modo di vibrazione" o "modo fondamentale di vibrazione". Il periodo fondamentale di vibrazione di un edifcio dipende essenzialmente dalla sua altezza ed una sua stima approssimata si può ottenere dividendo per 10 il numero totale dei piani. Ogni struttura avrà un periodo di vibrazione per ogni modo di vibrare ed il numero di modi di vibrare sarà pari al numero di gradi di libertà della struttura (tre gradi di libertà per piano nel caso di strutture con impalcati rigidi).

L'analisi completa della risposta di una struttura ad un sisma descritto mediante accelerogrammi richiede l'impiego di appositi algoritmi. In relazione a necessità progettuali, inoltre, l'aleatorietà delle caratteristiche dei terremoti che in futuro potrebbero colpire il sito da edifcare renderebbe poco signifcativa l'analisi rispetto ad un singolo accelerogramma, anche se si disponessero degli accelerogrammi registrati in epoche passate nello stesso sito o a poca distanza da esso. Una verifca di sicurezza richiederebbe dunque l'analisi della struttura soggetta a diversi accelerogrammi con caratteristiche corrispondenti a quelle dei terremoti possibili futuri. Il problema di progetto e di verifca della sicurezza viene ulteriormente complicato dalla possibilità che la struttura superi il limite di elasticità e si comporti come un sistema non lineare durante i terremoti più violenti; sarebbe dunque necessario operare mediante analisi dinamiche non lineari, con conseguente aggravio dell'onere computazionale e delle competenze richieste al progettista. Per ovviare a questi problemi sono di grande aiuto gli spettri di risposta elastici, gli spettri di risposta non lineari e gli spettri di progetto.

#### **B.7.1. Defnizione di spettro di risposta elastico**

La conoscenza della risposta della struttura istante per istante è superfua ai fni progettuali, interessa in realtà solamente il valore massimo e le relative sollecitazioni. Una rappresentazione che possa fornire direttamente tale valore per oscillatori con qualsiasi periodo (T) e qualsiasi smorzamento (*ξ*) risolverebbe in maniera semplice e diretta il problema in situazioni di comportamento elastico lineare. Essa si presenta sotto forma di grafco ed è denominata "spettro di risposta elastico" perché l'ipotesi di partenza è che la struttura sia a comportamento indefnitamente elastico lineare. Si ottiene da un dato accelerogramma calcolando, una volta per tutte, la risposta massima di oscillatori semplici con periodo proprio T compreso nel campo di variazione delle strutture reali (da 0 a 4s) e riportandole in un diagramma che abbia in ascissa il periodo T (o la frequenza  $f=1/T$ , ed in ordinata tale valore massimo.

Lo spettro di risposta elastico è generalmente calcolato in termini di spostamento per diversi valori dello smorzamento scelti anch'essi entro il campo di variazione delle strutture reali (da 0 al 20%). Si ottengono così gli spettri di risposta degli spostamenti relativi, indicati tipicamente con *SD*. Moltiplicando gli spostamenti spettrali per *ω* e per *ω* 2 si ottengono rispettivamente gli spettri delle "pseudo-velocità"  $S_V \approx \omega * S_D$  e delle "pseudo-accelerazioni"  $S_A \approx \omega^2 * S_D$ che forniscono, con buona approssimazione, i valori massimi della risposta dell'oscillatore in termini di velocità relative ed accelerazioni assolute.

Si è abituati a chiamare lo spettro di risposta elastico, che si usa per valutare l'azione sismica su di una struttura, come spettro in termini di accelerazione. In realtà per essere precisi il nome corretto sarebbe: "Spettro in termini di pseudo-accelerazione". Perché si utilizza il prefsso "pseudo-"? Per rispondere alla domanda bisogna approfondire le defnizioni. Per un oscillatore semplice, a cui viene applicato un moto alla base dando in input un accelerogramma, bisogna distinguere fra tre diverse tipologie di spostamenti:

- spostamento della base dell'oscillatore semplice;
- spostamento relativo della massa dell'oscillatore semplice rispetto alla base;
- spostamento assoluto: la somma dello spostamento relativo + lo spostamento della base.

Questi spostamenti di conseguenza daranno vita a diversi tipi di accelerazione:

- accelerazione della base;
- accelerazione relativa della massa rispetto alla base;
- accelerazione assoluta: somma dell'accelerazione della base + l'accelerazione della massa in sommità;

Per progettare e verifcare una struttura, ci basta conoscere qual'è la massima sollecitazione che tale struttura subisce durante un evento sismico. Tale sollecitazione massima si avrà nell'istante di tempo in cui lo spostamento relativo dell'oscillatore sarà massimo. Nell'istante in cui si registra lo spostamento relativo massimo, viene presa l'accelerazione assoluta corrispondente. L'accelerazione assoluta che si registra nell'istante in cui lo spostamento è massimo, non è detto che sia l'accelerazione massima che l'oscillatore esibirà in seguito all'applicazione del moto alla base. Potrebbe esserlo, così come potrebbe non esserlo. Ecco perché lo spettro elastico viene defnito, nelle normative, come spettro in termini di pseudo-accelerazione. La diferenza fra accelerazione sismica e pseudo-accelerazione sismica è molto sottile e, la diferenza numerica fra questi due valori, in alcuni casi è davvero molto piccola.

## **B.8. Rumore spettrale**

In questo paragrafo cerchiamo di fare chiarezza su alcuni termini utilizzati nei datasheet dai produttori di accelerometri, che possono indurre in confusione. Le voci più comuni per questa importante caratteristica sono:

• Il rumore spettrale (Spectral Noise)

• Il rumore a banda larga (Broadband Noise)

Ognuno di questi termini ha un signifcato diverso e non possiamo confrontarli direttamente l'uno con un altro. Una caratteristica comune a tutti gli accelerometri amplifcati internamente è che il rumore è maggiore alle basse frequenze. Sfortunatamente, le basse frequenze di vibrazione sono anche quelle in cui l'accelerazione tende ad essere di ampiezza più bassa, riducendo così ulteriormente il rapporto segnale/rumore.

#### **B.8.1. Rumore spettrale e rumore RMS**

Questo termine, indicato con  $SD_n$ , viene definito come rumore spettrale o densità spettrale di rumore (spectral noise o noise spectral density) ed è tipicamente dell'ordine di grandezza di *µg/*<sup>√</sup> *Hz* nel caso di accelerometri più rumorosi o di *ng/*<sup>√</sup> *Hz* nel caso di accelerometri a basso rumore. Rappresenta la densità spettrale di potenza del rumore, da cui si può ricavare l'accelerazione di rumore RMS espressa dall'Eq. [B.9,](#page-210-0) nella sua forma generale, e dall'Eq. [B.10](#page-210-1) come stima (per stima si intende il caso in cui la densità spettrale del rumore non è perfettamente piatta in banda).

$$
N_{RMS} = \sqrt{\int_{f_{low}}^{f_{high}} (SD_n)^2 df}
$$
 (B.9)

$$
N_{RMS} \approx SD_n * \sqrt{(f_{high} - f_{low})}
$$
 (B.10)

#### <span id="page-210-1"></span><span id="page-210-0"></span>**B.8.2. Rumore a banda larga**

Il rumore a banda larga (o broadband noise) invece di esaminare i diversi livelli di rumore presenti a frequenze diverse, viene calcolato su una larghezza di banda molto ampia. Rappresenta il rumore residuo espresso in valore RMS (tipicamente *µg*). Questo parametro viene calcolato semplicemente nel dominio del tempo prendendo la radice quadrata del valore quadratico medio del segnale senza mettere in ingresso alcuna eccitazione meccanica.

## **B.9. Implementazione del codice**

In questo paragrafo si riportano per completezza alcune parti del codice utilizzato per: importare i fle .sac, ricavare i vari parametri di Strong Motion, gli spettri di risposta elastici, ecc.

#### **B.9.1. Funzione per leggere i fle di archiviazione**

Come anticipato nei paragraf precedenti, il formato .SAC permette l'archiviazione compatta dei dati sismici, da estrapolare per essere utilizzi in Matlab. La funzione "leggibinarysac" si occupa di estrarre il tutto nella variabile di uscita denominata "headersac".

```
function [headersac] = leggibinarysac(filesac,pt,nf)
%INPUT:
% filesac = nome del file SAC
% pt = '1' (little indian) o 'b' (big indian)
% nf = number of files
%OUTPUT:
% headersac
fidsac = fopen(filesac,'r',pt);
%Prima parte dell'header con 70 campi float 32:
h1=fread (fidsac, 70, 'float32');
headersac(nf).delta = h1(1);headersac(nf).depmin = h1(2);headersac(nf).depmax = h1(3);headersac(nf).scale = h1(4);headersac(nf).odelta = h1(5);headersac(nf).b = h1(6);headersac(nf).e = h1(7);headersac(nf).o = h1(8);
headersac(nf).a = h1(9);
headersac(nf).internal = h1(10);headersac(nf).t0 = h1(11);headersac(nf).t1 = h1(12);headersac(nf).t2 = h1(13);
headersac(nf).t3 = h1(14);
headersac(nf).t4 = h1(15);headersac(nf).t5 = h1(16);
headersac(nf).t6 = h1(17);
headersac(nf).t7 = h1(18);headersac(nf).t8 = h1(19);headersac(nf).t9 = h1(20);headersac(nf).f = h1(21);
headersac(nf).resp0 = h1(22);
```
B.9. Implementazione del codice

 $headersac(nf).resp1 = h1(23);$  $headersac(nf).resp2 = h1(24);$  $headersac(nf).resp3 = h1(25);$  $headersac(nf).resp4 = h1(26);$  $headersac(nf).resp5 = h1(27);$  $headersac(nf).resp6 = h1(28);$  $headersac(nf).resp7 = h1(29);$  $headersac(nf).resp8 = h1(30);$  $headersac(nf).resp9 = h1(31);$  $headersac(nf).stla = h1(32);$  $headersac(nf).stlo = h1(33);$  $headersac(nf).stel = h1(34);$  $headersac(nf).stdp = h1(35);$  $headersac(nf).evla = h1(36);$  $headersac(nf).evlo = h1(37):$  $headersac(nf).evel = h1(38);$  $headersac(nf).evdp = h1(39);$  $headersac(nf) .mag= h1(40);$ headersac(nf).user0= h1(41); headersac(nf).user1= h1(42); headersac(nf).user2= h1(43); headersac(nf).user3= h1(44); headersac(nf).user4= h1(45); headersac(nf).user5= h1(46); headersac(nf).user6= h1(47); headersac(nf).user7= h1(48); headersac(nf).user8= h1(49); headersac(nf).user9= h1(50); headersac(nf).dist= h1(51); headersac(nf).az= h1(52);  $headersac(nf)$ .baz=  $h1(53)$ ; headersac(nf).gcarc= h1(54); headersac(nf).internal1= h1(55); headersac(nf).internal2= h1(56); headersac(nf).depmen= h1(57); headersac(nf).cmpaz= h1(58); headersac(nf).cmpinc= h1(59); headersac(nf).unused2= h1(60); headersac(nf).unused3= h1(61); headersac(nf).unused4= h1(62); headersac(nf).unused5= h1(63);

```
headersac(nf).unused6= h1(64);
headersac(nf).unused7= h1(65);
headersac(nf).unused8= h1(66);
headersac(nf).unused9= h1(67);
headersac(nf).unused10= h1(68);
headersac(nf).unused11= h1(69);
headersac(nf).unused12= h1(70);
%Seconda parte dell'header con 40 campi integer:
h2=fread(fidsac,40,'int32');
headersac(nf).nzyear= h2(1);
headersac(nf).nzjday= h2(2);
headersac(nf).nzhour= h2(3);headersac(nf).nzmin= h2(4);
headersac(nf).nzsec= h2(5);
headersac(nf).nzmsec= h2(6);
headersac(nf).nvhdr= h2(7);headersac(nf).internal3= h2(8);
headersac(nf).internal4= h2(9);
headersac(nf).npts= h2(10);
headersac(nf).internal5= h2(11);
headersac(nf).internal6= h2(12);
headersac(nf).unused13= h2(13);
headersac(nf).unused14= h2(14);
headersac(nf).unused15= h2(15);
headersac(nf).iftype= h2(16);
headersac(nf).idep= h2(17);
headersac(nf).iztype= h2(18);
headersac(nf).unused16= h2(19);
headersac(nf).iinst= h2(20);
headersac(nf).istreg= h2(21);
headersac(nf).ievreg= h2(22);
headersac(nf).ievtyp= h2(23);
headersac(nf).iqual= h2(24);
headersac(nf).isynth= h2(25);
headersac(nf).imagtyp= h2(26);
headersac(nf).imagsrc= h2(27);
headersac(nf).unused19= h2(28);
headersac(nf).unused20= h2(29);
headersac(nf).unused21= h2(30);
headersac(nf).unused22= h2(31);
headersac(nf).unused23= h2(32);
```
B.9. Implementazione del codice

```
headersac(nf).unused24= h2(33);
headersac(nf).unused25= h2(34);
headersac(nf).unused26= h2(35);
headersac(nf).leven= h2(36);
headersac(nf).lpspol= h2(37);
headersac(nf).lovrok= h2(38);
headersac(nf).lcalda= h2(39);
headersac(nf).unused27= h2(40);
%Terza parte dell'header con 8 campi carattere:
t1=fread(fidsac,8,'*char');
headersac(nf).kstnm= t1';
t2=fread(fidsac,16,'*char');
headersac(nf).kevnm= t2';
t3=fread(fidsac,8,'*char');
headersac(nf).khole= t3';
t4=fread(fidsac,8,'*char');
headersac(nf).ko= t4';
t5=fread(fidsac,8,'*char');
headersac(nf).ka= t5';
t6=fread(fidsac,8,'*char');
headersac(nf).kt0= t6';
t7=fread(fidsac,8,'*char');
headersac(nf).kt1= t7';
t8=fread(fidsac,8,'*char');
headersac(nf).kt2= t8';
t9=fread(fidsac,8,'*char');
headersac(nf).kt3= t9';
t10=fread(fidsac,8,'*char');
headersac(nf).kt4= t10';
t11=fread(fidsac,8,'*char');
headersac(nf).kt5= t11';
t12=fread(fidsac,8,'*char');
headersac(nf).kt6= t12';
t13=fread(fidsac,8,'*char');
headersac(nf).kt7= t13';
t14=fread(fidsac,8,'*char');
headersac(nf).kt8= t14';
t15=fread(fidsac,8,'*char');
headersac(nf).kt9= t15';
t16=fread(fidsac,8,'*char');
headersac(nf).kf= t16';
```

```
t17=fread(fidsac,8,'*char');
headersac(nf).kuser0= t17';
t18=fread(fidsac,8,'*char');
headersac(nf).kuser1= t18';
t19=fread(fidsac,8,'*char');
headersac(nf).kuser2= t19';
t20=fread(fidsac,8,'*char');
headersac(nf).kcmpnm= t20';
t21=fread(fidsac,8,'*char');
headersac(nf).knetwk= t21';
t22=fread(fidsac,8,'*char');
headersac(nf).kdatrd= t22';
t23=fread(fidsac,8,'*char');
headersac(nf).kinst= t23';
%Traccia accelerometrica registrata lungo l'asse
%in considerazione:
headersac(nf).datasac= fread(fidsac,inf,'float32');
fclose (fidsac);
end
```
#### **B.9.2. Contenuto dei fle SAC**

Questa sezione discute il contenuto del fle SAC e documenta in dettaglio l'intestazione. Lo standard per il SAC è il formato binario. Si possono gestire i fle di dati binari in diverse tipologie di endian (ordine dei byte): i sistemi big-endian possono leggere i fle di dati SAC scritti su sistemi little-endian, e viceversa. Ciascun segnale è memorizzato in un fle di dati SAC separato (essendo i sensori utilizzati di tipo triassiale si hanno in totale 3 fle SAC). Questi file contengono una sezione di intestazione di lunghezza fissa (header) seguita da una o due sezioni di dati. L'intestazione contiene campi di diversa tipologia: virgola mobile, interi, logici e caratteri.

Si riportano per completezza i vari campi dell'header SAC:

NPTS = point numbers (Number of Points per data component)

B = Reference time (Beginning value of independent variable, in seconds)

 $E =$  Final value (Ending value of the independent variable, in seconds)

 $O =$  Start time (value in seconds starting from the beginning of trace)

 $KO = Start Time identification$ 

 $IFTYPE =$  type of file

 $LEVEN = TRUE$  (if data is evenly spaced)
$DELTA = sampling step (ms)$  $DEPMIN =$  minimum value of dependent variable  $DEPMAX =$  maximum value of dependent variable  $DEPMEN = medium$  value of dependent variable  $AMARKER = begin of trace$  $KZDATE$  = reference date (month, day, julian day, year. Alphanumeric form of GMT reference date)  $KZTIME = reference time (alphantic form of GMT reference time)$  $IZTYPE = type of reference time$  $KINST =$  type of digitizer (generic name of recording instrument) KSTNM = station code  $CMPAZ =$  azimut component  $(0,90.$  Degrees clockwise from North)  $CMPINC = inclination component (0,90. Degrees from vertical)$ STLA = geographic coordinates of seismic station (Latitude)  $STLO =$  geographic coordinates of seismic station (Longitude)  $STEL = geographic coordinates of seismic station (Quota)$  $KEYNM = regional reference for temporary network$  $EVALA = event$  latitude  $EVD = event$  longitude  $EVDP = event depth$  $DIST = epicentral distance (km)$  $AZ = azimuth$  earthquake-station (degree)  $BAZ =$  azimuth station-earthquake (degree)  $LOVROK =$  if TRUE allows to overwrite the file USER0 = sensitivity value (1500 for Trillium, 400 Lennartz, 10 Episensor 2g) USER1 = digitizer constant for the conversion from count to Volt USER2 = baseline removal (1=rtrend on; 0=rtrend off) USER3 = tapering  $(1=$ tapering on;  $0=$ tapering off) USER4 = mean removal  $(1=$ rmean on; 0=rmean off) USER5 = filtered trace (1=filter Butterworth on; 0=filter Butterworth off) KUSER0 = sensitivity unit  $(V/m/s)$  if velocimeter,  $V/g$  for accelerometer) # Gain (1, 32)  $KUSER1 = data measure unity (microV, Counts)$  $KUSER2 =$  sensor name  $NVHDR = header number version (correct 6)$  $LPSPOL = TRUE$  if components have positive polarity LCALDA = TRUE if DIST, AZ, BAZ e GCARC are calculated starting from station and event coordinates  $KCMPNM = channel$  name of the recorded ground motion component. SEED volumes use three character names, and the third is the component/orientation.

For horizontals, the current trend is to use 1 and 2 instead of N/S and E/O.

 $KNETWK = network name (RAIS, INGV)$ 

### **B.9.3. Gestione dei fle .SAC**

Nelle seguenti righe di codice viene mostrata la gestione dei fle a partire dall'importazione.

```
%Importo i file .SAC nell'intefaccia
[acc_namex,acc_pathx]=uigetfile({'*.txt';'*.sac'},'Open');
pathx=fullfile(acc_pathx,acc_namex);
[acc_namey,acc_pathy]=uigetfile({'*.txt';'*.sac'},'Open');
pathy=fullfile(acc_pathy,acc_namey);
[acc_namez,acc_pathz]=uigetfile({'*.txt';'*.sac'},'Open');
pathz=fullfile(acc_pathz,acc_namez);
%%%%%%%%%%%%%%%%%%%%%%%%%%
% I comandi per separare il path sono invece:
%%%%%%%%%%%%%%%%%%%%%%%%%%
[filepath_x, name_x, ext_x] = fileparts(pathx);[filepath_y,name_y,ext_y] = fileparts(pathy);[filepath_z,name_z,ext_z] = fileparts(pathz);%%%%%%%%%%%%%%%%%%%%%%%%%%
% DATA CONVERSION
%%%%%%%%%%%%%%%%%%%%%%%%%%
% La funzione table_converter estrapola i dati (x,y,z,t)% immagazzinati nel formato .SAC
% mettendoli nelle variabili x_acc,y_acc,z_acc,t_acc
if strcmp(ext_x,'.sac') && strcmp(ext_y,'.sac') && strcmp(ext_z,'.sac')
  [vx,vy,vz,x_acc,y_acc,z_acc,t_acc,tc_acc,length_file,date,fc]=table_converter(handles,..
  'myfile.txt',fc_resample,number_station,number_output,begin_value,end_value);
else
    errordlg('Insert .acc file','Error');
end
```
B.9. Implementazione del codice

%%%%%%%%%%%%%%%%%%%%%%% % DEFINE REFERENCE TIME AND CONVERT % DATE FROM EPOCH TO HUMAN %%%%%%%%%%%%%%%%%%%%%%%

time\_reference = datenum('1970','yyyy'); %results is value 719529 %from epoch (t\_acc is time expressed in ms) to human:  $time_h$ uman = time\_reference +  $(t_acc./8.64e7)+1/fc$ ; time\_human\_string = datestr(time\_human,'HH:MM:SS.FFF'); date\_human\_string = datestr(time\_human,'dd/mm/yyyy'); assignin('base','time\_human',time\_human);

#### %%%%%%%%%%%%%%%%%%%%%%%

% EXPORT VALUES ON THE GUI %%%%%%%%%%%%%%%%%%%%%%%%

time\_begin=time\_human\_string(1,:); time end=time human string(end,:); date\_begin=date\_human\_string(1,:); date\_end=date\_human\_string(end,:); set(handles.time\_acc\_begin,'String',time\_begin); set(handles.time\_acc\_end,'String',time\_end); set(handles.data\_acc\_begin,'String',date\_begin); set(handles.data\_acc\_end,'String',date\_end);

%%%%%%%%%%%%%%%%%%%%%% % DEFINE THE TIME INTERVAL OF THE EVENT IMPORTED %%%%%%%%%%%%%%%%%%%%%%%

```
time_begin_vec = datevec(datenum( datestr(time_human(1), 'HH:MM:SS.FFF') ));
time_end_vec = datevec(datenum( datestr(time_human(end),'HH:MM:SS.FFF') ));
time_interval_in_seconds = etime(time_end_vec,time_begin_vec);
assignin('base','time_interval_in_seconds',time_interval_in_seconds);
assignin('base','fc',fc);
time_interval_in_seconds = (time_interval_in_seconds)*(fc/fc_resample);
set(handles.time_interval,'String',time_interval_in_seconds);
```
%%%%%%%%%%%%%%%%%%%%%%% % Plot dei file grezzi %%%%%%%%%%%%%%%%%%%%%%%

Appendice B. Monitoraggio sismico: approfondimenti

```
t_{acc} = t_{acc*10^- - 3; %time epoch from ms to s
hold off
plot(t_acc,x_acc,'Parent',handles.axes_x);
grid(handles.axes_x,'on');
zoom(handles.axes_x,'on');
xlabel('Time');
ylabel(sprintf('Acc %s',udm_output));
hold off
plot(t_acc,y_acc,'Parent',handles.axes_y);
grid(handles.axes_y,'on');
zoom(handles.axes_y,'on');
xlabel('Time');
ylabel(sprintf('Acc %s',udm_output));
hold off
plot(t acc,z acc,'Parent',handles.axes z);
grid(handles.axes_z,'on');
```

```
zoom(handles.axes_z,'on');
xlabel('Time');
ylabel(sprintf('Acc %s',udm_output));
```
### **B.9.4. Funzione di conversione**

Si esplicita la funzione utilizzata per efettuare le varie conversioni (a seconda del tipo di accelerometro utilizzato) ed ottenere i record di accelerazione nell'unità di misura desiderata ed impostata nell'interfaccia grafca.

```
function [vx, vy, vz, accx, accy, accz, t_acc, tc_acc,...
length_file,date,fc_acc]=table_converter(handles,...
path,fc_resample,number_station,number_output,begin_value,end_value)
global pathx
global pathy
global pathz
global time
global headersacx
global headersacy
global headersacz
```
B.9. Implementazione del codice

```
tc_resample=1/fc_resample;
vx=0;
vy=0;
vz=0;
%%%%%%%%%%%%%%
% COSTANTS
%%%%%%%%%%%%%%
g=9.8066; \frac{\%m}{s^2}if number_output==1
    cnv_out=10^2; %output=cm/s^2
elseif number output==2
    cnv_out=1; %output=m/s^2
elseif number_output==3
    cnv out=1/g; %output=g
end
%%%%%%%%%%%%%%
% CONVERSION VALUES (cnv_STATION is the abbreviation)
%%%%%%%%%%%%%%
% Le formule di conversione sono le seguenti a seconda dell'unità di misura che vogliamo
% in uscita. Il primo termine rappresenta il valore dell'accelerazione
% espresso in count mentre il secondo termine rappresenta il coefficiente
% di conversione che sotto abbiamo indicato con il termine cnv.
% \alpha c \left[\frac{m}{s^2}\right] = \arccos[counts] * (1 \left[\frac{m}{s^2}\right] / channel sensitivity [adimensional])
% acc[cm/s<sup>2]</sup> = acc[counts]* (1[m/s<sup>2</sup>]/channel sensitivity[adimensional])*10<sup>2</sup>
% acc[g] = acc[counts] * (9.8[m/s^2]/channel_sensitivity[adimensional])% La formula è descritta nel sito dell'ISMD
% (Fonte: http://ismd.mi.ingv.it/notes-readme.php)
% come anche i valori di
% conversione: http://ismd.mi.ingv.it/instrumentation.php
cnv CING=4.620023*10^-6; \frac{\%m}{s^2}/\text{count}cnv_FIU1=5.197526*10^-6; %m/s^2/count
cnv_BELF=4.287333*10<sup>-6;</sup> %m/s<sup>^2</sup>/count
cnv_SSM2=g; \%m/s<sup>^2</sup>
cnv_GUMA=(0.000003178915/10)*g; %m/s^2/count
cnv_TEST=(0.000000635783/1.37)*g; %m/s^2/count
cnv_NEW=10^-2; \%NEW è in cm/s^2 e lo porto in m/s^2
```

```
%%%%%%%%%%%%
% READ FILE .SAC
%%%%%%%%%%%
[headersacx] = leggibinarysac(pathx,'l',1);
[headersacy] = leggibinarysac(pathy, 'l', 1);[headersacz] = leggibinarysac(pathz, 'l',1);
datax = headersacx.datasac(begin_value:end_value,1);
datay = headersacy.datasac(begin_value:end_value,1);
dataz = headersacz.datasac(begin_value:end_value,1);
tc_acc=headersacx.delta;
tc_acc=round(tc_acc,4);
fc_acc=(1/tc_acc);set(handles.fc,'String',fc_acc);
time = ((begin_value*tc_acc):tc_acc:(end_value*tc_acc))';
length_file=length(headersacx.datasac)*tc_acc;
%%%%%%%%%%%%%%%%%%%%%%%
% DATE
%%%%%%%%%%%%%%%%%%%%%%%
date = datetime(headersacx.nzyear,1,headersacx.nzjday);
date = datestr(datetime(date,'Format','yyyy-MM-dd'));
hours = [' ', num2str(headersacx.nzhour),':', num2str(headersacx.nzmin),...
':',num2str(headersacx.nzsec),'.',num2str(headersacx.nzmsec)];
date = strcat(date,hours);
%%%%%%%%%%%%%%%%%%%%%%%
% ASSIGN
%%%%%%%%%%%%%%%%%%%%%%%
assignin('base','headersacx',headersacx);
assignin('base','headersacy',headersacy);
assignin('base','headersacz',headersacz);
assignin('base','timec',time)
assignin('base','datax',datax);
%%%%%%%%%%%%%%%%%%%%%%%
% SELECT STATION AND DO CONVERSION
%%%%%%%%%%%%%%%%%%%%%%%
```

```
if number_station==1 %STATION CING
   accx = datax*env CING*cnv out;
   accy = datay*cnv_CING*cnv_out;
   accz = dataz*cnv_CING*cnv_out;
elseif number_station==2 %STATION FIU1
   accx = datax*env FIU1*cnv out;
   accy = datay*cnv_FIU1*cnv_out;
   accz = dataz*cnv_FIU1*cnv_out;
elseif number_station==3 %STATION BELF
   accx = datax*cnv_BELF*cnv_out;
   accy = datay*cnv_BELF*cnv_out;
   accz = dataz*cnv_BELF*cnv_out;
elseif number_station==4 %STATION GUMA
   accx = datax*env GUMA*cnv out;
   accy = datay*env GUMA*cnv out;
   accz = dataz*cnv_GUMA*cnv_out;
elseif number_station==5 %STATION SSM2
   accx = datax*cnv_SSM2*cnv_out;
   accy = datay*cnv_SSM2*cnv_out;
   accz = dataz*cnv_SSM2*cnv_out;
elseif number station==6 %STATION TEST
   accx = datax*cnv_TEST*cnv_out;
   accy = datay*cnv_TEST*cnv_out;
   accz = dataz*cnv_TEST*cnv_out;
elseif number station==7 %STATION NEW (ADXL 235)
   accx = datax*cnv NEW*cnv out;
   accy = datay*cnv_NEW*cnv_out;
   accz = dataz*cnv_NEW*cnv_out;
end
%%%%%%%%%%%%%%
% DOWNSAMPLING IF NECESSARY AT fc_resample (Hz)
%%%%%%%%%%%%%%
```

```
if fc_acc~=fc_resample
   accx = downsample(accx,floor(tc_resample/tc_acc));
   accy = downsample(accy,floor(tc_resample/tc_acc));
   accz = downsample(accz,floor(tc_resample/tc_acc));
   time = ((begin_value*tc_acc):tc_resample:(end_value*tc_acc))';
```

```
assignin('base','time',time);
    assignin('base','tc_resample',tc_resample);
    assignin('base','tc acc',tc acc);
end
```
### **B.9.5. Calcolo dei parametri di Strong Motion**

In questa sezione viene mostrato il codice per il calcolo dei parametri di Strong Motion per identifcare parametricamente l'evento sismico.

```
%t_acc è il vettore contenente l'asse temporale dell'accelerazione
%acc è il vettore contenente l'accelerazione
dt = t_acc(2)-t_acc(1); %intervallo di campionamento
%************************
% VELOCITY AND DISPLACEMENT
%***********************
vel = cumtrapz(dt,acc); %velocity array (cm/s or m/s)
disp = cumtrapz(dt,vel); %displacement array (cm or m)
param.vel = vel;
param.disp = disp;
%************************
% PEAK GROUND RESPONSES
%************************
param.PGA = max(abs(param.acc)); %cm/s<sup>2</sup> or m/s<sup>2</sup> or g
param.PGV = max(abs(param.vel)); %cm/s or m/s
param.PGD = max(abs(param.disp)); %cm or m
%************************
% ARIAS INTENSITY
%************************
%A seconda dell'unità di misura dell'accelerazione
%effettuo le dovute conversioni
if number_output==1
         aint2 = (pi/(2*g*10^2))*dt*cumsum(acc.^2);elseif number output==2
         aint2 = (pi/(2*g)) * dt * cumsum(acc.^2);
```

```
B.9. Implementazione del codice
elseif number_output==3
         aint2 = \pi/2 (2*g^2))*dt*cumsum(acc.^2);
end
%cm/s Total Arias Intensity at the end of the ground motion (scalar value):
arias = aint2(end);param.arias = arias;
%adimensional t_acc history of the normalized Arias Intensity
%(array normalized at max value):
param.aint2 = aint2/arias;
%************************
% td Trifunac duration
%************************
timed = t acc(aint2)=0.05*arias & aint2<=0.75*arias);
param.t_5_75 = [timed(1),timed(end)];%t_acc interval from 5% to 75% energy:
param.D 5 75 = param.t 5 75(2)-param.t 5 75(1);
timed = t_acc(aint2)=0.05*arias & aint2<=0.95*arias);param.t_5_95 = [timed(1),timed(end)];%t_acc interval from 5% to 95% energy:
param.D_5_95 = param.t_5_95(2) - param.t_5_95(1);%****************************
% td Uniform duration
%****************************
td_uniform=0;
acc_abs=abs(acc);
%take 10% of PGA as threshold value(cm/s^2 or m/s^2 or g):
threshold=0.1*param.PGA;
j=1;for i=1:length(acc)
    if acc_abs(i)>=threshold
        t_th(j)=t_acc(i);td_uniform=td_uniform + dt;
        j=j+1;end
end
param.td_uniform=td_uniform;
```

```
%****************************
% td Bracketed duration
%****************************
%Bracketed duration is the total t_acc elapsed between the first
%and the last excursions of a specified level of acceleration.
td bracketed=t th(end)-t th(1);param.td_bracketed=td_bracketed;
%************************
% ARIAS INTENSITY
% evaluated in td (Trifunac duration definition)
%************************
A_new=acc(aint2>=0.05*arias & aint2<=0.95*arias);
if number_output==1
      %g*10^2 to express from m/s^2 to cm/s^2:
       aint2 = (pi/(2*g*10^2))*dt*cumsum(A_new.^2);elseif number_output==2
       aint2 = (pi/(2*g)) * dt * cumsum(A_new.^2);elseif number_output==3
       aint2 = \pi/2 (2*g^2))*dt*cumsum(A_new.^2);
end
arias = aint2(end);param.aint2 = aint2/arias;
param.arias = arias;
%************************
% FOURIER AMPLITUDE SPECTRUM (NORMAL AND SMOOTHED) FOR ACC
%************************
if number_output==1
    acc_m s2 = acc*(10^- - 2); %FAS & PSD from cm/s^2 to m/s^2elseif number_output==2
    acc_ms2=acc;
elseif number_output==3
   acc_ms2=acc*g;
end
[freq,Pk,Pk_KO]=fft_michele(dt,acc_ms2');
```
param.freq = freq; %f

B.9. Implementazione del codice

```
param.Pk = Pk;  %Uparam.Pk_K0 = Pk_K0; %param.FASs = Us;
param.Pk_max = max(Pk); %Fourier amplitude spectrum
[Pk_KO_value,Pk_KO_index] = max(Pk_KO);
param.Pk_KO_max = Pk_KO_value;
param.f0 = freq(Pk_KO_index);
param.t0 = 1/freq(Pk K0 index);
```

```
%*************************
% Housner Spectral Intensity
%*************************
ind_01=floor(loc/dt+(0.1/dt));
ind_2_5 = float(ind_01 + (2.5/dt));assignin('base','ind 01',ind 01);
assignin('base','ind 2\,5',ind 2\,5);
%parmaz.PSV è la PSV lungo l'asse z
%lo stesso discorso si ripete sugli altri assi
housner=max(cumtrapz(dt,paramz.PSV(ind_01:ind_2_5)*10));
set(handles.housner_intensity,'String',housner);
```
### **B.9.6. Spettri di risposta elastici**

Viene mostrata di seguito la funzione utilizzata per ottenere gli spettri di risposta elastici precedentemente defniti. In questa funzione, per risolvere l'equazione del moto per periodi diversi, è stato utilizzato il metodo lineare di Newmark [\[130\]](#page-249-0). Lo spettro di risposta è uno strumento molto potente per la progettazione strutturale in zone sismiche, e conoscendo solo il periodo di vibrazione della costruzione insieme alle masse degli impalcati, permette di valutare l'azione sismica massima che la struttura dovrà essere in grado di sopportare in funzione anche del sito geografco e del tipo di sottosuolo.

```
% % % % % % % % % % % %
%Elastic Response Spectra
% % % % % % % % % % % %
```

```
% INPUTS:
% dt: Time Interval (Sampling Time) of the record
% acc: Ground Motion Acceleration in (cm/s^2)
% zet: Damping Ratio expressed in percent (\%); e.g. 5
% endp: End period of spectra;
```

```
% OUTPUTS:
% T: Period of Structures (s)
% Sd: Elastic Displacement Spectrum (cm)
% Sv: Elastic Velocity Spectrum (cm/s)
% Sa: Elastic Acceleration Spectrum (cm/s^2)
% PSV: Elastic Pseudo-Velocity Spectrum (cm/s)
% PSA: Elastic Pseudo-Acceleration Spectrum (cm/s^2)
% PSA03: Elastic Pseudo-Acceleration Spectrum at 0.3s (cm/s^2)
% PSA1: Elastic Pseudo-Acceleration Spectrum at 1s (cm/s^2)
% PSA3: Elastic Pseudo-Acceleration Spectrum at 3s (cm/s^2)
function [T,Sd,Sv,Sa,PSV,PSA,PSA03,PSA1,PSA3]=SPEC(dt,acc,zet,endp,number_output)
%Poiché acc deve essere espressa in cm/s^2
%effettuo le conversioni a seconda di quale
%unità di misura dell'accelerazione voglio
%in uscita.
if number_output==1
        %lascio acc uguale
elseif number_output==2
        acc = acc*10^2;elseif number_output==3
        acc = acc*9.81*10^2;end
u=zeros(length(acc),1);
v=zeros(length(acc),1);
ac=zeros(length(acc),1);
acc(end+1)=0;T(1,1)=0.00;for j=1:round(endp/dt)
% equation of motion (Newmark linear method)
    omega(j,1)=2*pi/T(j); % Natural Frequency
   m=1;
   k=(\text{omega}(j))^2*m;
    c=2*m*omega(j)*zet/100;
   K=k+3*c/dt+6*m/(dt)^2;a=6*m/dt+3*c;
   b=3*m+dt*c/2;
  for i=1: length(u) - 1u(1,1)=0; \text{winital conditions}v(1,1)=0;
```

```
ac(1,1)=0;df = -(acc(i+1)-acc(i))+a*v(i,1)+b*ac(i,1); % delta Force
    du=df/K;
    dv=3*du/dt-3*v(i,1)-dt*ac(i,1)/2;dac=6*(du-dt*v(i,1))/(dt)^2-3*ac(i,1);u(i+1,1)=u(i,1)+du;v(i+1,1)=v(i,1)+dv;ac(i+1,1)=ac(i,1)+dac;end
   Sd(j,1)=max(abs((u(:,1)))); %results in cm
   Sv(j,1)=max(abs(v)); % results in cm/s
   Sa(j,1)=max(abs(ac)); % results in cm/s^2PSV(j,1)=Sd(j)*omega(j); %results in cm/s
   PSA(j,1)=(Sd(j)*(omega(j))^2); %results in cm/s<sup>2</sup>
   T(i+1,1)=T(i)+dt;end
PSA03=PSA(round(0.3/dt)); %results in cm/s<sup>2</sup>2
PSA1 = PSA(round(1/dt)); %results in cm/s<sup>2</sup>
PSA3 = PSA(round(3/dt)); %results in cm/s<sup>2</sup>
acc(end)=[]; %remove the last value
T(\text{end}) = []; \%remove the last value
Sd(2,1)=0; Sv(2,1)=0; Sa(2,1)=0; PSV(1:2,1)=0; PSA(1:2,1)=max(abs(acc));
end
```
Ecco infne la parte di codice in cui viene richiamata la funzione:

```
%******************************
% LINEAR ELASTIC RESPONSE SPECTRA
%******************************
```

```
[T,Sd,Sv,Sa,PSV,PSA,PSA03,PSA1,PSA3]=SPEC(dt,acc,5,dt*length(acc),number_output);
% Oscillator period (s)
param.T=T;
% Linear elastic displacement (Sd) response spectrum (cm)
param.Sd=Sd;
% Linear elastic velocity (Sv) response spectrum (cm/s)
param.Sv=Sv;
% Linear elastic acceleration (Sa) response spectrum (cm/s^2)
param.Sa=Sa;
% Linear elastic pseudo-velocity (PSV) response spectrum (cm/s)
param.PSV=PSV;
```

```
% Linear elastic pseudo-acceleration (PSA) response spectrum (cm/s^2)
param.PSA=PSA;
% Linear elastic pseudo-acceleration (PSA) response spectrum (cm/s<sup>2</sup>) at 0.3 s
param.PSA03=PSA03;
% Linear elastic pseudo-acceleration (PSA) response spectrum (cm/s^2) at 1 s
param.PSA1=PSA1;
% Linear elastic pseudo-acceleration (PSA) response spectrum (cm/s^2) at 3 s
param.PSA3=PSA3;
```
### **B.9.7. Analisi del rumore**

Tramite la funzione "noise analysis" si efettuano le varie elaborazioni del segnale accelerometrico registrato in assenza di eventi sismici:

```
function [acc,freq,Pk KO,psd_noise,noise_rms]=noise_analysis(number_output,...
dt,t_acc,acc)
global LF
global HF
global n
global radioutton_filter
global name_station
%************************
% PASSBAND FILTER BUTTERWORTH
%************************
if radioutton_filter==1
    try
        [acc] = bandpass(acc, LF, HF, dt, n);catch
        errordlg('Write n, LF, HF parameters of Butterworth Filter!', 'Error');
    end
end
%INPUT
% Il vettore acc è un vettore colonna
N= length(acc);
L= floor(N/13); %numero di campioni nel segmento
i=1;
```
B.9. Implementazione del codice

```
k=L;
%%%%%%%%%%
% CONVERTO
%%%%%%%%%%
if number output==1
    acc_{ms2}=acc*(10^{\circ}-2); %FAS & PSD from cm/s^{\circ}2 to m/s^{\circ}2elseif number_output==2
    acc_ms2=acc;
elseif number_output==3
    acc_ms2=acc*g;
end
for j=1:13acc_segment(j,:)=acc(i:k);
       acc_m s2_segment(j,:)= acc_m s2(i:k);overlap= 0.75; % 75% overlapping
       i=i+L*(1-overlap);
       k=k+L*(1-overlap);
       [freq(j,:),Pk(j,:),Pk_KO(j,:)]=fft\_michele(dt,acc_ns2_segment(j,:));Pk_K0_log(j,:)=10*log10(Pk_K0(j,:));end
assignin('base','Pk_KO_log',Pk_KO_log);
hold on
figure(6)
plot Peterson noise(freq(j,:),'acc');
semilogx(freq(1,:),mean(Pk_KO_log),'LineWidth',2);
psd_noise=mean(Pk_KO(j,:));
psd_noise_rms=rms(Pk_KO(j,:));
assignin('base','psd_noise_rms',psd_noise_rms);
xlim([0.1 50]);
ylim([-250 -100]);
grid on
xlabel('Freq (Hz)','FontSize',24);
ylabel('PSD|dB = 10log10(PSD) [(m/s^2)^2/Hz]', 'FontSize',24);
title('The estimate of the PSD on one hour record','FontSize',24);
legend('NLNM','NHNM',sprintf('Noise %s',name_station),'FontSize',18);
hold on
%*************************
% CALCOLO VALORE IL VALORE RMS
```

```
% DEL RUMORE SULL'INTERA FINESTRA
%*************************
noise_rms=rms(acc);
```
Vado a richiamare la funzione "noise analysis" su tutti e tre gli assi:

```
dt=tc_acc;
[x_acc,freq_noise,Pk_KO_noise_x,psd_noise_x,noise_rms_x]=noise_analysis(number_output,...
dt,t_acc,x_acc);
[y_acc,freq_noise,Pk_KO_noise_y,psd_noise_y,noise_rms_y]=noise_analysis(number_output,...
dt,t acc, y acc);
[z_acc,freq_noise,Pk_KO_noise_z,psd_noise_z,noise_rms_z]=noise_analysis(number_output,...
dt,t acc,z acc);
assignin('base','psd_noise_x',psd_noise_x);
assignin('base','psd_noise_y',psd_noise_y);
assignin('base','psd_noise_z',psd_noise_z);
assignin('base','Pk_KO_noise_x',Pk_KO_noise_x);
assignin('base','Pk_KO_noise_y',Pk_KO_noise_y);
assignin('base','Pk KO noise z', Pk KO noise z);
assignin('base','freq_noise',freq_noise);
if x_axis==1
        figure(9)
        plot(time,x_acc);
        hold on
        title('Acceleration Noise in time domain');
        xlabel('Time (s)','FontSize',24);
        ylabel('Acceleration x axis(cm/s^2)','FontSize',24);
        legend(sprintf('Acceleration Noise %s',name_station),'FontSize',18);
        assignin('base','x_acc3',x_acc);
    elseif y_axis==1
        figure(9)
        plot(time,y_acc);
        hold on
        title('Acceleration Noise in time domain');
        xlabel('Time (s)','FontSize',24);
        ylabel('Acceleration y axis(cm/s^2)','FontSize',24);
        legend(sprintf('Acceleration Noise %s',name_station),'FontSize',18);
        assignin('base','y_acc3',y_acc);
    elseif z_axis==1
        figure(9)
```

```
B.9. Implementazione del codice
```

```
plot(time,z_acc);
       hold on
       title('Acceleration Noise in time domain','FontSize',24);
        xlabel('Time (s)','FontSize',24);
        ylabel('Acceleration z axis (cm/s^2)','FontSize',24);
        legend(sprintf('Acceleration Noise %s',name_station),'FontSize',18);
        assignin('base','z_acc3',z_acc);
end
hold off
assignin('base','x_axis',x_axis);
assignin('base','y_axis',y_axis);
assignin('base','z_axis',z_axis);
save('variables.mat','noise_rms_x','-append')
save('variables.mat','noise_rms_y','-append')
save('variables.mat','noise_rms_z','-append')
save('variables2.mat','x_acc','-append')
save('variables2.mat','y_acc','-append')
save('variables2.mat','z acc','-append')
```
# **Pubblicazioni**

## **Riviste Internazionali**

Pierleoni, P., Belli, A., Palma, L., Paoletti, M., Raggiunto, S., Pinti, F. (2019, June). "Postural stability evaluation using wearable wireless sensor". *In 2019 IEEE 23rd International Symposium on Consumer Technologies (ISCT)* (pp. 256-260). IEEE.

Paoletti, M., Belli, A., Palma, L., Paniccia, M., Tombolini, F., Ruggiero, A., Pierleoni, P. (2020). "Data acquired by wearable sensors for the evaluation of the fexion-relaxation phenomenon". *Data in Brief*, 31, 105957.

Paoletti, M., Belli, A., Palma, L., Vallasciani, M., Pierleoni, P. (2020). "A wireless body sensor network for clinical assessment of the fexion-relaxation phenomenon". *Electronics*, 9(6), 1044.

Paoletti, M., Belli, A., Palma, L., Pierleoni, P. (2020). "Electromyography Pattern Likelihood Analysis for Flexion-Relaxation Phenomenon Evaluation". *Electronics*, 9(12), 2046.

Pierleoni, P., Belli, A., Pinti, F., Paoletti, M., Raggiunto, S., Palma, L.. "An optimized system for mobility evaluation in Frailty Phenotype assessment Journal of Ambient Intelligence and Humanized Computing". *Journal of Ambient Intelligence and Humanized Computing*. Sottomesso ed in fase di revisione.

# **Conferenze Internazionali**

Paoletti, M., Concetti, R., Pierleoni, P., Belli, A., Palma, L. (2019). "Spectral analysis of seismic noise using HVSR technique" (No. 2148). *1st IFSA Frequency and Time Conference (IFTC' 2019)*. EasyChair.

## Pubblicazioni

# **Books**

Paoletti, M., Concetti, R., Pierleoni, P., Belli, A., Palma, L. (2019). "Seismic Noise and Site Response Analysis Using Accelerometer Sensors". *Sensors and Transducers*, 238(11), 8-15.

- [1] Hermie J Hermens, Bart Freriks, Roberto Merletti, Dick Stegeman, Joleen Blok, Günter Rau, Cathy Disselhorst-Klug, and Göran Hägg, "European recommendations for surface electromyography", *Roessingh research and development*, vol. 8, no. 2, pp. 13–54, 1999.
- [2] Kevin Ashton et al., "That 'internet of things' thing", *RFID journal*, vol. 22, no. 7, pp. 97–114, 2009.
- [3] Michele Paoletti, Alberto Belli, Lorenzo Palma, Massimo Vallasciani, and Paola Pierleoni, "A wireless body sensor network for clinical assessment of the fexion-relaxation phenomenon", *Electronics*, vol. 9, no. 6, pp. 1044, 2020.
- [4] WF Floyd and PHS Silver, "The function of the erectores spinae muscles in certain movements and postures in man", *The Journal of physiology*, vol. 129, no. 1, pp. 184–203, 1955.
- [5] Stuart M McGill and Vaughan Kippers, "Transfer of loads between lumbar tissues during the fexion-relaxation phenomenon.", *Spine*, vol. 19, no. 19, pp. 2190–2196, 1994.
- [6] EA Andersson, LIE Oddsson, H Grundström, Johnny Nilsson, and Alf Thorstensson, "Emg activities of the quadratus lumborum and erector spinae muscles during fexion-relaxation and other motor tasks", *Clinical biomechanics*, vol. 11, no. 7, pp. 392–400, 1996.
- [7] Paul W Hodges and G Lorimer Moseley, "Pain and motor control of the lumbopelvic region: efect and possible mechanisms", *Journal of electromyography and kinesiology*, vol. 13, no. 4, pp. 361–370, 2003.
- [8] Paul W Hodges and Kylie Tucker, "Moving diferently in pain: a new theory to explain the adaptation to pain", *Pain*, vol. 152, no. 3, pp. S90–S98, 2011.
- [9] Jaap H van Dieën, Luc PJ Selen, and Jacek Cholewicki, "Trunk muscle activation in low-back pain patients, an analysis of the literature", *Journal of electromyography and kinesiology*, vol. 13, no. 4, pp. 333–351, 2003.

- [10] JSR Golding, "Electromyography of the erector spinae in low back pain", *Postgraduate Medical Journal*, vol. 28, no. 321, pp. 401, 1952.
- [11] V Kippers and AW Parker, "Posture related to myoelectric silence of erectores spinae during trunk fexion.", *Spine*, vol. 9, no. 7, pp. 740–745, 1984.
- [12] MA Sarti, JF Lison, M Monfort, and MA Fuster, "Response of the fexion–relaxation phenomenon relative to the lumbar motion to load and speed", *Spine*, vol. 26, no. 18, pp. E421–E426, 2001.
- [13] Paul J Watson, CK Booker, CJ Main, and ACN Chen, "Surface electromyography in the identifcation of chronic low back pain patients: the development of the fexion relaxation ratio", *Clinical Biomechanics*, vol. 12, no. 3, pp. 165–171, 1997.
- [14] T Sihvonen, J Partanen, O Hänninen, and S Soimakallio, "Electric behavior of low back muscles during lumbar pelvic rhythm in low back pain patients and healthy controls.", *Archives of physical medicine and rehabilitation*, vol. 72, no. 13, pp. 1080–1087, 1991.
- [15] Raymond W McGorry and Jia-Hua Lin, "Flexion relaxation and its relation to pain and function over the duration of a back pain episode", *PLoS One*, vol. 7, no. 6, pp. e39207, 2012.
- [16] Randy Neblett, "Surface electromyographic (semg) biofeedback for chronic low back pain", in *Healthcare*. Multidisciplinary Digital Publishing Institute, 2016, vol. 4, p. 27.
- [17] Siti Hajar Othman, F Ibrahim, SZ Omar, and RBA Rahim, "Flexion relaxation phenomenon of back muscles in discriminating between healthy and chronic low back pain women", in *4th Kuala Lumpur International Conference on Biomedical Engineering 2008*. Springer, 2008, pp. 199–203.
- [18] Kevin N Alschuler, Randy Neblett, Elizabeth Wiggert, Andrew J Haig, and Michael E Geisser, "Flexion-relaxation and clinical features associated with chronic low back pain: a comparison of diferent methods of quantifying fexion-relaxation", *The Clinical journal of pain*, vol. 25, no. 9, pp. 760–766, 2009.
- [19] Michael E Geisser, Mohammed Ranavaya, Andrew J Haig, Randy S Roth, Robert Zucker, Clara Ambroz, and Marianne Caruso, "A meta-analytic review of surface electromyography among persons with low back pain and normal, healthy controls", *The journal of pain*, vol. 6, no. 11, pp. 711–726, 2005.
- [20] Randy Neblett, Tom G Mayer, Robert J Gatchel, and Tim Proctor, "Quantifying lumbar fexion-relaxation phenomenon: theory and clinical applications", *The Spine Journal*, vol. 2, no. 5, pp. 97, 2002.
- [21] Alison Schinkel-Ivy, Brian C Nairn, and Janessa DM Drake, "Quantifcation of the lumbar fexion-relaxation phenomenon: comparing outcomes of lumbar erector spinae and superfcial lumbar multifdus in standing full trunk fexion and slumped sitting postures", *Journal of manipulative and physiological therapeutics*, vol. 37, no. 7, pp. 494–501, 2014.
- [22] Sangeun Jin, Xiaopeng Ning, and Gary A Mirka, "An algorithm for defning the onset and cessation of the fexion-relaxation phenomenon in the low back musculature", *Journal of Electromyography and Kinesiology*, vol. 22, no. 3, pp. 376–382, 2012.
- [23] Alison Schinkel-Ivy, Brian C Nairn, and Janessa DM Drake, "Evaluation of methods for the quantifcation of the fexion-relaxation phenomenon in the lumbar erector spinae muscles", *Journal of manipulative and physiological therapeutics*, vol. 36, no. 6, pp. 349–358, 2013.
- [24] François Nougarou, Daniel Massicotte, and Martin Descarreaux, "Detection method of fexion relaxation phenomenon based on wavelets for patients with low back pain", *EURASIP Journal on Advances in Signal Processing*, vol. 2012, no. 1, pp. 1–17, 2012.
- [25] Tiina Ritvanen, Nina Zaproudina, Mette Nissen, Ville Leinonen, and Osmo Hänninen, "Dynamic surface electromyographic responses in chronic low back pain treated by traditional bone setting and conventional physical therapy", *Journal of manipulative and physiological therapeutics*, vol. 30, no. 1, pp. 31–37, 2007.
- [26] Teuvo Sihvonen, "Flexion relaxation of the hamstring muscles during lumbar-pelvic rhythm", *Archives of physical medicine and rehabilitation*, vol. 78, no. 5, pp. 486–490, 1997.
- [27] SVEN CARLSÖÖ, "The static muscle load in diferent work positions: an electromyographic study", *Ergonomics*, vol. 4, no. 3, pp. 193–211, 1961.
- [28] TG Mayer, ALLAN F Tencer, SANDRA Kristoferson, and VERT Mooney, "Use of noninvasive techniques for quantifcation of spinal range-ofmotion in normal subjects and chronic low-back dysfunction patients.", *Spine*, vol. 9, no. 6, pp. 588–595, 1984.

- [29] Tom G Mayer, Randy Neblett, Emily Brede, and Robert J Gatchel, "The quantifed lumbar fexion-relaxation phenomenon is a useful measurement of improvement in a functional restoration program", *Spine*, vol. 34, no. 22, pp. 2458–2465, 2009.
- [30] Alberto Leardini, Fabio Biagi, Claudio Belvedere, and Maria Grazia Benedetti, "Quantitative comparison of current models for trunk motion in human movement analysis", *Clinical Biomechanics*, vol. 24, no. 7, pp. 542–550, 2009.
- [31] Moshe Solomonow, Richard V Baratta, Anthony Banks, Curt Freudenberger, and Bing He Zhou, "Flexion–relaxation response to static lumbar fexion in males and females", *Clinical Biomechanics*, vol. 18, no. 4, pp. 273–279, 2003.
- [32] Yi-Lang Chen, Yi Chen, Wei-Cheng Lin, Ying-Hua Liao, and Chia-Jou Lin, "Lumbar posture and individual fexibility infuence back muscle fexion-relaxation phenomenon while sitting", *International Journal of Industrial Ergonomics*, vol. 74, pp. 102840, 2019.
- [33] Tayebeh Roghani, Minoo Khalkhali Zavieh, Saeed Talebian, Alireza Akbarzadeh Baghban, and Wendy Katzman, "Back muscle function in older women with age-related hyperkyphosis: A comparative study", *Journal of manipulative and physiological therapeutics*, vol. 42, no. 4, pp. 284–294, 2019.
- [34] Christina Goodvin, Edward J Park, Kevin Huang, and Kelly Sakaki, "Development of a real-time three-dimensional spinal motion measurement system for clinical practice", *Medical and Biological Engineering and Computing*, vol. 44, no. 12, pp. 1061–1075, 2006.
- [35] Wai Yin Wong and Man Sang Wong, "Trunk posture monitoring with inertial sensors", *European Spine Journal*, vol. 17, no. 5, pp. 743–753, 2008.
- [36] Andrew James Ronchi, Margaret Lech, NF Taylor, and Irena Cosic, "A reliability study of the new back strain monitor based on clinical trials", in *2008 30th Annual International Conference of the IEEE Engineering in Medicine and Biology Society*. IEEE, 2008, pp. 693–696.
- [37] Nicolas Valencia-Jimenez, Arnaldo Leal-Junior, Leticia Avellar, Laura Vargas-Valencia, Pablo Caicedo-Rodríguez, Andrés A Ramírez-Duque, Mariana Lyra, Carlos Marques, Teodiano Bastos, and Anselmo Frizera, "A comparative study of markerless systems based on color-depth

cameras, polymer optical fber curvature sensors, and inertial measurement units: Towards increasing the accuracy in joint angle estimation", *Electronics*, vol. 8, no. 2, pp. 173, 2019.

- [38] Hanne Leirbekk Mjøsund, Eleanor Boyle, Per Kjaer, Rune Mygind Mieritz, Tue Skallgård, and Peter Kent, "Clinically acceptable agreement between the vimove wireless motion sensor system and the vicon motion capture system when measuring lumbar region inclination motion in the sagittal and coronal planes", *BMC Musculoskeletal Disorders*, vol. 18, no. 1, pp. 1–9, 2017.
- [39] Kevin Rose-Dulcina, Stéphane Genevay, Dennis Dominguez, Stéphane Armand, and Nicolas Vuillerme, "Flexion-relaxation ratio asymmetry and its relation with trunk lateral rom in individuals with and without chronic nonspecifc low back pain", *Spine*, vol. 45, no. 1, pp. E1–E9, 2020.
- [40] Francisco Carrillo-Perez, Ignacio Diaz-Reyes, Miguel Damas, Oresti Banos, Victor Manuel Soto-Hermoso, and Alejandro Molina-Molina, "A novel automated algorithm for computing lumbar fexion test ratios enhancing athletes objective assessment of low back pain", in *Proceedings of the 6th International Congress on Sport Sciences Research and Technology Support (Seville: SCITEPRESS–Science and Technology Publications)*, 2018, pp. 34–39.
- [41] Robert A Laird, Jennifer L Keating, Kasper Ussing, Paoline Li, and Peter Kent, "Does movement matter in people with back pain? investigating 'atypical'lumbo-pelvic kinematics in people with and without back pain using wireless movement sensors", *BMC musculoskeletal disorders*, vol. 20, no. 1, pp. 1–15, 2019.
- [42] Pradeep Kumar, Subham Mukherjee, Rajkumar Saini, Pallavi Kaushik, Partha Pratim Roy, and Debi Prosad Dogra, "Multimodal gait recognition with inertial sensor data and video using evolutionary algorithm", *IEEE Transactions on Fuzzy Systems*, vol. 27, no. 5, pp. 956–965, 2018.
- [43] Jeroen HM Bergmann, Vikesh Chandaria, and Alison McGregor, "Wearable and implantable sensors: The patient's perspective", *Sensors*, vol. 12, no. 12, pp. 16695–16709, 2012.
- [44] Mohammad Iman Mokhlespour Esfahani and Maury A Nussbaum, "Preferred placement and usability of a smart textile system vs. inertial measurement units for activity monitoring", *Sensors*, vol. 18, no. 8, pp. 2501, 2018.

- [45] Michele Paoletti, Alberto Belli, Lorenzo Palma, Michele Paniccia, Francesca Tombolini, Antonio Ruggiero, Massimo Vallasciani, and Paola Pierleoni, "Data acquired by wearable sensors for the evaluation of the fexion-relaxation phenomenon", *Data in Brief*, vol. 31, pp. 105957, 2020.
- [46] C Maharty Donald, "The history of lower back pain: A look "back" through the centuries", *Primary care: clinics in office practice*, vol. 39, no. 3, pp. 436–470, 2012.
- [47] Gabriele K Lutz, Martin Butzlaf, and Ulrich Schultz-Venrath, "Looking back on back pain: trial and error of diagnoses in the 20th century", *Spine*, vol. 28, no. 16, pp. 1899–1905, 2003.
- [48] MV Raghavendra Rao, Kumar Ponnusamy, T Sripada Pallavi, M Krishna Sowmya, CJ Ramanaiah, Jattavathu Madhavi, Mahendra K Verma, Reshma Fateh, and A Sireesha Bala, "The depth and breadth of pain", *Journal of Clinical Research in Anesthesiology*, vol. 1, no. 2, pp. 1–6, 2018.
- [49] Daniel Sánchez-Zuriaga, Juan López-Pascual, David Garrido-Jaén, and Maria Amparo García-Mas, "A comparison of lumbopelvic motion patterns and erector spinae behavior between asymptomatic subjects and patients with recurrent low back pain during pain-free periods", *Journal of manipulative and physiological therapeutics*, vol. 38, no. 2, pp. 130–137, 2015.
- [50] Theo Vos, Abraham D Flaxman, Mohsen Naghavi, Rafael Lozano, Catherine Michaud, Majid Ezzati, Kenji Shibuya, Joshua A Salomon, Safa Abdalla, Victor Aboyans, et al., "Years lived with disability (ylds) for 1160 sequelae of 289 diseases and injuries 1990–2010: a systematic analysis for the global burden of disease study 2010", *The lancet*, vol. 380, no. 9859, pp. 2163–2196, 2012.
- [51] Gráinne A Kelly, Catherine Blake, Camillus K Power, Declan O'keefe, and Brona M Fullen, "The association between chronic low back pain and sleep: a systematic review", *The Clinical journal of pain*, vol. 27, no. 2, pp. 169–181, 2011.
- [52] Lenny Salzberg, "The physiology of low back pain", *Primary Care-Clinics in Office Practice*, vol. 39, no. 3, pp. 487, 2012.
- [53] Michael D Freeman, Mark A Woodham, and Andrew W Woodham, "The role of the lumbar multifidus in chronic low back pain: a review",  $PM\mathcal{B}R$ , vol. 2, no. 2, pp. 142–146, 2010.
- [54] Christian Morbidoni, Alessandro Cucchiarelli, Sandro Fioretti, and Francesco Di Nardo, "A deep learning approach to emg-based classifcation of gait phases during level ground walking", *Electronics*, vol. 8, no. 8, pp. 894, 2019.
- [55] Zhong Li, Xiaorong Guan, Kaifan Zou, and Cheng Xu, "Estimation of knee movement from surface emg using random forest with principal component analysis", *Electronics*, vol. 9, no. 1, pp. 43, 2020.
- [56] Gizem Acar, Ozberk Ozturk, Ata Jedari Golparvar, Tamador Alkhidir Elboshra, Karl Böhringer, and Murat Kaya Yapici, "Wearable and fexible textile electrodes for biopotential signal monitoring: A review", *Electronics*, vol. 8, no. 5, pp. 479, 2019.
- [57] Craig T Hartrick, Juliann P Kovan, and Sharon Shapiro, "The numeric rating scale for clinical pain measurement: a ratio measure?", *Pain Practice*, vol. 3, no. 4, pp. 310–316, 2003.
- [58] Luigi Tesio, Carl V Granger, and Roger C Fiedler, "A unidimensional pain/disability measure for low-back pain syndromes", *Pain*, vol. 69, no. 3, pp. 269–278, 1997.
- [59] Sebastian OH Madgwick, Andrew JL Harrison, and Ravi Vaidyanathan, "Estimation of imu and marg orientation using a gradient descent algorithm", in *2011 IEEE international conference on rehabilitation robotics*. IEEE, 2011, pp. 1–7.
- [60] Paola Pierleoni, Alberto Belli, Lorenzo Palma, Luca Pernini, and Simone Valenti, "An accurate device for real-time altitude estimation using data fusion algorithms", in *2014 IEEE/ASME 10th International Conference on Mechatronic and Embedded Systems and Applications (MESA)*. IEEE, 2014, pp. 1–5.
- [61] Angelo Maria Sabatini, "Estimating three-dimensional orientation of human body parts by inertial/magnetic sensing", *Sensors*, vol. 11, no. 2, pp. 1489–1525, 2011.
- [62] Mark S Redfern, Richard E Hughes, and Don B Chaffin, "Highpass fltering to remove electrocardiographic interference from torso emg recordings", *Clinical Biomechanics*, vol. 8, no. 1, pp. 44–48, 1993.
- [63] Walkyria Vilas Boas Fernandes, Cleofás Rodríguez Blanco, Fabiano Politti, Fernanda de Cordoba Lanza, Paulo Roberto Garcia Lucareli, and João Carlos Ferrari Corrêa, "The efect of a six-week osteopathic visceral manipulation in patients with non-specifc chronic low back pain

and functional constipation: study protocol for a randomized controlled trial", *Trials*, vol. 19, no. 1, pp. 1–8, 2018.

- [64] Michael DE Goodyear, Karmela Krleza-Jeric, and Trudo Lemmens, "The declaration of helsinki", 2007.
- [65] M Paoletti, A Belli, L Palma, M Paniccia, F Tombolini, A Ruggiero, M Vallasciani, and P Pierleoni, "Dataset for clinical assessment of fexionrelaxation phenomenon", *Mendeley Data, doi*, vol. 10, no. 17632, pp. g7pdm5prvp, 2020.
- [66] Martin Descarreaux, Danik Lafond, Renaud Jefrey-Gauthier, Hugo Centomo, and Vincent Cantin, "Changes in the fexion relaxation response induced by lumbar muscle fatigue", *BMC musculoskeletal disorders*, vol. 9, no. 1, pp. 1–9, 2008.
- [67] T Sihvonen, J Partanen, and O Hanninen, "Averaged (rms) surface emg in testing back function", *Electromyogr Clin Neurophysiol*, vol. 28, no. 6, pp. 335–9, 1988.
- [68] Randy Neblett, Emily Brede, Tom G Mayer, and Robert J Gatchel, "What is the best surface emg measure of lumbar fexion-relaxation for distinguishing chronic low back pain patients from pain-free controls?", *The Clinical journal of pain*, vol. 29, no. 4, pp. 334, 2013.
- [69] Eron G Manusov, "Evaluation and diagnosis of low back pain", *Primary Care-Clinics in Office Practice*, vol. 39, no. 3, pp. 471, 2012.
- [70] Bart W Koes, Maurits Van Tulder, Chung-Wei Christine Lin, Luciana G Macedo, James McAuley, and Chris Maher, "An updated overview of clinical guidelines for the management of non-specifc low back pain in primary care", *European Spine Journal*, vol. 19, no. 12, pp. 2075–2094, 2010.
- [71] Brian A Casazza, "Diagnosis and treatment of acute low back pain", *American family physician*, vol. 85, no. 4, pp. 343–350, 2012.
- [72] Christopher M Williams, Nicholas Henschke, Christopher G Maher, Maurits W van Tulder, Bart W Koes, Petra Macaskill, and Les Irwig, "Red fags to screen for vertebral fracture in patients presenting with low-back pain", *Cochrane Database of Systematic Reviews*, , no. 1, 2013.
- [73] Yasuchika Aoki, Shiro Sugiura, Koichi Nakagawa, Arata Nakajima, Hiroshi Takahashi, Seiji Ohtori, Kazuhisa Takahashi, and Satoru Nishikawa, "Evaluation of nonspecifc low back pain using a new detailed visual

analogue scale for patients in motion, standing, and sitting: characterizing nonspecifc low back pain in elderly patients", *Pain research and treatment*, vol. 2012, 2012.

- [74] Peter O'Sullivan, "Diagnosis and classifcation of chronic low back pain disorders: maladaptive movement and motor control impairments as underlying mechanism", *Manual therapy*, vol. 10, no. 4, pp. 242–255, 2005.
- [75] Wim Dankaerts, PB O'sullivan, LM Straker, AF Burnett, and JS Skouen, "The inter-examiner reliability of a classifcation method for non-specifc chronic low back pain patients with motor control impairment", *Manual therapy*, vol. 11, no. 1, pp. 28–39, 2006.
- [76] D Giardini, J Woessner, L Danciu, H Crowley, F Cotton, G Grünthal, R Pinho, and G Valensise, "Share european seismic hazard map for peak ground acceleration, 10% exceedance probabilities in 50 years", *Erdbebengefahrenkarte (DOI: 10.2777/30345), Zürich: ETH Zürich*, 2013.
- [77] L Chiaraluce, R Di Stefano, Elisa Tinti, Laura Scognamiglio, M Michele, E Casarotti, M Cattaneo, P De Gori, C Chiarabba, G Monachesi, et al., "The 2016 central italy seismic sequence: A frst look at the mainshocks, aftershocks, and source models", *Seismological Research Letters*, vol. 88, no. 3, pp. 757–771, 2017.
- [78] Milena Moretti, Silvia Pondrelli, Lucia Margheriti, Luigi Abruzzese, Mario Anselmi, Pierre Arroucau, Paola Baccheschi, Brian Baptie, Rafaele Bonadio, Andrea Bono, et al., "Sismiko: emergency network deployment and data sharing for the 2016 central italy seismic sequence", *Annals of Geophysics*, vol. 59, 2016.
- [79] B Alessandrini, R Bianconi, G Capone, G De Luca, R de Nardis, L Filippi, V Gorelli, A Gorini, S Marcucci, P Marsan, et al., "La rete accelerometrica nazionale (ran): nuovi sviluppi", 1999.
- [80] Dino Bindi, Francesca Pacor, Lucia Luzi, Rodolfo Puglia, Marco Massa, Gabriele Ameri, and Roberto Paolucci, "Ground motion prediction equations derived from the italian strong motion database", *Bulletin of Earthquake Engineering*, vol. 9, no. 6, pp. 1899–1920, 2011.
- [81] Maria D'Amico, Chiara Felicetta, Emiliano Russo, Sara Sgobba, Giovanni Lanzano, Francesca Pacor, and Lucia Luzi, "The new italian accelerometric archive itaca: database, web-services, and tools to access and analyze earthquakes waveforms", *Rapporti tecnici*, 2021.

- [82] Gerhard Lammel, "The future of mems sensors in our connected world", in *Micro Electro Mechanical Systems (MEMS), 2015 28th IEEE International Conference on*. IEEE, 2015, pp. 61–64.
- [83] Jiri Marek and Udo-Martin Gómez, "Mems (micro-electro-mechanical systems) for automotive and consumer electronics", in *Chips 2020*, pp. 293–314. Springer, 2011.
- [84] Haonan Wang, Linxi Dong, Wei Wei, Wen-Sheng Zhao, Kuiwen Xu, and Gaofeng Wang, "The wsn monitoring system for large outdoor advertising boards based on zigbee and mems sensor", *IEEE Sensors Journal*, pp. 1314–1323, 2017.
- [85] Yao-Jung Wen, Jessica Granderson, and Alice M Agogino, "Towards embedded wireless-networked intelligent daylighting systems for commercial buildings", in *Sensor Networks, Ubiquitous, and Trustworthy Computing, 2006. IEEE International Conference on*. IEEE, 2006, vol. 1, pp. 1–6.
- [86] Paola Pierleoni, Alberto Belli, Lorenzo Palma, Marco Pellegrini, Luca Pernini, and Simone Valenti, "A high reliability wearable device for elderly fall detection", *IEEE Sensors Journal*, vol. 15, no. 8, pp. 4544–4553, 2015.
- [87] Paola Pierleoni, Alberto Belli, Lorenzo Maurizi, Lorenzo Palma, Luca Pernini, Michele Paniccia, and Simone Valenti, "A wearable fall detector for elderly people based on ahrs and barometric sensor", *IEEE Sensors Journal*, vol. 16, no. 17, pp. 6733–6744, 2016.
- [88] Donald J Milligan, Brian D Homeijer, and Robert G Walmsley, "An ultra-low noise mems accelerometer for seismic imaging", in *Sensors*. IEEE, 2011, pp. 1281–1284.
- [89] Tao Deng, Deyong Chen, Junbo Wang, Jian Chen, and Wentao He, "A mems based electrochemical vibration sensor for seismic motion monitoring", *Journal of Microelectromechanical Systems*, vol. 23, no. 1, pp. 92–99, 2014.
- [90] T Hagiwara, "Brief description of the project proposed by the earthquake prediction research group of japan", in *Proc. US-Japan Conf. Res. Relat. Earth-quake Prediction Probl*, 1964, pp. 10–12.
- [91] Chiara Ladina, Simone Marzorati, Giancarlo Monachesi, Marco Cattaneo, Massimo Frapiccini, and Viviana Castelli, "Strong-motion observations recorded in strategic public buildings during the 24 august 2016 mw 6.0 amatrice (central italy) earthquake", *Annals of Geophysics*, vol. 59, 2016.
- [92] Tom Torfs, Tom Sterken, Steven Brebels, Juan Santana, Richard van den Hoven, Vincent Spiering, Nicolas Bertsch, Davide Trapani, and Daniele Zonta, "Low power wireless sensor network for building monitoring", *IEEE Sensors Journal*, vol. 13, no. 3, pp. 909–915, 2013.
- [93] Alessandro Sabato, Christopher Niezrecki, and Giancarlo Fortino, "Wireless mems-based accelerometer sensor boards for structural vibration monitoring: a review", *IEEE Sensors Journal*, vol. 17, no. 2, pp. 226–235, 2017.
- [94] Partha Pratim Ray, Mithun Mukherjee, and Lei Shu, "Internet of things for disaster management: State-of-the-art and prospects", *IEEE Access*, vol. 5, pp. 18818–18835, 2017.
- [95] K Abdrakhmatov, H-B Havenith, Delphine Delvaux, D Jongmans, and P Trefois, "Probabilistic pga and arias intensity maps of kyrgyzstan (central asia)", *Journal of Seismology*, vol. 7, no. 2, pp. 203–220, 2003.
- [96] Edwin L Harp and Raymond C Wilson, "Shaking intensity thresholds for rock falls and slides: Evidence from 1987 whittier narrows and superstition hills earthquake strong-motion records", *Bulletin of the Seismological Society of America*, vol. 85, no. 6, pp. 1739–1757, 1995.
- [97] Arturo Arias, "Measure of earthquake intensity.", Tech. Rep., Massachusetts Inst. of Tech., Cambridge. Univ. of Chile, Santiago de Chile, 1970.
- [98] George W Housner, "Intensity of ground motion during strong earthquakes", 1952.
- [99] Navin C Nigam and Paul C Jennings, "Calculation of response spectra from strong-motion earthquake records", *Bulletin of the Seismological Society of America*, vol. 59, no. 2, pp. 909–922, 1969.
- [100] Julius S Bendat and Allan G Piersol, *Random data: analysis and measurement procedures*, vol. 729, John Wiley & Sons, 2011.
- [101] John Bertrand Johnson, "Thermal agitation of electricity in conductors", *Physical review*, vol. 32, no. 1, pp. 97, 1928.
- [102] Albert Einstein et al., "On the motion of small particles suspended in liquids at rest required by the molecular-kinetic theory of heat", *Annalen der physik*, vol. 17, no. 549-560, pp. 208, 1905.
- [103] JE White, "Quantitative seismology, theory and methods volume i and volume ii by keiiti aki and paul g. richards", 1980.

- [104] Jon R Peterson, "Observations and modeling of seismic background noise", Tech. Rep., US Geological Survey, 1993.
- [105] Eléonore Stutzmann, Genevieve Roult, and Luciana Astiz, "Geoscope station noise levels", *Bulletin of the Seismological Society of America*, vol. 90, no. 3, pp. 690–701, 2000.
- [106] Daniel E McNamara and Raymond P Buland, "Ambient noise levels in the continental united states", *Bulletin of the seismological society of America*, vol. 94, no. 4, pp. 1517–1527, 2004.
- [107] Giovanni Iannaccone and Aldo Zollo, "Metodi e tecnologie per l'early warning sismico", *AMRA. analysis and monitoring of environmental risk. Ed Doppiavoce*, vol. 2010, pp. 466, 2010.
- [108] Peter Bormann and Erhard Wielandt, "Seismic signals and noise", in *New Manual of Seismological Observatory Practice 2 (NMSOP2)*, pp. 1–62. Deutsches GeoForschungsZentrum GFZ, 2013.
- [109] Sinan Akkar, Özkan Kale, Emrah Yenier, and Julian J Bommer, "The high-frequency limit of usable response spectral ordinates from filtered analogue and digital strong-motion accelerograms", *Earthquake engineering & structural dynamics*, vol. 40, no. 12, pp. 1387–1401, 2011.
- [110] Nicolas N Ambraseys, KA u Simpson, and Julian J Bommer, "Prediction of horizontal response spectra in europe", *Earthquake Engineering & Structural Dynamics*, vol. 25, no. 4, pp. 371–400, 1996.
- [111] Sinan Akkar and Julian J Bommer, "Prediction of elastic displacement response spectra in europe and the middle east", *Earthquake Engineering & Structural Dynamics*, vol. 36, no. 10, pp. 1275–1301, 2007.
- [112] James W Cooley and John W Tukey, "An algorithm for the machine calculation of complex fourier series", *Mathematics of computation*, vol. 19, no. 90, pp. 297–301, 1965.
- [113] Daniel Edward McNamara and RI Boaz, *Seismic noise analysis system using power spectral density probability density functions: A stand-alone software package*, Citeseer, 2006.
- [114] Mianshui Rong, Hongguang Li, and Yan Yu, "The diference between horizontal-to-vertical spectra ratio and empirical transfer function as revealed by vertical arrays", *Plos one*, vol. 14, no. 1, pp. e0210852, 2019.
- [115] Kinemetrics, "Episensor es-t", Available online: https://kinemetrics.com/ wp-content/uploads/2017/04/datasheetepisensor-es-t-force-balance-accelerometer-kinemetrics.pdf.
- [116] Paola Pierleoni, Simone Marzorati, Chiara Ladina, Sara Raggiunto, Alberto Belli, Lorenzo Palma, Marco Cattaneo, and Simone Valenti, "Performance evaluation of a low-cost sensing unit for seismic applications: Field testing during seismic events of 2016-2017 in central italy", *IEEE Sensors Journal*, 2018.
- [117] ""discrete fourier transform matlab simulink mathworks italia."", [https://it.mathworks.com/help/signal/ug/](https://it.mathworks.com/help/signal/ug/discrete-fourier-transform.html) [discrete-fourier-transform.html](https://it.mathworks.com/help/signal/ug/discrete-fourier-transform.html), Accessed: 2021-01-30.
- [118] Katsuaki Konno and Tatsuo Ohmachi, "Ground-motion characteristics estimated from spectral ratio between horizontal and vertical components of microtremor", *Bulletin of the Seismological Society of America*, vol. 88, no. 1, pp. 228–241, 1998.
- [119] Fathul Mubin and Budi Eka Nurcahya, "Frequency analysis and sismic vulnerability index by using nakamura methods for microzonation at prambanan temple and its surrounding area, yogyakarta province, indonesia", 2014.
- [120] E Haghshenas, P-Y Bard, and N Theodulidis, "Empirical evaluation of microtremor h/v spectral ratio", *Bulletin of Earthquake Engineering*, vol. 6, no. 1, pp. 75–108, 2008.
- [121] Bertrand Guillier, Jean-Luc Chatelain, Sylvette Bonnefoy-Claudet, and Ebrahim Haghshenas, "Use of ambient noise: From spectral amplitude variability to h/v stability", *Journal of Earthquake Engineering*, vol. 11, no. 6, pp. 925–942, 2007.
- [122] Yutaka Nakamura, "A method for dynamic characteristics estimation of subsurface using microtremor on the ground surface", *Railway Technical Research Institute, Quarterly Reports*, vol. 30, no. 1, 1989.
- [123] Michele Paoletti, Roberto Concetti, Paola Pierleoni, Alberto Belli, and Lorenzo Palma, "Seismic noise and site response analysis using accelerometer sensors", *Sensors & Transducers*, vol. 238, no. 11, pp. 8–15, 2019.
- [124] Claudio Satriano, Luca Elia, Claudio Martino, Maria Lancieri, Aldo Zollo, and Giovanni Iannaccone, "Presto, the earthquake early warning system for southern italy: Concepts, capabilities and future perspectives", *Soil Dynamics and Earthquake Engineering*, vol. 31, no. 2, pp. 137–153, 2011.

- [125] ISO Central Secretariat, "Measurement of liquid flow in open channels — part 2: Determination of the stage-discharge relation", Standard ISO 1100-2:1998, International Organization for Standardization, Geneva, CH, 1998.
- [126] EUISOEN Rule, "1100-2: 2010: Hydrometry–measurement of liquid fow in open channels–part 2: Determination of the stage-discharge relationship", *International Standard Organization*, 2010.
- [127] RW Herschy, "Stream measurements, stream flow measurements", 1985.
- [128] US Army Corps of Engineers, *HEC-RAS river analysis system*, 1986.
- [129] Yan Feng Li and Kui Fu Chen, "Eliminating the picket fence efect of the fast fourier transform", *Computer Physics Communications*, vol. 178, no. 7, pp. 486–491, 2008.
- <span id="page-249-0"></span>[130] Nathan M Newmark, "A method of computation for structural dynamics", *Journal of the engineering mechanics division*, vol. 85, no. 3, pp. 67–94, 1959.